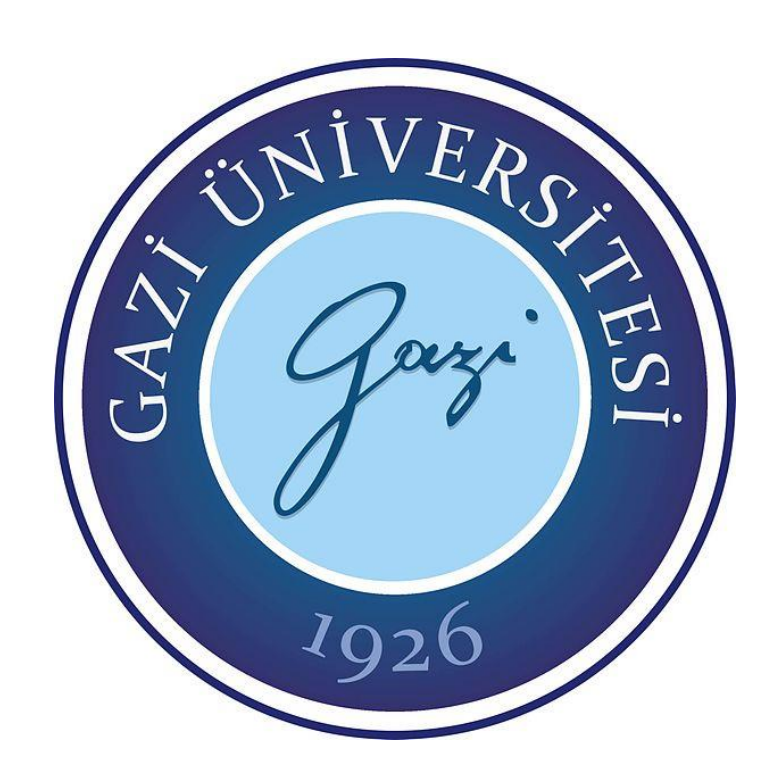

# **PARAMETRİK OLMAYAN BOOTSTRAP YÖNTEMİNE DAYALI SIRALI KÜME ÖRNEKLEMESİ İLE İSTATİSTİKSEL SONUÇ ÇIKARIMI**

**Nurdan YENİAY KOÇER**

**DOKTORA TEZİ İSTATİSTİK ANA BİLİM DALI**

**GAZİ ÜNİVERSİTESİ FEN BİLİMLERİ ENSTİTÜSÜ**

**ARALIK 2019**

Nurdan YENİAY KOÇER tarafından hazırlanan ''PARAMETRİK OLMAYAN BOOTSTRAP YÖNTEMİNE DAYALI SIRALI KÜME ÖRNEKLEMESİ İLE İSTATİSTİKSEL SONUÇ ÇIKARIMI" adlı tez çalışması aşağıdaki jüri tarafından OY BİRLİĞİ ile Gazi Üniversitesi İstatistik Ana Bilim Dalında DOKTORA TEZİ olarak kabul edilmiştir.

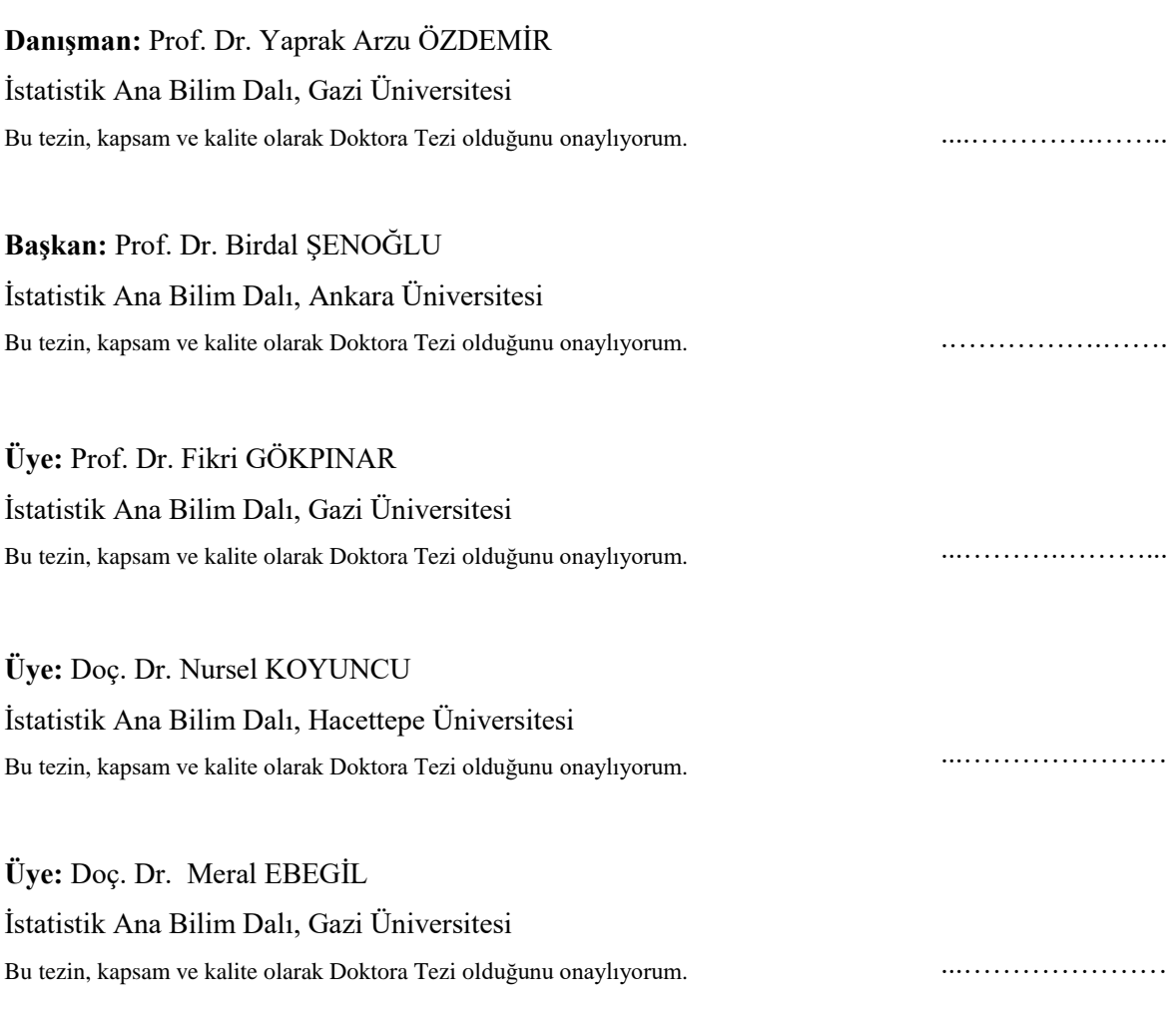

Tez Savunma Tarihi: 09/12/2019

Jüri tarafından kabul edilen bu tezin Doktora Tezi olması için gerekli şartları yerine getirdiğini onaylıyorum.

> Prof. Dr. Sena YAŞYERLİ Fen Bilimleri Enstitüsü Müdürü

…………………….…….

## **ETİK BEYAN**

Gazi Üniversitesi Fen Bilimleri Enstitüsü Tez Yazım Kurallarına uygun olarak hazırladığım bu tez çalışmasında;

- Tez içinde sunduğum verileri, bilgileri ve dokümanları akademik ve etik kurallar çerçevesinde elde ettiğimi,
- Tüm bilgi, belge, değerlendirme ve sonuçları bilimsel etik ve ahlak kurallarına uygun olarak sunduğumu,
- Tez çalışmasında yararlandığım eserlerin tümüne uygun atıfta bulunarak kaynak gösterdiğimi,
- Kullanılan verilerde herhangi bir değişiklik yapmadığımı,
- Bu tezde sunduğum çalışmanın özgün olduğunu,

bildirir, aksi bir durumda aleyhime doğabilecek tüm hak kayıplarını kabullendiğimi beyan ederim.

> Nurdan YENİAY KOÇER 19/12/2019

# PARAMETRİK OLMAYAN BOOTSTRAP YÖNTEMİNE DAYALI SIRALI KÜME ÖRNEKLEMESİ İLE İSTATİSTİKSEL SONUÇ ÇIKARIMI

## (Doktora Tezi)

## Nurdan YENİAY KOÇER

# GAZİ ÜNİVERSİTESİ FEN BİLİMLERİ ENSTİTÜSÜ

## Aralık 2019

## ÖZET

<span id="page-5-0"></span>Örnek birimlerini ilgilenilen değişken bakımından ölçmenin emek, zaman ya da maliyet bakımından oldukça zor ya da maliyetli olduğu durumlarda Sıralı Küme Örneklemesi, Basit Tesadüfi Örneklemeye tercih edilen bir örnekleme tekniğidir. Sıralı küme örneklemesinde birimlerin sıralama hatasını en aza indirmek için uygulamada küçük örnek çapları ile çalışılması tercih edilir. Ancak, sıralı küme örneklemesi gibi küçük örnek çapları ile çalışılan durumlarda, istatistiğin dağılım bilgisinin elde edilebilmesi için büyük örnek çapları için tercih edilen asimptotik yöntemleri kullanmak güvenilir olmayacaktır. Bu nedenle, küçük örnek çaplarının kullanıldığı durumlarda, istatistiğe ilişkin dağılım bilgisinin elde edilmesinde, asimptotik yöntemler yerine bootstrap gibi yeniden örnekleme yöntemleri kullanılabilir. Bu çalışmada, sıralı küme örneklemesi altında parametrik olmayan bootstrap yöntemine dayalı olarak istatistiksel sonuç çıkarımlarından güven aralığı ve hipotez testi incelenmiştir. Tek grup yığın ortalamasına ilişkin güven aralığı için ele alınan bootstrap örnek seçim yöntemleri, hipotez testi için adapte edilmiştir. Bununla birlikte, iki yığın ortalama farkına ilişkin güven aralığı ve hipotez testi için bootstrap örnek seçim yöntemleri geliştirilmiştir. Ayrıca, ikiden fazla grup olması durumunda hipotez testi için bootstrap örnek seçim yöntemleri geliştirilmiştir. Tek grup, iki grup ve ikiden fazla grup için teorik olarak geliştirilen bu yöntemler altında Monte Carlo simülasyon yöntemi ile güven aralığı kapsama olasılıkları, güven aralığı genişlikleri, I. tip hata ve testin gücü değerleri elde edilmiştir. Elde edilen bu değerlerden yararlanarak bootstrap seçim yöntemlerinin performansları incelenmiştir.

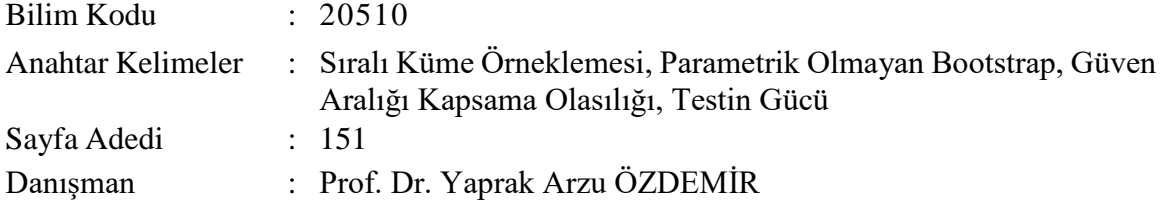

# STATISTICAL INFERENCE WITH RANKED SET SAMPLING BASED ON NONPARAMETRIC BOOTSTRAP METHOD

## (Ph. D. Thesis)

## Nurdan YENİAY KOÇER

## GAZİ UNIVERSITY

## GRADUATE SCHOOL OF NATURAL AND APPLIED SCIENCES

## Aralık 2019

### ABSTRACT

<span id="page-6-0"></span>Ranked Set Sampling is a preferred sampling technique for Simple Random Sampling when it is difficult or costly to measure sample units in terms of the variable of interest. In order to minimize the ranking error of the units in the ranked set sampling, it is preferable to work with small sample size in practice. However, it is not reliable to use preferred asymptotic methods for large sample size in order to obtain statistical distribution information in cases where small sample sizes such as ranked set sampling are studied. For this reason, where small sample sizes are used, resampling methods such as bootstrap can be used instead of asymptotic methods to obtain statistical distribution information. In this study, confidence interval and hypothesis testing as statistical inferences were performed based on nonparametric bootstrap method under ranked set sampling. Bootstrap sample selection methods were adapted for confidence interval and hypothesis testing of one group population mean. In addition to this, the bootstrap sample selection methods were developed for confidence interval and hypothesis testing of differences two population means. Also, bootstrap sample selection methods were developed for hypothesis testing in case of more than two groups. Under the theoretically developed methods for one group, two groups and more than two groups, confidence interval coverage probabilities, confidence interval widths, type I error and power of test values were obtained with Monte Carlo simulation method. The performances of bootstrap sample selection methods were examined using these values.

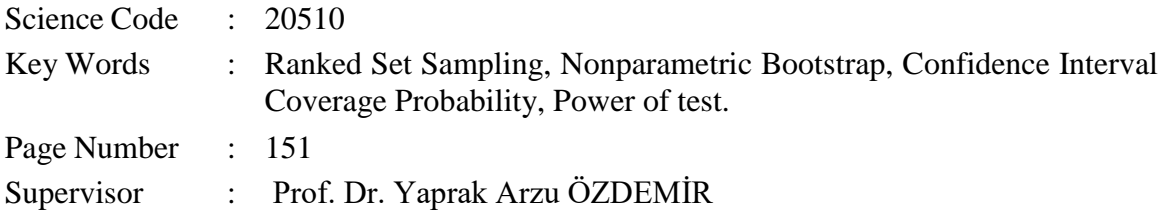

## **TEŞEKKÜR**

<span id="page-7-0"></span>Tez çalışmam boyunca değerli katkılarıyla beni her zaman destekleyen, yol gösteren, ilgi, sevgi ve güler yüzünü hiçbir zaman esirgemeyen, 'en büyük şansım' dediğim saygıdeğer danışman hocam sayın Prof. Dr. Yaprak Arzu ÖZDEMİR'e (Gazi Üniversitesi İstatistik Anabilim Dalı) en içten dileklerimle teşekkür eder şükranlarımı sunarım.

Önemli yorum ve katkılarıyla tez çalışmamda yanımda olan, ışık tutan, sabır gösteren kıymetli hocam sayın Prof. Dr. Fikri GÖKPINAR'a (Gazi Üniversitesi İstatistik Anabilim Dalı),

Tez izleme komitesi boyunca yardımlarını esirgemeyen, yapıcı eleştirilerine her zaman ihtiyaç duyduğum sayın hocam Prof. Dr. Birdal ŞENOĞLU'na (Ankara Üniversitesi İstatistik Anabilim Dalı),

Öğrenim hayatım boyunca tüm zorlukları benimle göğüsleyen, hayatımın her evresinde bana destek olan ve bugünlere gelmemi sağlayan sevgili aileme gösterdikleri sabır ve anlayış için en derin duygularımla teşekkür ederim.

# **İÇİNDEKİLER**

<span id="page-8-0"></span>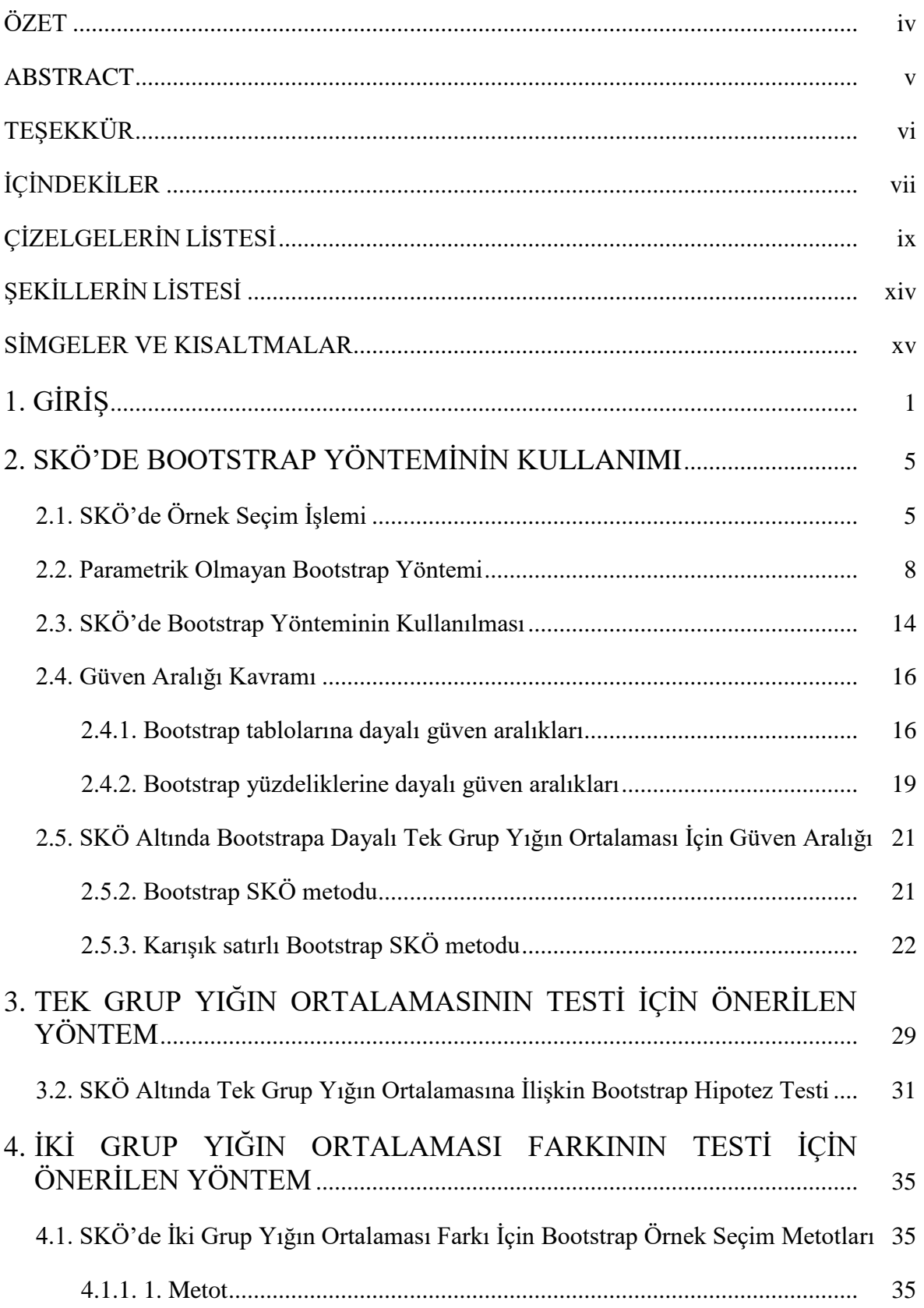

## **Sayfa**

viii

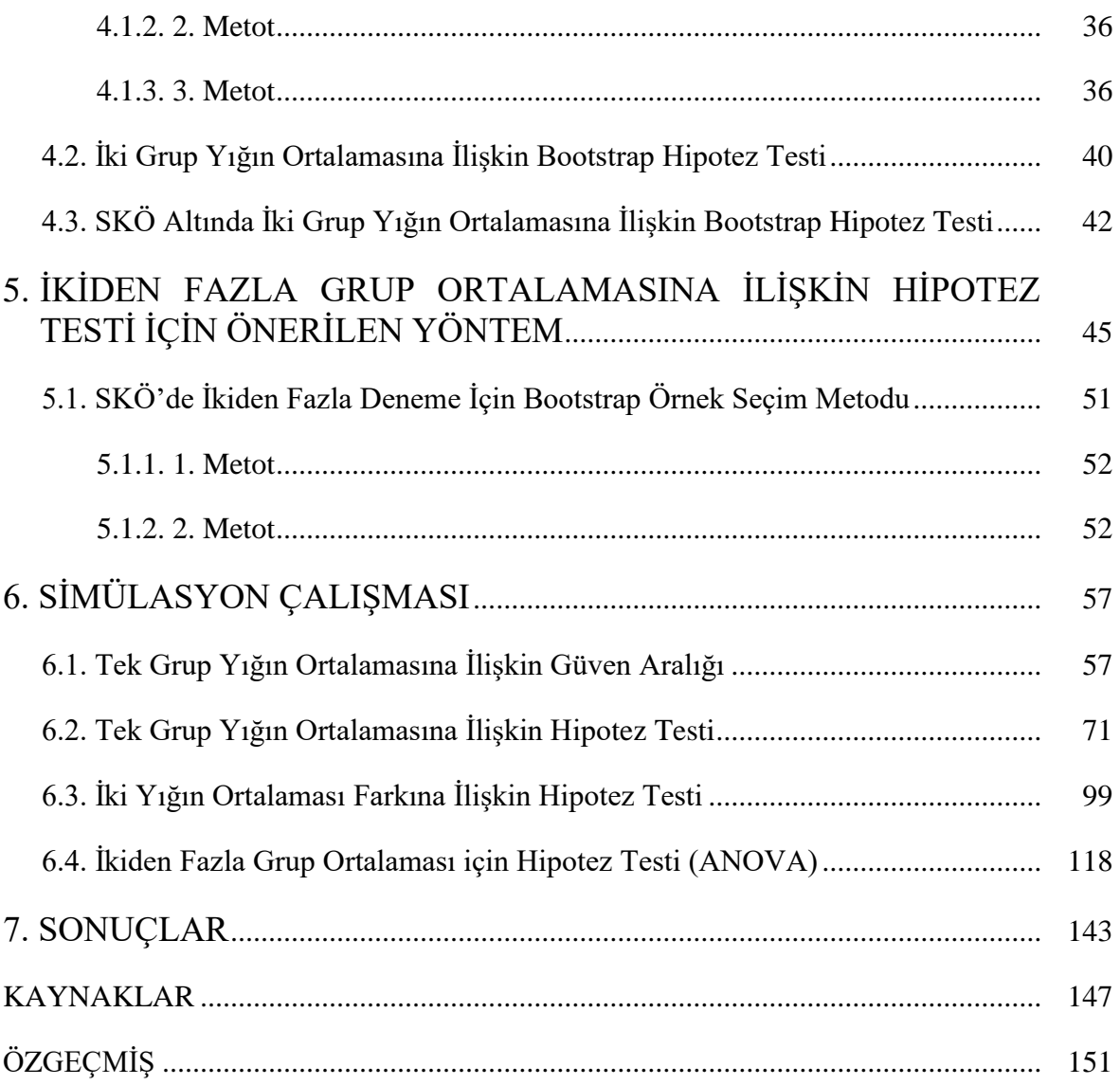

# **ÇİZELGELERİN LİSTESİ**

<span id="page-10-0"></span>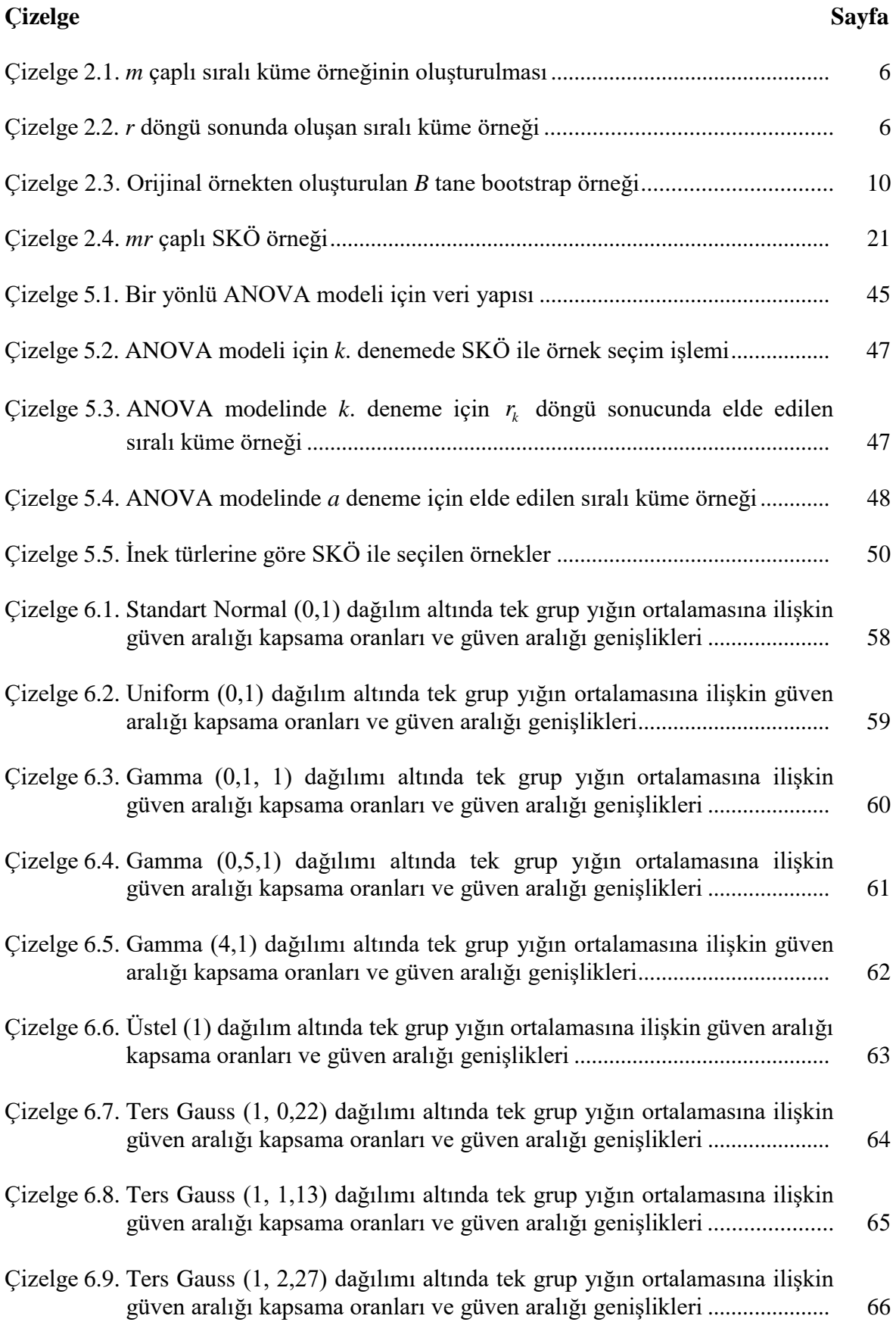

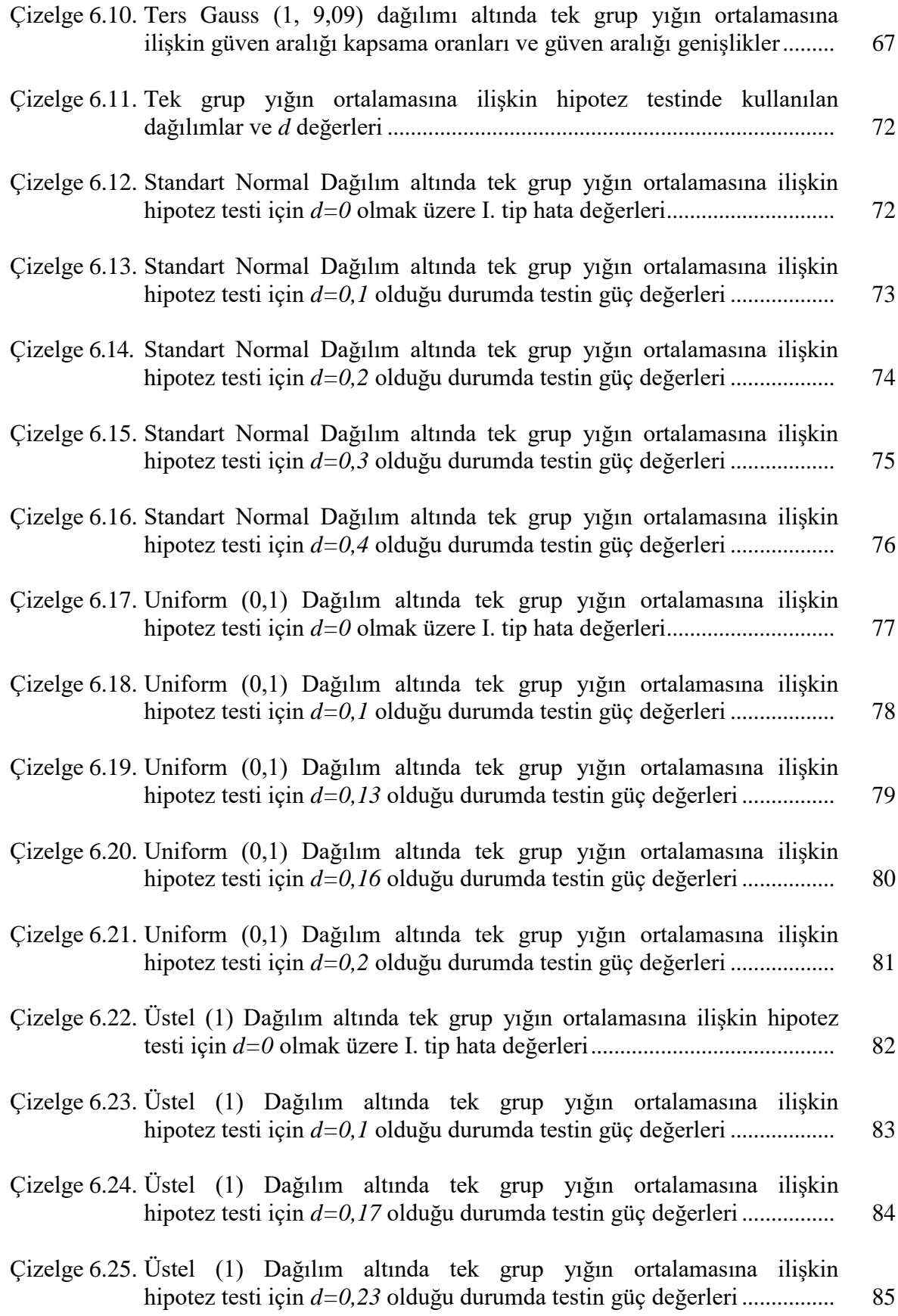

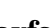

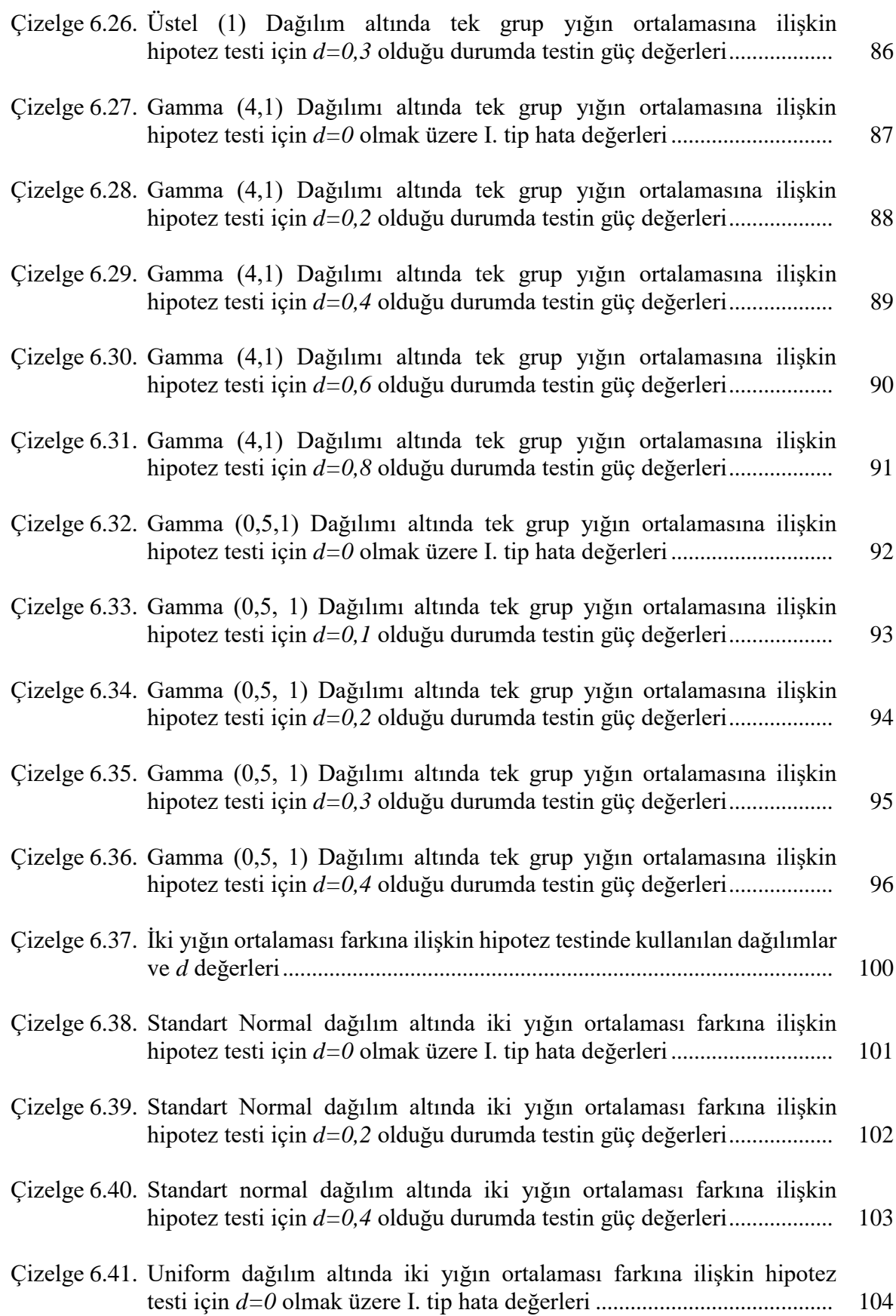

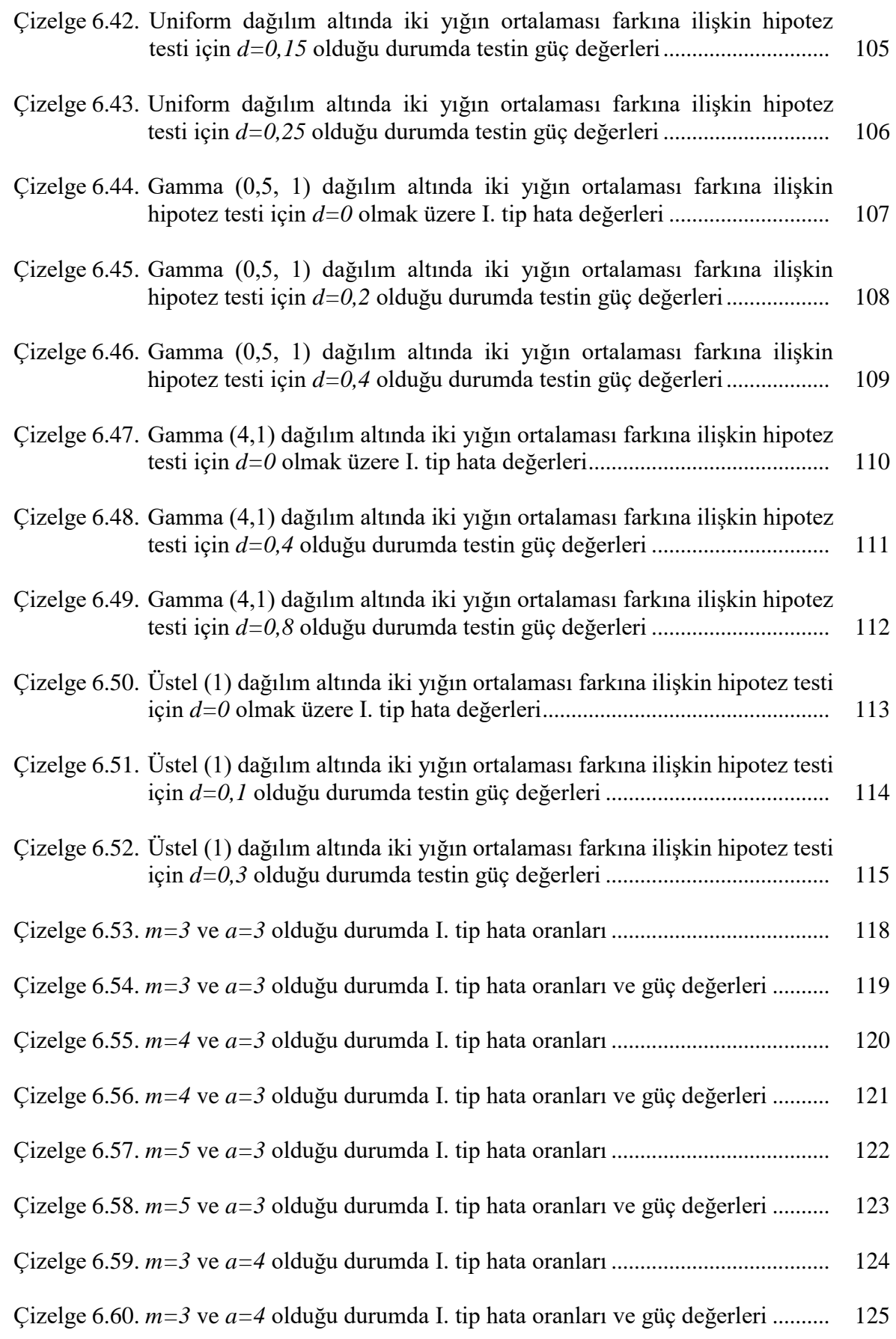

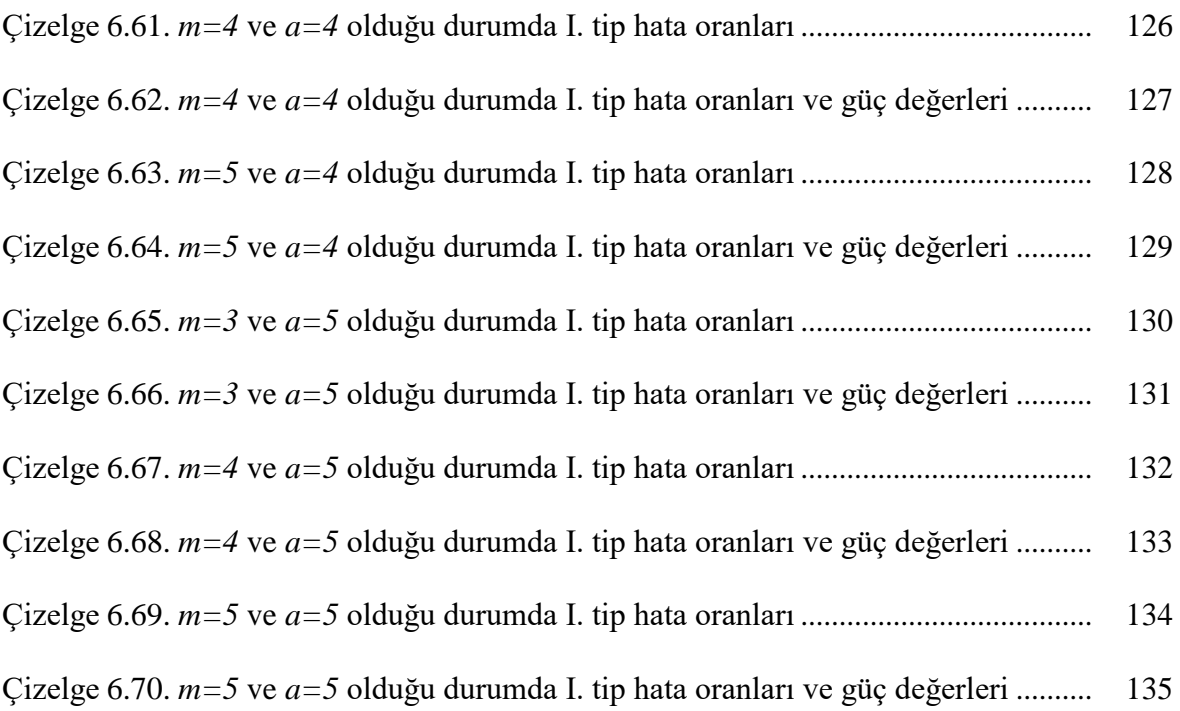

# **ŞEKİLLERİN LİSTESİ**

<span id="page-15-0"></span>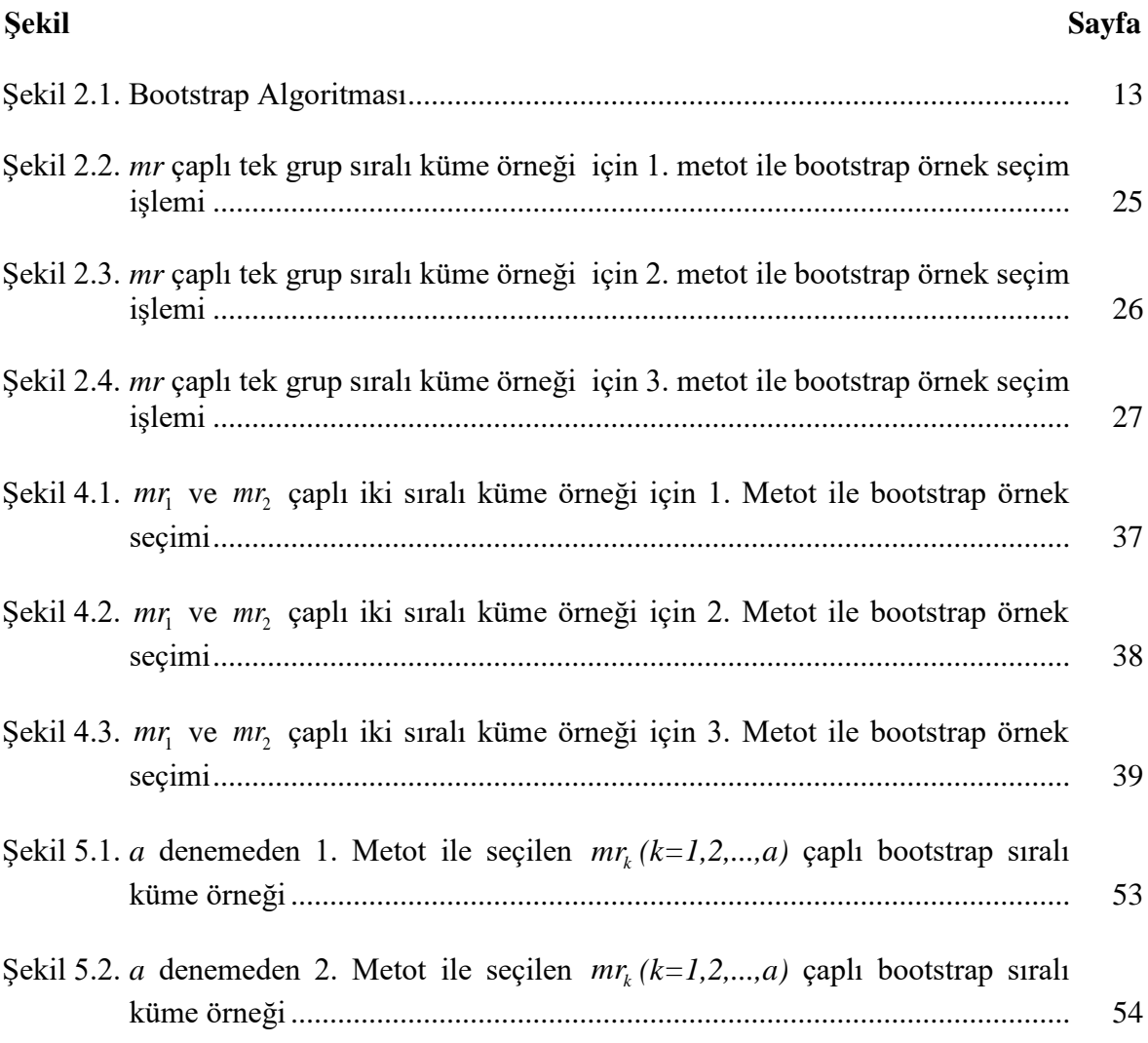

## **SİMGELER VE KISALTMALAR**

<span id="page-16-0"></span>Bu çalışmada kullanılmış simgeler ve kısaltmalar, açıklamaları ile birlikte aşağıda sunulmuştur.

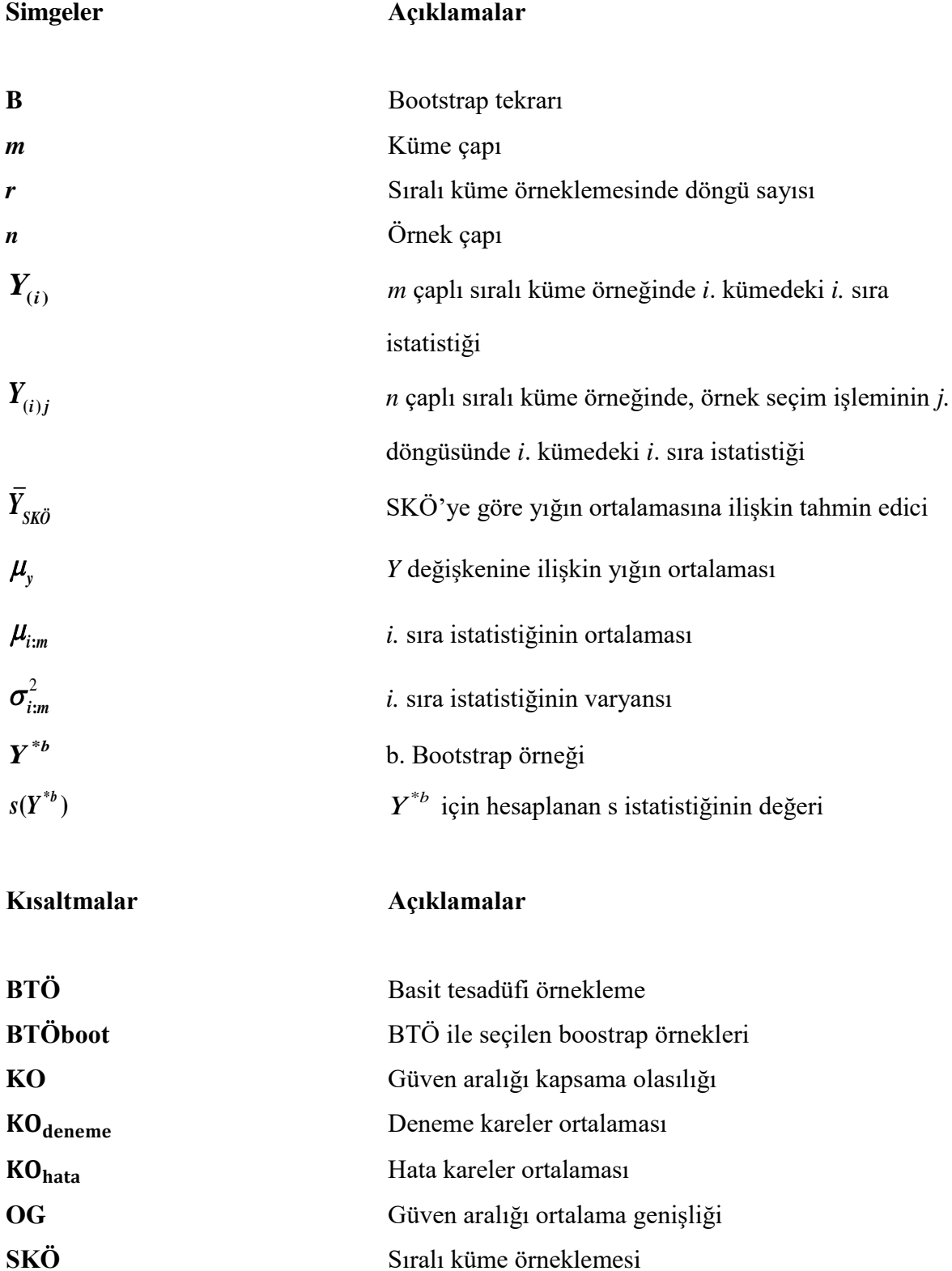

**Kısaltmalar Açıklamalar**

**SKÖboot** SKÖ ile seçilen boostrap örnekler

## <span id="page-18-0"></span>**1. GİRİŞ**

İstatistiksel araştırmaların amacı, yığından örnek seçerek yığın parametreleri hakkında istatistiksel çıkarsamalar yapmaktır. Yapılan araştırmanın sonuçlarının gerçeği ne kadar yansıttığı ise seçilecek örnek çapına bağlıdır. Seçilen örnek çapı ne kadar büyükse yığını temsil etme yeteneği de o kadar fazla olacaktır. Günümüzde özellikle tarım, ekoloji, ormancılık ve tıp gibi alanlardaki araştırmalarda ilgili değişkenin ölçümü emek, zaman, maliyet ve kalifiye eleman gibi nedenlerle zor olacağı için büyük örnek çapları ile çalışılması uygun olmayabilir. Dolayısıyla bu tür durumlarda küçük örnek çapları ile yığını en iyi derecede temsil edecek bir örneğin seçilmesini sağlayan örnekleme yöntemlerine ihtiyaç duyulur. Sıralı küme örneklemesi (SKÖ), bu amaca yönelik olarak McInytre (1952) tarafından basit tesadüfi örneklemeye (BTÖ) alternatif olarak önerilmiş bir örnekleme yöntemidir. Takahasi ve Wakimoto (1968), bu yöntemin matematiksel teorisini çalışmışlardır. SKÖ ile elde edilen yığın ortalamasına ait tahmin edicinin yansız ve aynı örnek çapında BTÖ ile elde edilen tahmin ediciden daha küçük varyansa sahip olduğunu göstermişlerdir (Özdemir, 2005).

SKÖ yöntemiyle farklı dağılımların parametre tahminleri elde edilmiştir. Örneğin Lam ve diğerleri (1994), SKÖ altında iki parametreli üstel dağılımın parametre tahminleri üzerinde çalışmışlardır. Bununla birlikte, Bhoj (1997), çalışmasında SKÖ'ye dayalı olarak extreme value (uç değer) dağılımı altında konum ve ölçek parametrelerinin tahminine yer vermiştir. Bhoj ve Ahsanullah (1996); SKÖ altında genelleştirilmiş geometrik dağılımın yığın parametrelerinin tahmini üzerinde çalışmışlardır. Örnek seçimi SKÖ ile yapıldığında parametrelerin en iyi doğrusal tahmin edicilerini elde etmişlerdir. Abu-Dayyeh ve diğerleri (2004), lojistik dağılım altında BTÖ, SKÖ ve SKÖ'nün farklı tasarımlarını kullanarak konum ve ölçek parametrelerinin tahminleri üzerinde çalışma gerçekleştirmişlerdir. Helu ve diğerleri (2010) çalışmalarında, SKÖ kullanarak Weibull dağılımının parametrelerinin Bayes tahminlerini vermişlerdir. Abu-Dayyeh ve diğerleri (2013), Pareto dağılımının şekil ve ölçek parametrelerine ilişkin tahminleri SKÖ altında çalışmışlardır. Joukar ve diğerleri (2019), exponential-Poisson (EP) dağılımı altında parametrelerin nokta ve aralık tahminleri üzerine çalışmışlardır. Ayrıca Akgül ve Şenoğlu (2017), SKÖ kullanarak Weibull dağılımı altında stres dayanıklılık modeli için tahmin edici önermişlerdir. Bununla birlikte Safariyan ve diğerleri (2019) SKÖ altında stres dayanıklılık için nokta ve aralık tahmin edicisi geliştirmişlerdir.

SKÖ yöntemi güven aralığı ve hipotez testi çalışmalarında da kullanılmaktadır. Albatineh ve diğerleri (2014) SKÖ altında yığın değişim katsayısı için güven aralığı çalışması gerçekleştirmişlerdir. Mahdizadeh ve Zamanzade (2018) SKÖ yöntemine dayalı olarak stres dayanıklılık modeli için asimptotik ve yeniden örneklemeye dayalı aralık tahmini çalışması gerçekleştirmişlerdir. Ayrıca Mahdizadeh ve Zamanzade (2019) yığın quantilleri için güven aralığını SKÖ'ye dayalı olarak elde ederek medikal gerçek veri seti üzerinde uygulama çalışması yapmışlardır. Muttlak (1996), SKÖ altında tek yönlü varyans analizi model parametre tahminlerini incelemiştir. Shen (1994), yığın varyansının bilindiği durumda normal dağılım altında yığın ortalamasına ilişkin hipotez testi için alternatif bir test önermiştir. Abu-Dayyeh ve Muttlak (1996), SKÖ kullanarak üstel ve uniform dağılımın ölçek parametresi için bir hipotez testi çalışması gerçekleştirmişlerdir. Muttlak ve Abu-Dayyeh (1998), SKÖ yöntemine dayalı olarak normal dağılım altında daha güçlü bir test önermişler ve yığın ortalaması ve varyansı için SKÖ ve BTÖ altında güç değerlerini karşılaştırmışlardır. Özdemir ve Gökpınar (2006), SKÖ'nün farklı tasarımları altında yığın ortalaması için hipotez testini ele alarak kullanılan tüm SKÖ tasarımları ile elde edilen güç değerlerinin BTÖ ile elde edilen güç değerlerinden daha yüksek olduğunu göstermişlerdir. Aynı zamanda Özdemir ve diğerleri (2016), SKÖ yöntemiyle iki yığın ortalaması farkına ilişkin hipotez testi çalışması gerçekleştirmiştir. Bu çalışmada, dağılımın normal olduğu ve normal olmadığı durumlar için I. tip hata ve testin gücü değerleri Monte Carlo simülasyon yöntemiyle elde edilmiştir. Bununla birlikte, Özdemir ve diğerleri (2019), medyan SKÖ altında homojen ve heterojen varyans durumlarında iki yığın ortalaması farkı için hipotez testi çalışması gerçekleştirmişler. Bu çalışmada Monte Carlo simülasyonu ile I. tip hata ve testin gücü değerlerini incelemişlerdir.

SKÖ yöntemi ile, güven aralığı ve hipotez testi çalışmalarında istatistiğin dağılım bilgisine ihtiyaç duyulur. Ancak bazı durumlarda dağılım bilinmez. Örnek çapının büyük olduğu durumlarda asimptotik yaklaşımlar kullanılabilir. Ancak, SKÖ yönteminde sıralama hatasını en aza indirmek amacıyla küçük örnek çapları ile çalışmak tercih edilir. Bu nedenle, SKÖ yönteminde istatistiğin dağılım bilgisini elde etmek için asimptotik yöntemlere alternatif olarak yeniden örnekleme yöntemleri tercih edilmektedir.

Yeniden örnekleme yöntemleri dağılım varsayımına ihtiyaç duymaksızın parametre tahminlerini ve tahmin edicilerin standart hatalarını elde etmek için kullanılmaktadır. Bu yöntemler bootstrap yöntemi, permütasyon yöntemi ve jackknife yöntemidir (Efron, 1982; 2).

Bootstrap yöntemi; orijinal veri setinden yeniden örnekleme yapan bir yöntemdir. Bootstrap yönteminde gözlenen veri seti içinden yerine koyarak herbiri aynı çapta B tane örnek seçilir ve ilgili istatistik hesaplanır. Hesaplanan istatistikler bir bootstrap dağılımı oluşturur. Bootstrap yöntemi güven aralıklarının tahmininde, tahmin edicinin standart hatasının tahmininde ve hipotez testlerinde sıklıkla kullanılan bir yöntemdir.

Bootstrap yöntemi, sadece yeterince büyük örnek çaplarında geçerli olan asimptotik yöntemlerin aksine tüm örnek çapları için geçerli bir yaklaşımdır. Özellikle küçük örnek çapları söz konusu olduğunda diğer yeniden örnekleme yöntemlerinden daha avantajlıdır. Bu nedenle bu çalışmada, deneysel dağılım fonksiyonunu dikkate alan parametrik olmayan Bootstrap yöntemi ele alınacaktır.

Bootstrap yöntemi ilk olarak Efron (1979) tarafından önerilen bir yeniden örnekleme yöntemidir. Daha sonra Freedman (1981) ve Wu (1986) bu yeniden örnekleme tekniği ile ilgili teorik gelişmeler üzerinde çalışmışlardır. Hall (1992), Mammen (1992), Efron ve Tibshirani (1993), Davison ve Hinkley (1997), Chernick (1999) bootstrap yönteminin gelişmesine katkı sağlayan çalışmalar yapmışlardır.

SKÖ altında bootstrap yönteminin ilk kullanımı Hui (2005) tarafından yapılmıştır. SKÖ altında bootstrap yöntemine dayalı üç farklı örnek seçme yöntemi önermiştir. Bu yöntemlere dayalı olarak, Ramberg-Schmeiser-Tukey (RST) Lambda dağılım ailesi kullanılarak tek grup yığın ortalaması için güven aralığı çalışması yapılmıştır.

Bu tez çalışmasında; Hui (2005) tarafından önerilen SKÖ altında bootstrap yöntemine dayalı üç farklı örnek seçim metodu kullanılarak tek grup yığın ortalamasına ilişkin güven aralığı ve hipotez testi, iki yığın ortalaması farkı ve ikiden fazla grup yığın ortalamasına ilişkin hipotez testi çalışması yapılmıştır. Bu amaçla, ikinci bölümde SKÖ yönteminin genel yapısı ve örnek seçim işlemi tanıtılmıştır. Ayrıca parametrik olmayan bootstrap yöntemi açıklanarak SKÖ altında parametrik olmayan bootstrap yönteminin kullanımı verilmiştir.

Bunun yanında, güven aralığı kavramı ve bootstrap güven aralığı oluşturma yöntemleri açıklanmıştır. Üçüncü bölümde tek grup yığın ortalamasının testi için önerilen yöntem üzerinde durulmuştur.

Dördüncü bölümde ise; iki grup yığın ortalaması farkı için SKÖ altında bootstrap yöntemine dayalı hipotez testi algoritmaları geliştirilmiştir. Beşinci bölümde, ikiden fazla grup ortalamasını karşılaştırmak amacıyla öncelikle varyans analizi kavramı verilmiş ardından ikiden fazla grup için örnek seçim metotları geliştirilmiştir Altıncı bölümde; tek grup yığın ortalaması için güven aralığı ve hipotez testi, iki yığın ortalaması farkı ve ikiden fazla grup ortalamasına ilişkin hipotez testine ilişkin simülasyon çalışması sonuçlarına yer verilmiştir. Sonuç bölümünde simülasyon çalışması sonuçları değerlendirilmiştir.

## <span id="page-22-0"></span>**2. SKÖ'DE BOOTSTRAP YÖNTEMİNİN KULLANIMI**

İstatistiksel araştırmalarda amaç, yığından örnekler seçerek istatistiksel çıkarımlarda bulunmaktır. Seçilen örneğin çapı ne kadar büyük ise yapılan çıkarsamanın gerçeği yansıtma gücü o kadar fazladır. Ancak maliyet, zaman ya da kalifiye eleman yetersizliği gibi durumlarda çoğu zaman yığından büyük çaplı örnekleri seçmek mümkün olmayabilir. Bu gibi durumlarda SKÖ gibi küçük örnek çapları ile yığını iyi derecede temsil edebilecek örnekleme yöntemleri kullanılmaktadır.

SKÖ'de parametre tahmini ya da istatistiksel çıkarım yapılırken kullanılan istatistiğin dağılım bilgisine ihtiyaç duyulur. SKÖ gibi küçük örnek çaplarının kullanıldığı durumlarda, büyük örnek çapları için tercih edilen asimptotik yöntemleri kullanmak yerine, bunlara alternatif olarak geliştirilen yeniden örnekleme yöntemleri ile kullanılan istatistiğin dağılımını elde etmek mümkün olmaktadır. Parametrik olmayan bootstrap yöntemi, örnek çapının küçük olduğu durumlarda kullanılan, herhangi bir dağılım varsayımına ihtiyaç duymayan bir yeniden örnekleme yöntemidir.

Bu bölümde öncelikle SKÖ'de örnek seçim işlemi detaylı bir şekilde açıklanacaktır. Daha sonra parametrik olmayan bootstrap yöntemi tanıtılacak ve SKÖ'de kullanımı verilecektir.

## <span id="page-22-1"></span>**2.1. SKÖ'de Örnek Seçim İşlemi**

SKÖ' de örnek seçim işlemi iki aşamada gerçekleşir. Örnek seçiminde öncelikle ilgili sonlu yığından *m* çaplı *m* örnek BTÖ ile seçilir ve seçilen bu örnekler 'küme' olarak isimlendirilir. Bu işlem yığından seçilecek 2 *m* örneğin *m* çaplı *m* kümeye BTÖ ile paylaştırılması ile de gerçekleştirilebilir. Birinci aşamada her bir küme ilgili *Y* değişkeni bakımından görsel yolla ya da kesin ölçüm gerektirmeyen bir yöntemle küçükten büyüğe sıralanır. Bu sıralama işlemi uzman görüşüyle ya da ilgili değişkenle yüksek derecede ilişkili bir yardımcı değişken bilgisi ile elde edilen düşük düzeyli bir ölçümdür. İkinci aşamada, birinci kümeden birinci sıradaki birim, ikinci kümeden ikinci sıradaki birim ve bu şekilde devam edilerek *m*. kümeden *m*. sıradaki birim alınır. Seçilen bu birimler ilgilenilen *Y* değişkeni bakımından istenilen hassaslıktaki bir ölçümle ölçülerek sıralı küme örneği oluşturulur. Bu işlemler Çizelge 2.1.' de gösterilmiştir.

| Küme | Yığından seçilen<br>örnek birimleri |                |          |                | Sıralanan örnek<br>birimleri |                |            |           |                     | Örneğe alınan birimler |            |      |           |      |
|------|-------------------------------------|----------------|----------|----------------|------------------------------|----------------|------------|-----------|---------------------|------------------------|------------|------|-----------|------|
|      |                                     |                |          | 1 <sub>m</sub> |                              | $1_{11}$       | $I_{[2]1}$ | $\ddots$  | $\lceil m \rceil$   |                        | $I_{(1)1}$ | ∗    | $\cdots$  | ∗    |
|      |                                     |                | $\cdots$ | 2m             | $\rightarrow$                | $I_{[1]2}$     | $1_{1212}$ | $\ddotsc$ | $\lceil m \rceil 2$ | $\rightarrow$          | ∗          | (2)2 | $\ddotsc$ | ∗    |
|      | ٠<br>$\bullet$                      |                | $\cdots$ |                |                              |                |            | $\cdots$  |                     |                        |            |      |           |      |
| m    | m1                                  | m <sub>2</sub> | $\cdots$ | mm             |                              | $[1]$ <i>m</i> | [21]       | $\cdots$  | $\lceil m \rceil m$ |                        | $\ast$     | *    | $\cdots$  | (m)m |

Çizelge 2.1. *m* çaplı sıralı küme örneğinin oluşturulması

Burada, *i*=1,2,...,*m* olmak üzere, { $Y_{i1}, Y_{i2},..., Y_{i m}$ } yığından basit tesadüfi örneklemeyle seçilen aynı  $F(y)$  dağılım fonksiyonuna sahip örnek birimlerini,  $\{Y_{[i]1}, Y_{[i]2}, ..., Y_{[i]m}\}$ , *i*. küme için görsel yolla küçükten büyüğe sıralanmış birimleri ve  $Y_{\left(i\right)i}$  sıralamada hata yapılmadığı varsayımı altında, *i.* kümeden hassas ölçüm yapılarak alınan *i.* sıradaki örnek birimini gösterir. Ancak tezin bundan sonraki kısmında  $Y_{(i)i}$  ifadesi yerine  $Y_{(i)}$  ifadesi kullanılacaktır. *<sup>Y</sup>*()*<sup>i</sup>* aynı zamanda, SKÖ'de, *m* çaplı örnekte *i'*inci kümedeki *i*'inci sıra istatistiğini ifade eder. Bununla birlikte *Y<sub>(i)</sub>* sıra istatistiği herhangi bir *F(y)* dağılım fonksiyonuna sahip *m* çaplı tesadüfi örnekteki *i.* sıra istatistiği *Yim*: ile aynı dağılıma sahiptir. Ancak, her bir *m* çaplı tesadüfi küme birbirinden bağımsız olduğundan  $Y_{(i)}$  sıra istatistikleri de birbirinden bağımsız olacaktır. Bu durumda SKÖ ile elde edilen tesadüfi örnek birbirinden bağımsız ve her biri *i*. sıra istatistiğinin dağılımına sahip tesadüfi değişkenlerden oluşacaktır. Burada küme çapı *m* araştırmacı tarafından belirlenir. Sıralamada hata yapılmaması ve işlem kolaylığı açısından *m*'nin genellikle 5'ten büyük olması önerilmez. Küme çapı 5'ten büyük olduğu durumda sıralama yapmak zor olacaktır. Yeterli sayıda örnek birimi elde etmek için yukarıda açıklanan örnek seçim işlemi *r* kez tekrarlanabilir. Böylece *r* 'döngü' (cycle) sonunda *n=mr* çaplı sıralı küme örneği Çizelge 2.2.' de elde edilecektir.

Çizelge 2.2. *r* döngü sonunda oluşan sıralı küme örneği

|        |                     | Döngü          |                             | Döngü  |      |           |             | $\cdots$ | Döngü<br>r. |           |           |      |
|--------|---------------------|----------------|-----------------------------|--------|------|-----------|-------------|----------|-------------|-----------|-----------|------|
| (1)1   | $\ast$              | $\cdots$       | ∗                           | (1)2   | ∗    | $\cdots$  | $\ast$      |          | (1)r        | ∗         | $\cdots$  |      |
| $\ast$ | (2)1                | $\cdots$       | ∗                           | $\ast$ | (2)2 | $\cdots$  | ∗           | $\cdots$ | $\ast$      | (2)r      | $\cdots$  | ∗    |
|        | $\bullet$<br>٠<br>٠ | ٠<br>$\bullet$ | $\bullet$<br>٠<br>$\bullet$ | ٠      |      | $\bullet$ | ٠<br>٠<br>٠ |          |             | $\bullet$ | $\bullet$ |      |
| ∗      | ∗                   | $\cdots$       | (m)1                        | $\ast$ | ∗    | $\cdots$  | (m)2        |          | $\ast$      | ∗         | $\cdots$  | (m)r |

SKÖ sayesinde, yığından alınan *m<sup>2</sup>r* örnek birimi içerisinden yalnızca *mr* tanesi üzerinden hassas ölçüm gerçekleştirilmiştir.

SKÖ yönteminde birimleri sıralama işlemi görsel yolla, uzman görüşüyle ya da geçmiş deneyimlerle yapıldığı için sıralamada hata yapılabilir. Dell ve Clutter (1972), sıralama hatası olsa da olmasa da, SKÖ ile elde edilen yığın ortalamasına ait tahmin edicinin yansız ve BTÖ ile elde edilen tahmin ediciden daha etkin olduğunu göstermişlerdir. David ve Levine (1972) de sıralama hataları üzerine çalışmışlardır. Bu çalışmaların ardından, Stokes (1977), görsel yolla sıralamalarda sıralama hatasını minimuma indirmek için yardımcı (concomitant) değişkeni tanımlamıştır. Aynı zamanda, bu çalışmada SKÖ altında regresyon tahmin edicileri de elde edilmiştir (Özdemir, 2005).

Sıralı küme örneğinde yığın ortalamasına ilişkin tahmin edici

$$
\overline{Y}_{SK\ddot{o}} = \frac{1}{mr} \sum_{i=1}^{m} \sum_{j=1}^{r} Y_{(i)j} \tag{2.1}
$$

şeklinde tanımlanır.

$$
E(\bar{Y}_{SKO}) = \mu \tag{2.2}
$$

olarak elde edilir. Burada  $\mu$  yığın ortalaması olmak üzere,  $\bar{Y}_{SK\ddot{o}}$ ,  $\mu$ 'nün yansız bir tahmin edicisidir (Dell ve Clutter, 1972).

 $\bar{Y}_{SK\bar{O}}$ 'nın varyansı elde edilirken,  $Y_{(i)}$ , *i=1,2,...,m* örnek birimlerinin bağımsız olduğu bilgisi altında

$$
Var(\overline{Y}_{SKO}) = \frac{1}{n^2} \{ n\sigma^2 - \sum_{i=1}^n (\mu_{(i)} - \mu)^2 \}
$$
  
= 
$$
\frac{\sigma^2}{n} - \frac{1}{n^2} \sum_{i=1}^n (\mu_{(i)} - \mu)^2
$$
 (2.3)

şeklinde olacaktır (Wolfe, 2012). Burada  $\sigma^2$  yığın varyansını,  $\mu_{(i)}$  ise *i*. sıra istatistiğinin ortalamasını ifade eder.

Stokes (1980), SKÖ altında, yığın varyansının tahmini için tahmin edici önermiştir. Bu tahmin edicinin asimptotik olarak yansız ve BTÖ ile elde edilen tahmin ediciden daha duyarlı olduğunu göstermiştir. Fakat bu tahmin edici küçük örnek çapları için uygun değildir. Bu sebeple, Sinha ve diğerleri (1996), Yu ve diğerleri (1999), sıralama hatasının olmadığı ve dağılımın normal olduğu durumlarda, küçük örnek çaplarında Stokes (1980)'un önerdiği tahmin ediciden daha iyi performansa sahip tahmin ediciler üzerinde çalışmışlardır. Sinha ve diğerleri (1996) ve Yu ve diğerleri (1999)'nin önerdiği tahmin ediciler sıralama hatasının olduğu ve dağılımın normal olmadığı durumlarda kullanılabilir değildir. MacEachern ve diğerleri (2002) sıralama hatası olduğu ve dağılımın normal olmadığı durumlar için alternatif bir yansız tahmin edici önermişlerdir. Bu tahmin edici Bölüm 4.2.'de varyansın tahmini için kullanılacaktır.

SKÖ'de güven aralığı ya da hipotez testi gibi istatistiksel çıkarsamalar yapılırken istatistiğin dağılımına ihtiyaç duyulur. Ancak çoğu durumda dağılım elde edilemez. Bu gibi durumlarda asimptotik yöntemlere başvurulur fakat asimptotik yöntemler büyük örnek çapları ile çalışıldığı durumlarda iyi sonuçlar veren yöntemlerdir. SKÖ'de sıralama hatasını en aza indirmek için örnek çapının küçük olması tercih edilir. Bu nedenle, SKÖ'de istatistiksel çıkarsama yaparken kullanılan istatistiğin dağılımına ilişkin bilgi edinebilmek amacıyla asimptotik yöntemlere alternatif olarak geliştirilen yeniden örnekleme yöntemleri kullanmak gerekmektedir. Bu çalışmada yeniden örnekleme yöntemlerinden parametrik olmayan bootstrap yöntemi kullanılacaktır. İzleyen bölümde parametrik olmayan bootstrap yöntemi tanıtılacaktır.

### <span id="page-25-0"></span>**2.2. Parametrik Olmayan Bootstrap Yöntemi**

Bootstrap yöntemi ilk olarak Efron (1979) tarafından önerilmiştir. Bu yöntem mevcut veri kümesinden çok büyük veri kümeleri üretmek üzere yerine koyarak ve rassal olarak yeniden örnekleme yaparak daha küçük standart hatalar, daha güvenilir parametre tahmin edicileri elde etmeyi ve daha dar güven aralıkları oluşturmayı amaçlamaktadır. Bootstrap metodu, yoğun matematik formüllerden uzak, sınırlı varsayımlara sahip, anlaşılması ve kullanılması

oldukça kolay bir metottur (Simon ve Bruce, 1991). Bu yöntem, özellikle tahmin edicinin örnekleme dağılımını asimptotik yöntemlerle ile elde etmenin zor ya da olanaksız olduğu durumlarda güçlü bir potansiyel oluşturmaktadır (Aktükün, 2005).

Bootstrap yöntemi orijinal veri kümesinden yerine koyarak yeniden örnekleme yöntemidir. Bu yöntemde gözlenen veriler içinden her biri *n* çaplı *B* tane örnek yerine koyarak seçilir. Her bir yeni örnek için bir istatistik hesaplanır ve hesaplanan istatistikler bir bootstrap dağılımı oluşturur. Elde edilen bu tahminler istatistik için bir deneysel dağılım olarak kullanılır (Efron ve Tibshirani, 1993: 12).

Parametrik olmayan Bootstrap yönteminde Deneysel Dağılım Fonksiyonu (DDF) yardımıyla kümülatif dağılım fonksiyonu elde edilir. Herhangi bir *F* dağılım fonksiyonuna sahip bir yığından seçilen *n* büyüklüğünde rastgele bir örnek  $(Y_1, Y_2, \ldots, Y_n)$  olsun. Burada *Y*'nin kesikli bir tesadüfi değişken olduğunu varsayalım. DDF, *Y* değişkeninin kümülatif dağılım fonksiyonudur ve aşağıdaki gibi ifade edilir.

$$
\hat{F}(y) = \frac{1}{n} \sum_{i=1}^{n} I_{\{Y_i \le y\}} \tag{2.4}
$$

DDF,  $Y_i$  (*i*=1,2,...,*n*) değerlerinin her biri için  $\frac{1}{2}$ *n* olasılığa sahip kesikli bir dağılımdır. DDF, *F* ˆ ile gösterilir ve 0 ile 1 arasında değer alır. Yani *F* ˆ , *F* fonksiyonunun bir tahminidir. Burada,  $I_{Y_i \leq y}$ ,  $Y_i \leq y$  ise 1 değerini, diğer durumda ise 0 değerini alan bir gösterge fonksiyondur.

Bazı durumlarda parametreleri doğrudan *F*'in fonksiyonu olarak aşağıdaki gibi yazılabilir.

$$
\theta = t(F) \tag{2.5}
$$

Eş. 2.5. kullanılarak dağılım fonksiyonuna *t(.)* hesaplama yöntemi uygulanması ile parametre değeri elde edilebilir (Efron ve Tibshirani, 1993: 45-48).

Bootstrap yöntemini açıklarken plug-in prensibine değinmekte yarar vardır. Plug-in prensibi örneklerden elde edilen istatistik yardımıyla yığın parametrelerini tahmin etmenin basit bir yoludur.

 $\theta = t(F)$  parametresinin plug-in tahmini  $\hat{\theta} = t(\hat{F})$  șeklinde gösterilir. Plug-in tahmini  $\theta = t(F)$  fonksiyonunu,  $\hat{\theta} = t(\hat{F})$  deneysel dağılım fonksiyonu ile tahmin etmekte kullanılır. *F* dağılımına sahip bir yığından *n* çaplı  $Y = (Y_1, Y_2, ..., Y_n)$  rastgele örneği çekilmiş olsun. Bu örnek kümesi orijinal veri kümesi olarak düşünülsün ve bu örneğin *F* ˆ deneysel dağılım fonksiyonuna sahip olduğu varsayılsın. Daha önce de belirtildiği gibi *F* ˆ , *F*'in bir tahminidir. Bootstrap yönteminde orijinal veri kümesi olarak düşünülen örnekten yerine koyarak yöntemi ile *n* çaplı *B* tane bağımsız bootstrap örneği oluşturulsun. Bootstrap veri kümesi

$$
F \to (Y_1^*, Y_2^*, \dots, Y_n^*) = Y^* \tag{2.6}
$$

şeklinde ifade edilir.

'' \*'' notasyonu *Y*'nin yeniden örneklemede aldığı değerleri gösterir.

Bootstrap veri kümesinden çekilen *B* tane bağımsız bootstrap örneği ise  $Y^{*1}, Y^{*2}, ..., Y^{*B}$ şeklinde gösterilir. Çizelge 2.3'te *B* tane Bootstrap örneği verilmiştir.

Çizelge 2.3. Orijinal örnekten oluşturulan *B* tane bootstrap örneği

| 1. Bootstrap örneği | $\boldsymbol{V}^{*1}$                                | $Y_1^{*1}, Y_2^{*1}, , Y_n^{*1}$ |
|---------------------|------------------------------------------------------|----------------------------------|
| 2. Bootstrap örneği | $\boldsymbol{V}^{*2}$                                | $Y_1^{*2}, Y_2^{*2}, , Y_n^{*2}$ |
| $\cdots$            | $\cdots$                                             | $\cdots$                         |
| b. bootstrap örneği | $\boldsymbol{\mathop {\bf v}\nolimits^{* b} }$       | $Y_1^{*b}, Y_2^{*b}, , Y_n^{*b}$ |
| $\cdots$            |                                                      |                                  |
| B. Bootstrap örneği | $\boldsymbol{\mathit{v}}^{*}\boldsymbol{\mathit{B}}$ | $Y_1^{*B}, Y_2^{*B}, , Y_n^{*B}$ |

Çizelge 2.3.'te verilen  $Y^{\ast 1}, Y^{\ast 2}, \ldots Y^{\ast B}$  örneği kullanılarak  $s(Y)$  istatistiğini hesaplamak istediğimizi varsayalım. Her bir bootstrap örneğine ilişkin *s(Y)* istatistiği değeri hesaplanır ve bootstrap tekrarı olan  $s(Y^{*1}), s(Y^{*2}), ..., s(Y^{*B})$  elde edilir.  $s(Y^{*1}), s(Y^{*2}), ..., s(Y^{*B})$ değerlerinin standart sapması *s(Y)*'nin standart hatasının tahminidir. Her bir bootstrap örneğine karşılık gelen değer, *s*'nin bir bootstrap tekrarıdır ve  $s(Y^*)$ , *b*=*1,2,...B* olarak adlandırılır. Bu değer, \**b Y* için hesaplanan *s* istatistiğinin değeridir.

Bilinmeyen olasılık dağılımı olan *F*'den alınan  $Y = (Y_1, Y_2, ..., Y_n)$  örneğine dayanarak ilgilenilen  $\theta = t(F)$  parametresi hesaplanmak istendiğinde *Y*'den hareketle  $\hat{\theta} = s(Y)$ hesaplanmalıdır. Burada  $s(Y)$ ,  $t(\hat{F})$ ' nın plug-in tahminidir. Bu durumda  $\boldsymbol{\mathit{Y}}^*$ 'a karşılık gelen bootstrap tekrarı;

$$
s(Y^*) = \hat{\theta}^*, \, b=1,2,...,B \tag{2.7}
$$

ile ifade edilir. Örneğin *s*(*Y*), örnek ortalaması *Y* ile tanımlanırsa, bu durumda *s*(*Y*<sup>\*</sup>), bootstrap veri kümesinin ortalaması olacaktır ve  $\overline{Y}^* = \frac{1}{n} \sum Y_i^*$ 1 1 *n i i Y*<sup> $Z$ </sup> =  $Y$ *Y*  $n_{\overline{i}}$  $=\frac{1}{n}\sum_{i=1}^{n}Y_{i}^{*}$  olarak tanımlanır.

 $\hat{\theta}$ 'nın standart hatası olan  $se_F(\hat{\theta})$ 'yi elde etmek için bilinmeyen dağılım *F* yerine  $\hat{F}$ deneysel dağılımı kullanılır. Dolayısıyla  $se_F(\hat{\theta})$ 'nın bootstrap tahmini $se_{\hat{F}}(\hat{\theta}^*)$ olacaktır. Standart hatanın bootstrap tahmini ise bootstrap tekrarlarının standart sapmasıdır ve aşağıdaki gibi ifade edilir.

$$
s\hat{e}_B = \left\{ \frac{\sum_{b=1}^B [s(Y^{*b}) - s(.)]^2}{B - 1} \right\}^{\frac{1}{2}}
$$
(2.8)

Burada;

$$
s(.) = \frac{\sum_{b=1}^{B} s(Y^{*b})}{B}
$$
 (2.9)

şeklinde ifade edilir.

Bootstrap veri kümesi Y<sup>\*</sup>'a karşılık gelen bootstrap tekrarı  $s(Y^{*b}) = \hat{\theta}^*$  olarak ifade edildiğine göre, Eş.2.8'de verilen standart hatanın bootstrap tahmini

$$
s\hat{e}_B = \left\{ \frac{\sum_{b=1}^{B} [\hat{\theta}^*(b) - \hat{\theta}^*(.)]^2}{B - 1} \right\}^{\frac{1}{2}}
$$
(2.10)

şekline dönüşecektir. Burada;

$$
\hat{\theta}^*(.) = \frac{\sum_{i=1}^{b} \hat{\theta}^*(b)}{B}
$$
\n(2.11)

ile ifade edilir ve bu eşitlik,  $\theta$ 'nın Bootstrap tahminini ifade etmektedir. Bootstrap algoritması Şekil 1'deki gibi gösterilir (Efron ve Tibshirani, 1993: 47-48).

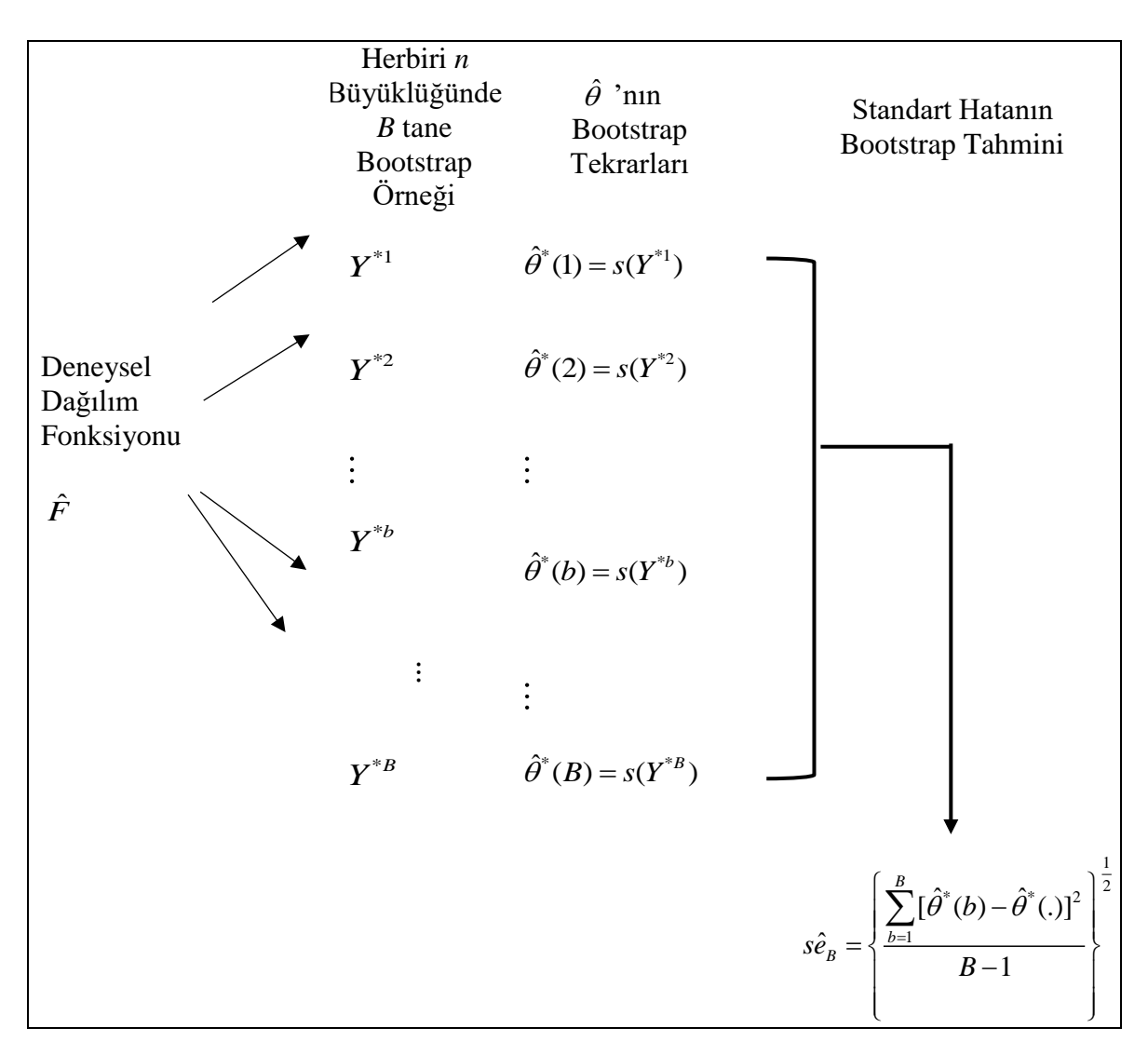

Şekil 2.1. Bootstrap Algoritması (Efron ve Tibshirani, 1993: 48).

Bootstrap yöntemi güven aralığı çalışmalarında, tahmin hatalarının küçülmesi ile daha güvenilir parametre tahmin edicilerinin elde edilmesi ve daha dar güven aralıkları oluşturulması nedeniyle tercih edilmektedir. Hipotez testlerinde, verilerin dağılımına dair bir varsayıma gerek duyulmadan çalışmanın yapılabilmesine imkan vermektedir. Bootstrap yönteminin uygulanabilir olduğu istatistiksel alanlar ise şöyle belirtilebilir: Doğrusal ve doğrusal olmayan regresyon, lojistik regresyon, zaman serileri analizi, yaşam sürdürme analizi ve kalite kontrolü, kümeleme analizi, diskriminant analizi (Chernick, 2008: 8)

### <span id="page-31-0"></span>**2.3. SKÖ'de Bootstrap Yönteminin Kullanılması**

 ${Y_{(i)j}}$ ,  $(i=1,2,...,m, j=1,2,...,r)$ , *F* dağılımından gelmiş bir sıralı küme örneği olsun. *n* toplam örnek çapını göstermek üzere;  $\hat{\theta}_n \equiv \hat{\theta}_n(F_n)$  ile tahmin edilen  $\theta \equiv \theta(F)$  ile ilgilenilsin.  $H_{n,F}(t) = P_F[\hat{\theta}_n \le t]$ ,  $\hat{\theta}_n$ 'in örnekleme dağılımıdır. F bilinmediği için  $H_{n,F}(t)$  de genellikle bilinmez ve  $H_{n,F}(t)$ 'ye dayalı  $\theta$  üzerindeki çıkarımlar da genellikle mümkün olmaz. Örneğin;  $\hat{\theta}_i$  $\theta_n$ 'nın standart hata ya da yan gibi bazı karakteristikleri kullanılarak  $\theta$ için güven aralığı oluşturulmak istensin. Bu durumda  $H_{n,F}(t)$  hakkında bilgi sahibi olmak gerekir.

Bu sorunun üstesinden gelmek için iki yaklaşım vardır. Birincisi; *n* artarken  $\hat{\theta}$  $\theta_n$ 'nın bazı fonksiyonlarının dağılımsal eğilimini kullanarak  $H_{n,F}(t)$ 'nin tahmin edilmeye çalışıldığı asimptotik yaklaşımdır. Örneğin Merkezi Limit Teoremi'nin uygulanabilir olduğu birçok durumda örnek ortalaması istatistiğinin çeşitli fonksiyonları için asimptotik yaklaşımlar elde edilebilir. Bu yaklaşımda bazı güçlükler vardır. İlk olarak, pratikte karşılaşılan örnek çapı yeterince büyük olmayabilir ki özellikle SKÖ'de durum böyledir. SKÖ çoğunlukla ölçüm maliyetinin önemli olduğu durumlarda kullanıldığı için örnek çapının büyük olması beklenmez. Küçük örnek çapları için, asimptotik yaklaşımların performansı yetersiz kalabilir. İkinci olarak; BTÖ durumunda  $H_{_{n,F}}(t)$  'nın  $\,\hat{\theta}_{_{\!n}}\,$ ' ya bağlı asimptotik tahminini elde etmek mümkün olmayabilir. SKÖ'de veri yapısı karmaşık olduğundan bu durum daha yaygındır. Son olarak  $H_{n,F}(t)$ 'yi asimptotik yolla tahmin etmek için asimptotik tahmin , pivotal olmalıdır. Yani  $H_{_{n_{\boldsymbol{c}}}}$  $\hat{H}_{_{n,F}}(t)$ ,  $\theta$ ' ya bağlı olmamalıdır. Bootstrap, asimptotik yaklaşıma bir alternatiftir. Sadece büyük örnek çaplarında geçerli olan asimptotik yöntemin aksine, bootstrap yaklaşımı tüm örnek çaplarında geçerlidir.

Deneysel dağılım fonksiyonu SKÖ'de aşağıdaki gibi tanımlanır.

$$
F_n(t) = \frac{1}{mr} \sum_{i=1}^m \sum_{j=1}^r I(Y_{(i)j} \le t)
$$
\n(2.12)

BTÖ'de bootstrap'in arkasındaki temel fikir; *F* dağılım fonksiyonuna sahip yığından rastgele çekilen  $\{Y_1, Y_2, ..., Y_n\}$  örneğini yığın olarak düşünmek ve bu örnekten Eş. 2.12 kullanarak  $F_n$ 'i hesaplayarak  $H_{n,F}(t)$ 'yi tahmin etmektir.

Teoride, tüm *n* ler için  $F_n$  bilindiğinde, her  $t \in R$  için $H_{n,F_n}(t)$ 'nin kesin değerini *n*  $\hat{\theta}_{n}^{*} \equiv \hat{\theta}_{n}^{*}(F_{n}^{*})$  'ın tüm mümkün değerleri kullanarak hesaplanabilir. Burada  $F_{n}^{*}$ , *n* çaplı rastgele örneğin deneysel dağılım fonksiyonunu gösterir.

*F*'in sürekli dağılım fonksiyonuna sahip olduğu varsayılsın. *n* çaplı bir örnekte herbir *Yi* örneği yerine koyarak örnekleme yapıldığı için  $1\overline{ }$ *n* olasılıkla örneğe seçilecektir. Bu durumda  $\begin{bmatrix} 2n-1 \\ 1 \end{bmatrix}$ 1 *n n*  $(2n-1)$  $\binom{n-1}{n-1}$  kadar farklı mümkün örnek oluşacaktır. *n* arttıkça örnek sayısı da hızla artacağından hesaplama yapmak zorlaşır. Bu zorluğun üstesinden gelmek için Monte Carlo yaklaşımı kullanılır.  $\hat{\theta}$  $\theta_n$  'in tüm mümkün durumlarını elde etmek yerine  $F_n$  dağılımından *B* tane bağımsız örnek seçilir.  $Y^{*1}, Y^{*2}, \ldots Y^{*B}$  her bir  $\theta_{n,b}^* \equiv \theta_{n,b}^* (Y^{*2})$  $\hat{\theta}_{n,b}^* \equiv \hat{\theta}_{n,b}^*(Y^{*b})$  bootstrap tekrarından elde edilmiş örnek olsun.  $H_{n,F_n}(t)$ 'nin Monte Carlo tahmini:

$$
\hat{H}_{n,F_nB}(t) = \frac{1}{B} \sum_{b=1}^{B} I(\hat{\theta}_{n,b}^* \le t)
$$
\n(2.13)

şeklinde tanımlanır.

 $H_{_{n,F}}(t)$  'nın tahmini olarak  $H_{_{n,F}}$  ${\hat H}_{_{n,F_nB}}(t)$  'yi kullanmak iki hata kaynağı içerir. Birincisi;  $F$  yerine  $F_n$  kullanmak yoluyla  $H_{n,F_n}(t)$ 'nin tahmini olarak kullanmaktan kaynaklanan hatadır. Buna ek olarak Bootstrap örnek sayısı B, genellikle  $2n-1$ 1 *n n*  $(2n-1)$  $\begin{pmatrix} -1 \\ n-1 \end{pmatrix}$ ' den küçük sayıda olması durumunda  $H_{n,F_n}(t)$ 'nin tahmini olarak  $H_{n,F_n}$ ,  $\hat{H}_{_{n,F_{n},B}}(t)$ 'nin kullanılmasından kaynaklanan bir hata da ortaya çıkacaktır. Ancak *n*'i sabit tutup, yeterince büyük *B* sayıda örnek alınarak bu hata azaltılabilir. Fakat yukarıda bahsettiğimiz ilk hata bu şekilde azaltılamaz (Hui, 2005).

SKÖ'nün veri yapısı BTÖ' nün veri yapısından daha karmaşıktır. Kendinde var olan bilgileri içermesine ek olarak SKÖ sıralama bilgisini de içerir. Bu yüzden, eğer BTÖ ile aynı yolla SKÖ'de yeniden örnekleme yapılırsa sıralama bilgisinin eksikliği dikkate alındığında sonuçlar etkin olmayacaktır. Bir SKÖ örneği *m* tane bağımsız örnekten oluşur ve her biri ayrı dağılımdan gelir. Bu açıdan SKÖ, standart bootstrap yöntemlerinin uygulanabildiği tabakalı örnekleme gibi düşünülebilir. Ancak tipik tabakalı örneklemede tabakalar örnek seçilmeden önce oluşturulur. SKÖ'de ise tabakalar örnek seçildikten sonra oluşur.

Sıralı küme örneklemesi altında Bootstrap yöntemine dayalı istatistiksel sonuç çıkarımı için güven aralığı kavramı aşağıda verilmiştir.

## <span id="page-33-0"></span>**2.4. Güven Aralığı Kavramı**

Güven aralığı; ilgili istatistik kullanılarak yığın parametresi hakkında bilgi edinilmesini sağlayan bir yöntemdir. Güven aralığının parametreyi kapsaması olasılığı güven düzeyi olarak isimlendirilir. İstatistiksel analizlerde güven aralığı oluşturulurken istatistiğin örnekleme dağılımından yararlanılır. Ancak yığının dağılımı hakkında herhangi bir varsayım yoksa ya da örnek çapı yeterince büyük değilse yeniden örnekleme tekniklerine başvurularak istatistiğin örnekleme dağılımı oluşturulabilir. Bootstrap yöntemi de bunlardan biridir. Burada, bootstrap yöntemine dayalı güven aralığı kavramı bootstrap tablolarına dayalı ve bootstrap yüzdeliklerine dayalı olmak üzere iki durumda açıklanacaktır.

### <span id="page-33-1"></span>**2.4.1. Bootstrap tablolarına dayalı güven aralıkları**

Burada açıklanacak olan güven aralığı yöntemleri tablolara dayalı olan yöntemlerdir.  $\theta$ parametresine ilişkin tahmin  $\hat{\theta}$  ve tahmin edilmiş standart hata *sê*  olmak üzere, %90 güven düzeyinde  $\theta$  için oluşturulacak güven aralığı ya da aralık tahmini,

$$
\hat{\theta} \pm 1,645s\hat{e} \tag{2.14}
$$

şeklinde olacaktır. Buradaki 1,645 değeri standart normal dağılımın tablo değeridir.

Bilinmeyen bir dağılım olan *F*'den çekilen *n* çaplı rassal örnek  $Y = (Y_1, Y_2, ..., Y_n)$  olsun.  $\hat{\theta} = t(\hat{F})$ , ilgilenilen parametre  $\theta = t(F)$  'in plug in tahminidir. Örnek çapı *n* arttıkça,  $\hat{\theta}$  'nın dağılımı hızla  $\theta$  ortalamalı ve  $\hat{se}^2$  varyanslı normal dağılıma yaklaşacak ve şu şekilde ifade edilecektir.

 $\hat{\theta} \sim N(\theta, s\hat{e}^2)$ 

Bu ifade standartlaştırıldığında

$$
Z = \frac{\hat{\theta} - \theta}{s\hat{e}} \sim N(0,1)
$$
\n(2.15)

elde edilir.

 $z_{(a)}$ , N(0,1) şeklindeki bir standart normal dağılımın  $100\alpha$  yüzdelik noktasını gösterir. Örneğin  $z_{0.025} = -1.96$ ,  $z_{0.975} = 1.96$ ,  $z_{0.05} = -1.645$ ,  $z_{0.95} = 1.645$ . Buna göre Eş. 2.15 ifadesi kullanılarak

$$
P\{z_{(a/2)} \leq \frac{\hat{\theta}-\theta}{s\hat{e}} \leq z_{(1-a/2)}\} = 1-\alpha
$$

veya

$$
P\{\theta \in (\hat{\theta} - z_{(1-\alpha/2)}s\hat{e}, \hat{\theta} - z_{(\alpha/2)}s\hat{e})\} = 1 - \alpha
$$
\n(2.16)

ile ifade edilen aralık,  $\theta$  için elde edilen  $1-\alpha$ 'lık güven aralığıdır.  $z_{\text{max}} = -z_{\text{max}}$ olduğundan daha genel olarak

$$
P\{\hat{\theta} - z_{(1-\alpha/2)}s\hat{e}, \hat{\theta} - z_{(\alpha/2)}s\hat{e}\} = 1 - \alpha
$$

olacaktır. Burada alt ve üst sınırlar aşağıdaki gibi ifade edilir:

Alt sınır:  $\theta_{\scriptscriptstyle alt} = \theta - z_{\scriptscriptstyle (1-\alpha/2)}$  $\hat{\theta}_{alt} = \hat{\theta} - z_{(1-\alpha/2)} s\hat{e}$ 

Üst sınır:  $\theta_{_{list}} = \theta - z_{_{(\alpha/2)}}$  $\hat{\theta}_{\text{inst}} = \hat{\theta} - z_{\text{max}} s \hat{e}$  (Efron ve Tibshirani, 1993: 153-155).

## Student-t güven aralığı

Standart güven aralığı olarak belirtilen  $\{\theta - z_{_{(1-\alpha/2)}}s\hat{e}, \theta - z_{_{(\alpha/2)}}\}$  $\{\hat{\theta} - z_{(1-\alpha/2)}s\hat{e}, \hat{\theta} - z_{(\alpha/2)}s\hat{e}\}\$ ifadesi Eş. 2.15'teki

$$
Z = \frac{\hat{\theta} - \theta}{s\hat{e}} \sim N(0,1)
$$

varsayımdan yola çıkarak türetilmiştir. Bu durum *n* için geçerlidir. Fakat, sınırlı sayıda örnek olduğu (n<30) ve yığın varyansının bilinmediği durumda, Eş. 2.16'da verilen güven aralığı yerine

$$
t = \frac{\hat{\theta} - \theta}{s\hat{e}} \sim t_{n-1}
$$

ile ifade edilen eşitlikten yararlanarak

$$
P\{\hat{\theta} - t_{n-1,(1-\alpha/2)}s\hat{e} \leq \theta \leq \hat{\theta} + t_{n-1,(1-\alpha/2)}s\hat{e}\} = 1 - \alpha
$$

şeklinde olacaktır. Burada *<sup>n</sup>* 1 *t* , *(n-1)* serbestlik dereceli Student- t dağılımını göstermektedir.

## Bootstrap t güven aralığı

Normal dağılım varsayımının sağlanmadığı durumlarda, güven aralığı çalışmasında normal dağılım ve Student-t yaklaşımını kullanmak doğru olmaz. Bu gibi durumlarda bootstrap t güven aralığı yöntemi kullanılabilir. Bu yaklaşım, Z'nin dağılımını doğrudan verilerden tahmin eder. B tane bootstrap örneği oluşturulur ve her biri için ayrı ayrı Z'nin bootstrap versiyonu hesaplanır. Bootstrap tablosu, bu B değerlerinin yüzdelerinden meydana gelir. Bootstrap t yöntemi şu şekilde açıklanabilir:
Öncelikle,  $Y^{\ast 1}, Y^{\ast 2}, \ldots Y^{\ast B}$  olmak üzere her biri n birim içeren B tane bootstrap örneği üretilir ve her bir örnek için

$$
Z^*(b) = \frac{\hat{\theta}^*(b) - \hat{\theta}}{s\hat{e}^*(b)}
$$

değeri hesaplanır. Buradaki amaç, Z'nin dağılımını tahmin etmektir. Burada  $\hat{\theta}^*(b) = s(Y^{*b})$ ,  $Y^{*b}$  bootstrap örneğine ilişkin  $\hat{\theta}$ 'nın değeri ve  $s\hat{e}^*(b)$ ;  $Y^{*b}$  bootstrap örneğine ilişkin  $\hat{\theta}^*$ 'ın bootstrap örnek istatistiklerinin dağılımının standart hatasıdır.  $Z^*(b)$ 'nin  $\alpha$ . yüzdeliği  $\hat{t}_{\alpha}$  ile tahmin edilir ve

$$
\frac{\#\{Z^*(b)\leq \hat{t}_{(a)}\}}{B}=\alpha
$$

şeklinde ifade edilir. Sonuç olarak  $\theta$  için bootstrap t güven aralığı aşağıdaki gibi olacaktır:

 $P\{\hat{\theta} - \hat{t}_{(1-\alpha/2)}, \hat{s}\hat{e} \leq \theta \leq \hat{\theta} - \hat{t}_{(\alpha/2)}, \hat{s}\hat{e}\} = 1 - \alpha$  (Efron ve Tibshirani, 1993: 155-160).

#### **2.4.2. Bootstrap yüzdeliklerine dayalı güven aralıkları**

 $\theta$  parametresinin plug in tahmini  $\hat{\theta}$  ve standart hatasının tahmini s $\hat{e}$  ile ifade edildiğinde standart normal dağılım kullanılarak  $\theta$ 'ya ilişkin güven aralığının

$$
P\{\hat{\theta} - z_{(1-\alpha/2)}s\hat{e} \leq \hat{\theta} \leq \hat{\theta} - z_{(\alpha/2)}s\hat{e}\} = 1 - \alpha
$$

şeklinde olacağı yukarıda ifade edilmişti. Bu ifadenin bitiş noktaları bootstrap yöntemi ile tanımlanabilir.  $\hat{\theta}^*,\,N(\hat{\theta},s\hat{e}^2)$  dağılımına sahip rassal bir değişken olmak üzere bu durumda  $(1 - \alpha/2)$  $\hat{\theta}_{alt} = \hat{\theta} - z_{\text{a}^{(1-\alpha/2)}} s \hat{e}$  ve  $\hat{\theta}_{iist} = \hat{\theta} - z_{\text{a}^{(2)}}$  $\hat{\theta}_{\text{inst}} = \hat{\theta} - z_{\text{max}} s \hat{e}$  değerleri sırasıyla  $\hat{\theta}^*$ 'ın 100 $\alpha$  ve 100(1- $\alpha$ ). yüzdelerine karşılık gelir.  $\hat{G}$ ,  $\hat{\theta}^*$ 'ın kümülatif dağılım fonksiyonu olmak üzere, (1 $-\alpha$ )

yüzde aralığı, $\hat{G}$  'nın ( $\alpha$  / 2) ve (1– $\alpha$  / 2) yüzdeleri ile tanımlanır ve aşağıdaki şekilde ifade edilir:

$$
\{\hat{\theta}_{\phi_{\text{old}}}^{\text{}}\},\hat{\theta}_{\phi_{\text{distr}}}\}=\{\hat{G}^{-1}(\alpha/2),\hat{G}^{-1}(1-\alpha/2)\}
$$

Tanım gereği Bootstrap dağılımının100 $\alpha$ . yüzdeliği  $\hat{\theta}^*$  olduğu için  $\hat{G}^{-1}(\alpha/2) = \hat{\theta}^*$ yazılabilir. Bu durumda,

$$
\{\hat{\theta}_{\% \, alt}, \hat{\theta}_{\% \, list}\} = \{\hat{\theta}_{(\alpha/2)}^*, \hat{\theta}_{(1-\alpha/2)}^*\}
$$

olarak ifade edilebilir.

Uygulamada sonlu sayıda *B* bootstrap tekrarı kullanılmaktadır. Genel olarak,  $Y^{*1}, Y^{*2}, ..., Y^{*B}$ olmak üzere *B* tane bağımsız bootstrap örneği olduğu varsayılsın ve her bir boostrap tekrarından ilgilenilen istatistik  $\hat{\theta}^*(b) = s(Y^{*b}), b = 1, 2, ..., B$ , hesaplansın.  $\theta_{B, (\alpha/2)}$  $\hat{\theta}_{_{B,(a/2)}}, \,\, \hat{\theta}^*(b)$ değerlerinin 100 $\alpha$ . deneysel yüzdeliği olacaktır. Yani *B* tekrar sonucunda elde edilen  $\hat{\theta}^*$ değerleri sıralandığında, *B* $\alpha$ . sıradaki değeri güven aralığının alt sınırı olacaktır. Bu durumda  $(1 - \alpha)$  yüzde aralığı;

$$
\{\hat{\theta}_{\varphi_{\text{old}}}, \hat{\theta}_{\varphi_{\text{dist}}}\}\approx \{\hat{\theta}_{B,(\alpha/2)}^*, \hat{\theta}_{B,(1-\alpha/2)}^*\}
$$

olarak ifade edilir (Efron ve Tibshirani, 1993: 168-170).

Her bir bootstrap örneği orijinal veriyle aynı örnek çapına sahip olmalıdır. Eğer bootstrap örnek çapları orijinal verinin örnek çapından farklı ise güven aralığı tahmini yanlı olacaktır (Efron ve Tibshirani, 1993: 170).

SKÖ altında Bootstrap yönteminin ilk kullanımı Hui (2005) tarafından verilmiştir. Hui (2005), SKÖ altında Bootstrap yöntemine dayalı olarak farklı metotlar önermiş ve Ramberg-Schmeiser-Tukey ( RST) Lambda dağılım ailesini kullanarak tek grup yığın ortalaması için güven aralığı çalışması yapmıştır. İzleyen bölümde Hui (2005) tarafından önerilen metotlar detaylı olarak açıklanacaktır.

### **2.5. SKÖ Altında Bootstrapa Dayalı Tek Grup Yığın Ortalaması İçin Güven Aralığı**

Bölüm 2.1'de örnek seçim işlemi açıklanan *mr* çaplı sıralı küme örneği Çizelge 2.4.'te verilmiştir. Hui (2005) tarafından önerilen metotlar, Çizelge 2.4.'teki *mr* çaplı sıralı küme örneğine dayalı olarak aşağıda verilmiştir.

Küme Döngü 1 | 2 | ... | *r*  $Y_{(1)1}$  *Y*<sub>(1)2</sub> *Y*<sub>(1)*r*</sub> 1  $Y_{(2)1}$  *Y*<sub>(2)2</sub> *Y*<sub>(2)*r*</sub> 2  $\ddot{\cdot}$  $\vdots$  $\vdots$  $\vdots$  $\ddotsc$  $Y_{(m)1}$  $Y_{(m)r}$  $Y_{(m)1}$   $Y_{(m)2}$   $Y_{(m)r}$ *m*

Çizelge 2.4. *mr* çaplı sıralı küme örneği

### **2.5.1. Satırlara göre Bootstrap SKÖ metodu**

1.  $Y^*_{(i)1}, Y^*_{(i)2},..., Y^*_{(i)r}$  bootstrap örneğini oluşturmak için Çizelge 2.4.'te verilen sıralı küme örneğinin *i.* satırından *(i=1,2,…,m) r* tane birim 1 *r* olasılıkla rastgele yerine koyarak seçilir.

2.  $\left\{Y^*_{(i)j}\right\}$ bootstrap sıralı küme örneğini oluşturmak için Adım 1, *i=1,2,..,m* için *m* kez tekrar edilir.

## **2.5.2. Bootstrap SKÖ metodu**

1. Çizelge 2.4.'de verilen sıralı küme örneğindeki her bir birime  $\frac{1}{1}$ *mr* olasılığı atanır ve bu örnekten rastgele *m* birim yerine koyarak birim seçilir. Bu birimler  $x_1, x_2, ..., x_m \sim$  $x_1, x_2, ..., x_m \sim F_n$  olmak üzere, birimler küçükten büyüğe sıralanır. Sıralanan birimler  $x_{(1)} \le x_{(2)} \le ... \le x_{(m)}$ olmak  $\ddot{u}$ zere  $Y^*_{(i)1} = x_{(i)}$  elde edilir.

2. Adım 1,  $Y_{(1)1}^*, Y_{(2)1}^*,..., Y_{(m)1}^*$ 'i elde etmek için *m* kez tekrar edilir.

3. Adım 1 ve Adım 2,  $Y^*_{(i)j}$  yi elde etmek için *r* kez tekrar edilir.

## **2.5.3. Karışık satırlı Bootstrap SKÖ metodu**

1. Çizelge 2.4.'deki sıralı küme örneğinin *i*. satırından her bir birime,  $x_1^*, x_2^*,...,x_n^*$  $x_1, x_2, \ldots, x_m$ oluşturmak için <sup>1</sup> <sup>1</sup> olasılık atanır ve bir birim seçilir. Seçilen  $x_1^*, x_2^*,..., x_m^*$  örneği küçükten büyüğe sıralanır. Buna göre  $\stackrel{*}{x_{(1)}} \le \stackrel{*}{x_{(2)}} \le ... \le \stackrel{*}{x_{(n)}}$  $x_{(1)}^* \le x_{(2)}^* \le ... \le x_{(m)}^*$  ve  $Y_{(i)1}^* = x_{(i)}^*$  oluşturulur.

2. Adım 1  $Y^*_{(1)1}, Y^*_{(2)1}, \ldots, Y^*_{(m)1}$  elde etmek için, *m* kez tekrar edilir.

3. Adım 1-2,  ${Y^*_{(i)j}}$ yi elde etmek için *r* kez tekrar edilir.

Bölüm 2.2.1'de verilen Satırlara göre Bootstrap SKÖ metodu, 1. Metot, Bölüm 2.2.2'de verilen Bootstrap SKÖ metodu, 2. Metot ve Bölüm 2.2.3'te verilen Karışık satırlı Bootstrap SKÖ metodu, 3. Metot olarak isimlendirilerek kullanılacaktır. Çizelge 2.4'te verilen *mr* çaplı sıralı küme örneğinden 1, 2 ve 3. Metot kullanılarak elde edilecek Bootstrap sıralı küme örnekleri Şekil 2.2-2.4'te verilmiştir.

Tek grup yığın ortalamasına ilişkin güven aralığı simülasyon çalışmasında yukarıda verilen yöntemlerin yanı sıra asimptotik yöntem, SKÖboot ve BTÖboot yöntemleri de kullanılmıştır. Asimptotik yöntem ile güven aralığının alt ve üst sınırları %95'lik güven aralığı için

$$
\overline{Y}_{SK\tilde{\mathcal{O}}} \pm 1,96\sqrt{\hat{V}ar(\overline{Y}_{SK\tilde{\mathcal{O}}})},(b\!=\!1,2,...,B)
$$

ile elde edilmiştir. *<sup>Y</sup>SKÖ* , SKÖ ile elde edilen her bir bootstrap örneğinin ortalamasını gösterir ve ayrıca

$$
\hat{V}ar(\bar{Y}_{SK\tilde{O}}) = \frac{\hat{\sigma}_{SK\tilde{O}}^2}{mr} \text{ ve } \hat{\sigma}_{SK\tilde{O}}^2 = \frac{1}{mr-1} \sum_{i=1}^m \sum_{j=1}^r (Y_{(i)j} - \overline{Y}_{SK\tilde{O}})
$$

ile elde edilir. Burada kullanılan  $\hat{\sigma}_{SK\ddot{o}}^2$ , asimptotik olarak yansızdır (Hui, 2005).

Bununla birlikte kullanılan SKÖboot yönteminde, Çizelge 2.4'te verilen sıralı küme örneği üzerinde klasik bootstrap yöntemi uygulanmıştır. Elde edilen bootstrap sıralı küme örneklerinden güven aralığı kapsama oranı ve güven aralığı genişlikleri elde edilmiştir. BTÖboot yönteminde ise verilen küme çapı ve döngü sayısına bağlı olarak kullanılan dağılım altında BTÖ yöntemi ile örnek seçimi yapılmış olup seçilen örnekler üzerinde klasik bootstrap yöntemi uygulanmıştır. Simülasyon çalışması bölümünde simetrik ve simetrik olmayan farklı dağılımlar altında farklı küme çapı ve döngü sayılarına bağlı olarak her bir yöntem değerlendirilecektir.

Bu çalışmada, önceki bölümde açıklanan bootstrap yüzdeliklerine dayalı güven aralığı yöntemi kullanılmıştır. Bu yöntem, uygulamada daha az matematiksel işlem gerektirmesi, standart hatanın bootstrap tahmininin elde edilmesine gerek duymaması sebebiyle tercih edilmiştir. Bölüm 2.5.1-2.5.3'te açıklanan bootstrap örnek seçim yöntemlerinin yanı sıra asimptotik yöntem, SKÖboot ve BTÖboot yöntemlerine dayalı olarak oluşturulan bootstrap örnekleri için güven aralığı oluşturmak amacıyla aşağıda verilen algoritma kullanılacaktır.

Tek grup yığın ortalamasına ilişkin güven aralığının elde edilmesinde kullanılan algoritma aşağıda verildiği gibidir.

Adım 1. Yukarıda verilen her bir bootstrap örnek seçim metoduna dayalı olarak oluşturulan bootstrap sıralı küme örneklerinin her birinden  $\bar{Y}_{SK\bar{O}}^{*b}$  (*b*=1,2,...,*B*) elde edilir. Burada

$$
\overline{Y}_{SK\ddot{o}}^{*} = \frac{1}{mr} \sum_{i=1}^{m} \sum_{j=1}^{r} Y_{(i)j}^{*}
$$
ile elde edilir.

Adım 2. Elde edilen B tane  $Y^{*b}_{SK\ddot{o}}$  değeri küçükten büyüğe doğru  $Y^{*}_{SK\ddot{o}_{(1)}} \leq Y^{*}_{SK\ddot{o}_{(2)}} \leq ... \leq Y^{*}_{SK\ddot{o}_{(B)}}$  $\overline{Y}_{SK\ddot{O}_{(1)}}^{*} \leq \overline{Y}_{SK\ddot{O}_{(2)}}^{*} \leq ... \leq \overline{Y}_{SK\ddot{O}_{(n)}}^{*}$ şeklinde sıralanır.

Adım 3. Sıralanmış değerlerden  $B(\alpha/2)$ . değer  $(1-\alpha)$ 'lık güven aralığının alt sınırını (alt),  $B(1 - \alpha / 2)$ . değer  $(1 - \alpha)$ 'lık güven aralığının üst sınırını (üst) oluşturur.

Adım 4. Her bir tekrarda elde edilen güven aralığının alt ve üst sınırlarının yığın parametresini kapsaması olasılığı (KO)

$$
\delta_t = \begin{cases} 1, & alt_t \le \mu \le \text{dist}_t \\ 0, & dh \end{cases} \quad \text{ve } KO = \frac{\sum_{t=1}^t \delta_t}{T} \quad (t=1,2,\dots,T)
$$

ile elde edilir. Burada  $\mu$  yığın ortalamasını, T, Monte Carlo simülasyonu tekrar sayısını göstermektedir.

Güven aralığı ortalama genişliği (OG) ise

$$
d_t = |i|
$$
  $dist_t - alt_t$   $\leq$   $OG = \frac{\sum_{t=1}^{T} d_t}{T}$   $(t=1,2,...,T)$ 

ile elde edilir.

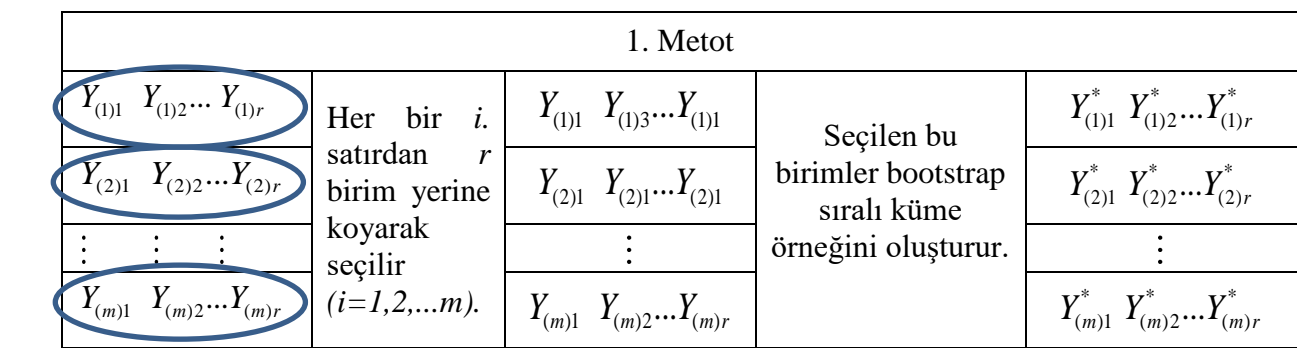

Şekil 2.2. *mr* çaplı tek grup sıralı küme örneği için 1. metot ile bootstrap örnek seçim işlemi

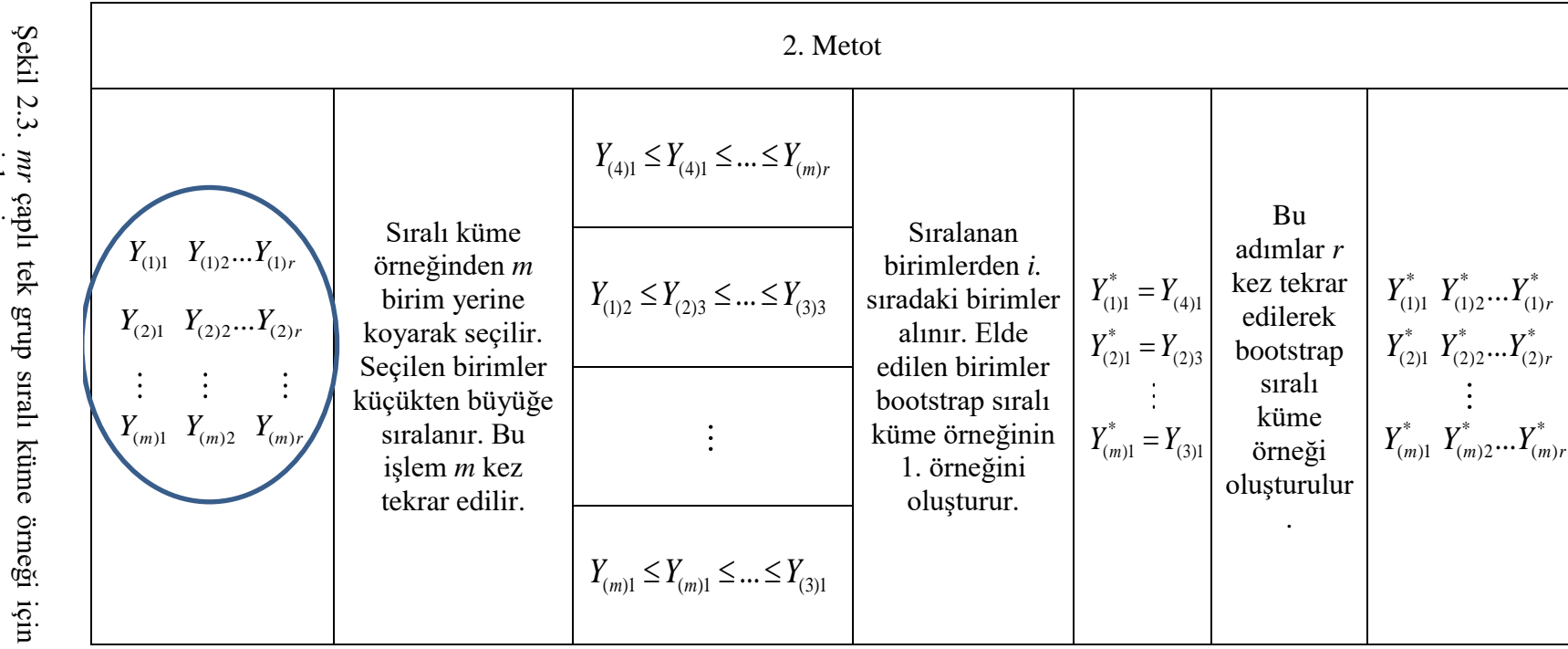

*mr* çaj<br>işlemi çaplı tek grup sıralı küme örneği için 2. metot ile bootstrap örnek seçim

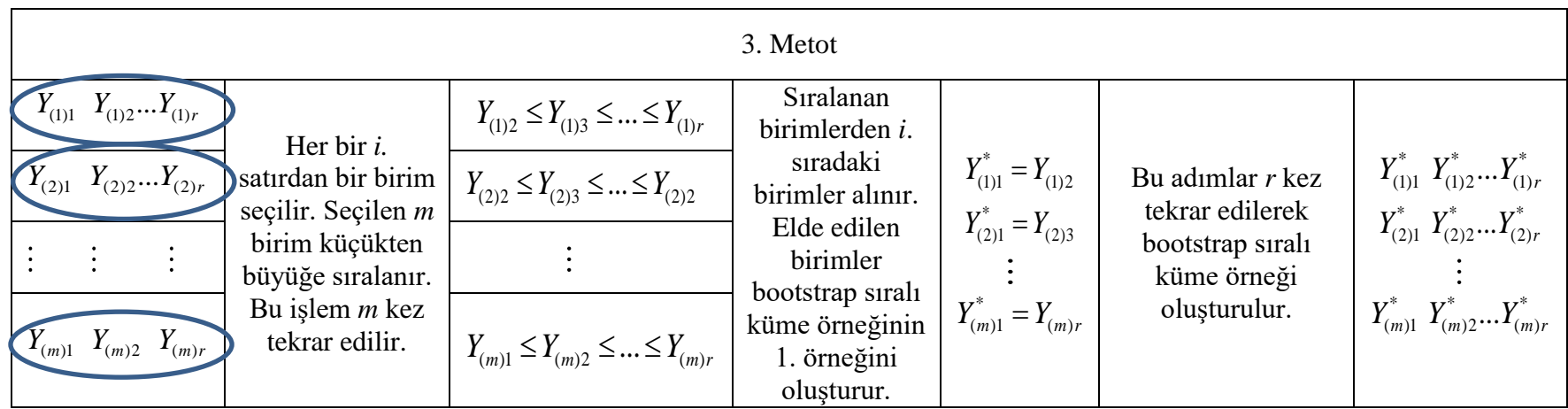

Şekil 2.4. *mr* çaplı tek grup sıralı küme örneği için 3. metot ile bootstrap örnek seçim işlemi

# **3. TEK GRUP YIĞIN ORTALAMASININ TESTİ İÇİN ÖNERİLEN YÖNTEM**

Önceki bölümde güven aralığı kavramı ve bootstrap güven aralığı kavramı verilerek Hui (2005) tarafından tek grup yığın ortalaması güven aralığı çalışması için önerilen bootstrap örnek seçim metotları tanıtılmıştır. Bu bölümde ise bootstrap hipotez testi kavramı ve SKÖ altında geliştirilen bootstrap hipotez testi algoritması verilecektir.

### **3.1. Tek Grup Yığın Ortalamasına İlişkin Bootstrap Hipotez Testi**

*<sup>y</sup>* ; yığın ortalamasını göstermek üzere, yığın ortalaması için ele alınan hipotez

$$
H_0: \mu_y = \mu_0
$$
  
\n
$$
H_1: \mu_y > \mu_0
$$
\n(3.1)

olarak tanımlansın.  $\mu_{y}$  parametresine ilişkin tahmin Y ve standart hata  $S_{\bar{y}}$  olmak üzere Eş. 3.1'deki hipotezi test etmek için kullanılacak test istatistiği

$$
t = \frac{\overline{Y} - \mu_0}{S_{\overline{Y}}}
$$
\n
$$
(3.2)
$$

olarak tanımlanır. *t* asimptotik olarak N(0,1) dağılımına sahiptir. Hipotez testinde, örnek çapının küçük olduğu durumlarda bootstrap tekniği, yokluk hipotezinin sınanmasına ilişkin daha doğru kararlar almamızı sağlar. Bootstrap tekniği ile hipotez testi algoritması aşağıda verildiği gibidir (Efron ve Tibshirani, 1993;220).

*F* dağılım fonksiyonuna sahip bir yığından *n* çaplı rassal örnek  $Y = Y_1, Y_2, ..., Y_n$  olsun.

Adım 1.  $Y = Y_1, Y_2, \ldots, Y_n$  rassal örneğine ilişkin test istatistiği

$$
t = \frac{\overline{Y} - \mu_0}{S_{\overline{Y}}}
$$
\n
$$
(3.3)
$$

ile elde edilir. Burada

$$
\overline{Y} = \frac{1}{n} \sum_{i=1}^{n} Y_i, S_{\overline{Y}} = \frac{S}{\sqrt{n}}, S^2 = \frac{1}{n-1} \sum_{i=1}^{n} (Y_i - \overline{Y})^2
$$
\n(3.4)

olarak tanımlanır.

Adım 2.  $Y = Y_1, Y_2, ..., Y_n$  örneğinden her biri *n* çaplı B bootstrap örneği,  $Y^* = Y_1^*, Y_2^*, ..., Y_n^*$ , rastgele yerine koyarak seçilir ve her bir bootstrap örneğine ilişkin test istatistiği

$$
t^* = \frac{\overline{Y}^{*b} - \overline{Y}}{s\hat{e}_B} \tag{3.5}
$$

ile elde edilir. Burada  $\bar{Y}^*$ ; her bir *b*. bootstrap örneğinden elde edilen ortalama istatistiğini,  $Y$ ;  $Y = Y_1, Y_2, ..., Y_n$  örneğinden elde edilen  $\mu$ <sub>y</sub> parametresine ilişkin tahmini ve  $s\hat{e}_B$ ; standart hatanın bootstrap tahminini göstermektedir.  $s\hat{e}_B$ ve  $\overline{Y}^*$ aşağıda verildiği gibi tanımlanmaktadır.

$$
s\hat{e}_B = \left[\frac{\sum_{b=1}^B (\overline{Y}^{*b} - s(.))^2}{B - 1}\right]^{1/2}, s(.) = \frac{\sum_{b=1}^B \overline{Y}^{*b}}{B} \text{ ve } \overline{Y}^{*b} = \frac{\sum_{i=1}^n Y_i^{*b}}{n}, (b = 1, 2, \dots, B). \tag{3.6}
$$

Adım 3.  $\#(t^* > t)$  $p - de$ ğeri =  $\frac{dP}{dP}$  $-de \check{g}eri = \frac{\#(t > t)}{R}$  ile elde edilir.

Adım 4. Elde edilen p-değerleri ile nominal  $\alpha$  değeri karşılaştırılarak p-değeri< $\alpha$  ise  $H_0$ hipotezi reddedilir.

## **3.2. SKÖ Altında Tek Grup Yığın Ortalamasına İlişkin Bootstrap Hipotez Testi**

Bu bölümde, bir önceki bölümde tanıtılan bilinen bootstrap hipotez testi algoritmasından yararlanarak, SKÖ altında tek grup yığın ortalamasına ilişkin bootstrap hipotez testi için yeni bir algoritma geliştirilmiştir.

*F* dağılım fonksiyonuna sahip bir yığından *n* çaplı sıralı küme örneği  $Y_{SK\ddot{o}} = Y_{(1)1}, Y_{(1)2}, ..., Y_{(m)r}$  olsun.

$$
H_0: \mu_y = \mu_0
$$
  
\n
$$
H_1: \mu_y > \mu_0
$$
\n(3.7)

hipotezi test edilmek istensin. H<sub>0</sub> hipotezinin doğruluğu altında hipotez testi algoritması aşağıdaki gibi olacaktır.

Adım 1.  $Y_{SK\ddot{o}} = Y_{(1)1}, Y_{(1)2},..., Y_{(m)r}$  rassal sıralı küme örneğine ilişkin test istatistiği

$$
t_{SK\ddot{o}} = \frac{\bar{Y}_{SK\ddot{o}} - \mu_0}{\sqrt{\hat{V}}ar(\bar{Y}_{SK\ddot{o}})}
$$
(3.8)

şeklindedir. Burada;

$$
\overline{Y}_{SK\overline{O}} = \frac{1}{mr} \sum_{i=1}^{m} \sum_{j=1}^{r} Y_{(i)j} \quad \text{ve} \quad \widehat{Var}(\overline{Y}_{SK\overline{O}}) = \frac{\widehat{\sigma}_{SK\overline{O}}^2}{mr} \tag{3.9}
$$

olarak tanımlanır. Burada MacEachern ve diğerleri (2002) tarafından önerilen  $\hat{\sigma}_{s}^{2}$  $\hat{\sigma}_{SKO}^2$ kullanılacaktır. Bu tahmin edici aşağıda verildiği gibidir.

$$
\hat{\sigma}_{SKO}^2 = \frac{1}{mr} \{ (m-1)KO_{\text{deneme}} + (mr - m + 1) KO_{\text{hata}} \}
$$
\n(3.10)

Burada;

$$
KO_{\text{deneme}} = \frac{1}{m-1} \sum_{i=1}^{m} \sum_{j=1}^{r} \left( Y_{(i)j} - \overline{Y}_{SK\tilde{O}} \right)^2 - \frac{1}{m-1} \sum_{i=1}^{m} \sum_{j=1}^{r} \left( Y_{(i)j} - \overline{Y}_{(i)} \right)^2, \tag{3.11}
$$

$$
KO_{hata} = \frac{1}{m(r-1)} \sum_{i=1}^{m} \sum_{j=1}^{r} \left(Y_{(i),j} - \overline{Y}_{(i)},\right)^2
$$
\n(3.12)

olarak tanımlanır. Ayrıca

$$
\overline{Y}_{(i)} = \frac{\sum_{i=1}^{m} Y_{(i)j}}{m}
$$
\n(3.13)

ile ifade edilir.

Adım 2.  $Y_{SK\ddot{o}} = Y_{(1)1}, Y_{(1)2},..., Y_{(m)r}$ sıralı küme örneğinden her biri *n* çaplı *B* bootstrap örneği,  $Y^*_{SK\ddot{o}} = Y^*_{(1)1}, Y^*_{(1)}, ..., Y^*_{(m)}$ , rastgele yerine koyarak seçilir ve her bir bootstrap örneğine ilişkin test istatistiği;

$$
t_{SK\ddot{o}}^* = \frac{\overline{Y}_{SK\ddot{o}}^{*b} - \overline{Y}_{SK\ddot{o}}}{s\hat{e}_B} \tag{3.14}
$$

ile elde edilir. Burada;  $\bar{Y}^*_{\!S\!K\!O}$  ; her bir *b*. bootstrap sıralı küme örneğinden elde edilen ortalama istatistiğini göstermektedir. Ayrıca,

$$
\overline{Y}_{SK\ddot{o}}^* = \frac{1}{mr} \sum_{i=1}^m \sum_{j=1}^r Y_{(i)j}^* \tag{3.15}
$$

$$
\overline{Y}_{SK\ddot{o}} = \frac{1}{mr} \sum_{i=1}^{m} \sum_{j=1}^{r} Y_{(i)j} \tag{3.16}
$$

$$
s\hat{e}_B = \left[\frac{\sum_{b=1}^B (\bar{Y}_{SK\ddot{\partial}}^{*b} - s_{SK\ddot{\partial}}(.))^2}{B-1}\right]^{\frac{1}{2}}, \ s_{SK\ddot{\partial}}(.) = \frac{\sum_{b=1}^B \bar{Y}_{SK\ddot{\partial}}^{*b}}{B} \text{ ve } \bar{Y}_{SK\ddot{\partial}}^{*b} = \frac{\sum_{i=1}^n Y_{i(SK\ddot{\partial})}^{*b}}{n}, (b=1,2,...,B) \quad (3.17)
$$

olarak tanımlanır.

$$
Adim 3. \ \ p - de\breve{g}eri = \frac{\#(t^* > t)}{B} \text{ ile elde edilir.}
$$

Adım 4. Elde edilen p-değerleri ile nominal  $\alpha$  değeri karşılaştırılarak p-değeri< $\alpha$  ise  $H_0$ hipotezi reddedilir.

 $H_0$  hipotezinde belirtilen  $\mu_y = \mu_0$  durumunda I. tip hata oranları elde edilir.  $\mu_y > \mu_0$ durumunda ise testin güç değerleri elde edilir.

SKÖ altında tek grup yığın ortalamasına ilişkin hipotez testi çalışması için Bölüm 2.5.1- 2.5.3'te verilen bootstrap örnek seçim yöntemlerinin yanı sıra SKÖboot ve BTÖboot yöntemlerine dayalı olarak örnek seçim işlemi gerçekleştirilir. SKÖboot yönteminde verilen küme çapı ve döngü sayısına bağlı olarak kullanılan dağılımdan bir sıralı küme örneği üretilir. Daha sonra bu örnekten rastgele yerine koyarak örnek seçilerek klasik bootstrap yöntemi uygulanır. BTÖboot yönteminde ise verilen küme çapı ve döngü sayısına bağlı olarak kullanılan dağılımdan BTÖ ile örnek seçilir. Seçilen bu örnekten rastgele yerine koyarak örnekler seçilerek klasik bootstrap yöntemi uygulanır. Bu yöntemler aracılığı ile elde edilen bootstrap örneklerine yukarıda verilen hipotez testi adımları uygulanır. Bölüm 6.1.2.'de her bir yöntem farklı dağılım, farklı küme çapı ve döngü sayılarında değerlendirilecektir.

## **4. İKİ GRUP YIĞIN ORTALAMASI FARKININ TESTİ İÇİN ÖNERİLEN YÖNTEM**

Bu bölümde, önceki bölümlerde tek grup yığın ortalaması farkı için verilen örnek seçim metotları ve hipotez testi algoritması, iki grup yığın ortalaması farkına ilişkin hipotez testi için geliştirilmiştir. Öncelikle Hui (2005) tarafından önerilen SKÖ altında bootstrap örnek seçim metotları, iki grup yığın ortalamasına ilişkin hipotez testi için uyarlanmış, ardından hipotez testi algoritması verilmiştir. Burada 1. ve 2. grup için küme çapları sırasıyla  $m_1 = m_2 = m$  olmak üzere;  $Y_{(i)j}$ ;  $(i=1,2,...,m$  ve  $j=1,2,...,r_1$ ) ve  $Z_{(i)j}$ ;  $(i=1,2,...,m$  ve  $j = 1, 2, ..., r_2$ ), SKÖ örnekleri olmak üzere, öncelikle  $Y_{(i)j}$  ve  $Z_{(i)j}$  sıralı küme örnekleri aşağıdaki gibi birleştirilir (Efron ve Tibshirani, 1993: 221).

$$
T = [Y; Z] = \begin{bmatrix} Y_{(1)1} & Y_{(1)2} & \dots & Y_{(1)r_1} & Z_{(1)1} & Z_{(1)2} & \dots & Z_{(1)r_2} \\ Y_{(2)1} & Y_{(2)2} & \dots & Y_{(2)r_1} & Z_{(2)1} & Z_{(2)2} & \dots & Z_{(2)r_2} \\ \vdots & \vdots & \vdots & \vdots & \vdots & \vdots \\ Y_{(m)1} & Y_{(m)2} & \dots & Y_{(m)r_1} & Z_{(m)1} & Z_{(m)2} & \dots & Z_{(m)r_2} \end{bmatrix} = \begin{bmatrix} T_{11} & T_{12} & \dots & T_{1r_1} & T_{1(r_1+1)} & T_{1(r_1+2)} & \dots & T_{1(r_1+r_2)} \\ T_{21} & T_{22} & \dots & T_{2r_1} & T_{2(r_1+1)} & T_{2(r_1+2)} & \dots & T_{2(r_1+r_2)} \\ \vdots & \vdots & \vdots & \vdots & \vdots \\ T_{m1} & T_{m2} & \dots & T_{mn_1} & T_{m(r_1+1)} & T_{m(r_1+2)} & \dots & T_{m(r_1+r_2)} \end{bmatrix} (4.1)
$$

Eş. 4.1'de verilen *T* matrisine bağlı olarak önerilen metotlar aşağıdaki gibi olacaktır.

### **4.1. SKÖ'de İki Grup Yığın Ortalaması Farkı İçin Bootstrap Örnek Seçim Metotları**

#### **4.1.1. 1. Metot**

1.  $Y_{(i)1}, Y_{(i)2}... Y_{(i)r_1}$  $Y^*_{(i)1}, Y^*_{(i)2}...Y^*_{(i)r_i}$  ve  $Z^*_{(i)1}, Z^*_{(i)2},..., Z^*_{(i)r_2}$  $Z^*_{(i)1}, Z^*_{(i)2},..., Z^*_{(i)r_c}$  bootstrap sıralı küme örneklerini oluşturmak için Eş. 4.1'de verilen *T* matrisinin *i*. satırından  $(i=1,2,...,m)$   $r_1$  ve  $r_2$  birim, 1 ' 2 1  $\frac{1}{r_1+r_2}$  olasılıkla rastgele yerine koyarak seçilir.

2.  $Y^*_{(i)j}$  ve  $Z^*_{(i)j}$  bootstrap sıralı küme örnekleri için Adım 1, *i*=1,2,...,*m* için *m* kez tekrar edilir. Örnek seçim işlemi Şekil 4.1'de verilmiştir.

#### **4.1.2. 2. Metot**

1. Eş. 4.1'de verilen T matrisinin içinde yer alan birimlere  $1'$  2 1  $m(r_1 + r_2)$ olasılığı atanır ve 1. grup için rastgele yerine koyarak *m* birim seçilir. Bu birimler  $x_1, x_2, ..., x_m \sim$  $_1$ ,  $\mathbf{\cdot}$   $_2$  ,  $\mathbf{\cdot}$  . *i i d*  $x_1, x_2, \ldots, x_m \sim F$  olmak üzere, küçükten büyüğe sıralanır.  $x_{(1)} \le x_{(2)} \le ... \le x_{(m)}$ olmak üzere  $Y^*_{(i)1} = x_{(i)}$  elde edilir. Ardından 2. grup için rastgele yerine koyarak *m* birim daha seçilir.  $s_1, s_2, ..., s_m$  $_1$ , .,  $_2$ , ..., *i i d*  $s_1, s_2, ..., s_m \sim G$  olmak üzere küçükten büyüğe sıralanır.  $s_{(1)} \le s_{(2)} \le ... \le s_{(m)}$ olmak üzere  $Z_{(i)1}^* = s_{(i)}$  elde edilir.

2. Adım 1, her grup için *m* kez tekrar edilir.

3. Adım 1 ve Adım 2,  $Y^*_{(i)j}$  ve  $Z^*_{(i)j}$ elde etmek için  $r_1$  ve  $r_2$  kez tekrar edilir. Örnek seçim işlemi Şekil 4.2'de verilmiştir.

#### **4.1.3. 3. Metot**

1. Eş.4.1'de verilen T matrisinin *i.* satırındaki *(i=1,2,...,m)* her bir birime 1 ' 2 1  $\frac{1}{r_1+r_2}$  olasılığı atanır ve  $x_1^*, x_2^*, ..., x_n^*$  $x_1^*, x_2^*, ..., x_m^*$  ve  $s_1^*, s_2^*, ..., s_m^*$  $S_1, S_2, \ldots, S_m$  oluşturmak için rastgele yerine koyarak birer birim seçilir. Seçilen  $x_1^*, x_2^*,...,x_n^*$  $x_1^*, x_2^*, ..., x_m^*$  ve  $s_1^*, s_2^*, ..., s_m^*$ 1 2 , ,..., *<sup>m</sup> s s s* örnekleri küçükten büyüğe sıralanır ve \* \* \*  $x_{(1)}^* \leq x_{(2)}^* \leq ... \leq x_{(m)}^*$  için  $Y_{(i)1}^* = x_{(i)}^*, s_{(1)}^* \leq s_{(2)}^* \leq ... \leq s_{(m)}^*$  $s_{(1)}^* \leq s_{(2)}^* \leq ... \leq s_{(m)}^*$  için  $Z_{(i)1}^* = s_{(i)}^*$  oluşturulur.

2. Adım 1,  $Y^*_{(1)1}, Y^*_{(2)1},..., Y^*_{(m)1}$  ve  $Z^*_{(1)1}, Z^*_{(2)1},..., Z^*_{(m)1}$  elde etmek için  $i=1,2,...,m$  kez tekrar edilir.

3. Adım 1-2,  $\{Y_{(i)j}^*\}$ ve  $\{Z_{(i)j}^*\}$ elde etmek için  $r_1$  ve  $r_2$  kez tekrar edilir. Örnek seçim işlemi Şekil 4.3'de verilmiştir.

Șekil 4.1. mr; ve mr<sub>2</sub> çaplı iki sıralı küme örneği için 1. Metot ile bootstrap örnek seçimi Şekil 4.1. *mı*r ve *mır*, çaplı iki sıralı küme örneği için 1. Metot ile bootstrap örnek seçimi

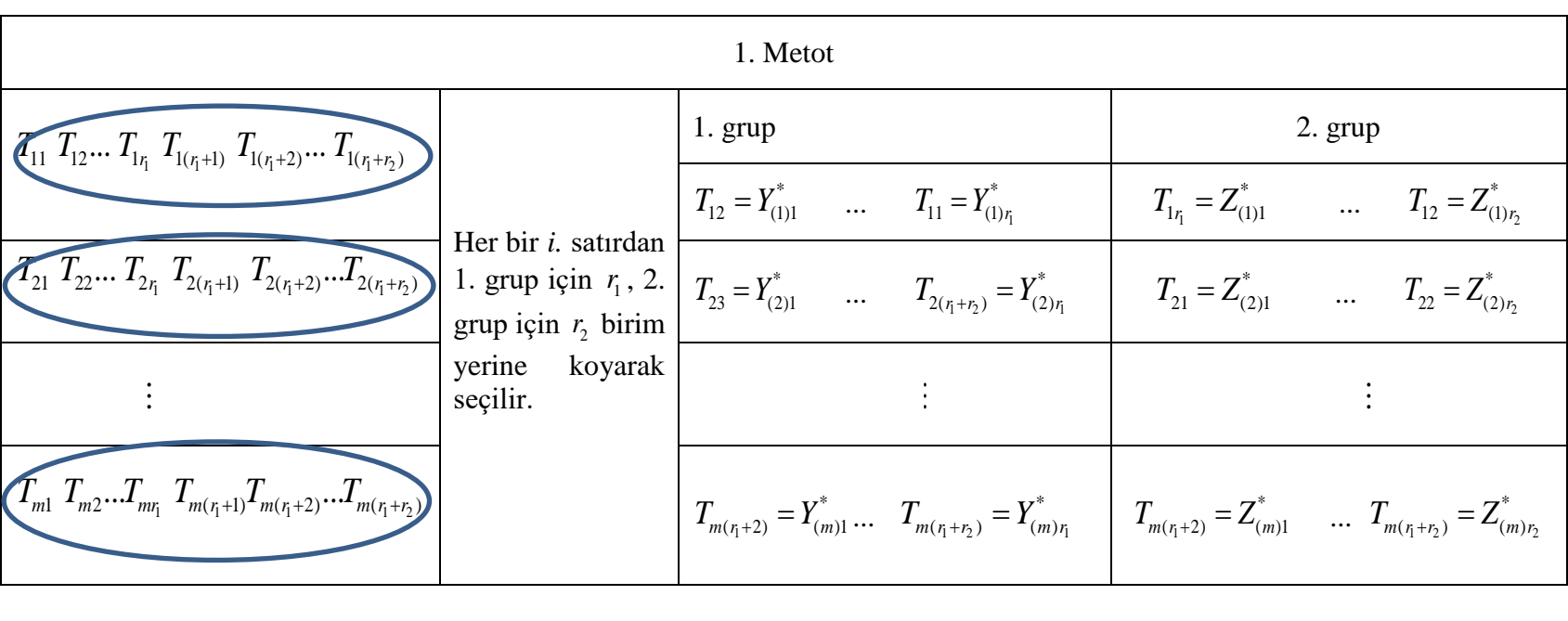

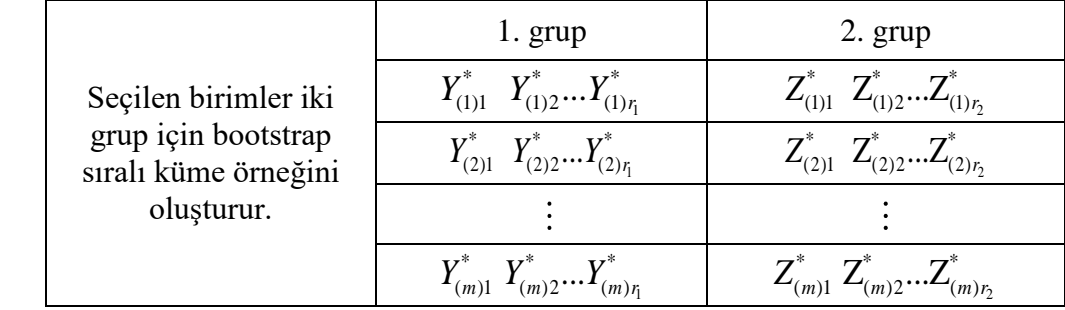

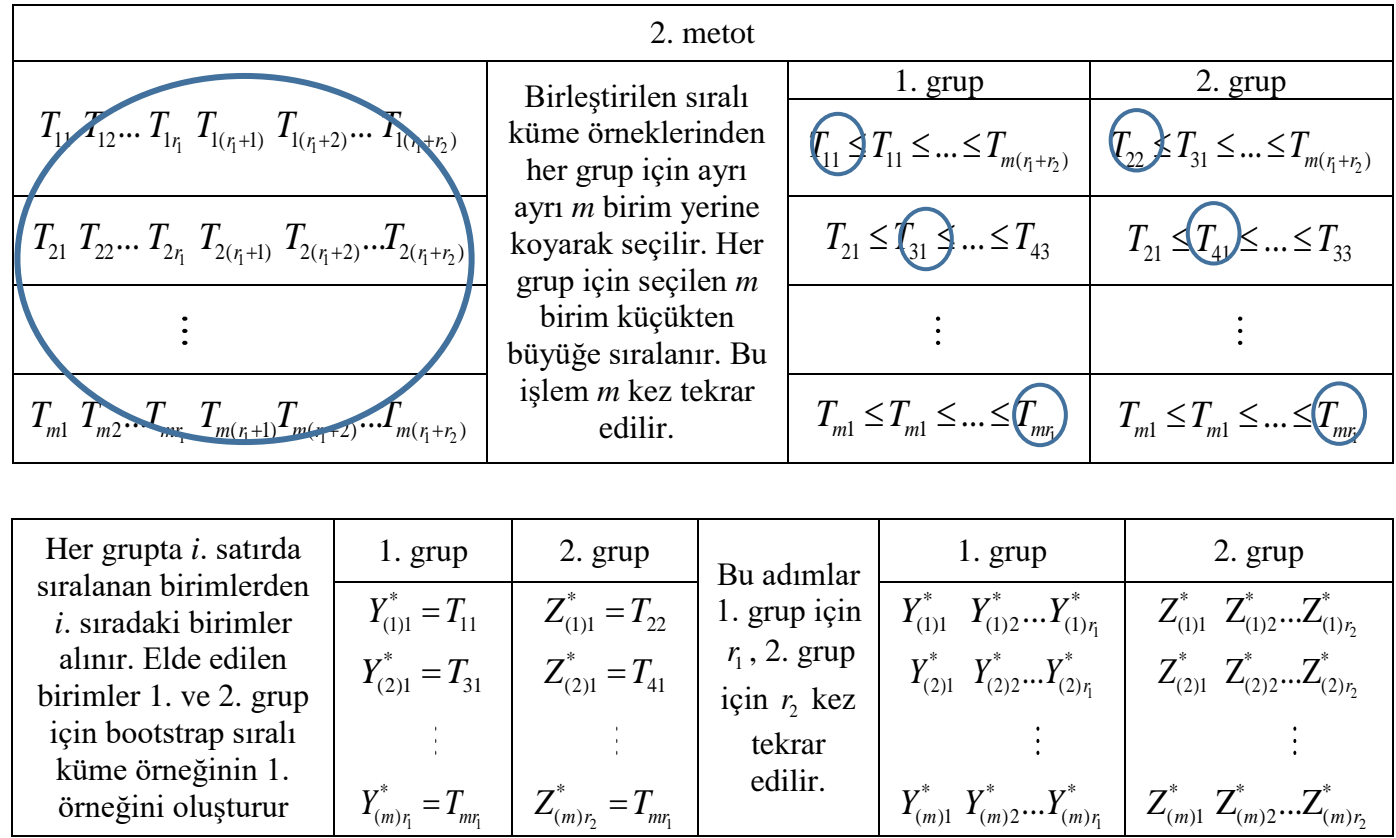

Şekil 4.2. mr; ve mr; çaplı iki sıralı küme örneği için 2. Metot ile bootstrap örnek seçimi Şekil 4.2. *mı*; ve *mı; ç*aplı iki sıralı küme örneği için 2. Metot ile bootstrap örnek seçimi

38

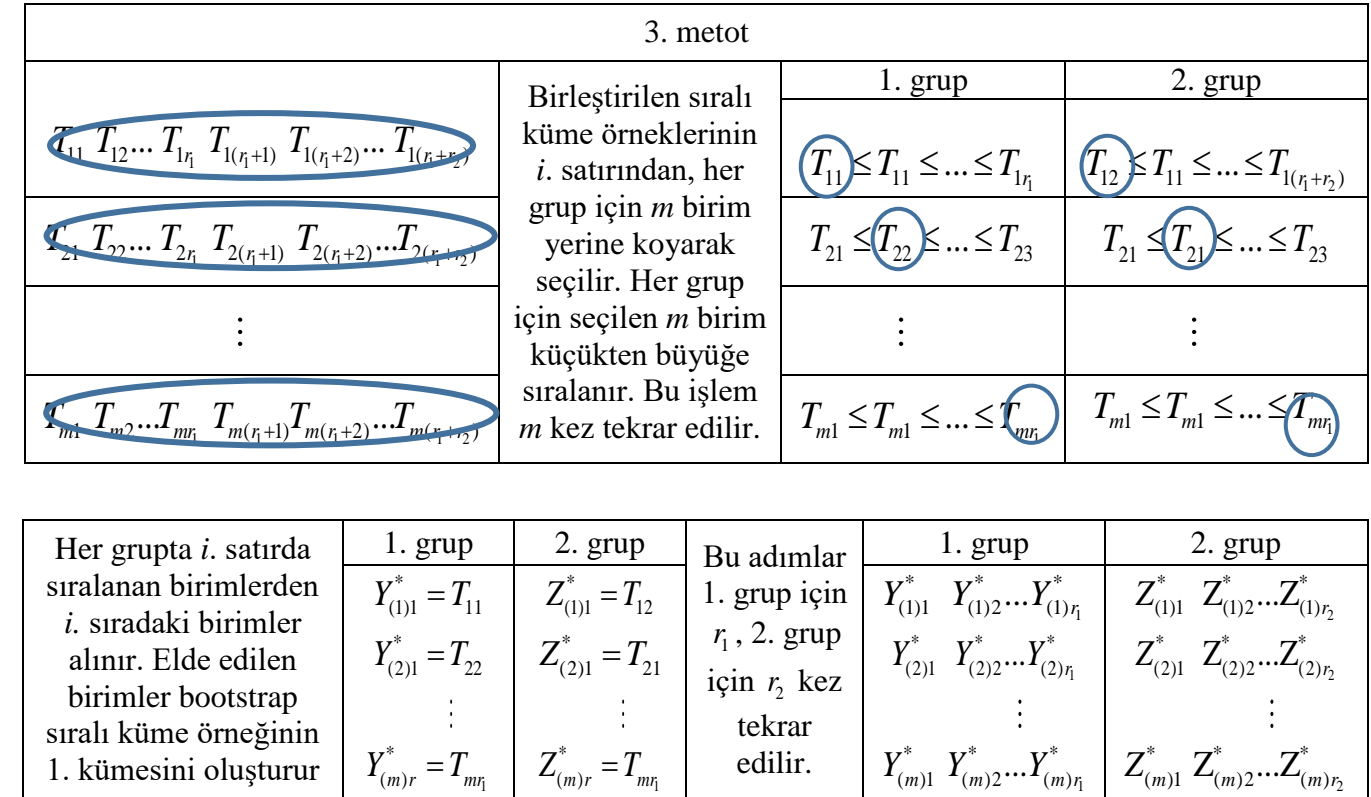

Şekil 4.3. mr; ve mr; çaplı iki sıralı küme örneği için 3. Metot ile bootstrap örnek seçim Şekil 4.3. *mı*r ve *mır*, çaplı iki sıralı küme örneği için 3. Metot ile bootstrap örnek seçim

### **4.2. İki Grup Yığın Ortalamasına İlişkin Bootstrap Hipotez Testi**

Bu bölümde, bir önceki bölümde verilen bootstrap örnek seçim metotları kullanılarak SKÖ altında iki grup yığın ortalamasına ilişkin bootstrap hipotez testi geliştirilecektir. Bunun için öncelikle bilinen bootstrap yöntemi daha sonra SKÖ altında geliştirilen yöntem verilecektir.

İki grup yığın ortalaması farkı için bootstrap hipotez testinin altında yatan temel fikir; H<sub>0</sub> hipotezinin doğruluğu altında, test istatistiğine uygun dağılımı bootstrap yöntemi kullanarak elde etmektir. *F* ve *G* dağılım fonksiyonuna sahip yığınlardan sırasıyla alınan *<sup>n</sup><sup>y</sup>* çaplı rassal örnek  $Y = Y_1, Y_2, ..., Y_{n_y}$  ve  $n_z$  çaplı rassal örnek  $Z = Z_1, Z_2, ..., Z_{n_z}$  olsun.

$$
H_0: \mu_y = \mu_z
$$
  
\n
$$
H_1: \mu_y > \mu_z
$$
\n(4.2)

hipotezi test edilmek istensin. Bootstrap hipotez testi algoritması aşağıdaki gibi olacaktır.

Adım 1.  $Y = Y_1, Y_2, \dots, Y_{n_y}$  ve  $Z = Z_1, Z_2, \dots, Z_{n_z}$  rassal örneklerinden yararlanarak kullanılacak test istatistiği

$$
t = \frac{\overline{Y} - \overline{Z}}{S_{\overline{Y} - \overline{Z}}} \tag{4.3}
$$

elde edilir. Burada  $Y = \sum Y_{(i)}$ 1 *y n i i*  $\overline{Y} = \sum Y$  $=\sum_{i=1}^{n} Y_{(i)}$  ve  $\overline{Z} = \sum_{j=1}^{n} Z_{(j)}$ *z n j j Z Z*  $=\sum Z_{(j)}$  olarak ifade edilir ve

$$
S_{\bar{Y}-\bar{Z}}^2 = \frac{\left(\sum_{i=1}^{n_y} (Y_i - \bar{Y})^2 + \sum_{j=1}^{n_z} (Z_j - \bar{Z})^2\right)}{(n_y + n_z - 2)} \left(\frac{1}{n_y} + \frac{1}{n_z}\right)
$$
(4.4)

olarak tanımlanır (Efron ve Tibshirani,1993).

Adım 2.  $Y = Y_1, Y_2, \dots, Y_{n_y}$ örneği ve  $Z = Z_1, Z_2, \dots, Z_{n_z}$  örneği  $n_y + n_z$  çaplı olacak şekilde birleştirilir. Birleştirilen bu örnekten, her biri  $n_{y}$  çaplı *B* bootstrap örneği  $Y^{*} = Y^{*}_{1}, Y^{*}_{2}, ..., Y^{*}_{n_{y}}$ ve birleştirilen örnekten her biri  $n_z$  çaplı *B* bootstrap örneği  $Z^* = Z_1^*, Z_2^*,..., Z_n^*$  $Z^* = Z_1^*, Z_2^*, ..., Z_{n_z}^*$  rastgele yerine koyarak seçilir ve her bir bootstrap örneğine ilişkin test istatistiği

$$
t^* = \frac{\overline{Y}^{*b} - \overline{Z}^{*b}}{s\hat{e}_B} \tag{4.5}
$$

ile elde edilir. Burada  $\bar{Y}^*$  ve  $\bar{Z}^*$ , her bir grup için *b*. Bootstrap örneğinden elde edilen ortalama istatistiğini göstermektedir. Ayrıca**,** 

$$
s\hat{e}_B = \left[\frac{\sum_{b=1}^B ((\overline{Y}^{*b} - \overline{Z}^{*b}) - s(.)^2}{B - 1}\right]^{\frac{1}{2}}
$$
(4.6)

ve

$$
s(.) = \frac{\sum_{b=1}^{B} (\overline{Y}^{*b} - \overline{Z}^{*b})}{B}, \overline{Y}^{*b} = \frac{\sum_{i=1}^{n} Y_i^{*b}}{n} \text{ ve } \overline{Z}^{*b} = \frac{\sum_{i=1}^{n} Z_i^{*b}}{n}, (b=1,2,...,B) \tag{4.7}
$$

olarak tanımlanır.

$$
Adim 3. p - de\breve{g}eri = \frac{\#(t^* > t)}{B}
$$
ile elde edilir.

Adım 4. Elde edilen p-değerleri ile nominal  $\alpha$  değeri karşılaştırılarak p-değeri< $\alpha$  ise  $H_0$ hipotezi reddedilir.

## **4.3. SKÖ Altında İki Grup Yığın Ortalamasına İlişkin Bootstrap Hipotez Testi**

Bu bölümde SKÖ altında iki grup yığın ortalamasına ilişkin bootstrap hipotez testi için geliştirilen yöntem tanıtılacaktır. *F* ve *G* dağılım fonksiyonuna sahip yığınlardan *<sup>n</sup><sup>y</sup>* çaplı rassal sıralı küme örneği  $Y = Y_1, Y_2, \dots, Y_n$ , ve  $n_y$  çaplı rassal sıralı küme örneği  $Z = Z_1, Z_2, ..., Z_{n_z}$  olsun.

$$
H_0: \mu_y = \mu_z
$$
  
\n
$$
H_1: \mu_y > \mu_z
$$
\n(4.8)

hipotezi test edilmek istensin. H<sub>0</sub> hipotezinin doğruluğu altında hipotez testi algoritması aşağıdaki gibi olacaktır.

Adım 1.  $Y = Y_1, Y_2, \dots, Y_{n_y}$  ve  $Z = Z_1, Z_2, \dots, Z_{n_z}$  rassal örneklerinden kullanılacak test istatistiği

$$
t_{SK\ddot{o}} = \frac{\overline{Y}_{SK\ddot{o}} - \overline{Z}_{SK\ddot{o}}}{\sqrt{\hat{V}(\overline{Y}_{SK\ddot{o}} - \overline{Z}_{SK\ddot{o}})}}
$$
(4.9)

olarak tanımlanır. Burada;

$$
\hat{V}ar(\overline{Y}_{SK\tilde{O}} - \overline{Z}_{SK\tilde{O}}) = \frac{\hat{\sigma}_{Y(SK\tilde{O})}^2}{mr_1} + \frac{\hat{\sigma}_{Z(SK\tilde{O})}^2}{mr_2}
$$
\n(4.10)

ile ifade edilir.

2  $\hat{\sigma}_{Y(SK\ddot{\mathcal{O}})}^2$ ve  $\hat{\sigma}_Z^2$  $\hat{\sigma}_{Z(SK\ddot{o})}^2$ varyans tahmin edicileri daha önce tek grup için verilen MacEachern ve diğerleri (2002) tarafından önerilen varyans tahmin edicileri kullanılarak elde edilecektir. Buna göre;

$$
\hat{\sigma}_{Y(SK\ddot{\mathcal{O}})}^2 = \frac{1}{mr_1} \{ (m-1)KO_{\text{deneme}_{Y}} + (mr_1 - m + 1)KO_{\text{hata}_{Y}} \}
$$
\n(4.11)

$$
KO_{\text{deneme}_{\gamma}} = \frac{1}{m-1} \sum_{i=1}^{m} \sum_{j=1}^{r_i} (Y_{(i)j} - \overline{Y}_{SK\tilde{O}})^2 - \frac{1}{m-1} \sum_{i=1}^{m} \sum_{j=1}^{r_i} (Y_{(i)j} - \overline{Y}_{(i)j})^2
$$
(4.12)

$$
KO_{hata_Y} = \frac{1}{m(r_i - 1)} \sum_{i=1}^{m} \sum_{j=1}^{r_i} \left( Y_{(i),j} - \overline{Y}_{(i)} \right)^2
$$
 (4.13)

$$
\hat{\sigma}_{Z(SK\ddot{\mathcal{O}})}^2 = \frac{1}{mr_2} \{ (m-1)KO_{\text{deneme}_Z} + (mr_2 - m + 1) KO_{\text{hata}_Z} \}
$$
\n(4.14)

$$
KO_{\text{deneme}_z} = \frac{1}{m-1} \sum_{i=1}^m \sum_{j=1}^{r_2} (Z_{(i)j} - \overline{Z}_{SK\tilde{O}})^2 - \frac{1}{m-1} \sum_{i=1}^m \sum_{j=1}^{r_2} (Z_{(i)j} - \overline{Z}_{(i)j})^2
$$
(4.15)

$$
KO_{hatz} = \frac{1}{m(r_2 - 1)} \sum_{i=1}^{m} \sum_{j=1}^{r_2} \left( Z_{(i)j} - \overline{Z}_{(i)} \right)^2
$$
 (4.16)

şeklinde tanımlanır. Burada

$$
\bar{Z}_{(i)} = \frac{\sum_{i=1}^{m} Z_{(i)j}}{m}
$$

ile tanımlanır.

Adım 2.  $Y = Y_1, Y_2, \dots, Y_{n_y}$  sıralı küme örneği ve  $Z = Z_1, Z_2, \dots, Z_{n_z}$  sıralı küme örneği  $n_y + n_z$ çaplı olacak şekilde birleştirilir. Birleştirilen bu örnekten, her biri *<sup>n</sup><sup>y</sup>* çaplı *B* bootstrap örneği  $Y^* = Y_1^*, Y_2^*, ..., Y_n^*$  $Y^* = Y_1^*, Y_2^*, ..., Y_{n_v}^*$  ve her biri  $n_z$  çaplı *B* bootstrap örneği  $Z^* = Z_1^*, Z_2^*, ..., Z_{n_v}^*$  $Z^* = Z_1^*, Z_2^*, ..., Z_{n_z}^*$  rastgele yerine koyarak seçilir ve her bir bootstrap örneğine ilişkin test istatistiği

$$
t_{SK\partial}^* = \frac{\overline{Y}_{SK\partial}^{*b} - \overline{Z}_{SK\partial}^{*b}}{s\hat{e}_B} \tag{4.17}
$$

ile elde edilir. Burada  $\overline{Y}_{SK\ddot{o}}^{*b}$  ve  $\overline{Z}_{SK\ddot{o}}^{*b}$ , her bir grup için *b*. Bootstrap sıralı küme örneğinden elde edilen ortalama istatistiğini göstermektedir. Ayrıca,

$$
s\hat{e}_B = \left[\frac{\sum_{b=1}^B (\bar{Y}_{SK\hat{O}}^{*b} - \bar{Z}_{SK\hat{O}}^{*b}) - s(.)^2}{B-1}\right]^{\frac{1}{2}}, \ s(.) = \frac{\sum_{b=1}^B (\bar{Y}_{SK\hat{O}}^{*b} - \bar{Z}_{SK\hat{O}}^{*b})}{B}, \ \ \bar{Y}_{SK\hat{O}}^{*b} = \frac{\sum_{i=1}^n Y_{i(SK\hat{O})}^{*b}}{n}
$$

ve 
$$
\overline{Z}_{SK\ddot{o}}^{*b} = \frac{\sum_{i=1}^{n} Z_{i(SK\ddot{o})}^{*b}}{n}
$$
,  $(b=1,2,...,B)$  (4.18)

ile elde edilir.

$$
Adim 3. \ \ p - de\breve{g}eri = \frac{\#(t^* > t)}{B}
$$
ile elde edilir.

Adım 4. Elde edilen p-değerleri ile nominal  $\alpha$  değeri karşılaştırılarak p-değeri< $\alpha$  ise  $H_0$ hipotezi reddedilir.

# **5. İKİDEN FAZLA GRUP ORTALAMASINA İLİŞKİN HİPOTEZ TESTİ İÇİN ÖNERİLEN YÖNTEM**

Önceki bölümlerde tek grup yığın ortalaması ve iki grup yığın ortalamaları farkına ilişkin hipotez testi için örnek seçim metotları ve hipotez testi adımları açıklanmıştı. Bu bölümde *a* grup için geliştirilen örnek seçim metotları ve test işlemi verilmiştir.

Varyans analizi (Analysis of Variance-ANOVA), üç ya da daha fazla grup ortalaması arasında istatistiksel olarak farklılık olup olmadığını test etmek için kullanılan bir yöntemdir. Etkisi araştırılmak istenen yalnız ''bir'' tane faktör olduğu durumda kullanılır.

Bir yönlü ANOVA için matematiksel model

$$
Y_{kl} = \mu_k + \varepsilon_{kl}, \ k = 1, 2, \dots, a; \ l = 1, 2, \dots, n_k. \tag{5.1}
$$

ile ifade edilir. Burada,

*Ykl* , *k*. denemedeki *l*. gözlem değerini  $\mu_k$ , *k*. denemenin ortalamasını ve

 $\varepsilon_{kl}$ , rastgele hata terimini gösterir.

Bir yönlü ANOVA modeli için veri yapısı aşağıda verildiği gibidir.

Çizelge 5.1. Bir yönlü ANOVA modeli için veri yapısı

| Denemeler        |        |           |        |  |  |  |  |  |
|------------------|--------|-----------|--------|--|--|--|--|--|
|                  |        | $\cdots$  |        |  |  |  |  |  |
|                  | 21     | $\ddotsc$ | a1     |  |  |  |  |  |
| 12               | 22     | $\ddotsc$ | a2     |  |  |  |  |  |
|                  |        | $\ddotsc$ |        |  |  |  |  |  |
| $\mathbf{I}_{n}$ | $2n_2$ | $\cdots$  | $an_k$ |  |  |  |  |  |

Varyans analizinde grup ortalamalarının karşılaştırılması, deneyin sonunda bağımlı değişkende meydana gelen değişikliğin ne kadarının faktörden ne kadarının hatadan kaynaklandığının belirlenmesi, bir başka deyişle toplam varyansın bileşenlerine ayrılması yardımıyla yapılır (Şenoğlu ve Acıtaş,2011: 9).

Uygulamada, bağımlı değişkendeki ölçümün maliyet, zaman ya da emek bakımından zor olduğu durumlarla karşılaşılabilir. Bu durumda SKÖ yöntemi kullanılarak, daha az sayıda maliyetli hassas ölçüm yapılabilir. Örneğin, bir çiftlikte farklı türdeki ineklerin süt verim miktarları araştırılmak istensin. Bunun için rastgele seçilen ineklerin süt verimlerinin ölçülmesi gerekir. Ancak SKÖ ile örneğe seçilen inekler ağırlıklarına göre sıralanarak sıralama sonucunda örneğe seçilen ineklerin süt verimleri tespit edilebilir. Bu ve buna benzer problemi çözmek için SKÖ kullanılarak tek yönlü ANOVA modelinden yararlanılabilir.

SKÖ için ANOVA modeli

$$
Y_{k(i)j} = \mu_k + \varepsilon_{k(i)j}, \quad k = 1, 2, \dots, a; \quad i = 1, 2, \dots, m; \quad j = 1, 2, \dots, r_k \tag{5.2}
$$

ile ifade edilir. Burada;

 $Y_{k(i)j}$  , *k*. denemede *j*. döngüdeki *i*. birimi  $\mu_k$ , *k*. denemenin ortalamasını  $\mathcal{E}_{k(i)j}$ ,  $Y_{k(i)j}$ 'ye karşılık gelen hata terimini

göstermektedir. Aynı zamanda, *a;* deneme sayısını, *m*; küme çapını, *k r* ; *k*. denemedeki döngü sayısını ifade eder.

Burada ilgilenilen hipotez

$$
H_0: \mu_1 = \mu_2 = \dots = \mu_a
$$
  
\n
$$
H_1: \exists \mu_k \text{ farklidir.}
$$
\n(5.3)

şeklindedir.

Eş. 5.2'de verilen modele göre SKÖ ile örnek seçim işlemi *k.* deneme için şu şekilde gerçekleştirilir. Öncelikle *k*. denemeden rastgele 2 *m* birim BTÖ ile seçilir ve rastgele *m* tane kümeye dağıtılır. Daha sonra her bir küme içerisindeki birimler bağımlı değişken bakımından araştırmacının deneyimine veya yardımcı değişkene bağlı olarak sıralanır. Sıralanan birimlerden 1. kümeden 1. sıradaki birim, 2. kümeden 2. sıradaki birim ve bu şekilde devam edilerek son olarak *m*. kümeden *m*. sıradaki birim alınır. Örnek seçim işlemi sonunda sıralama hatası yapılmadığı varsayımı altında elde edilen birimler Çizelge 5.2'deki gibidir.

Çizelge 5.2. ANOVA modeli için *k*. denemede SKÖ ile örnek seçim işlemi

| Küme           |           | $k$ . denemeden<br>seçilen örnek<br>birimleri |  | Sıralanan örnek<br>birimleri |                                     |             | Örneğe alınan birimler |             |           |   |
|----------------|-----------|-----------------------------------------------|--|------------------------------|-------------------------------------|-------------|------------------------|-------------|-----------|---|
|                |           | $Y_{k11}$ $Y_{k12}$ $Y_{k1m}$                 |  |                              | $Y_{k[1]1}$ $Y_{k[1]2}$ $Y_{k[1]m}$ |             | $Y_{k(1)1}$            | ∗           | $\ddotsc$ | ∗ |
| $\overline{2}$ |           | $Y_{k21}$ $Y_{k22}$ $Y_{k2m}$                 |  |                              | $Y_{k[2]1}$ $Y_{k[2]2}$ $Y_{k[2]m}$ |             | $\ast$                 | $Y_{k(2)2}$ | $\ddotsc$ | ∗ |
|                |           | $\ldots$                                      |  |                              | $\ddots$                            |             |                        |             |           |   |
| m              | $I_{km1}$ | $Y_{km2} \cdots Y_{kmm}$                      |  |                              | $Y_{k[m]1}$ $Y_{k[m]2}$             | $Y_{k[m]m}$ | $\ast$                 | ∗           | $\cdots$  |   |

Bu işlem *k*. deneme için  $r_k$  kez tekrarlanırsa elde edilen birimler Çizelge 5.3.'deki gibi olacaktır.

Çizelge 5.3. ANOVA modelinde *k*. deneme için *kr* döngü sonucunda elde edilen sıralı küme örneği

| 1. Döngü             |                                     |           |                             | 2. Döngü                    |                |           | $\cdots$                    | $r_k$ . Döngü |                         |                         |           |           |
|----------------------|-------------------------------------|-----------|-----------------------------|-----------------------------|----------------|-----------|-----------------------------|---------------|-------------------------|-------------------------|-----------|-----------|
| $\mathbf{1}_{k(1)1}$ | $\ast$                              | $\cdots$  | $\ast$                      | $I_{k(1)2}$                 | ∗              | $\cdots$  | ∗                           |               | $\mathbf{1}_{k(1) r_k}$ | ∗                       | $\cdots$  | ∗         |
| $\ast$               | $\mathbf{1}_{k(2)1}$                | $\cdots$  | $\ast$                      | $\ast$                      | $I_{k(2)2}$    | $\cdots$  | $\ast$                      | $\cdots$      | $\ast$                  | $\mathbf{1}_{k(2) r_k}$ | $\cdots$  | $\ast$    |
|                      | $\bullet$<br>$\bullet$<br>$\bullet$ | $\bullet$ | ٠<br>$\bullet$<br>$\bullet$ | $\bullet$<br>٠<br>$\bullet$ | ٠<br>$\bullet$ | $\bullet$ | ٠<br>$\bullet$<br>$\bullet$ |               | $\bullet$<br>$\bullet$  |                         | $\bullet$ | ٠         |
| $\ast$               | $\ast$                              | $\ddotsc$ | $\mathbf{1}_{k(m)1}$        | $\ast$                      | $\ast$         | $\cdots$  | k(m)2                       |               | $\ast$                  | $\ast$                  | $\ddotsc$ | $k(m)r_k$ |

Çizelge 5.2. ve Çizelge 5.3.'deki işlemler her bir deneme için tekrar edildiğinde, *a* deneme için elde edilen sıralı küme örnekleri Çizelge 5.4.'teki gibi özetlenebilir.

| Denemeler                   |        |                        |                       |             |                   |                        |                 |           |             |       |           |                       |
|-----------------------------|--------|------------------------|-----------------------|-------------|-------------------|------------------------|-----------------|-----------|-------------|-------|-----------|-----------------------|
|                             |        |                        |                       |             |                   |                        | a<br>$\ddotsc$  |           |             |       |           |                       |
| $I_{1(1)1}$                 | 1(1)2  | $\ddotsc$              | $I(1)r_1$             | $I_{2(1)1}$ | $I_{2(1)2}$       | $\ldots$               | $2(1)r_2$       |           | a(1)1       | a(1)2 | $\ddots$  | $a(1)$ r <sub>a</sub> |
| $\mathbf{V}$<br>$I_{1(2)1}$ | 1(2)2  | $\cdots$               | $1(2)_{r_1}$          | $I_{2(2)1}$ | $1_{2(2)2}$       | $\cdots$               | $r_{2(2)r_2}$   | $\ddotsc$ | $I_{a(2)1}$ | a(2)2 | $\ddotsc$ | $a(2)r_a$             |
|                             | ٠<br>٠ | $\bullet$<br>$\bullet$ | $\bullet$             | $\bullet$   |                   | $\bullet$<br>$\bullet$ | $\bullet$       |           |             |       | $\bullet$ |                       |
| $I_{(m)1}$                  | 1(m)2  | $\cdots$               | $\mathbf{1}(m)_{r_1}$ | $I_{2(m)1}$ | $\binom{1}{2}(m)$ | $\cdots$               | $r_{2(m)r_{2}}$ |           | a(m)1       | a(m)2 | $\cdots$  | $a(m)r_a$             |

Çizelge 5.4. ANOVA modelinde *a* deneme için elde edilen sıralı küme örneği

Burada *<sup>k</sup> <sup>i</sup> <sup>j</sup>* **( )** *<sup>Y</sup>* ; *k*. denemedeki *j*. döngüdeki *i.* birimi ve aynı zamanda *Y* değişkeni bakımından *i*. sıra istatistiğini de gösterir. Ayrıca, *<sup>k</sup> <sup>n</sup>* ; *k*. denemedeki toplam gözlem sayısını göstermek üzere  $n_k = mr_k$  ' dir ve 1 *a k k n n*  $=\sum_{k=1}n_k$ 'dır.

*k*. denemedeki gözlemlerin toplamı,

$$
Y_{k(i)} = \sum_{i=1}^{m} \sum_{j=1}^{r_k} Y_{k(i)j} \tag{5.4}
$$

*k*. denemedeki gözlemlerin ortalaması,

$$
\overline{Y}_{k(i)} = \frac{Y_{k(i)}}{n_k} \tag{5.5}
$$

Tüm gözlemlerin toplamı,

$$
Y_{(i)} = \sum_{i=1}^{m} \sum_{j=1}^{r_k} \sum_{k=1}^{a} Y_{k(i)j}
$$
 (5.6)

Tüm gözlemlerin ortalaması,

$$
\overline{Y}_{(0)} = \frac{Y_{(0)}}{n} \tag{5.7}
$$

ile elde edilir.

Bu model bir örnek üzerinden incelenecek olursa; büyük bir çiftlikte A, B ve C türünden gelen özdeş olan inek türlerinin süt verimine olan etkisinin araştırılmak istendiğini düşünelim. A türüne ait inekler içinden rastgele 9 inek BTÖ ile seçilsin ve rastgele 3'erli gruba ayrılsın.

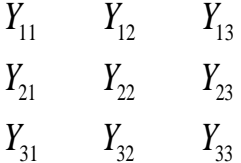

Burada sıralamada hata yapılmadığı ve ağırlığın süt verimiyle yüksek korelasyonu olduğu bilindiğinden inekler ağırlık bakımından küçükten büyüğe sıralansın.

$$
Y_{1(1)} \t Y_{1(2)} \t Y_{1(3)}
$$
  
\n
$$
Y_{2(1)} \t Y_{2(2)} \t Y_{2(3)}
$$
  
\n
$$
Y_{3(1)} \t Y_{3(2)} \t Y_{3(3)}
$$

Sıralanmış birimler içinden 1. kümeden 1. sıradaki birim, 2. kümeden 2. sıradaki birim ve 3. kümeden 3. sıradaki birim örneğe alınır. Sıralamada hata olmadığı varsayımı altında  $Y_{\scriptscriptstyle(i)}, Y_{\scriptscriptstyle(i)}$ olarak ifade edilebilir. 1. döngü için sıralı küme örneğine alının birimler aşağıda gösterilmiştir.

*Y*(1)  $Y_{(2)}$  $Y_{(3)}$ 

Aynı işlem  $r=3$  için 3 kez tekrar edilir. Burada  $Y_{(i)j}$ , *j*. döngüdeki *i*. sıra istatistiğini *(i. birimi)* gösterecektir. Sonuçta elde edilen 9 çaplı örnek

$$
Y_{(1)1} \t Y_{(1)2} \t Y_{(1)3}
$$
  
\n
$$
Y_{(2)1} \t Y_{(2)2} \t Y_{(2)3}
$$
  
\n
$$
Y_{(3)1} \t Y_{(3)2} \t Y_{(3)3}
$$

olacaktır. Böylece A türüne ait inekler içinden seçim işlemi gerçekleşmiştir. Aynı işlem B ve C türünden inekler için de *m=3* ve *r=3* için tekrar edildiğinde Çizelge 5.5.'teki örnek elde edilir.

Çizelge 5.5. İnek türlerine göre SKÖ ile seçilen örnekler

| İnek Türleri |             |             |             |             |             |             |             |             |  |  |
|--------------|-------------|-------------|-------------|-------------|-------------|-------------|-------------|-------------|--|--|
|              |             |             |             |             |             |             |             |             |  |  |
| $I_{1(1)1}$  | $Y_{1(1)2}$ | $Y_{1(1)3}$ | $Y_{2(1)1}$ | $Y_{2(1)2}$ | $Y_{2(1)3}$ | $Y_{3(1)1}$ | $Y_{3(1)2}$ | $Y_{3(1)3}$ |  |  |
| $Y_{1(2)1}$  | $I_{1(2)2}$ | $Y_{1(2)3}$ | $Y_{2(2)1}$ | $Y_{2(2)2}$ | $Y_{2(2)3}$ | $Y_{3(2)1}$ | $Y_{3(2)2}$ | $Y_{3(2)3}$ |  |  |
| $I_{1(3)1}$  | $I_{1(3)2}$ | $I_{1(3)3}$ | $Y_{2(3)1}$ | $Y_{2(3)2}$ | $Y_{2(3)3}$ | $Y_{3(3)1}$ | $Y_{3(3)2}$ | $Y_{3(3)3}$ |  |  |

Burada  $Y_{k(i)j}$ ; *k*. denemedeki *j*. döngüdeki *i*. birimi göstermektedir *(k=1,2,3; i=1,2,3; j=1,2,3).*

Ayrıca gerçek hayatta uygulama bakımından tek yönlü varyans analizinin kullanılabileceği başka örnekler de verilebilir. Örneğin Muttlak (1996) çalışmasında 3 farklı yerleşim türünden gelen öğrencilerin ağırlıklarını kullanarak yerleşim yerinin vücut ağırlığı üzerinde etkisi olup olmadığını çalışmıştır. Bu çalışmada kırsal kesimden, şehirden ve köyden gelen öğrenciler arasından önce SKÖ'ye göre daha sonra BTÖ'ye göre örnek seçim işlemi yapılmış ve her bir deneme için deneme etkilerinin ve varyanslarının tahminleri elde edilmiştir.

Bunun dışında örneğin balıkların yaşlarının tespit edilmek istendiği biyolojik bir çalışmada ilgilenilen değişken balık yaşı olmak üzere balığın yaşını tespit etmek için balığın otolit kemiğinin çıkartılarak laboratuvar ortamında maliyetli tekniklerle incelenmesi gerekmektedir. Bu işlem aynı zamanda balığın ölmesine sebep olmaktadır. Balığın yaşının balığın boyu ve ağırlığı ile yüksek derecede ilişkili olduğu bilinmektedir. Eğer farklı türdeki balıkların bulunduğu bir gölde balıkların yaşları bakımından türler arasında farklılık olup olmadığı incelenmek istenirse bu durumda BTÖ yerine SKÖ kullanılarak balığın boyu veya ağırlığı bilgisi ile sıralama yapılıp BTÖ'den daha fazla bilgi veren bir örnek seçilebilir. Bunun için gölde bulunan balıklardan rastgele balıklar seçilip türlerine göre ayrılıp, aynı türdeki balıklar rastgele kümelere atanıp bu kümelerdeki balıklar boylarına (veya ağırlıklarına) göre sıralanabilir. Sıralanan balıklardan örneğe seçilen balıkların otolit kemiği çıkartılarak yaşları tespit edilebilir. Böylece balıkların boy ya da ağırlık bilgisi kullanılarak BTÖ'ye göre daha az sayıda balık laboratuvar ortamında incelenerek aynı duyarlılıkta tahminler elde edilebilir.

SKÖ'de ANOVA çalışması için öncelikle Hui (2005) tarafından önerilen bootstrap örnek seçim metotları *a* grup için tanıtılacak daha sonra simülasyon çalışmasına yer verilecektir.

## **5.1. SKÖ'de İkiden Fazla Deneme İçin Bootstrap Örnek Seçim Metodu**

Birden fazla deneme için hipotez testi çalışmasında Bootstrap yöntemi kullanılırken her bir grup için yığından seçilen örnekler birleştirilir, bu birleştirilen örnek içerisinden rastgele yerine koyarak *B* örnek seçilir. Bu seçilen *B* örnek bootstrap örnekleri olmak üzere bu örneklerin dağılımı bootstrap dağılımını oluşturur. (Manly, 2007:113). Bu örnekleme dağılımından ilgili test istatistiği hesaplanarak Bootstrap yöntemi uygulanmadan elde edilen test istatistiği ile karşılaştırılır (Efron ve Tibshirani, 1993:220, Good, 2005:43). Bootstrap'ın hipotez testleri için uygulanan bu genel adımları SKÖ altında elde edilen örnek için adapte edildiğinde aşağıda detaylı olarak açıklanan metotlar oluşur.

 $Y_{k(i)j}$ ; k. denemedeki j. döngüdeki i. birim olmak üzere ve  $T = [Y_{1(i)j}; Y_{2(i)j}; ...; Y_{k(i)j}]$ *(i=1,2,...,m; j=1,2,..., ; k=1,2,...,a) T*; birleştirilmiş sıralı küme örneklerini göstermek üzere aşağıdaki gibi ifade edilir.

$$
T = [Y_{1(i), j}; Y_{2(i), j}; \dots; Y_{a(i), j}] = \begin{bmatrix} Y_{1(1)1} Y_{1(1)2} \dots Y_{1(1) r_i}; & Y_{2(1)1} Y_{2(1)2} \dots Y_{2(1) r_i}; & Y_{a(1)1} Y_{a(1)2} \dots Y_{a(1) r_a} \\ Y_{1(2)1} Y_{1(2)2} \dots Y_{1(2) r_i}; & Y_{2(2)1} Y_{2(2)2} \dots Y_{2(2) r_i}; \dots; & Y_{a(2)1} Y_{a(2)2} \dots Y_{a(2) r_a} \\ \vdots & \vdots & \vdots & \vdots & \vdots & \vdots \\ Y_{1(m)1} Y_{1(m)2} \dots Y_{1(m) r_i}; Y_{2(m)1} Y_{2(m)2} \dots Y_{2(m) r_i}; \dots; Y_{a(m)1} Y_{a(m)2} \dots Y_{a(m) r_a} \end{bmatrix} \begin{bmatrix} T_{11} & T_{12} \dots T_{1r_i} & T_{1(r_{1}+1)} & T_{1(r_{1}+2)} & \dots & T_{1(r_{1}+r_{2}+...+r_a)} \\ T_{21} & T_{22} \dots T_{2r_i} & T_{2(r_{1}+1)} & T_{2(r_{1}+2)} & \dots & T_{2(r_{1}+r_{2}+...+r_a)} \\ \vdots & \vdots & \vdots & \vdots \\ T_{m1} & T_{m2} \dots T_{m_{1}} & T_{m(r_{1}+1)} & T_{m(r_{1}+2)} \dots T_{m(r_{1}+r_{2}+...+r_a)} \end{bmatrix} \begin{bmatrix} T_{11} & T_{12} & T_{12} & T_{13} & T_{14} & T_{15} \\ T_{21} & T_{21} & T_{21} & T_{21} & T_{21} \\ T_{31} & T_{32} & T_{33} & T_{34} & T_{35} \\ \vdots & \vdots & \vdots & \vdots \\ T_{m1} & T_{m2} & T_{m(n_{1}+1)} & T_{m(n_{1}+2)} & T_{m(n_{1}+2)} & T_{m(n_{1}+2)} & T_{m(n_{1}+2)} \end{bmatrix} \qquad (5.8)
$$

Buna bağlı olarak geliştirilen bootstrap örnek seçim metotları aşağıdaki gibi olacaktır.

## **5.1.1. 1. Metot**

1. Eş. 5.8'de verilen *T* matrisinin *i*. satırından 1. deneme için  $r_1$ , 2. deneme için  $r_2$  ve bu şekilde devam edilerek *a*. deneme için *a r* birim yerine koyarak seçilir.

2. Adım 1, *i*=*1*,2,...,*m* olmak üzere tüm satırlara uygulanır ve  $Y^*_{1(i)j}, Y^*_{2(i)j},...,Y^*_{a(i)j}$ bootstrap sıralı küme örneği oluşturulur. Örnek seçim işlemi Şekil 5.1.'de verilmiştir.

#### **5.1.2. 2. Metot**

1. Eş. 5.8'de verilen *T* matrisinden rastgele *m* birim seçilir. Seçilen birimler küçükten büyüğe sıralanır ve sıralanan birimlerden en küçük sıradaki birim  $Y_{1(1)1}^*$  olarak alınır. Benzer şekilde *T* matrisinden rastgele *m* birim seçilerek, örnekler sıralanır ve ikinci sıradaki birim  $Y^*_{(2)1}$ olarak alınır. Bu işlem *m*. sıradaki birim  $Y^*_{1(m)1}$  elde edilinceye kadar devam eder. 1. deneme için bu örnek seçim işlemi  $r_1$  kez tekrar ettirilir.

2. Adım 1'deki işlemler *k*. deneme için  $r_k$  ( $k=1,2,...,a$ ) kez tekrar edilerek *a* deneme için  $X^*_{1(i)j}, X^*_{2(i)j},...,X^*_{k(i)j}$ ( $i$ =1,2,..., $m$  ve  $j$ =1,2,..., $r_a$  ,  $k$ =1,2,...,a ) bootstrap sıralı küme örneği elde edilir. Örnek seçim işlemi Şekil 5.2.'de verilmiştir.

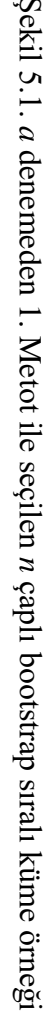

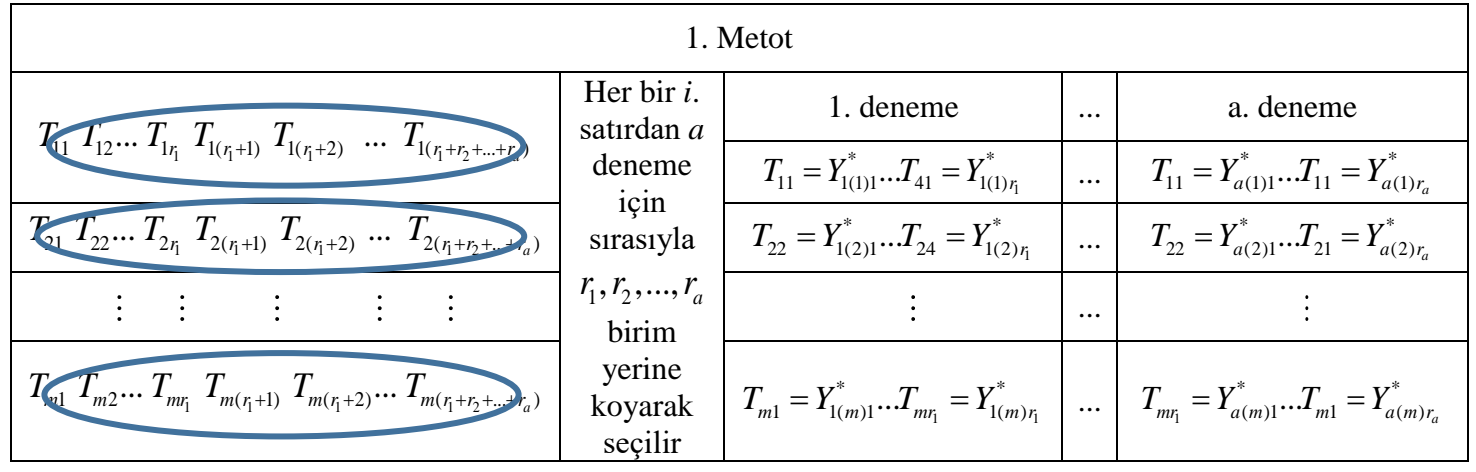

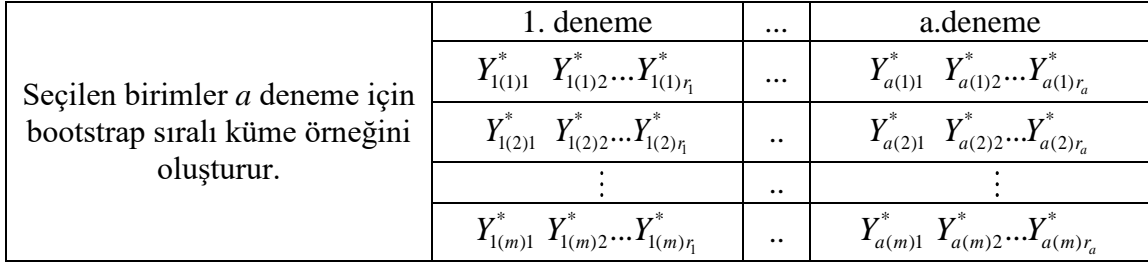

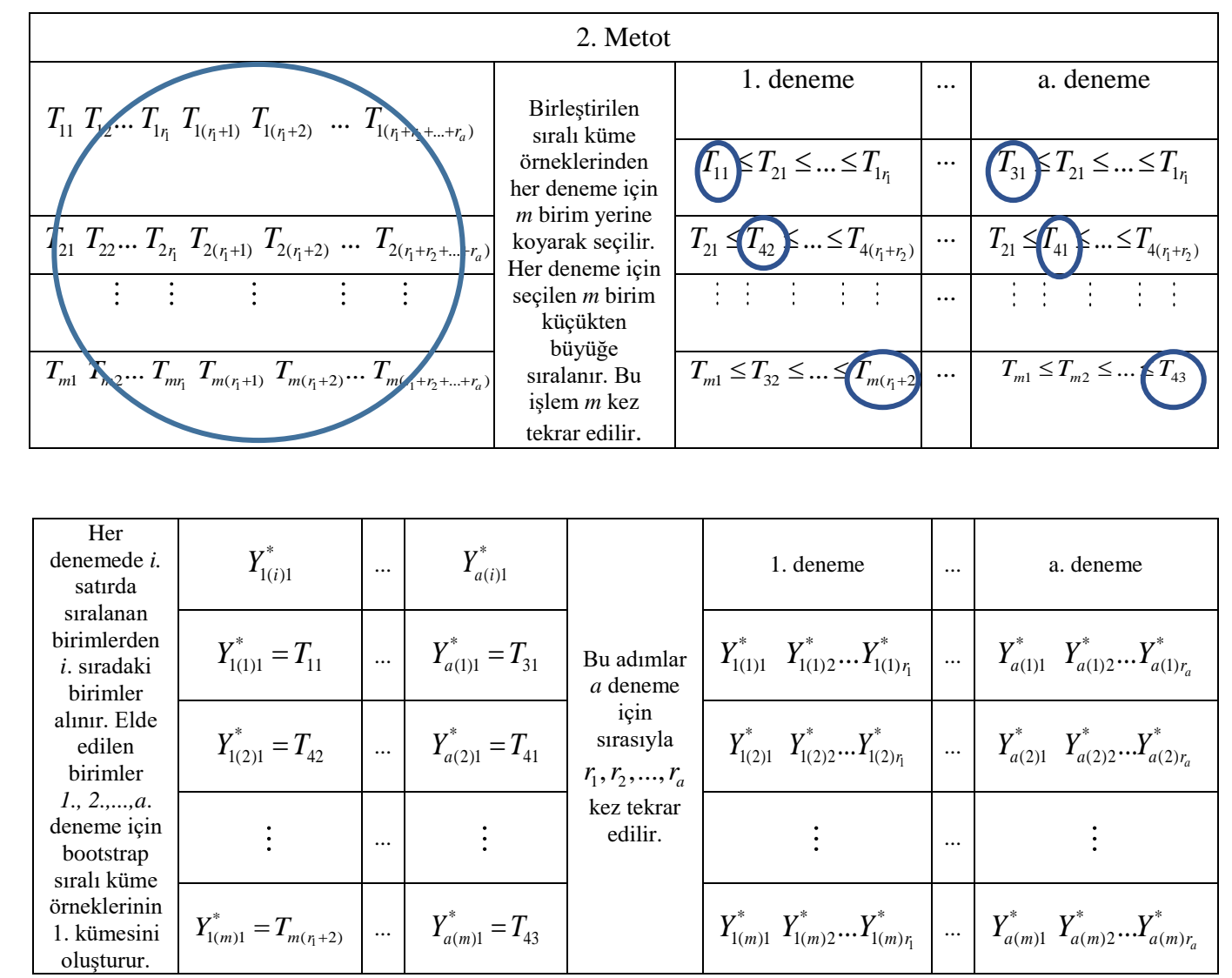

Şekil 5.2. *a* denemeden 2. Metot ile seçilen *n* çaplı bootstrap sıralı küme örneği
Eş. 5.3.'te verilen hipotezi test etmek için SKÖ'de bootstrapa dayalı *a* grup yığın ortalamasına ilişkin hipotez testi algoritması şu şekilde olacaktır.

Adım 1. Verilen sıralı küme örneklerine dayalı olarak *F* istatistiği elde edilir.

$$
F = \frac{\sum_{k=1}^{a} n_k (\overline{Y}_{k(j)} - \overline{Y}_{k(j)})^2 / (a-1)}{\sum_{k=1}^{a} \sum_{i=1}^{m} \sum_{j=1}^{r} (Y_{k(i)j} - \overline{Y}_{k(j)})^2 / (n-a)}
$$

Adım 2. Yukarıda verilen 1. ve 2. Metoda dayalı olarak oluşturulan *B* bootstrap sıralı küme örneklerinin her birinden  $F_{SKO}^{*}$  değeri

$$
F_{SKO}^* = \frac{\sum_{k=1}^a n_k (\overline{Y}_{k(.)}^* - \overline{Y}_{(.)}^*)^2 / (a-1)}{\sum_{k=1}^a \sum_{i=1}^m \sum_{j=1}^r (Y_{k(i),j}^* - \overline{Y}_{k(.)}^*)^2 / (n-a)}
$$

ile elde edilir.

$$
Adim 3. \ \ p - de\check{g}eri = \frac{\#(F_{SKO}^* > F)}{B} \text{ ile elde edilir.}
$$

Adım 4. Elde edilen *p*-değerleri ile nominal  $\alpha$  değeri karşılaştırılarak *p*-değeri< $\alpha$  ise Eş. 5.3'ortalamaların eşitliği hipotezi reddedilir.

İkiden fazla grup ortalamasını karşılaştırmak amacıyla yapılan simiülasyon çalışmasında, Bölüm 5.1.1 ve 5.1.2'de verilen yöntemlerin yanı sıra SKÖboot ve BTÖboot yöntemleri de kullanılmıştır. Simülasyon çalışması bölümünde her bir yöntem için farklı küme çapı ve döngü sayılarına bağlı olarak oluşturulan sonuçlar incelenecektir.

## **6. SİMÜLASYON ÇALIŞMASI**

Bu bölümde simülasyon çalışması sonuçlarına yer verilecektir. Burada, Monte Carlo simülasyon çalışması ile tek grup yığın ortalaması için güven aralığı ve hipotez testi, iki yığın ortalaması farkı ve *a* grup yığın ortalamasına ilişkin hipotez testi için I. tip hata ve testin gücü değerleri elde edilmiştir. İzleyen bölümlerde sırasıyla bu hipotez testleri için elde edilen sonuçlar ve yorumları verilecektir. Simülasyon çalışması MATLAB R2007b programında gerçekleştirilmiş ve nominal I. tip hata düzeyi 0,05 olarak belirlenmiştir. Hui (2005) tarafından önerilen üç farklı örnek seçim metodunun yanı sıra karşılaştırma yapmak amacıyla asimptotik yöntem, SKÖboot ve BTÖboot metotları kullanılmıştır. SKÖboot adı verilen metotta örnekler SKÖ'ye göre seçilmiş ve klasik bootstrap yöntemi kullanılmıştır. BTÖboot'da ise örnekler BTÖ ile elde edilmiş ve klasik bootstrap yöntemi uygulanmıştır.

## **6.1. Tek Grup Yığın Ortalamasına İlişkin Güven Aralığı**

Tek grup yığın ortalamasına ait güven aralığı simülasyon çalışmasında, küme çapı *m=2,3,4,5,6* ve döngü sayısı *r=2,4,6,8,10* olarak alınmıştır. Bootstrap tekrar sayısı *B=2000* olmak üzere, 2000 yapay örnek üretilmiştir. Kullanılan dağılımlar ve parametreleri Standart Normal (0,1), Uniform (0,1), Gamma(0,1, 1), (0,5, 1), (4, 1) ,Üstel (1) ve Ters Gauss (1, 0,22), (1, 1,13), (1, 2,27), (1, 9,09) şeklindedir. Çizelge 6.1-6.10, güven aralığı kapsama olasılığı (KO) ve güven aralığı ortalama genişliğini (OG) vermektedir.

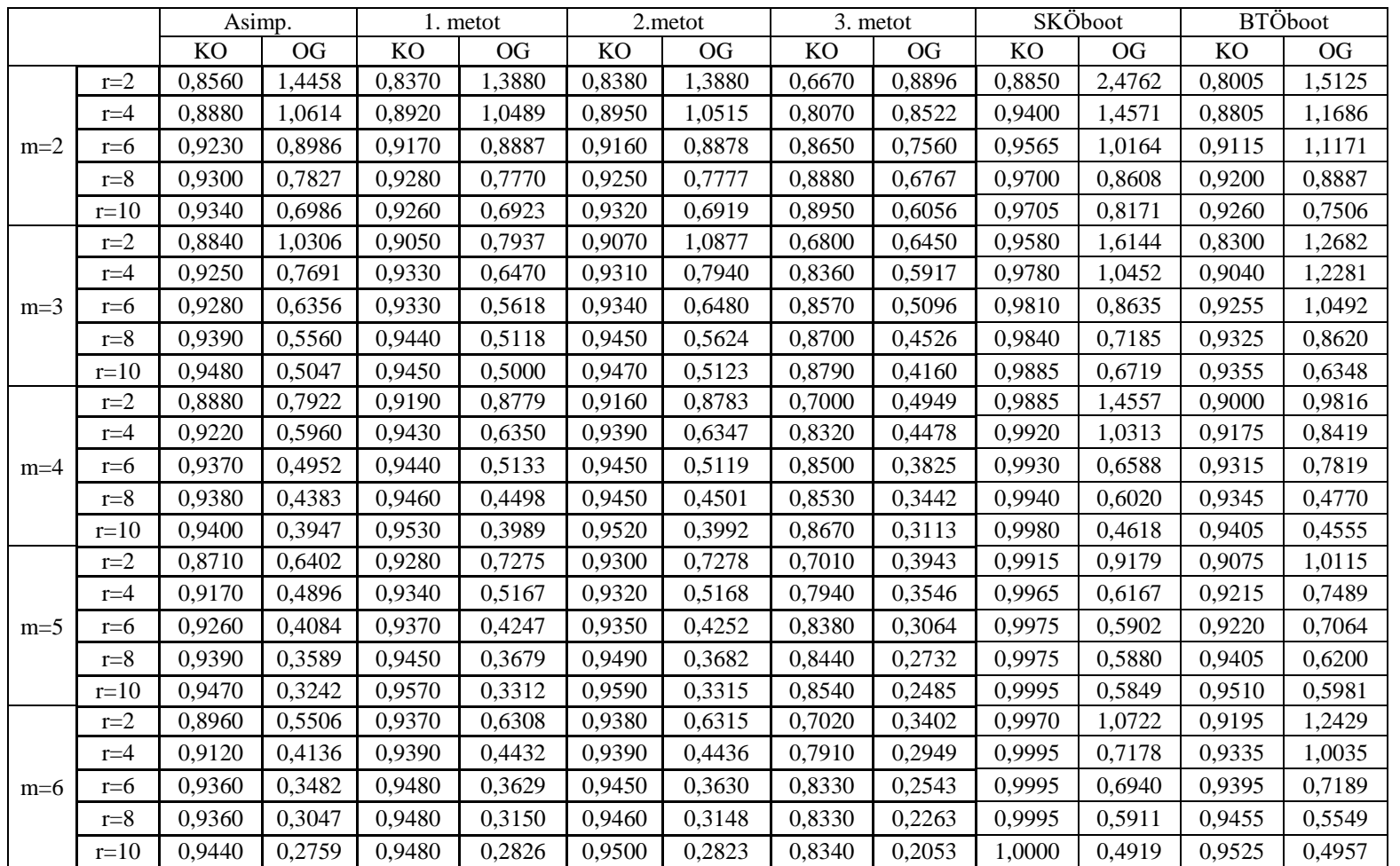

Çizelge 6.1. Standart Normal (0, 1) dağılım altında tek grup yığın ortalamasına ilişkin güven<br>aralığı KO'ları ve güven aralığı OG'leri Çizelge 6.1. Standart aralığı KO'ları ve güven aralığı OG'leri Normal (0, 1) dağılım altında tek grup yığın ortalamasına ilişkin güven

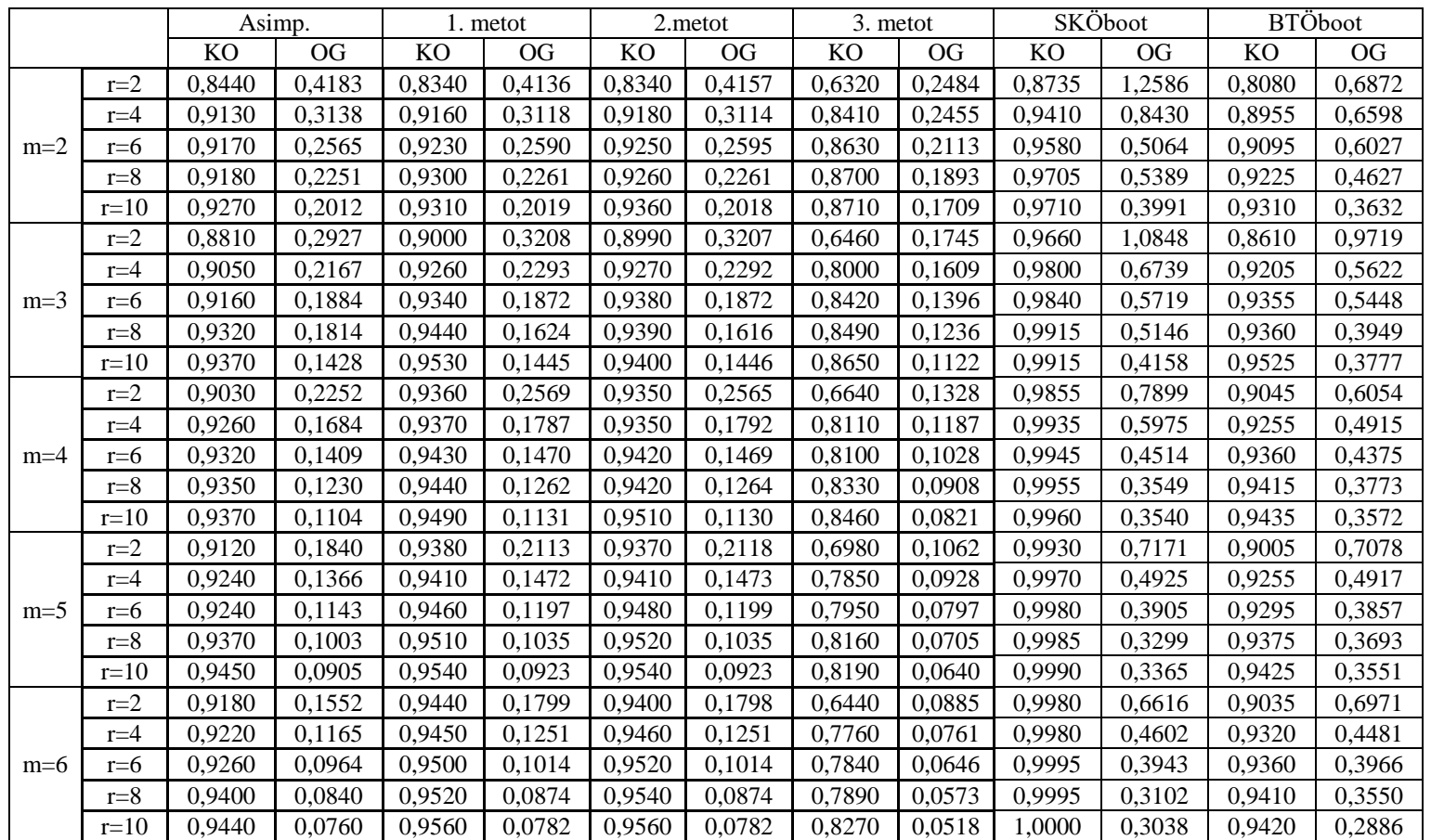

Çizelge 6.2. Uniform (0, 1) dağılım altında tek grup yığın ortalamasına ilişkin güven aralığı KO'ları ve güven aralığı OG'leri Çizelge 6.2. Uniform aralığı KO'ları ve güven aralığı OG'leri (0, 1) dağılım altında tek grup yığın ortalamasına ilişkin güven

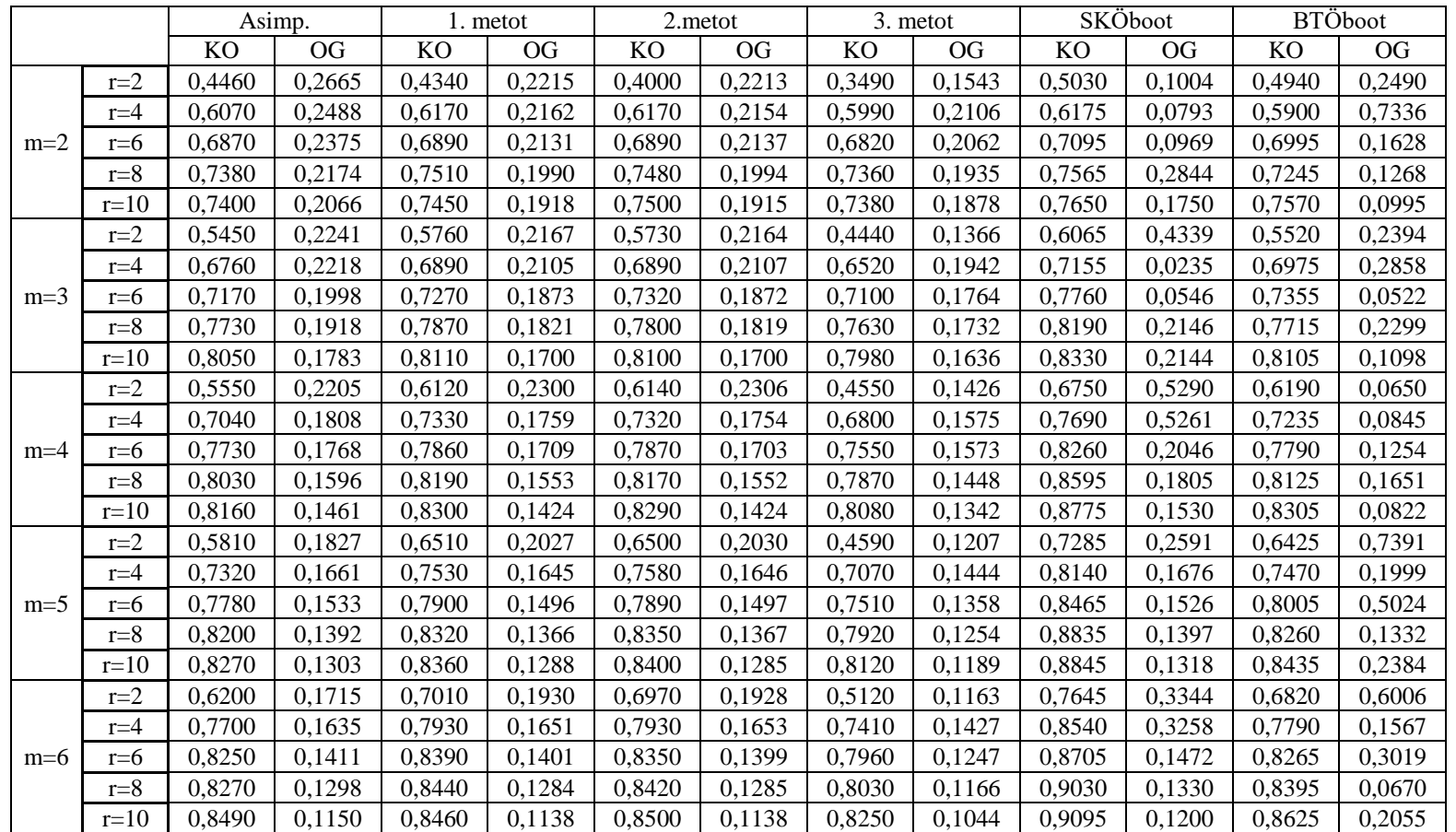

Çizelge 6.3. Gamma (0,1, 1) dağılımı altında tek grup yığın ortalamasına ilişkin güven aralığı KO'ları ve güven aralığı OG'leri Çizelge 6.3. Gamma KO'ları ve güven aralığı OG'leri(0,1, 1) dağılımı altında tek grup yığın ortalamasına ilişkin güven aralığı

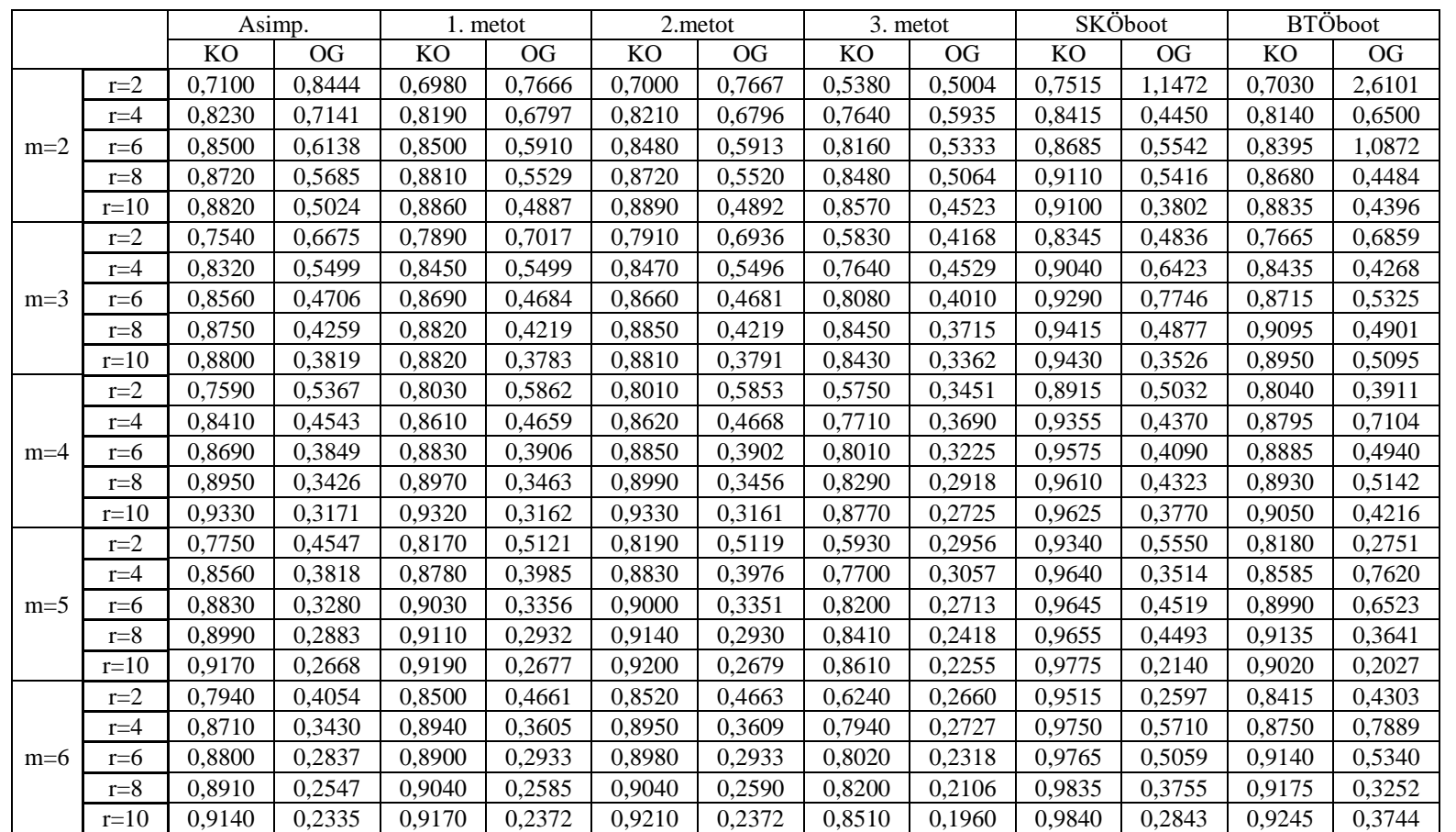

Çizelge 6.4. Gamma (0,5, 1) dağılımı altında tek grup yığın ortalamasına ilişkin güven aralığı KO'ları ve güven aralığı OG'leri Çizelge 6.4. Gamma aralığı KO'ları ve güven aralığı OG'leri (0,5, 1) dağılımı altında tek grup yığın ortalamasına ilişkin güven

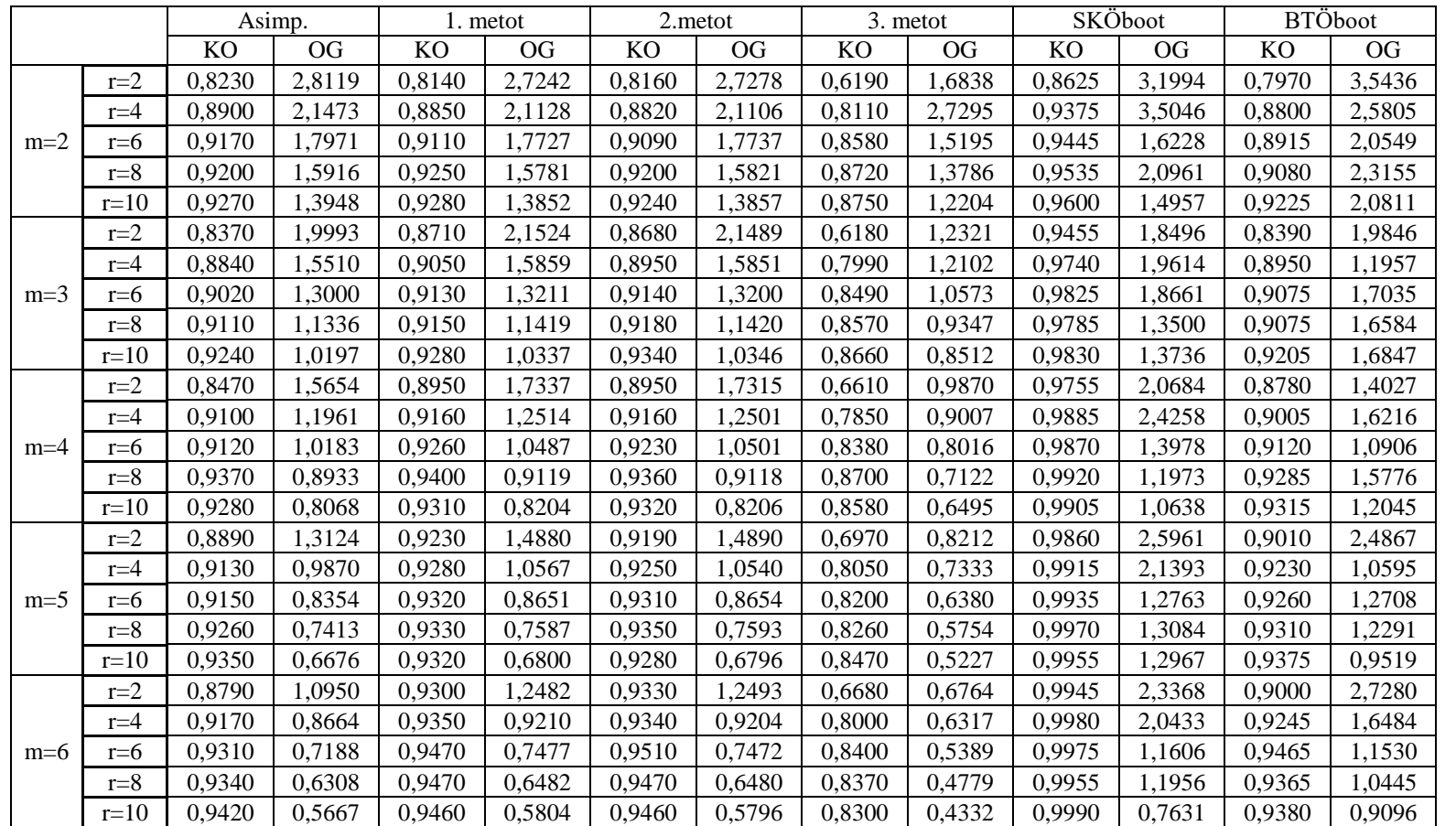

Çizelge 6.5. Gamma (4, 1) dağılımı altında tek grup yığın ortalamasına ilişkin güven aralığı KO'ları ve güven aralığı OG'leri

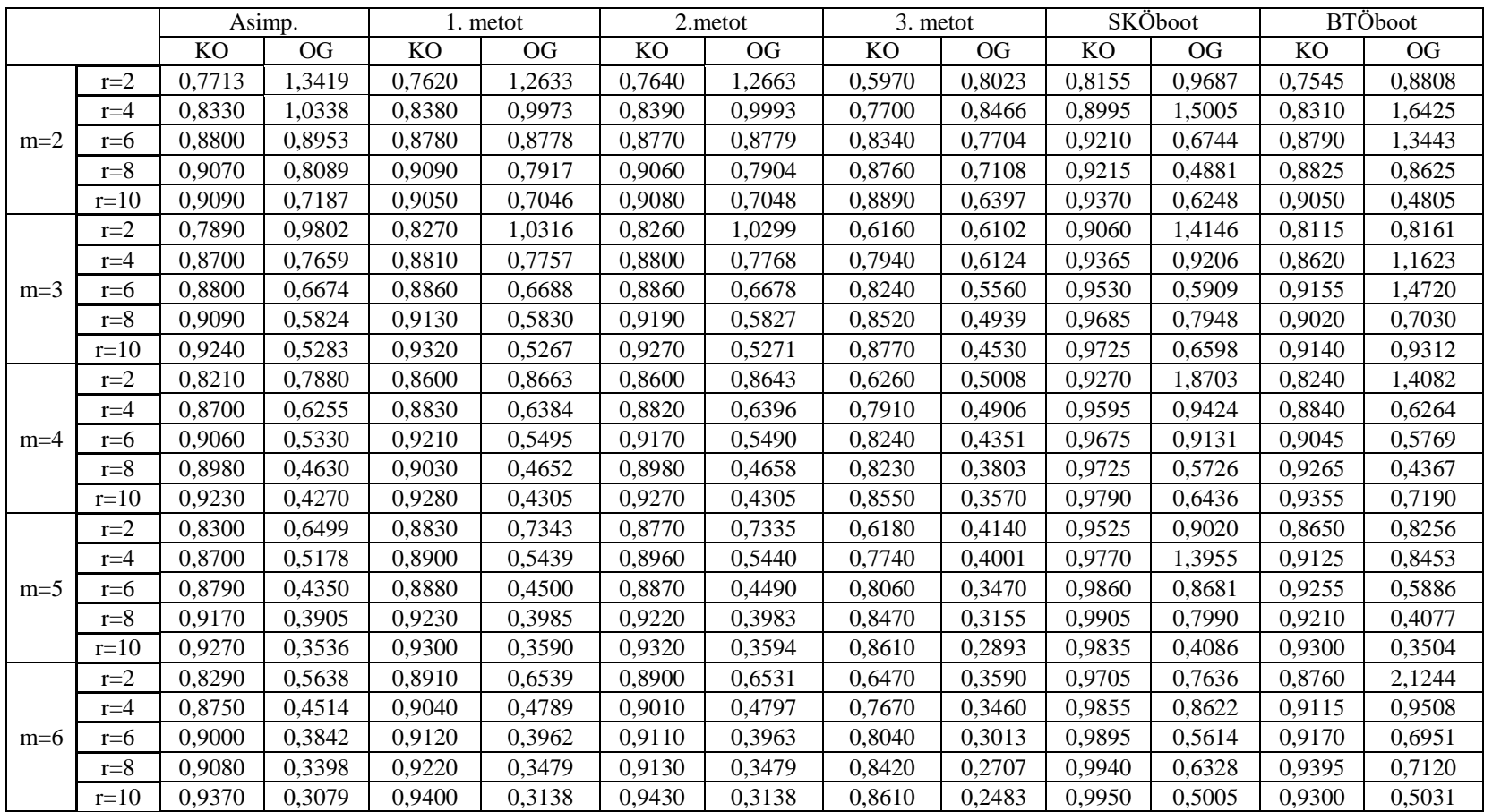

Çizelge 6.6. Üstel (1) dağılım altında tek grup yığın ortalamasına ilişkin güven aralığı KO'ları ve güven aralığı OG'leri Çizelge 6.6. Üstel KO'ları ve güven aralığı OG'leri (1) dağılım altında tek grup yığın ortalamasına ilişkin güven aralığı

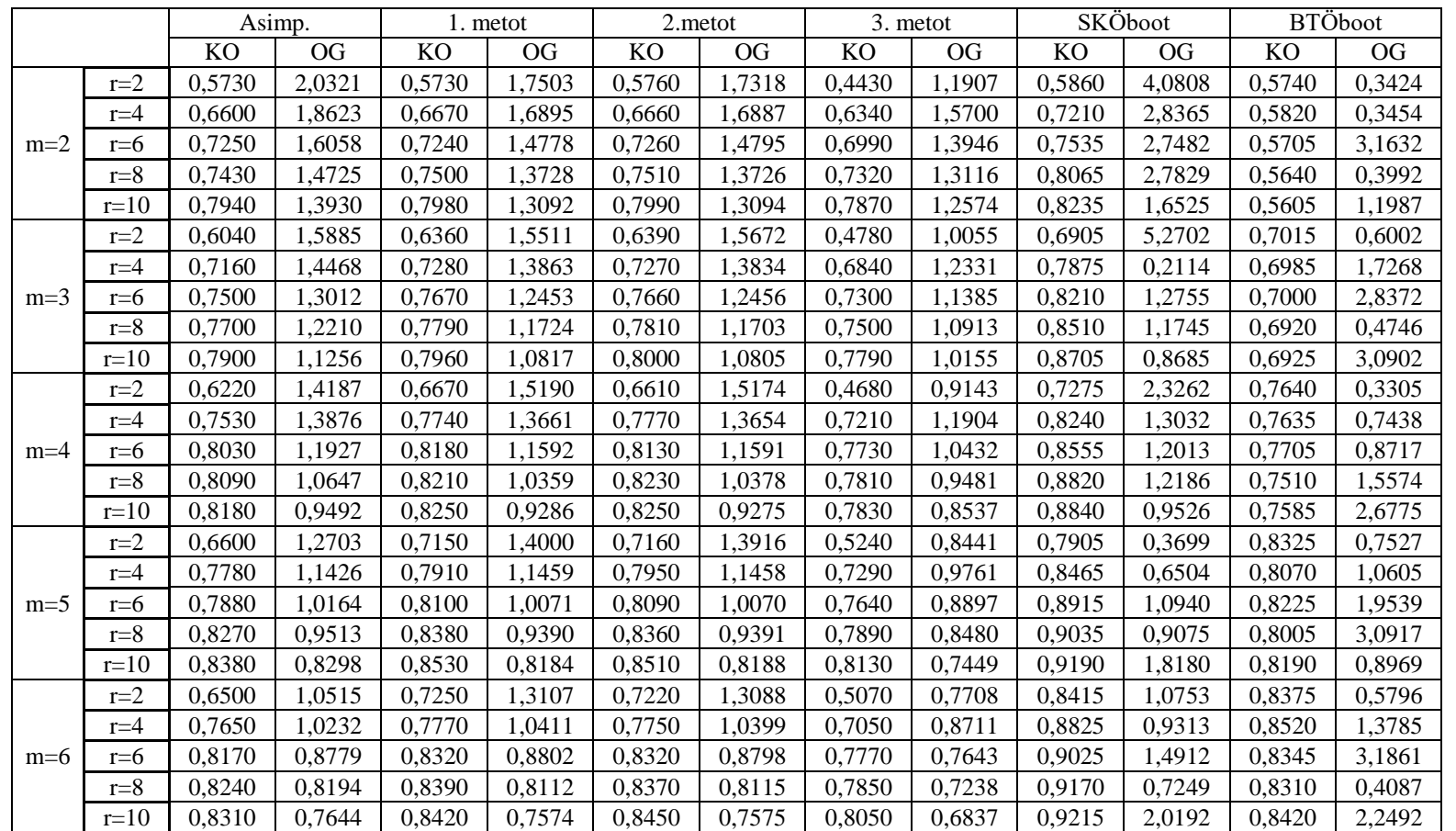

Çizelge 6.7. Ters Gauss (1, 0,22) dağılımı altında tek grup yığın ortalamasına ilişkin güven aralığı KO'ları ve güven aralığı OG'leri Çizelge 6.7. Ters Gauss (1, güven aralığı KO'ları ve güven aralığı OG'leri 0,22) dağılımı altında tek grup yığın ortalamasına ilişkin

64

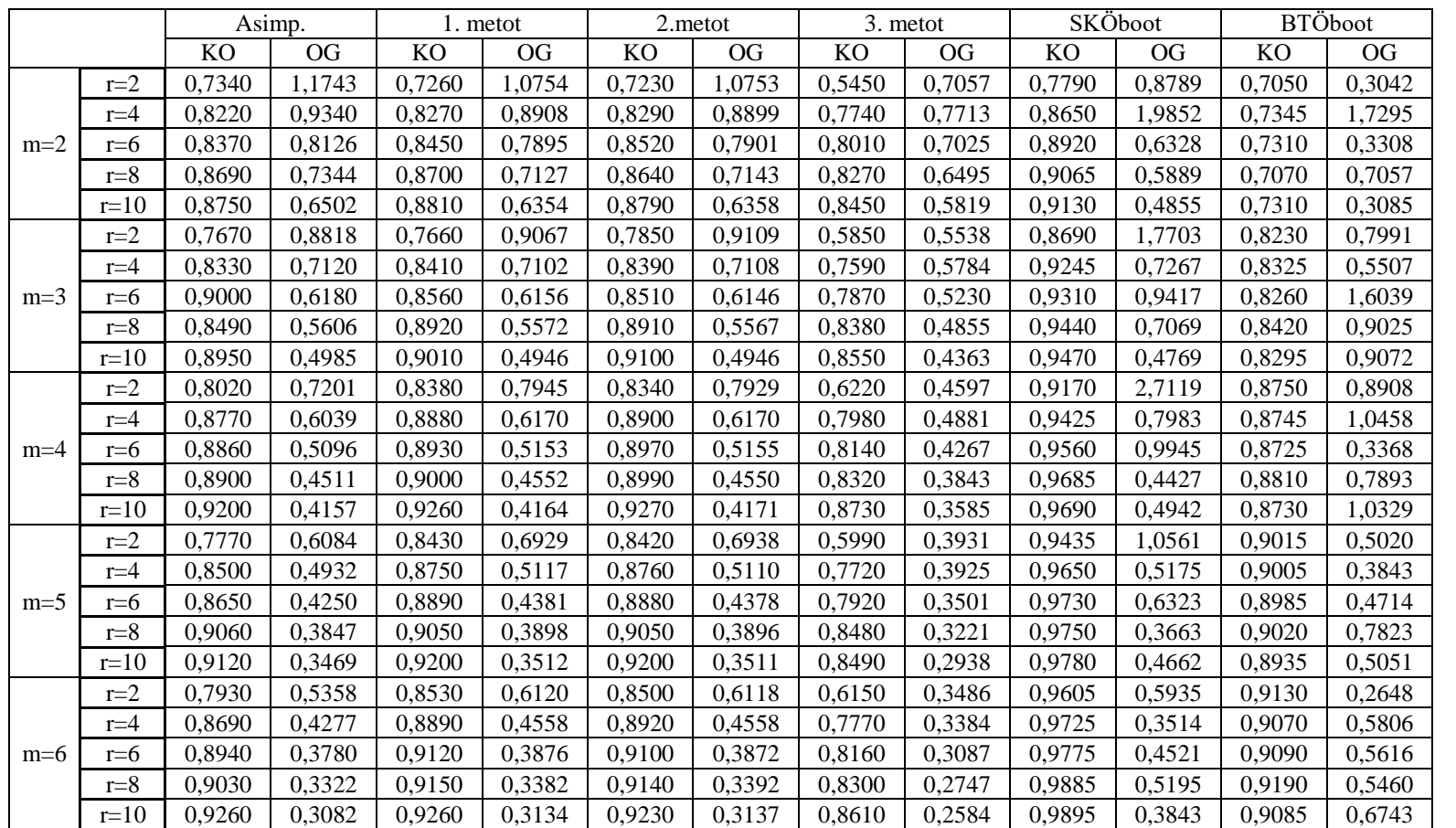

Çizelge 6.8. Ters Çizelge 6.8. Ters Gauss  $(1, 1, 13)$  dağılımı altında tek grup yığın ortalamasına ilişkin güven aralığı KO'ları ve güven aralığı OG'leri  $\,$ 1,13) dağılımı altında tek grup yığın ortalamasına ilişkin güven aralığı KO'ları ve güven aralığı OG'leri

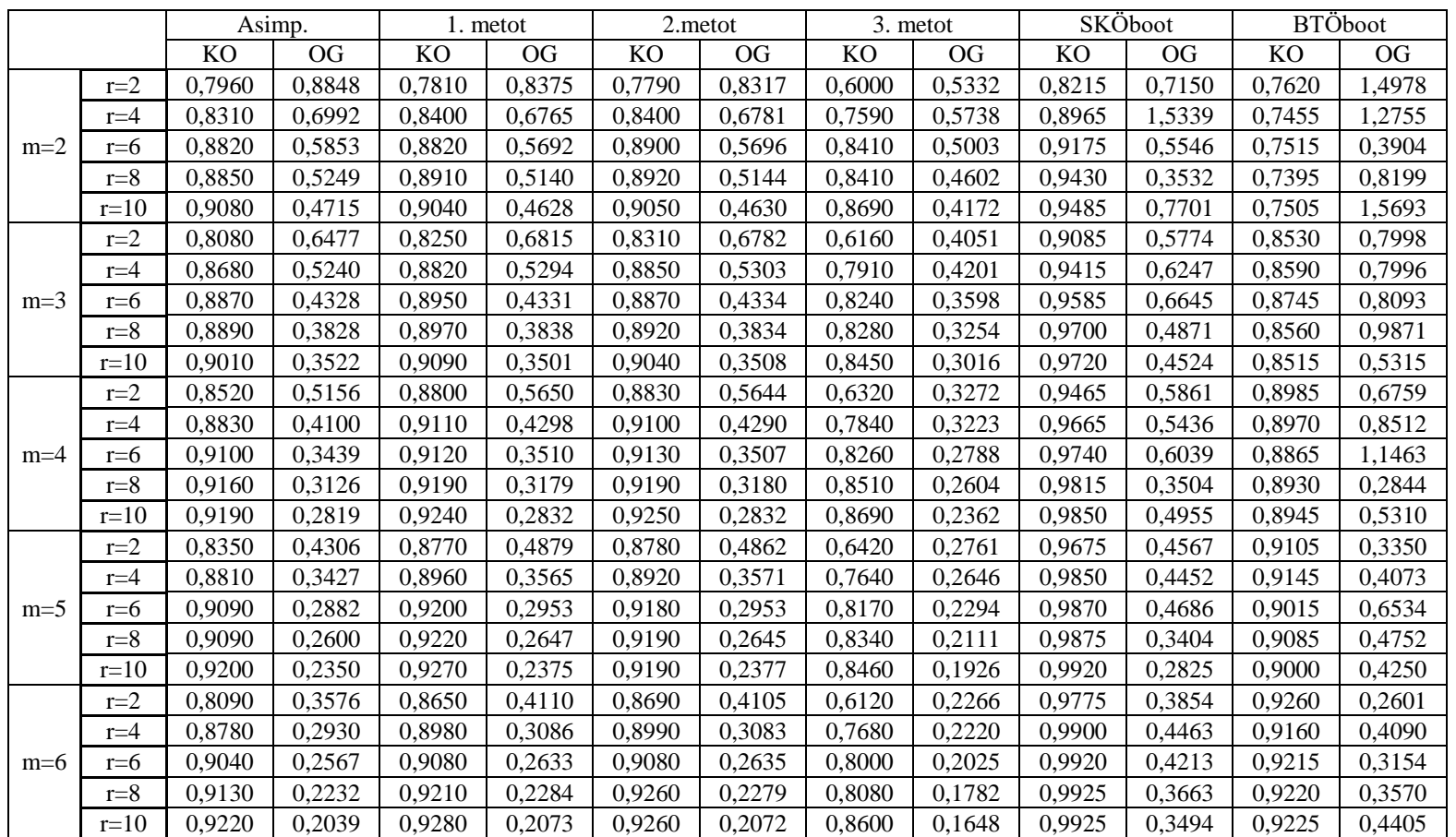

Çizelge 6.9. Ters Gauss (1, 2,27) dağılımı altında tek grup yığın ortalamasına ilişkin güven aralığı KO'ları ve güven aralığı OG'leri Çizelge 6.9. Ters Gauss (1, aralığı KO'ları ve güven aralığı OG'leri2,27) dağılımı altında tek grup yığın ortalamasına ilişkin güven

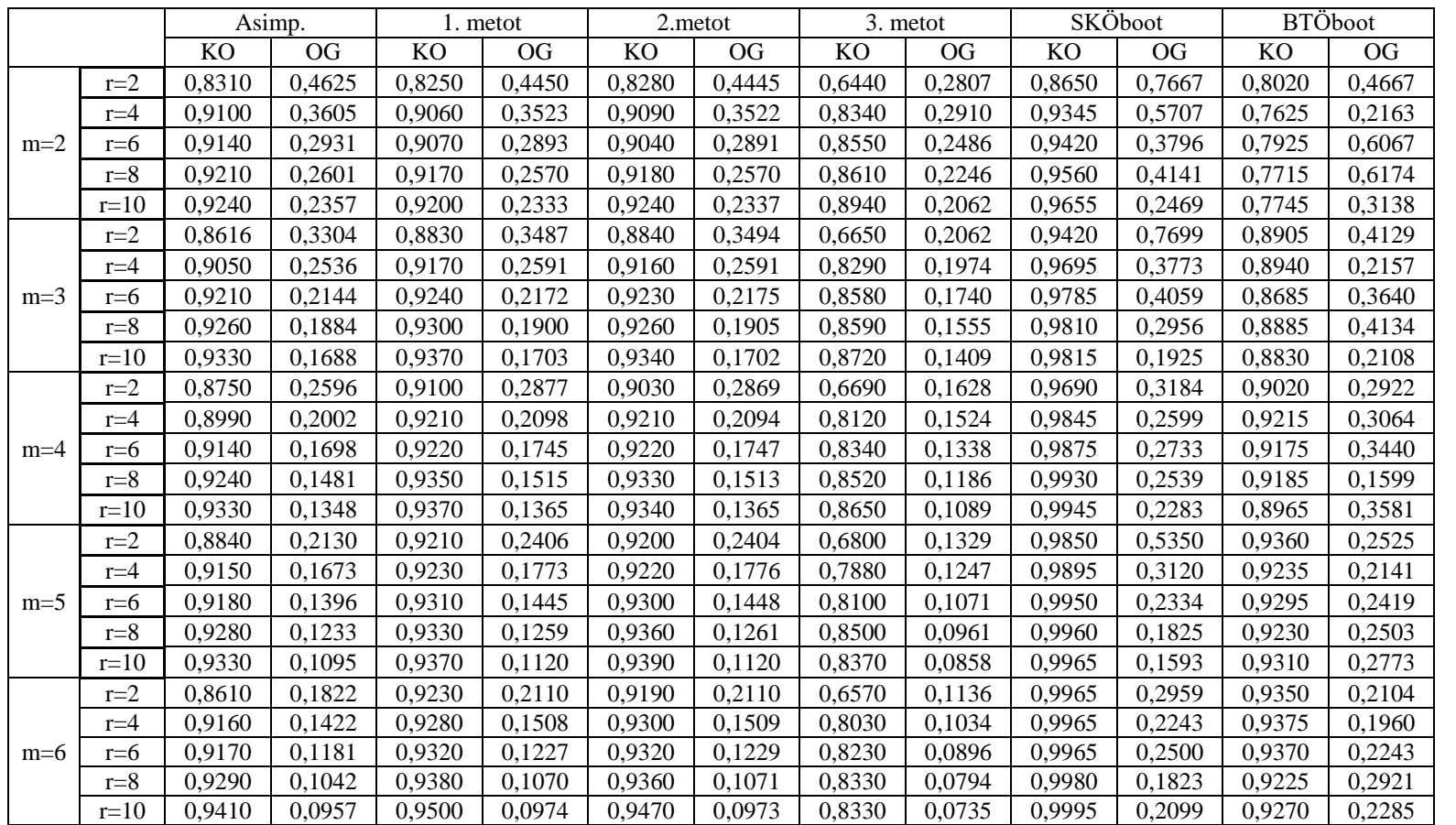

Çizelge 6.10. Ters Gauss (1, Çizelge 6.10. Ters Gauss (1, 9,09) dağılımı altında tek grup yığın ortalamasına ilişkin güven<br>aralığı KO'ları ve güven aralığı OG'leri dağılımı altında tek grup yığın ortalamasına ilişkin güven aralığı KO'ları ve güven aralığı OG'leri

Çizelge 6.1, Standart Normal dağılım altında yığın ortalaması için güven aralığı KO'ları ve güven aralığı OG'leri ile ilgili simülasyon çalışması sonuçlarını vermektedir. Çizelge 6.1 incelendiğinde; kullanılan tüm yöntemlerde, küme çapı aynı kalmak üzere, döngü sayısı arttıkça elde edilen güven aralığı KO'ları artmakta ve elde edilen güven aralığı OG'leri daralmaktadır. Asimptotik yöntemle elde edilen güven aralığı KO'ları incelendiğinde, 1. ve 2. Metot ile elde edilen güven aralığı KO'larından genellikle daha yüksek değerler edildiği görülmektedir. Ancak küme çapı arttıkça *(m 4 iken)* 1. metot ve 2. metot ile elde edilen güven aralığı KO'ları daha yüksektir. 1. metot ve 2. metot ile elde edilen sonuçlar incelendiğinde, aynı küme çapı ve döngü sayıları dikkate alındığında güven aralığı KO'ları ve güven aralığı OG'lerinin birbirine oldukça yakın sonuçlar verdiği görülmektedir. 3. metot ile elde edilen güven aralığı KO'ları ve OG'leri , diğer yöntemler ile elde edilen güven aralığı KO'ları ve OG'lerinden düşüktür. SKÖboot ile elde edilen güven aralığı kapsama oranları diğer yöntemler ile elde edilen güven aralığı kapsama oranlarından yüksek ve 0,95'in üzerindedir. Fakat güven aralığı OG'leri incelendiğinde, daha geniş aralıklar elde edildiği görülmektedir. BTÖboot ile elde edilen güven aralığı KO'ları, *m 5* olduğu durumda asimptotik yöntem ile elde edilen güven aralığı KO'larından yüksek değerler almaktadır. Bununla birlikte, aynı küme çapı ve döngü sayısı için değerlendirildiğinde, 1. ve 2. metot ile SKÖboot yöntemi ile elde edilen sonuçlardan düşüktür. BTÖboot yöntemi ile elde edilen güven aralığı OG'leri incelendiğinde ise küme çapı ve döngü sayısı aynı kalmak üzere, asimptotik yöntem, 1. 2. ve 3. metot ile elde edilen güven aralığı OG'lerinden daha yüksek sonuçlar elde edildiği görülmektedir.

Çizelge 6.2, Uniform dağılım altında tek grup güven aralığı KO'ları ve güven aralığı OG'leri ile ilgili sonuçları vermektedir. Çizelge 6.2 incelendiğinde; kullanılan tüm yöntemlerde, küme çapı aynı kalmak üzere, döngü sayısı arttıkça elde edilen güven aralığı KO artmakta ve güven aralığı OG daralmaktadır. Burada Asimptotik yöntem ile elde edilen güven aralığı KO'ları, 1. ve 2. metot ile elde edilen güven aralığı KO'larından düşüktür. Güven aralığı OG'leri incelendiğinde ise genellikle 1. ve 2. metot ile elde edilen OG'lere yakın değerler elde edilmiştir. 1. metot ve 2. metoda dayalı olarak elde edilen güven aralığı KO'ları ve güven aralığı OG'leri birbirine yakın olmakla birlikte, 3. metot ile elde edilen güven aralığı KO'ları, diğer yöntemler ile elde edilen güven aralığı KO'larından düşüktür. SKÖboot ile elde edilen güven aralığı KO'ları diğer yöntemler ile elde edilen güven aralığı KO'lardan yüksektir. Küme çapı arttıkça 1'e yaklaşmaktadır. Fakat güven aralığı OG'leri aynı küme çapı ve döngü sayısında değerlendirildiğinde diğer yöntemlerden oldukça büyüktür.

BTÖboot ile elde edilen güven aralığı KO'ları asimptotik yöntem, 1., 2. metot ve SKÖboot ile elde edilen güven aralığı KO'larından düşüktür. BTÖboot yöntemi ile elde edilen güven aralığı OG'leri incelendiğinde, aynı küme çapı ve döngü sayısında değerlendirme yapıldığında, asimptotik yöntem, 1.,2. ve 3. Metot ile elde edilen güven aralığı OG'lerinden daha geniş aralıklar elde edildiği görülmektedir.

Bu iki simetrik dağılımda; 1. ve 2. metot ile elde edilen sonuçlar dikkate alındığında, aynı küme çapı ve döngü sayısında değerlendirme yapıldığında, her iki dağılımda da elde edilen güven aralığı KO'larının birbirine yakın, Uniform dağılım ile elde edilen güven aralığı OG'lerinin daha dar olduğu gözlemlenmiştir.

Çizelge 6.3-6.5, Gamma dağılımının farklı çarpıklık değerlerini veren parametrelerinde elde edilen güven aralığı KO ve güven aralığı OG'lerini vermektedir. Gamma dağılımı, Gamma $(\alpha, \beta)$  ile gösterildiğinde,  $\alpha$  şekil parametresinin değeri büyüdükçe dağılım simetrik hale gelmektedir. Kullanılan Gamma dağılımları içinde  $\alpha$ ' nın küçük değerlerinin bulunduğu durumların çarpıklık değeri daha yüksektir. Çizelge 6.3 incelendiğinde, döngü sayısı aynı kalmak üzere, küme çapı arttıkça elde edilen güven aralığı KO'ları artmaktadır. Asimptotik yöntem,1. metot ve 2. metot ile elde edilen güven aralığı KO'ları incelendiğinde, aynı küme çapı ve döngü sayıları dikkate alındığında yaklaşık olarak birbirine yakın sonuçlar elde edildiği görülmektedir. 3. metot ile elde edilen güven aralığı KO'ları, diğer yöntemler ile elde edilen güven aralığı KO'lardan düşüktür. SKÖboot yöntemi ile eldee edilen güven aralığı KO'ları incelendiğinde, diğer yöntemler ile elde edilen güven aralığı KO'larından yüksek sonuçlar elde edildiği görülmektedir. Güven aralığı OG'leri incelendiğinde, *m*≥*4* olduğu durumda elde edilen güven aralığı OG'leri asimptotik yöntem, 1., 2. ve 3. metot ile elde edilen güven aralığı OG'lerinden daha büyüktür. BTÖboot yöntemi ile elde edilen güven aralığı KO'ları incelendiğinde, 1. ve 2. metot ile elde edilen güven aralığı KO'larına yakın değerler elde edilirken SKÖboot ile elde edilen güven aralığı KO'larından daha düşük değerler elde edildiği görülmektedir.

Çizelge 6.4 incelendiğinde, SKÖboot yöntemi ile elde edilen güven aralığı KO'larının küme çapı arttıkça %95 seviyesini koruyamadığı görülmektedir. 3. metot ile elde edilen güven aralığı KO'ları ve OG'leri diğer yöntemler ile elde edilen sonuçlardan düşüktür. *m*≥*3* olduğu durumlarda 1. ve 2. metot ile elde edilen KO'ları, asimptotik yöntemle elde edilen KO'larından daha yüksektir. Asimptotik yöntem, 1. ve 2. metot ile elde edilen güven aralığı OG'leri incelendiğinde ise ile birbirine yakın değerler elde edildiği görülmektedir. BTÖboot yöntemi ile elde edilen güven aralığı KO'ları ise 1. ve 2. metot ile elde edilen sonuçlardan düşüktür.

Çizelge 6.5. incelendiğinde, *m*≥*3* olduğu durumlarda 1. ve 2. metot ile elde edilen KO'ları, asimptotik yöntemle elde edilen KO'larıdan daha yüksek olduğu görülmektedir. Elde edilen güven aralığı OG'leri incelendiğinde, *m*≥*3* iken asimptotik yöntemle elde edilen OG'lerin 1. ve 2. metot ile elde edilen OG'lerden daha küçük olduğu görülmektedir. 3. metot ile elde edilen güven aralığı KO'ları diğer yöntemler ile elde edilen sonuçlardan düşüktür. SKÖboot yöntemi ile elde edilen güven aralığı KO'larının küme çapı arttıkça %95 seviyesini koruyamadığı görülmektedir. BTÖboot yöntemi ile elde edilen güven aralığı KO'ları incelendiğinde, 1. ve 2. metot ile eldee edilen güven aralığı KO'larından daha düşük olduğu görülmektedir. Çizelge 6.3-6.5 değerlendirildiğinde; dağılım simetrikleştikçe asimptotik yöntem, 1. ve 2. metot ile elde edilen güven aralığı KO'ları %95 düzeyine gelmektedir. Dolayısıyla, dağılımın çarpıklığı fazla iken elde edilen güven aralığı KO'ları düşük iken dağılım simetrikleştikçe KO'ları artmaktadır. Bununla birlikte Çizelge 6.3-6.5 dikkate alındığında, aynı küme çapı ve döngü sayısında değerlendirme yapıldığında, dağılım simetrik hale geldikçe elde edilen güven aralığı OG'leri de artmaktadır. Örneğin, Çizelge 6.3'te *m=4 ve r=6* durumu dikkate alınsın. 1. metot için elde edilen güven aralığı KO ve OG değerleri sırasıyla 0,7860 ve 0,1709 iken, Çizelge 6.4'te aynı küme çapı ve döngü sayısında sırasıyla 0,8830 ve 0,3906, Çizelge 6.5'te ise 0,9260 ve 1,0487'dir. Görüldüğü gibi dağılım simetrik hale geldikçe güven aralığı KO ve OG artmaktadır.

Çizelge 6.6, Üstel dağılım altında tek grup yığın ortalaması için güven aralığı KO'ları ve güven aralığı OG'leri vermektedir. Çizelge 6.6. incelendiğinde, döngü sayısı aynı kalmak üzere, küme çapı arttıkça elde edilen güven aralığı KO'ları artmaktadır ve güven aralığı OG'leri azalmaktadır. Asimptotik yöntem,1. metot ve 2. metot ile elde edilen güven aralığı KO'ları ve OG'leri incelendiğinde, aynı küme çapı ve döngü sayıları dikkate alındığında yaklaşık olarak birbirine yakın sonuçlar elde edildiği görülmektedir. 3. metot ile elde edilen güven aralığı KO'ları, diğer yöntemler ile elde edilen güven aralığı KO'lardan düşüktür. SKÖboot yöntemi ile elde edilen güven aralığı KO'ları incelendiğinde, %95 düzeyini koruyamadığı görülmektedir. BTÖboot yöntemi ile elde edilen güven aralığı KO'ları incelendiğinde, 1. ve 2. metot ile elde edilen değerlerden daha düşük görülmektedir.

Çizelge 6.7-6.10, Ters Gauss dağılımının farklı çarpıklık değerlerini veren parametrelerinde elde edilen güven aralığı KO'ları ve OG'leri vermektedir. Ters Gauss dağılımı, Ters Gauss  $(\mu, \lambda)$  şeklinde ifade edildiğinde  $\lambda$ , dağılımın ölçek parametresi olmak üzere,  $\lambda$ parametresi arttıkça dağılımın çarpıklığı azalmaktadır. Çizelge 6.7 incelendiğinde, *m*≥3 olduğu durumda 1. ve 2. metot ile elde edilen güven aralığı KO'ları asimptotik yöntem ile elde edilen değerlerden yüksektir. Güven aralığı OG'leri incelendiğinde, *m*≤*3* iken asimptotik yöntem ile elde edilen OG değerlerinin 1. ve 2. metot ile elde edilen değerlerden daha yüksek olduğu, 1. ve 2. metot ile elde edilen OG değerlerinin birbirine yakın olduğu görülmektedir. 3. metot ile elde edilen güven aralığı KO'ları diğer yöntemler ile elde edilen sonuçlardan düşüktür. Çizelge 6.7- 6.10 incelendiğinde, SKÖboot yöntemi ile elde edilen güven aralığı KO sonuçları dikkate alındığında, dağılımın çarpıklığı fazla iken küme çapı arttıkça %95'e yaklaşan sonuçlar elde edilmiştir. Ancak dağılımın çarpıklığı azaldıkça bu güven düzeyi korunamamıştır. Genel olarak Gamma dağılımı ile aynı sonuçlar elde edilmiş olmasına rağmen, burada dağılımın çarpıklığı azaldıkça elde edilen güven aralığı KO'ları artmakta, güven aralığı OG'leri daralmaktadır. Çizelge 6.7-6.10 incelendiğinde, aynı döngü ve küme çapında değerlendirme yapıldığında; örneğin *m=4* ve *r=6* durumu dikkate alındığında, Çizelge 6.7'de 1. metot ile elde edilen güven aralığı KO ve OG değerleri sırasıyla 0,8180 ve 1,1592 iken, Çizelge 6.8'de sırasıyla 0,8930 ve 0,5153, Çizelge 6.9'da 0,9120 ve 0,3510, Çizelge 6.10'da ise 0,9220 ve 0,1745'tir. Bu örnekten görüldüğü gibi küme çapı ve döngü sayısı aynı kalmak üzere, dağılımın çarpıklığı azaldıkça elde edilen KO'ları artmakta, OG'leri azalmaktadır.

## **6.2. Tek Grup Yığın Ortalamasına İlişkin Hipotez Testi**

Tek grup yığın ortalamasına ilişkin hipotez testi çalışmasında küme çapı *m=2,3,4,5 ve 6* olarak ele alınmıştır. Döngü sayıları tek grup yığın ortalaması için *r=2,4,6,8,10*, bootstrap tekrar sayısı *B=2000* olmak üzere, 2000 yapay örnek üretilerek I. tip hata ve testin gücü değerleri elde edilmiştir. Çizelge 6.11., tek grup yığın ortalaması için hipotez testinde kullanılan dağılımları ve ortalamalar arasındaki fark  $d$  ( $\mu - \mu$ <sub>0</sub>) değerlerini vermektedir.

|                   | <b>Standart</b><br>Normal<br>(0,1) | Uniform<br>(0,1) | Üstel<br>(1)     | Gamma<br>(0,5, 1) | Gamma<br>(4,1) |
|-------------------|------------------------------------|------------------|------------------|-------------------|----------------|
| $d = \mu - \mu_0$ | $\overline{0}$                     | $\boldsymbol{0}$ | $\boldsymbol{0}$ | $\theta$          | $\overline{0}$ |
|                   | 0,1                                | 0,1              | 0,1              | 0,2               | 0,2            |
|                   | 0,2                                | 0,13             | 0,17             | 0,4               | 0,4            |
|                   | 0,3                                | 0,16             | 0,23             | 0,6               | 0,6            |
|                   | 0,4                                | 0,2              | 0,3              | 0,8               | 0,8            |

Çizelge 6.11. Tek grup yığın ortalamasına ilişkin hipotez testinde kullanılan dağılımlar ve *d* değerleri

Çizelge 6.12. Standart Normal Dağılım altında tek grup yığın ortalamasına ilişkin hipotez testi için *d=0* olmak üzere I. tip hata değerleri

| $\boldsymbol{m}$ | r              | 1. metot | 2.metot | 3. metot | SKÖboot | <b>BTÖboot</b> |
|------------------|----------------|----------|---------|----------|---------|----------------|
|                  | $\overline{2}$ | 0,1330   | 0,0525  | 0,1550   | 0,0155  | 0,0465         |
|                  | $\overline{4}$ | 0,0800   | 0,0570  | 0,0980   | 0,0255  | 0,0450         |
| $\overline{2}$   | 6              | 0,0595   | 0,0490  | 0,0775   | 0,0325  | 0,0565         |
|                  | 8              | 0,0590   | 0,0505  | 0,0790   | 0,0210  | 0,0520         |
|                  | 10             | 0,0530   | 0,0490  | 0,0740   | 0,0230  | 0,0465         |
|                  | $\overline{2}$ | 0,1310   | 0,0465  | 0,1665   | 0,0175  | 0,0465         |
|                  | $\overline{4}$ | 0,0815   | 0,0560  | 0,1105   | 0,0165  | 0,0480         |
| 3                | 6              | 0,0710   | 0,0560  | 0,0975   | 0,0095  | 0,0570         |
|                  | 8              | 0,0580   | 0,0510  | 0,0985   | 0,0130  | 0,0490         |
|                  | 10             | 0,0555   | 0,0435  | 0,0900   | 0,0140  | 0,0550         |
|                  | 2              | 0,1325   | 0,0430  | 0,1600   | 0,0080  | 0,0490         |
|                  | $\overline{4}$ | 0,0845   | 0,0530  | 0,1275   | 0,0090  | 0,0495         |
| $\overline{4}$   | 6              | 0,0705   | 0,0515  | 0,1105   | 0,0080  | 0,0485         |
|                  | 8              | 0,0700   | 0,0495  | 0,1080   | 0,0065  | 0,0585         |
|                  | 10             | 0,0540   | 0,0475  | 0,0905   | 0,0065  | 0,0515         |
|                  | $\overline{2}$ | 0,1275   | 0,0495  | 0,1725   | 0,0030  | 0,0480         |
|                  | $\overline{4}$ | 0,0890   | 0,0540  | 0,1350   | 0,0045  | 0,0595         |
| 5                | 6              | 0,0690   | 0,0500  | 0,1180   | 0,0050  | 0,0545         |
|                  | 8              | 0,0725   | 0,0545  | 0,1215   | 0,0025  | 0.0535         |
|                  | 10             | 0.0550   | 0.0435  | 0.1065   | 0.0065  | 0.0455         |
|                  | $\overline{2}$ | 0.1325   | 0.0500  | 0.1810   | 0.0025  | 0.0515         |
|                  | $\overline{4}$ | 0.0780   | 0.0470  | 0.1395   | 0.0000  | 0.0540         |
| 6                | 6              | 0.0790   | 0.0555  | 0.1375   | 0.0020  | 0.0560         |
|                  | 8              | 0.0605   | 0.0480  | 0.1140   | 0.0000  | 0.0575         |
|                  | 10             | 0.0665   | 0.0550  | 0.1265   | 0.0000  | 0.0525         |

| $\,m$          | $\boldsymbol{r}$ | 1.metot | 2. metot | 3. metot | SKÖboot | <b>BTÖboot</b> |
|----------------|------------------|---------|----------|----------|---------|----------------|
|                | $\overline{2}$   | $\ast$  | 0,0910   | $\ast$   | 0,0335  | 0,0660         |
|                | $\overline{4}$   | $\ast$  | 0,0970   | *        | 0,0485  | 0,0695         |
| $\overline{2}$ | 6                | 0,1255  | 0,1045   | $\ast$   | 0,0500  | 0,1025         |
|                | 8                | 0,1255  | 0,1110   | $\ast$   | 0,0525  | 0,1000         |
|                | 10               | 0,1565  | 0,1440   | $\ast$   | 0,0600  | 0,1035         |
|                | $\overline{2}$   | $\ast$  | 0,1035   | *        | 0,0260  | 0,0795         |
|                | $\overline{4}$   | *       | 0,1240   | $\ast$   | 0,0385  | 0,0975         |
| $\overline{3}$ | 6                | *       | 0,1390   | $\ast$   | 0,0545  | 0,1180         |
|                | 8                | 0,1880  | 0,1515   | $\ast$   | 0,0560  | 0,1245         |
|                | 10               | 0,2075  | 0,1820   | $\ast$   | 0,0630  | 0,1400         |
|                | $\overline{2}$   | *       | 0,1100   | $\ast$   | 0,0170  | 0,0805         |
|                | $\overline{4}$   | *       | 0,1655   | $\ast$   | 0,0290  | 0,1225         |
| $\overline{4}$ | 6                | *       | 0,1680   | *        | 0,0450  | 0,1085         |
|                | 8                | *       | 0,2035   | $\ast$   | 0,0490  | 0,1520         |
|                | 10               | 0,2880  | 0,2595   | $\ast$   | 0,0590  | 0,1540         |
|                | $\overline{2}$   | $\ast$  | 0,1265   | $\ast$   | 0,0200  | 0,0875         |
|                | $\overline{4}$   | $\ast$  | 0,1770   | $\ast$   | 0,0230  | 0,1295         |
| 5              | 6                | *       | 0,2405   | $\ast$   | 0,0410  | 0,1235         |
|                | 8                | $\ast$  | 0,2660   | $\ast$   | 0,0545  | 0,1575         |
|                | 10               | 0,3480  | 0,3170   | $\ast$   | 0,0505  | 0,1725         |
|                | $\overline{2}$   | *       | 0,1520   | $\ast$   | 0,0085  | 0,1015         |
|                | $\overline{4}$   | $\ast$  | 0,2015   | $\ast$   | 0,0190  | 0,1290         |
| 6              | 6                | *       | 0,2665   | $\ast$   | 0,0275  | 0,1455         |
|                | $8\,$            | $\ast$  | 0,3360   | $\ast$   | 0,0375  | 0,1790         |
|                | 10               | *       | 0,4065   | $\ast$   | 0,0595  | 0,1935         |

Çizelge 6.13. Standart Normal Dağılım altında tek grup yığın ortalamasına ilişkin hipotez testi için *d=0,1* olduğu durumda testin güç değerleri

| m                       | r              | 1. metot | 2. metot | 3. metot | <b>SKÖboot</b> | <b>BTÖboot</b> |
|-------------------------|----------------|----------|----------|----------|----------------|----------------|
|                         | $\overline{2}$ | $\ast$   | 0,1405   | $\ast$   | 0,0405         | 0,0880         |
|                         | $\overline{4}$ | $\ast$   | 0,1520   | *        | 0,0850         | 0,1115         |
| $\overline{2}$          | 6              | 0,2305   | 0,1955   | *        | 0,0970         | 0,1675         |
|                         | $\,8\,$        | 0,2665   | 0,2345   | *        | 0,1535         | 0,1835         |
|                         | 10             | 0,3020   | 0,2730   | *        | 0,1695         | 0,2190         |
|                         | $\overline{2}$ | *        | 0,1545   | *        | 0,0505         | 0,1135         |
|                         | $\overline{4}$ | $\ast$   | 0,2305   | *        | 0,0855         | 0,1575         |
| $\overline{\mathbf{3}}$ | 6              | $\ast$   | 0,2940   | *        | 0,1145         | 0,2115         |
|                         | 8              | 0,4295   | 0,3780   | *        | 0,1690         | 0,2395         |
|                         | 10             | 0,4585   | 0,4345   | *        | 0,2140         | 0,2940         |
|                         | $\overline{2}$ | $\ast$   | 0,1890   | *        | 0,0430         | 0,1295         |
|                         | $\overline{4}$ | $\ast$   | 0,2450   | *        | 0,0895         | 0,2050         |
| $\overline{4}$          | 6              | *        | 0,3010   | *        | 0,1495         | 0,2330         |
|                         | 8              | $\ast$   | 0,3840   | *        | 0,2015         | 0,3090         |
|                         | 10             | 0,2780   | 0,2470   | *        | 0,2665         | 0,3500         |
|                         | $\overline{2}$ | *        | 0,2620   | *        | 0,0355         | 0,1385         |
|                         | $\overline{4}$ | *        | 0,4385   | *        | 0,0865         | 0,2315         |
| 5                       | 6              | $\ast$   | 0,5535   | *        | 0,1655         | 0,2675         |
|                         | 8              | $\ast$   | 0,6580   | *        | 0,2395         | 0,3535         |
|                         | 10             | 0,7745   | 0,7435   | *        | 0,3350         | 0,4065         |
|                         | $\overline{c}$ | $\ast$   | 0,3280   | *        | 0,0455         | 0,1590         |
|                         | $\overline{4}$ | $\ast$   | 0,5330   | *        | 0,1075         | 0,2545         |
| 6                       | 6              | $\ast$   | 0,6750   | *        | 0,2035         | 0,3085         |
|                         | 8              | $\ast$   | 0,7730   | *        | 0,3125         | 0,3905         |
|                         | 10             | $\ast$   | 0,8550   | $\ast$   | 0,4030         | 0,4680         |

Çizelge 6.14. Standart Normal Dağılım altında tek grup yığın ortalamasına ilişkin hipotez testi için *d=0,2* olduğu durumda testin güç değerleri

| $\boldsymbol{m}$ | $\mathbf{r}$   | 1.metot | 2.metot | 3.metot | SKÖboot | <b>BTÖboot</b> |
|------------------|----------------|---------|---------|---------|---------|----------------|
|                  | $\overline{2}$ | *       | 0,1870  | $\ast$  | 0,0640  | 0,0860         |
|                  | $\overline{4}$ | $\ast$  | 0,2195  | $\ast$  | 0,1455  | 0,1615         |
| $\overline{2}$   | 6              | 0,3600  | 0,3140  | $\ast$  | 0,2070  | 0,2610         |
|                  | 8              | 0,4185  | 0,3830  | *       | 0,2630  | 0,3055         |
|                  | 10             | 0,5125  | 0,4800  | $\ast$  | 0,3240  | 0,3630         |
|                  | $\overline{2}$ | *       | 0,2460  | $\ast$  | 0,0825  | 0,1420         |
|                  | $\overline{4}$ | *       | 0,3675  | $\ast$  | 0,1730  | 0,2195         |
| $\overline{3}$   | 6              | $\ast$  | 0,5155  | *       | 0,2850  | 0,3255         |
|                  | 8              | 0,6565  | 0,6215  | *       | 0,3510  | 0,4165         |
|                  | 10             | 0,7310  | 0,7040  | $\ast$  | 0,4540  | 0,4845         |
|                  | $\overline{2}$ | $\ast$  | 0,3280  | *       | 0,0975  | 0,1810         |
|                  | $\overline{4}$ | *       | 0,5330  | $\ast$  | 0,2110  | 0,3045         |
| $\overline{4}$   | 6              | ∗       | 0,6880  | $\ast$  | 0,3560  | 0,4275         |
|                  | 8              | $\ast$  | 0,8045  | $\ast$  | 0,4855  | 0,5145         |
|                  | 10             | 0,8930  | 0,8765  | $\ast$  | 0,6110  | 0,5710         |
|                  | $\overline{2}$ | *       | 0,4545  | $\ast$  | 0,1090  | 0,2040         |
|                  | $\overline{4}$ | $\ast$  | 0,7025  | $\ast$  | 0,2630  | 0,3745         |
| 5                | 6              | $\ast$  | 0,8355  | $\ast$  | 0,4445  | 0,4860         |
|                  | 8              | *       | 0,9155  | $\ast$  | 0,6125  | 0,5920         |
|                  | 10             | 0,9690  | 0,9610  | $\ast$  | 0,7630  | 0,6780         |
|                  | $\overline{2}$ | *       | 0,5470  | $\ast$  | 0,1160  | 0,2340         |
|                  | $\overline{4}$ | $\ast$  | 0,8115  | $\ast$  | 0,3375  | 0,3960         |
| 6                | 6              | $\ast$  | 0,9280  | *       | 0,5610  | 0,5605         |
|                  | 8              | $\ast$  | 0,9735  | $\ast$  | 0,7510  | 0,6570         |
|                  | 10             | $\ast$  | 0,9935  | $\ast$  | 0,8610  | 0,7345         |

Çizelge 6.15. Standart Normal Dağılım altında tek grup yığın ortalamasına ilişkin hipotez testi için *d=0,3* olduğu durumda testin güç değerleri

| m              | $\boldsymbol{r}$ | 1. metot | 2.metot | 3. metot | SKÖboot | <b>BTÖboot</b> |
|----------------|------------------|----------|---------|----------|---------|----------------|
|                | $\overline{2}$   | $\ast$   | 0,2160  | *        | 0,0970  | 0,1345         |
|                | $\overline{4}$   | $\ast$   | 0,3415  | *        | 0,1990  | 0,2535         |
| $\overline{2}$ | 6                | 0,5000   | 0,4450  | $\ast$   | 0,3060  | 0,3720         |
|                | 8                | 0,5975   | 0,5530  | *        | 0,4270  | 0,4345         |
|                | 10               | 0,6870   | 0,6610  | *        | 0,5225  | 0,5345         |
|                | $\overline{2}$   | $\ast$   | 0,3350  | *        | 0,1320  | 0,2055         |
|                | $\overline{4}$   | $\ast$   | 0,5740  | *        | 0,3115  | 0,3405         |
| $\overline{3}$ | 6                | $\ast$   | 0,7360  | *        | 0,4730  | 0,4905         |
|                | 8                | 0,8470   | 0,8215  | *        | 0,6025  | 0,6020         |
|                | 10               | 0,9095   | 0,8945  | *        | 0,7505  | 0,6940         |
|                | $\overline{2}$   | $\ast$   | 0,4215  | *        | 0,1725  | 0,2600         |
|                | $\overline{4}$   | $\ast$   | 0,5620  | *        | 0,4195  | 0,4405         |
| $\overline{4}$ | 6                | $\ast$   | 0,7540  | *        | 0,6220  | 0,6025         |
|                | 8                | $\ast$   | 0,8210  | *        | 0,7995  | 0,7095         |
|                | 10               | 0,9215   | 0,8950  | *        | 0,8875  | 0,7840         |
|                | $\overline{2}$   | $\ast$   | 0,6230  | *        | 0,2075  | 0,3135         |
|                | $\overline{4}$   | $\ast$   | 0,8840  | *        | 0,5310  | 0,5235         |
| 5              | 6                | $\ast$   | 0,9715  | $\ast$   | 0,7540  | 0,6725         |
|                | 8                | $\ast$   | 0,9925  | *        | 0,9060  | 0,7980         |
|                | 10               | 0,9970   | 0,9965  | *        | 0,9630  | 0,8810         |
|                | $\overline{2}$   | $\ast$   | 0,7265  | *        | 0,2640  | 0,3340         |
|                | $\overline{4}$   | $\ast$   | 0,9505  | *        | 0,6450  | 0,6125         |
| 6              | 6                | $\ast$   | 0,9925  | *        | 0,8815  | 0,7690         |
|                | $8\,$            | $\ast$   | 0,9990  | *        | 0,9645  | 0,8555         |
|                | 10               | $\ast$   | 1,0000  | *        | 0,9925  | 0,9315         |

Çizelge 6.16. Standart Normal Dağılım altında tek grup yığın ortalamasına ilişkin hipotez testi için *d=0,4* olduğu durumda testin güç değerleri

| $\mathfrak{m}$ | r              | 1.metot | 2.metot | 3.metot | SKÖboot | <b>BTÖboot</b> |
|----------------|----------------|---------|---------|---------|---------|----------------|
|                | $\overline{2}$ | 0,0995  | 0,0555  | 0,1180  | 0,0240  | 0,0375         |
|                | $\overline{4}$ | 0,0525  | 0,0335  | 0,0620  | 0,0165  | 0,0325         |
| $\overline{2}$ | 6              | 0,0500  | 0,0340  | 0,0675  | 0,0115  | 0,0250         |
|                | 8              | 0,0450  | 0,0345  | 0,0605  | 0,0120  | 0,0365         |
|                | 10             | 0,0500  | 0,0380  | 0,0690  | 0,0150  | 0,0360         |
|                | $\overline{2}$ | 0,1205  | 0,0340  | 0,1405  | 0,0240  | 0,0290         |
|                | $\overline{4}$ | 0,0555  | 0,0335  | 0,0970  | 0,0050  | 0,0295         |
| $\overline{3}$ | 6              | 0,0565  | 0,0380  | 0,0900  | 0,0050  | 0,0315         |
|                | 8              | 0,0525  | 0,0365  | 0,0910  | 0,0240  | 0,0385         |
|                | 10             | 0,0565  | 0,0405  | 0,0975  | 0,0115  | 0,0435         |
|                | $\overline{2}$ | 0,1410  | 0,0285  | 0,1835  | 0,0045  | 0,0325         |
|                | $\overline{4}$ | 0,0685  | 0,0320  | 0,1025  | 0,0040  | 0,0280         |
| $\overline{4}$ | 6              | 0,0565  | 0,0415  | 0,1115  | 0,0045  | 0,0420         |
|                | 8              | 0,0575  | 0,0435  | 0,1115  | 0,0030  | 0,0340         |
|                | 10             | 0,0515  | 0,0416  | 0,1045  | 0,0045  | 0,0395         |
|                | $\overline{2}$ | 0,1440  | 0,0340  | 0,1995  | 0,0020  | 0,0310         |
|                | $\overline{4}$ | 0,0855  | 0,0445  | 0,1475  | 0,0030  | 0,0400         |
| 5              | 6              | 0,0685  | 0,0430  | 0,1285  | 0,0000  | 0,0415         |
|                | 8              | 0,0640  | 0,0435  | 0,1300  | 0,0025  | 0,0505         |
|                | 10             | 0,0580  | 0,0460  | 0,1170  | 0,0000  | 0,0465         |
|                | $\overline{2}$ | 0,1375  | 0,0385  | 0,2000  | 0,0000  | 0,0330         |
|                | $\overline{4}$ | 0,0875  | 0,0410  | 0,1545  | 0,0000  | 0,0450         |
| 6              | 6              | 0,0630  | 0,0450  | 0,1435  | 0,0000  | 0,0500         |
|                | $8\,$          | 0,0625  | 0,0390  | 0,1260  | 0,0000  | 0,0460         |
|                | 10             | 0,0535  | 0,0390  | 0,1355  | 0,0000  | 0,0490         |

Çizelge 6.17. Uniform (0,1) Dağılım altında tek grup yığın ortalamasına ilişkin hipotez testi için *d=0* olmak üzere I. tip hata değerleri

| $\boldsymbol{m}$ | r              | 1.metot | 2.metot | 3.metot | SKÖboot | <b>BTÖboot</b> |
|------------------|----------------|---------|---------|---------|---------|----------------|
|                  | $\overline{2}$ | $\ast$  | 0,0810  | *       | 0,0325  | 0,0425         |
|                  | $\overline{4}$ | 0,1350  | 0,0735  | *       | 0,0485  | 0,0605         |
| $\overline{2}$   | 6              | 0,1720  | 0,1200  | ∗       | 0,0610  | 0,0885         |
|                  | 8              | 0,2005  | 0,1625  | $\ast$  | 0,0750  | 0,1230         |
|                  | 10             | 0,2435  | 0,2080  | $\ast$  | 0,1210  | 0,1565         |
|                  | $\overline{2}$ | $\ast$  | 0,0750  | $\ast$  | 0,0325  | 0,0580         |
|                  | $\overline{4}$ | 0,2630  | 0,1595  | $\ast$  | 0,0380  | 0,0905         |
| $\overline{3}$   | 6              | 0,2915  | 0,2195  | ∗       | 0,0625  | 0,1535         |
|                  | 8              | 0,3480  | 0,2965  | $\ast$  | 0,0925  | 0,1795         |
|                  | 10             | 0,4030  | 0,3630  | $\ast$  | 0,1240  | 0,2085         |
|                  | $\overline{2}$ | $\ast$  | 0,1200  | $\ast$  | 0,0180  | 0,0625         |
|                  | $\overline{4}$ | $\ast$  | 0,2440  | $\ast$  | 0,0335  | 0,1235         |
| $\overline{4}$   | 6              | 0,4035  | 0,3380  | ∗       | 0,0745  | 0,1850         |
|                  | 8              | 0,4880  | 0,4180  | *       | 0,1185  | 0,2330         |
|                  | 10             | 0,5480  | 0,5120  | $\ast$  | 0,1735  | 0,2650         |
|                  | $\overline{2}$ | *       | 0,1720  | $\ast$  | 0,0130  | 0,0745         |
|                  | $\overline{4}$ | $\ast$  | 0,3365  | ∗       | 0,0405  | 0,1500         |
| 5                | 6              | $\ast$  | 0,4630  | $\ast$  | 0,0860  | 0,2215         |
|                  | 8              | $\ast$  | 0,5795  | *       | 0,1390  | 0,2690         |
|                  | 10             | 0,7190  | 0,6885  | ∗       | 0,2115  | 0,3150         |
|                  | $\overline{2}$ | $\ast$  | 0,2410  | $\ast$  | 0,0160  | 0,0925         |
|                  | $\overline{4}$ | $\ast$  | 0,4545  | ∗       | 0,0580  | 0,1875         |
| 6                | 6              | $\ast$  | 0,5950  | ∗       | 0,1080  | 0,2375         |
|                  | 8              | $\ast$  | 0,7090  | $\ast$  | 0,1715  | 0,3085         |
|                  | 10             | 0,8340  | 0,8120  | $\ast$  | 0,2730  | 0,3520         |

Çizelge 6.18. Uniform (0,1) Dağılım altında tek grup yığın ortalamasına ilişkin hipotez testi için *d=0,1* olduğu durumda testin güç değerleri

| $\boldsymbol{m}$ | $\mathbf{r}$   | 1.metot | 2.metot | 3.metot | SKÖboot | <b>BTÖboot</b> |
|------------------|----------------|---------|---------|---------|---------|----------------|
|                  | $\overline{2}$ | $\ast$  | 0,1070  | $\ast$  | 0,0270  | 0,0550         |
|                  | $\overline{4}$ | 0,1685  | 0,1150  | $\ast$  | 0,0510  | 0,0820         |
| $\overline{c}$   | 6              | 0,2275  | 0,1650  | $\ast$  | 0,0880  | 0,1105         |
|                  | 8              | 0,2770  | 0,2360  | $\ast$  | 0,1295  | 0,1870         |
|                  | 10             | 0,3340  | 0,2940  | $\ast$  | 0,1820  | 0,2180         |
|                  | $\overline{2}$ | $\ast$  | 0,1140  | $\ast$  | 0,0270  | 0,0645         |
|                  | $\overline{4}$ | 0,3250  | 0,2220  | $\ast$  | 0,0575  | 0,1450         |
| 3                | 6              | 0,4190  | 0,3385  | $\ast$  | 0,1150  | 0,2010         |
|                  | 8              | 0,4715  | 0,4190  | $\ast$  | 0,1670  | 0,2760         |
|                  | 10             | 0,5530  | 0,5135  | $\ast$  | 0,2645  | 0,3260         |
|                  | $\overline{2}$ | *       | 0,1470  | $\ast$  | 0,0185  | 0,1010         |
|                  | $\overline{4}$ | $\ast$  | 0,3560  | $\ast$  | 0,0790  | 0,1695         |
| $\overline{4}$   | 6              | 0,5665  | 0,4965  | *       | 0,1590  | 0,2490         |
|                  | 8              | 0,6705  | 0,6245  | *       | 0,2320  | 0,2235         |
|                  | 10             | 0,7495  | 0,7210  | $\ast$  | 0,3475  | 0,3890         |
|                  | $\overline{2}$ | $\ast$  | 0,2525  | $\ast$  | 0,0220  | 0,0985         |
|                  | $\overline{4}$ | $\ast$  | 0,5055  | $\ast$  | 0,0870  | 0,1995         |
| 5                | 6              | $\ast$  | 0,6570  | $\ast$  | 0,2045  | 0,3200         |
|                  | 8              | $\ast$  | 0,7670  | $\ast$  | 0,3150  | 0,3815         |
|                  | 10             | 0,8975  | 0,8740  | *       | 0,4480  | 0,4590         |
|                  | $\overline{2}$ | $\ast$  | 0,3485  | $\ast$  | 0,0185  | 0,1310         |
|                  | $\overline{4}$ | $\ast$  | 0,6360  | $\ast$  | 0,1160  | 0,2605         |
| 6                | 6              | $\ast$  | 0,7970  | $\ast$  | 0,2320  | 0,3655         |
|                  | 8              | $\ast$  | 0,8975  | $\ast$  | 0,3950  | 0,4730         |
|                  | 10             | 0,9510  | 0,9435  | $\ast$  | 0,5435  | 0,5355         |

Çizelge 6.19. Uniform (0,1) Dağılım altında tek grup yığın ortalamasına ilişkin hipotez testi için *d=0,13* olduğu durumda testin güç değerleri

| $\boldsymbol{m}$ | r                        | 1.metot | 2.metot | 3.metot | <b>SKÖboot</b> | <b>BTÖboot</b> |
|------------------|--------------------------|---------|---------|---------|----------------|----------------|
|                  | $\overline{2}$           | $\ast$  | 0,1105  | *       | 0,0485         | 0,0570         |
|                  | $\overline{4}$           | 0,2155  | 0,1315  | $\ast$  | 0,0740         | 0,1085         |
| $\overline{2}$   | 6                        | 0,3030  | 0,2350  | $\ast$  | 0,1260         | 0,1600         |
|                  | 8                        | 0,3710  | 0,3150  | $\ast$  | 0,1835         | 0,2340         |
|                  | 10                       | 0,4415  | 0,4045  | $\ast$  | 0,2545         | 0,2900         |
|                  | $\overline{2}$           | $\ast$  | 0,1375  | $\ast$  | 0,0485         | 0,0890         |
|                  | $\overline{4}$           | 0,4340  | 0,2975  | $\ast$  | 0,0960         | 0,1725         |
| $\overline{3}$   | 6                        | 0,5360  | 0,4770  | $\ast$  | 0,1930         | 0,2635         |
|                  | 8                        | 0,6305  | 0,5755  | $\ast$  | 0,2460         | 0,3615         |
|                  | 10                       | 0,7110  | 0,6835  | $\ast$  | 0,3720         | 0,4115         |
|                  | $\overline{2}$           | *       | 0,2290  | $\ast$  | 0,0360         | 0,0985         |
|                  | $\overline{4}$           | *       | 0,4915  | $\ast$  | 0,1270         | 0,2315         |
| $\overline{4}$   | 6                        | 0,7240  | 0,6695  | $\ast$  | 0,2495         | 0,3285         |
|                  | 8                        | 0,8125  | 0,7815  | $\ast$  | 0,4035         | 0,4300         |
|                  | 10                       | 0,8760  | 0,8500  | $\ast$  | 0,5250         | 0,6030         |
|                  | $\overline{2}$           | *       | 0,5140  | $\ast$  | 0,0355         | 0,1290         |
|                  | $\overline{4}$           | $\ast$  | 0,8270  | $\ast$  | 0,1610         | 0,2990         |
| 5                | 6                        | *       | 0,9525  | $\ast$  | 0,3610         | 0,4125         |
|                  | 8                        | *       | 0,9880  | $\ast$  | 0,5215         | 0,5330         |
|                  | 10                       | 0,9925  | 0,9925  | $\ast$  | 0,6870         | 0,6105         |
|                  | $\overline{2}$           | *       | 0,7870  | $\ast$  | 0,0425         | 0,1755         |
|                  | $\overline{\mathcal{L}}$ | $\ast$  | 0,7945  | $\ast$  | 0,2210         | 0,3350         |
| 6                | 6                        | $\ast$  | 0,9200  | $\ast$  | 0,4600         | 0,4800         |
|                  | 8                        | ∗       | 0,9725  | $\ast$  | 0,6845         | 0,6170         |
|                  | 10                       | 0,9950  | 0,9950  | $\ast$  | 0,8020         | 0,6910         |
|                  |                          |         |         |         |                |                |

Çizelge 6.20. Uniform (0,1) Dağılım altında tek grup yığın ortalamasına ilişkin hipotez testi için *d=0,16* olduğu durumda testin güç değerleri

| $\mathfrak{m}$ | $\mathbf{r}$             | 1.metot | 2.metot | 3.metot | SKÖboot | <b>BTÖboot</b> |
|----------------|--------------------------|---------|---------|---------|---------|----------------|
|                | $\overline{2}$           | $\ast$  | 0,1385  | $\ast$  | 0,0520  | 0,0565         |
|                | $\overline{4}$           | 0,2855  | 0,1775  | $\ast$  | 0,1070  | 0,1320         |
| $\overline{2}$ | 6                        | 0,4130  | 0,3225  | $\ast$  | 0,1865  | 0,2520         |
|                | 8                        | 0,5070  | 0,4515  | $\ast$  | 0,2925  | 0,3335         |
|                | 10                       | 0,5855  | 0,5485  | $\ast$  | 0,3770  | 0,3905         |
|                | $\overline{2}$           | *       | 0,1660  | $\ast$  | 0,0520  | 0,0945         |
|                | $\overline{\mathcal{L}}$ | 0,5855  | 0,4565  | $\ast$  | 0,1470  | 0,2485         |
| $\overline{3}$ | 6                        | 0,6933  | 0,6270  | $\ast$  | 0,3140  | 0,3730         |
|                | 8                        | 0,7913  | 0,7610  | $\ast$  | 0,4500  | 0,4935         |
|                | 10                       | 0,8610  | 0,8385  | $\ast$  | 0,5935  | 0,5640         |
|                | $\overline{2}$           | *       | 0,3430  | $\ast$  | 0,0615  | 0,1265         |
|                | $\overline{4}$           | *       | 0,6825  | $\ast$  | 0,2455  | 0,3380         |
| $\overline{4}$ | 6                        | 0,8705  | 0,8330  | $\ast$  | 0,4730  | 0,4775         |
|                | 8                        | 0,9390  | 0,9235  | $\ast$  | 0,6330  | 0,5895         |
|                | 10                       | 0,9705  | 0,9680  | $\ast$  | 0,7730  | 0,6865         |
|                | $\overline{2}$           | $\ast$  | 0,5140  | $\ast$  | 0,0805  | 0,1805         |
|                | $\overline{\mathcal{L}}$ | *       | 0,8270  | $\ast$  | 0,3445  | 0,4110         |
| 5              | 6                        | $\ast$  | 0,9525  | $\ast$  | 0,6140  | 0,5885         |
|                | 8                        | $\ast$  | 0,9880  | $\ast$  | 0,8205  | 0,6865         |
|                | 10                       | 0,9925  | 0,9925  | $\ast$  | 0,9155  | 0,7820         |
|                | $\overline{2}$           | *       | 0,6685  | $\ast$  | 0,1050  | 0,2510         |
|                | $\overline{4}$           | $\ast$  | 0,9340  | $\ast$  | 0,4500  | 0,4625         |
| 6              | 6                        | $\ast$  | 0,9885  | $\ast$  | 0,7575  | 0,6560         |
|                | 8                        | $\ast$  | 0,9985  | $\ast$  | 0,8445  | 0,7625         |
|                | 10                       | 1,0000  | 1,0000  | $\ast$  | 0,9680  | 0,8330         |

Çizelge 6.21. Uniform (0,1) Dağılım altında tek grup yığın ortalamasına ilişkin hipotez testi için *d=0,2* olduğu durumda testin güç değerleri

| $\boldsymbol{m}$ | $\mathbf{r}$            | 1.metot | 2.metot | 3.metot | SKÖboot | <b>BTÖboot</b> |
|------------------|-------------------------|---------|---------|---------|---------|----------------|
|                  | $\overline{2}$          | 0,1300  | 0,0260  | 0,1385  | 0,0060  | 0,0130         |
|                  | $\overline{4}$          | 0,0710  | 0,0285  | 0,0820  | 0,0070  | 0,0195         |
| $\overline{2}$   | 6                       | 0,0490  | 0,0265  | 0,0630  | 0,0100  | 0,0365         |
|                  | 8                       | 0,0560  | 0,0360  | 0,0730  | 0,0110  | 0,0340         |
|                  | 10                      | 0,0550  | 0,0415  | 0,0700  | 0,0210  | 0,0425         |
|                  | $\overline{c}$          | 0,1490  | 0,0280  | 0,1720  | 0,0030  | 0,0100         |
|                  | $\overline{\mathbf{4}}$ | 0,0755  | 0,0355  | 0,1000  | 0,0025  | 0,0320         |
| 3                | 6                       | 0,0720  | 0,0410  | 0,0910  | 0,0070  | 0,0375         |
|                  | 8                       | 0,0710  | 0,0525  | 0,0940  | 0,0070  | 0,0415         |
|                  | 10                      | 0,0535  | 0,0405  | 0,0735  | 0,0085  | 0,0450         |
|                  | $\overline{2}$          | 0,1340  | 0,0270  | 0,1725  | 0,0015  | 0,0295         |
|                  | $\overline{4}$          | 0,0845  | 0,0395  | 0,1115  | 0,0030  | 0,0360         |
| $\overline{4}$   | 6                       | 0,0700  | 0,0480  | 0,1055  | 0,0060  | 0,0350         |
|                  | 8                       | 0,0735  | 0,0570  | 0,1060  | 0,0020  | 0,0295         |
|                  | 10                      | 0,0665  | 0,0485  | 0,0905  | 0,0070  | 0,0475         |
|                  | $\overline{2}$          | 0,1375  | 0,0360  | 0,1730  | 0,0000  | 0,0280         |
|                  | $\overline{4}$          | 0,0930  | 0,0475  | 0,1280  | 0,0035  | 0,0455         |
| 5                | 6                       | 0,0765  | 0,0425  | 0,1165  | 0,0020  | 0,0310         |
|                  | 8                       | 0,0665  | 0,0515  | 0,0980  | 0,0030  | 0,0400         |
|                  | 10                      | 0,0725  | 0,0580  | 0,1120  | 0,0000  | 0,0535         |
|                  | $\overline{2}$          | 0,1475  | 0,0395  | 0,1880  | 0,0000  | 0,0250         |
|                  | $\overline{4}$          | 0,0900  | 0,0450  | 0,1220  | 0,0000  | 0,0420         |
| 6                | 6                       | 0,0690  | 0,0460  | 0,1045  | 0,0020  | 0,0415         |
|                  | 8                       | 0,0705  | 0,0550  | 0,1130  | 0,0025  | 0,0430         |
|                  | 10                      | 0,0690  | 0,0490  | 0,1005  | 0,0020  | 0,0415         |

Çizelge 6.22. Üstel (1) Dağılım altında tek grup yığın ortalamasına ilişkin hipotez testi için *d=0* olmak üzere I. tip hata değerleri

| $\boldsymbol{m}$        | $\mathcal{V}_{\mathcal{C}}$ | 1.metot | 2.metot | 3.metot | SKÖboot | <b>BTÖboot</b> |
|-------------------------|-----------------------------|---------|---------|---------|---------|----------------|
|                         | $\overline{2}$              | $\ast$  | 0,0355  | $\ast$  | 0,0100  | 0,0185         |
|                         | $\overline{4}$              | $\ast$  | 0,0680  | $\ast$  | 0,0180  | 0,0490         |
| $\overline{2}$          | 6                           | 0,1210  | 0,0900  | $\ast$  | 0,0370  | 0,0715         |
|                         | 8                           | 0,1275  | 0,1045  | $\ast$  | 0,0520  | 0,0895         |
|                         | 10                          | 0,1510  | 0,1215  | $\ast$  | 0,0625  | 0,0995         |
|                         | $\overline{2}$              | $\ast$  | 0,0585  | $\ast$  | 0,0040  | 0,0200         |
|                         | $\overline{4}$              | $\ast$  | 0,0950  | $\ast$  | 0,0230  | 0,0695         |
| $\overline{\mathbf{3}}$ | 6                           | $\ast$  | 0,1345  | $\ast$  | 0,0340  | 0,0945         |
|                         | 8                           | $\ast$  | 0,1730  | $\ast$  | 0,0480  | 0,1005         |
|                         | 10                          | 0,2120  | 0,1860  | $\ast$  | 0,0640  | 0,1370         |
|                         | $\overline{2}$              | *       | 0,0825  | $\ast$  | 0,0030  | 0,0485         |
|                         | $\overline{4}$              | $\ast$  | 0,1295  | $\ast$  | 0,0150  | 0,0840         |
| $\overline{4}$          | 6                           | *       | 0,1905  | $\ast$  | 0,0320  | 0,1205         |
|                         | 8                           | $\ast$  | 0,2360  | $\ast$  | 0,0625  | 0,1360         |
|                         | 10                          | $\ast$  | 0,2395  | $\ast$  | 0,0665  | 0,1415         |
|                         | $\overline{2}$              | $\ast$  | 0,1075  | $\ast$  | 0,0030  | 0,0690         |
|                         | $\overline{4}$              | $\ast$  | 0,1760  | $\ast$  | 0,0210  | 0,1055         |
| 5                       | 6                           | $\ast$  | 0,2380  | $\ast$  | 0,0370  | 0,1280         |
|                         | 8                           | $\ast$  | 0,2635  | $\ast$  | 0,0500  | 0,1670         |
|                         | 10                          | $\ast$  | 0,3310  | $\ast$  | 0,0815  | 0,1755         |
|                         | $\overline{2}$              | $\ast$  | 0,1355  | $\ast$  | 0,0035  | 0,0680         |
|                         | $\overline{4}$              | $\ast$  | 0,2105  | $\ast$  | 0,0190  | 0,1080         |
| 6                       | 6                           | *       | 0,2755  | $\ast$  | 0,0380  | 0,1505         |
|                         | 8                           | $\ast$  | 0,3355  | $\ast$  | 0,0495  | 0,1635         |
|                         | 10                          | $\ast$  | 0,3970  | $\ast$  | 0,0850  | 0,1885         |

Çizelge 6.23. Üstel (1) Dağılım altında tek grup yığın ortalamasına ilişkin hipotez testi için *d=0,1* olduğu durumda testin güç değerleri

| $\boldsymbol{m}$ | $\boldsymbol{r}$         | 1. metot | 2.metot | 3. metot | SKÖboot | <b>BTÖboot</b> |
|------------------|--------------------------|----------|---------|----------|---------|----------------|
|                  | $\overline{2}$           | $\ast$   | 0,0545  | $\ast$   | 0,0135  | 0,0285         |
|                  | $\overline{4}$           | $\ast$   | 0,1040  | $\ast$   | 0,0400  | 0,0750         |
| $\overline{2}$   | 6                        | 0,2040   | 0,1560  | $\ast$   | 0,0790  | 0,1135         |
|                  | 8                        | 0,2410   | 0,2075  | $\ast$   | 0,0650  | 0,1560         |
|                  | 10                       | 0,2665   | 0,2345  | $\ast$   | 0,1300  | 0,1880         |
|                  | $\overline{2}$           | $\ast$   | 0,0935  | $\ast$   | 0,0125  | 0,0450         |
|                  | $\overline{\mathcal{L}}$ | *        | 0,1820  | $\ast$   | 0,0355  | 0,1255         |
| $\overline{3}$   | 6                        | $\ast$   | 0,2680  | $\ast$   | 0,0840  | 0,1715         |
|                  | 8                        | $\ast$   | 0,3345  | $\ast$   | 0,1430  | 0,2055         |
|                  | 10                       | 0,4150   | 0,3785  | $\ast$   | 0,1760  | 0,2735         |
|                  | $\overline{2}$           | $\ast$   | 0,1645  | $\ast$   | 0,0125  | 0,0885         |
|                  | $\overline{4}$           | $\ast$   | 0,2705  | $\ast$   | 0,0560  | 0,1530         |
| $\overline{4}$   | 6                        | *        | 0,3800  | $\ast$   | 0,1185  | 0,2190         |
|                  | 8                        | $\ast$   | 0,4730  | $\ast$   | 0,1645  | 0,2710         |
|                  | 10                       | $\ast$   | 0,5220  | $\ast$   | 0,2315  | 0,3065         |
|                  | $\overline{2}$           | $\ast$   | 0,2180  | $\ast$   | 0,0115  | 0,0980         |
|                  | $\overline{4}$           | $\ast$   | 0,3610  | $\ast$   | 0,0675  | 0,1920         |
| 5                | 6                        | $\ast$   | 0,5010  | $\ast$   | 0,1225  | 0,2450         |
|                  | 8                        | *        | 0,5870  | $\ast$   | 0,2285  | 0,3165         |
|                  | 10                       | *        | 0,6780  | $\ast$   | 0,2975  | 0,3620         |
|                  | $\overline{2}$           | $\ast$   | 0,2800  | $\ast$   | 0,0155  | 0,1130         |
|                  | $\overline{4}$           | $\ast$   | 0,4460  | $\ast$   | 0,0820  | 0,2080         |
| 6                | 6                        | $\ast$   | 0,5720  | $\ast$   | 0,1630  | 0,2760         |
|                  | 8                        | ∗        | 0,7045  | $\ast$   | 0,2640  | 0,3500         |
|                  | 10                       | $\ast$   | 0,7615  | $\ast$   | 0,3785  | 0,4215         |

Çizelge 6.24. Üstel (1) Dağılım altında tek grup yığın ortalamasına ilişkin hipotez testi için *d=0,17* olduğu durumda testin güç değerleri

| $\boldsymbol{m}$ | $\mathbf{r}$   | 1.metot | 2.metot | 3.metot | SKÖboot | <b>BTÖboot</b> |
|------------------|----------------|---------|---------|---------|---------|----------------|
|                  | $\overline{2}$ | $\ast$  | 0,0770  | *       | 0,0165  | 0,0415         |
|                  | $\overline{4}$ | *       | 0,1625  | ∗       | 0,0625  | 0,0975         |
| $\overline{2}$   | 6              | 0,2895  | 0,2470  | $\ast$  | 0,1265  | 0,1655         |
|                  | 8              | 0,3570  | 0,3220  | *       | 0,1835  | 0,2265         |
|                  | 10             | 0,4015  | 0,3795  | *       | 0,2505  | 0,2780         |
|                  | $\overline{2}$ | $\ast$  | 0,1510  | *       | 0,0150  | 0,0535         |
|                  | $\overline{4}$ | *       | 0,2940  | $\ast$  | 0,1005  | 0,1820         |
| $\overline{3}$   | 6              | *       | 0,4305  | ∗       | 0,1830  | 0,2640         |
|                  | 8              | $\ast$  | 0,5100  | $\ast$  | 0,2715  | 0,3380         |
|                  | 10             | 0,6080  | 0,5930  | *       | 0,3450  | 0,3745         |
|                  | $\overline{2}$ | $\ast$  | 0,2200  | $\ast$  | 0,0275  | 0,1080         |
|                  | $\overline{4}$ | *       | 0,4375  | $\ast$  | 0,1340  | 0,2440         |
| $\overline{4}$   | 6              | *       | 0,5980  | $\ast$  | 0,2685  | 0,3390         |
|                  | 8              | *       | 0,6935  | $\ast$  | 0,3940  | 0,4070         |
|                  | 10             | *       | 0,7720  | $\ast$  | 0,4975  | 0,4960         |
|                  | $\overline{2}$ | *       | 0,3415  | $\ast$  | 0,0345  | 0,1335         |
|                  | $\overline{4}$ | *       | 0,5790  | $\ast$  | 0,1745  | 0,2885         |
| 5                | 6              | *       | 0,7335  | $\ast$  | 0,3665  | 0,3905         |
|                  | 8              | *       | 0,8205  | $\ast$  | 0,5005  | 0,4850         |
|                  | 10             | *       | 0,8950  | $\ast$  | 0,6360  | 0,5805         |
|                  | $\overline{2}$ | $\ast$  | 0,4255  | $\ast$  | 0,0435  | 0,1800         |
|                  | $\overline{4}$ | *       | 0,6865  | $\ast$  | 0,2320  | 0,3570         |
| 6                | 6              | *       | 0,8315  | $\ast$  | 0,4290  | 0,4415         |
|                  | 8              | *       | 0,9055  | ∗       | 0,5955  | 0,5575         |
|                  | 10             | *       | 0,9535  | $\ast$  | 0,7385  | 0,6420         |

Çizelge 6.25. Üstel (1) Dağılım altında tek grup yığın ortalamasına ilişkin hipotez testi için *d=0,23* olduğu durumda testin güç değerleri

| $\boldsymbol{m}$ | r              | 1.metot | 2.metot | 3.metot | SKÖboot | <b>BTÖboot</b> |
|------------------|----------------|---------|---------|---------|---------|----------------|
|                  | $\overline{2}$ | $\ast$  | 0,1150  | *       | 0,0225  | 0,0520         |
|                  | $\overline{4}$ | $\ast$  | 0,2525  | *       | 0,1140  | 0,1540         |
| $\overline{2}$   | 6              | 0,4380  | 0,3840  | *       | 0,2415  | 0,2805         |
|                  | $8\,$          | 0,5205  | 0,4855  | *       | 0,3335  | 0,3580         |
|                  | 10             | 0,5905  | 0,5715  | *       | 0,4090  | 0,4450         |
|                  | $\overline{2}$ | *       | 0,2440  | *       | 0,0370  | 0,1030         |
|                  | $\overline{4}$ | *       | 0,4570  | *       | 0,1940  | 0,2635         |
| $\overline{3}$   | 6              | *       | 0,6275  | *       | 0,3595  | 0,4005         |
|                  | 8              | *       | 0,7370  | *       | 0,5145  | 0,5255         |
|                  | 10             | 0,8080  | 0,8055  | *       | 0,6180  | 0,5875         |
|                  | $\overline{2}$ | $\ast$  | 0,3795  | *       | 0,0635  | 0,1740         |
|                  | $\overline{4}$ | *       | 0,6435  | *       | 0,3200  | 0,3630         |
| $\overline{4}$   | 6              | *       | 0,8265  | *       | 0,5130  | 0,5190         |
|                  | 8              | *       | 0,8910  | *       | 0,6595  | 0,6420         |
|                  | 10             | *       | 0,9435  | *       | 0,8125  | 0,7260         |
|                  | $\overline{2}$ | *       | 0,5320  | *       | 0,0830  | 0,2430         |
|                  | $\overline{4}$ | *       | 0,8045  | *       | 0,3985  | 0,4275         |
| 5                | 6              | $\ast$  | 0,9295  | *       | 0,6880  | 0,6135         |
|                  | 8              | $\ast$  | 0,9625  | $\ast$  | 0,8200  | 0,7060         |
|                  | 10             | *       | 0,9865  | *       | 0,9080  | 0,7945         |
|                  | $\overline{2}$ | *       | 0,6595  | *       | 0,1315  | 0,2725         |
|                  | $\overline{4}$ | *       | 0,9000  | *       | 0,5205  | 0,5160         |
| 6                | 6              | *       | 0,9630  | *       | 0,8120  | 0,6680         |
|                  | 8              | *       | 0,9900  | *       | 0,9195  | 0,7880         |
|                  | 10             | *       | 0,9960  | *       | 0,9750  | 0,8430         |

Çizelge 6.26. Üstel (1) Dağılım altında tek grup yığın ortalamasına ilişkin hipotez testi için *d=0,3* olduğu durumda testin güç değerleri

| $\boldsymbol{m}$ | $\mathbf{r}$   | 1.metot | 2.metot | 3.metot | SKÖboot | <b>BTÖboot</b> |
|------------------|----------------|---------|---------|---------|---------|----------------|
|                  | $\overline{2}$ | 0,1065  | 0,0345  | 0,1200  | 0,0105  | 0,0210         |
|                  | $\overline{4}$ | 0,0695  | 0,0335  | 0,0900  | 0,0105  | 0,0335         |
| $\overline{2}$   | 6              | 0,0590  | 0,0375  | 0,0735  | 0,0100  | 0,0405         |
|                  | 8              | 0,0593  | 0,0420  | 0,0790  | 0,0180  | 0,0485         |
|                  | 10             | 0,0595  | 0,0475  | 0,0790  | 0,0250  | 0,0495         |
|                  | $\overline{2}$ | 0,1210  | 0,0330  | 0,1480  | 0,0065  | 0,0390         |
|                  | $\overline{4}$ | 0,0940  | 0,0530  | 0,1215  | 0,0035  | 0,0330         |
| 3                | 6              | 0,0670  | 0,0400  | 0,0885  | 0,0095  | 0,0470         |
|                  | 8              | 0,0578  | 0,0450  | 0,0980  | 0,0090  | 0,0430         |
|                  | 10             | 0,0530  | 0,0425  | 0,0770  | 0,0110  | 0,0450         |
|                  | $\overline{2}$ | 0,1375  | 0,0345  | 0,1705  | 0,0030  | 0,0310         |
|                  | $\overline{4}$ | 0,0870  | 0,0445  | 0,1220  | 0,0040  | 0,0370         |
| $\overline{4}$   | 6              | 0,0810  | 0,0555  | 0,1220  | 0,0060  | 0,0445         |
|                  | $8\,$          | 0,0590  | 0,0450  | 0,1110  | 0,0040  | 0,0485         |
|                  | 10             | 0,0585  | 0,0545  | 0,0955  | 0,0055  | 0,0420         |
|                  | $\overline{2}$ | 0,1540  | 0,0450  | 0,2065  | 0,0000  | 0,0320         |
|                  | $\overline{4}$ | 0,0795  | 0,0440  | 0,1240  | 0,0025  | 0,0475         |
| 5                | 6              | 0,0780  | 0,0490  | 0,1185  | 0,0015  | 0,0475         |
|                  | 8              | 0,0590  | 0,0385  | 0,0975  | 0,0000  | 0,0480         |
|                  | 10             | 0,0597  | 0,0445  | 0,1025  | 0,0040  | 0,0525         |
|                  | $\overline{2}$ | 0,1365  | 0,0385  | 0,1790  | 0,0000  | 0,0350         |
|                  | $\overline{4}$ | 0,0765  | 0,0445  | 0,1270  | 0,0000  | 0,0440         |
| 6                | 6              | 0,0690  | 0,0470  | 0,1200  | 0,0000  | 0,0580         |
|                  | $8\,$          | 0,0725  | 0,0530  | 0,1170  | 0,0000  | 0,0500         |
|                  | 10             | 0,0587  | 0,0480  | 0,1085  | 0,0000  | 0,0435         |

Çizelge 6.27. Gamma (4,1) Dağılımı altında tek grup yığın ortalamasına ilişkin hipotez testi için *d=0* olmak üzere I. tip hata değerleri

| m              | $\mathcal{V}$           | 1.metot | 2.metot | 3.metot | SKÖboot | <b>BTÖboot</b> |
|----------------|-------------------------|---------|---------|---------|---------|----------------|
|                | $\overline{c}$          | *       | 0,0685  | $\ast$  | 0,0185  | 0,0330         |
|                | $\overline{\mathbf{4}}$ | $\ast$  | 0,0895  | $\ast$  | 0,0385  | 0,0610         |
| $\overline{2}$ | 6                       | 0,1355  | 0,0940  | $\ast$  | 0,0435  | 0,0845         |
|                | 8                       | 0,1380  | 0,1195  | $\ast$  | 0,0555  | 0,0880         |
|                | 10                      | 0,1465  | 0,1275  | $\ast$  | 0,0610  | 0,1140         |
|                | $\overline{2}$          | $\ast$  | 0,0745  | $\ast$  | 0,0090  | 0,0430         |
|                | $\overline{\mathbf{4}}$ | *       | 0,1110  | $\ast$  | 0,0205  | 0,0825         |
| $\overline{3}$ | 6                       | *       | 0,1410  | $\ast$  | 0,0365  | 0,0840         |
|                | 8                       | 0,2005  | 0,1655  | $\ast$  | 0,0500  | 0,1105         |
|                | 10                      | 0,2140  | 0,1860  | $\ast$  | 0,0645  | 0,1360         |
|                | $\overline{2}$          | $\ast$  | 0,0905  | $\ast$  | 0,0120  | 0,0595         |
|                | $\overline{4}$          | *       | 0,1455  | $\ast$  | 0,0240  | 0,0950         |
| $\overline{4}$ | 6                       | *       | 0,1970  | *       | 0,0310  | 0,1185         |
|                | 8                       | 0,2630  | 0,2120  | $\ast$  | 0,0460  | 0,1405         |
|                | 10                      | 0,2780  | 0,2470  | $\ast$  | 0,0575  | 0,1665         |
|                | $\overline{2}$          | *       | 0,1095  | $\ast$  | 0,0055  | 0,0675         |
|                | $\overline{4}$          | $\ast$  | 0,1830  | $\ast$  | 0,0175  | 0,1160         |
| 5              | 6                       | $\ast$  | 0,2415  | *       | 0,0270  | 0,1315         |
|                | 8                       | 0,3280  | 0,2825  | $\ast$  | 0,0470  | 0,1640         |
|                | 10                      | 0,3640  | 0,3265  | $\ast$  | 0,0670  | 0,1740         |
|                | $\overline{2}$          | *       | 0,1405  | $\ast$  | 0,0070  | 0,0735         |
|                | $\overline{\mathbf{4}}$ | *       | 0,2030  | $\ast$  | 0,0160  | 0,1285         |
| 6              | 6                       | *       | 0,2780  | $\ast$  | 0,0350  | 0,1520         |
|                | 8                       | *       | 0,3390  | $\ast$  | 0,0430  | 0,1695         |
|                | 10                      | 0,4210  | 0,3985  | $\ast$  | 0,0480  | 0,1990         |

Çizelge 8.28. Gamma (4,1) Dağılımı altında tek grup yığın ortalamasına ilişkin hipotez testi için *d=0,2* olduğu durumda testin güç değerleri

| $\mathfrak{m}$ | $\boldsymbol{r}$ | 1.metot | 2.metot | 3.metot | SKÖboot | <b>BTÖboot</b> |
|----------------|------------------|---------|---------|---------|---------|----------------|
|                | $\overline{2}$   | $\ast$  | 0,1125  | $\ast$  | 0,0255  | 0,0505         |
|                | $\overline{4}$   | $\ast$  | 0,1615  | $\ast$  | 0,0600  | 0,0980         |
| $\overline{2}$ | 6                | 0,2495  | 0,2065  | $\ast$  | 0,0910  | 0,1420         |
|                | 8                | 0,2885  | 0,2540  | $\ast$  | 0,1420  | 0,1860         |
|                | 10               | 0,3135  | 0,2915  | $\ast$  | 0,1605  | 0,2420         |
|                | $\overline{c}$   | $\ast$  | 0,1240  | $\ast$  | 0,0305  | 0,0785         |
|                | $\overline{4}$   | $\ast$  | 0,2410  | $\ast$  | 0,0670  | 0,1340         |
| $\overline{3}$ | 6                | $\ast$  | 0,3450  | $\ast$  | 0,1310  | 0,2095         |
|                | 8                | 0,4750  | 0,4310  | $\ast$  | 0,1720  | 0,2625         |
|                | 10               | 0,4890  | 0,4545  | $\ast$  | 0,2175  | 0,3120         |
|                | $\overline{2}$   | $\ast$  | 0,1995  | $\ast$  | 0,0265  | 0,1150         |
|                | $\overline{4}$   | $\ast$  | 0,3545  | $\ast$  | 0,0870  | 0,1950         |
| $\overline{4}$ | 6                | $\ast$  | 0,4705  | $\ast$  | 0,1555  | 0,2630         |
|                | 8                | 0,6260  | 0,5785  | $\ast$  | 0,2355  | 0,3220         |
|                | 10               | 0,6740  | 0,6520  | $\ast$  | 0,3085  | 0,3460         |
|                | $\overline{2}$   | $\ast$  | 0,2860  | $\ast$  | 0,0315  | 0,1270         |
|                | $\overline{4}$   | $\ast$  | 0,4355  | $\ast$  | 0,0975  | 0,2200         |
| 5              | 6                | $\ast$  | 0,6060  | $\ast$  | 0,1785  | 0,2755         |
|                | 8                | 0,7300  | 0,7010  | $\ast$  | 0,2585  | 0,3580         |
|                | 10               | 0,8180  | 0,8015  | $\ast$  | 0,3790  | 0,4475         |
|                | $\overline{2}$   | $\ast$  | 0,3210  | $\ast$  | 0,0325  | 0,1375         |
| 6              | $\overline{4}$   | $\ast$  | 0,5600  | $\ast$  | 0,1120  | 0,2675         |
|                | 6                | $\ast$  | 0,7340  | $\ast$  | 0,2575  | 0,3285         |
|                | 8                | $\ast$  | 0,8230  | $\ast$  | 0,3700  | 0,4455         |
|                | 10               | 0,9115  | 0,9005  | $\ast$  | 0,5055  | 0,4715         |

Çizelge 6.29. Gamma (4,1) Dağılımı altında tek grup yığın ortalamasına ilişkin hipotez testi için *d=0,4* olduğu durumda testin güç değerleri

| SKÖboot<br>2.metot<br>3.metot<br>1.metot<br>$\boldsymbol{m}$<br>r<br>0,0435<br>$\overline{2}$<br>*<br>0,1495<br>*<br>$\overline{4}$<br>$\ast$<br>0,2530<br>*<br>0,1200<br>$\overline{2}$<br>6<br>0,3520<br>*<br>0,2100<br>0,4020<br>8<br>$\ast$<br>0,4885<br>0,4500<br>0,2850<br>10<br>0,5490<br>0,5200<br>∗<br>0,3745<br>0,2140<br>$\ast$<br>$\ast$<br>0,0530<br>$\overline{2}$<br>$\overline{4}$<br>$\ast$<br>0,4445<br>$\ast$<br>0,1750<br>$\overline{3}$<br>6<br>$\ast$<br>0,5865<br>0,3205<br>∗<br>8<br>0,7460<br>0,7170<br>*<br>0,4310<br>10<br>*<br>0,7805<br>0,7590<br>0,5490<br>$\ast$<br>$\ast$<br>0,0630<br>$\overline{2}$<br>0,3605<br>$\overline{4}$<br>*<br>$\ast$<br>0,2320<br>0,6325<br>$\overline{4}$<br>*<br>0,7810<br>∗<br>0,4155<br>6<br>8<br>0,8940<br>0,8800<br>*<br>0,6050<br>10<br>0,9240<br>$\ast$<br>0,7250<br>0,9285<br>*<br>0,5105<br>$\ast$<br>0,1020<br>$\overline{2}$<br>$\overline{4}$<br>$\ast$<br>0,7575<br>∗<br>0,3260<br>5<br>$\ast$<br>$\ast$<br>6<br>0,8980<br>0,5650<br>8<br>0,9560<br>0,9535<br>*<br>0,7230<br>10<br>0,9840<br>0,9815<br>∗<br>0,8550<br>*<br>$\ast$<br>$\overline{2}$<br>0,6105<br>0,1205<br>$\overline{4}$<br>$\ast$<br>0,8800<br>∗<br>0,4285<br>$\ast$<br>6<br>6<br>0,9675<br>∗<br>0,6200<br>8<br>$\ast$<br>0,9895<br>$\ast$<br>0,8630 |    |        |        |        |        |                |
|----------------------------------------------------------------------------------------------------|----|--------|--------|--------|--------|----------------|
|                                                                                                    |    |        |        |        |        | <b>BTÖboot</b> |
|                                                                                                    |    |        |        |        |        | 0,0675         |
|                                                                                                    |    |        |        |        |        | 0,1665         |
|                                                                                                    |    |        |        |        |        | 0,2550         |
|                                                                                                    |    |        |        |        |        | 0,3345         |
|                                                                                                    |    |        |        |        |        | 0,3875         |
|                                                                                                    |    |        |        |        |        | 0,1005         |
|                                                                                                    |    |        |        |        |        | 0,2695         |
|                                                                                                    |    |        |        |        |        | 0,3645         |
|                                                                                                    |    |        |        |        |        | 0,4515         |
|                                                                                                    |    |        |        |        |        | 0,5290         |
|                                                                                                    |    |        |        |        |        | 0,1685         |
|                                                                                                    |    |        |        |        |        | 0,3315         |
|                                                                                                    |    |        |        |        |        | 0,4610         |
|                                                                                                    |    |        |        |        |        | 0,5610         |
|                                                                                                    |    |        |        |        |        | 0,6395         |
|                                                                                                    |    |        |        |        |        | 0,2100         |
|                                                                                                    |    |        |        |        |        | 0,4000         |
|                                                                                                    |    |        |        |        |        | 0,5405         |
|                                                                                                    |    |        |        |        |        | 0,6445         |
|                                                                                                    |    |        |        |        |        | 0,7335         |
|                                                                                                    |    |        |        |        |        | 0,2500         |
|                                                                                                    |    |        |        |        |        | 0,4665         |
|                                                                                                    |    |        |        |        |        | 0,5950         |
|                                                                                                    |    |        |        |        |        | 0,7115         |
|                                                                                                    | 10 | 0,9990 | 0,9985 | $\ast$ | 0,9425 | 0,7990         |

Çizelge 6.30. Gamma (4,1) Dağılımı altında tek grup yığın ortalamasına ilişkin hipotez testi için *d=0,6* olduğu durumda testin güç değerleri
| $\boldsymbol{m}$ | r              | 1.metot | 2.metot | 3.metot | SKÖboot | <b>BTÖboot</b> |
|------------------|----------------|---------|---------|---------|---------|----------------|
|                  | $\overline{2}$ | *       | 0,1985  | $\ast$  | 0,0600  | 0,0995         |
|                  | $\overline{4}$ | $\ast$  | 0,3575  | $\ast$  | 0,2070  | 0,2565         |
| $\overline{2}$   | 6              | 0,5775  | 0,5395  | $\ast$  | 0,3450  | 0,3935         |
|                  | 8              | 0,6990  | 0,6700  | $\ast$  | 0,5100  | 0,5200         |
|                  | 10             | 0,7580  | 0,7435  | $\ast$  | 0,6225  | 0,5815         |
|                  | $\overline{2}$ | *       | 0,3325  | $\ast$  | 0,1015  | 0,1755         |
|                  | $\overline{4}$ | *       | 0,6480  | $\ast$  | 0,3190  | 0,3965         |
| $\overline{3}$   | 6              | ∗       | 0,8045  | $\ast$  | 0,5795  | 0,5660         |
|                  | 8              | 0,9170  | 0,9010  | $\ast$  | 0,7485  | 0,7005         |
|                  | 10             | 0,9600  | 0,9545  | $\ast$  | 0,8495  | 0,7680         |
|                  | $\overline{2}$ | *       | 0,5590  | $\ast$  | 0,1640  | 0,2590         |
|                  | $\overline{4}$ | *       | 0,8380  | $\ast$  | 0,5060  | 0,5075         |
| $\overline{4}$   | 6              | $\ast$  | 0,9525  | $\ast$  | 0,7630  | 0,6900         |
|                  | 8              | 0,9905  | 0,9850  | $\ast$  | 0,8860  | 0,7860         |
|                  | 10             | 0,9980  | 0,9955  | $\ast$  | 0,9485  | 0,8630         |
|                  | $\overline{2}$ | *       | 0,7155  | $\ast$  | 0,2225  | 0,3405         |
|                  | $\overline{4}$ | *       | 0,9470  | $\ast$  | 0,6705  | 0,6145         |
| 5                | 6              | $\ast$  | 0,9920  | $\ast$  | 0,8820  | 0,7725         |
|                  | 8              | 0,9990  | 0,9985  | $\ast$  | 0,9250  | 0,8650         |
|                  | 10             | 1,0000  | 1,0000  | $\ast$  | 0,9940  | 0,9275         |
|                  | $\overline{2}$ | *       | 0,8295  | $\ast$  | 0,3115  | 0,4070         |
|                  | $\overline{4}$ | *       | 0,9860  | $\ast$  | 0,8015  | 0,6790         |
| 6                | 6              | $\ast$  | 0,9980  | $\ast$  | 0,9575  | 0,8380         |
|                  | 8              | $\ast$  | 1,0000  | $\ast$  | 0,9930  | 0,9260         |
|                  | 10             | 1,0000  | 1,0000  | $\ast$  | 0,9985  | 0,9625         |

Çizelge 6.31. Gamma (4,1) Dağılımı altında tek grup yığın ortalamasına ilişkin hipotez testi için *d=0,8* olduğu durumda testin güç değerleri

| $\boldsymbol{m}$ | r                       | 1.metot | 2.metot | 3.metot | SKÖboot | <b>BTÖboot</b> |
|------------------|-------------------------|---------|---------|---------|---------|----------------|
|                  | $\overline{2}$          | 0,1295  | 0,0180  | 0,1375  | 0,0100  | 0,0175         |
|                  | $\overline{\mathbf{4}}$ | 0,0610  | 0,0215  | 0,0705  | 0,0060  | 0,0200         |
| $\overline{2}$   | 6                       | 0,0540  | 0,0320  | 0,0660  | 0,0070  | 0,0345         |
|                  | 8                       | 0,0495  | 0,0400  | 0,0615  | 0,0020  | 0,0350         |
|                  | 10                      | 0,0590  | 0,0400  | 0,0700  | 0,0100  | 0,0450         |
|                  | $\overline{2}$          | 0,1390  | 0,0255  | 0,1600  | 0,0000  | 0,0200         |
|                  | $\overline{\mathbf{4}}$ | 0,0795  | 0,0355  | 0,1005  | 0,0060  | 0,0310         |
| 3                | 6                       | 0,0720  | 0,0420  | 0,0915  | 0,0070  | 0,0375         |
|                  | 8                       | 0,0545  | 0,0375  | 0,0725  | 0,0110  | 0,0425         |
|                  | 10                      | 0,0480  | 0,0350  | 0,0710  | 0,0120  | 0,0455         |
|                  | $\overline{2}$          | 0,1460  | 0,0280  | 0,1665  | 0,0000  | 0,0250         |
|                  | $\overline{\mathbf{4}}$ | 0,0905  | 0,0425  | 0,1180  | 0,0025  | 0,0380         |
| $\overline{4}$   | 6                       | 0,0630  | 0,0400  | 0,0865  | 0,0020  | 0,0420         |
|                  | 8                       | 0,0645  | 0,0485  | 0,0875  | 0,0025  | 0,0400         |
|                  | 10                      | 0,0610  | 0,0440  | 0,0845  | 0,0070  | 0,0475         |
|                  | $\overline{2}$          | 0,1480  | 0,0455  | 0,1780  | 0,0035  | 0,0310         |
|                  | $\overline{4}$          | 0,0870  | 0,0465  | 0,1175  | 0,0020  | 0,0360         |
| 5                | 6                       | 0,0635  | 0,0490  | 0,0845  | 0,0000  | 0,0400         |
|                  | 8                       | 0,0640  | 0,0475  | 0,0960  | 0,0060  | 0,0475         |
|                  | 10                      | 0,0700  | 0,0490  | 0,0890  | 0,0025  | 0,0500         |
|                  | $\overline{2}$          | 0,1550  | 0,0430  | 0,1815  | 0,0035  | 0,0350         |
|                  | $\overline{\mathbf{4}}$ | 0,0830  | 0,0455  | 0,1175  | 0,0060  | 0,0425         |
| 6                | 6                       | 0,0710  | 0,0465  | 0,0990  | 0,0015  | 0,0460         |
|                  | 8                       | 0,0695  | 0,0475  | 0,1040  | 0,0210  | 0,0430         |
|                  | 10                      | 0,0635  | 0,0480  | 0,0910  | 0,0030  | 0,0445         |

Çizelge 6.32. Gamma (0,5,1) Dağılımı altında tek grup yığın ortalamasına ilişkin hipotez testi için *d=0* olmak üzere I. tip hata değerleri

| $\boldsymbol{m}$ | $\mathbf{r}$             | 1.metot | 2.metot | 3.metot | SKÖboot | <b>BTÖboot</b> |
|------------------|--------------------------|---------|---------|---------|---------|----------------|
|                  | $\overline{2}$           | $\ast$  | 0,0460  | $\ast$  | 0,0155  | 0,0175         |
|                  | $\overline{\mathbf{4}}$  | $\ast$  | 0,0680  | $\ast$  | 0,0275  | 0,0450         |
| $\overline{2}$   | 6                        | 0,1250  | 0,0960  | $\ast$  | 0,0380  | 0,0730         |
|                  | 8                        | 0,1310  | 0,1150  | $\ast$  | 0,0570  | 0,0845         |
|                  | 10                       | 0,1550  | 0,1245  | $\ast$  | 0,0630  | 0,0965         |
|                  | $\overline{c}$           | *       | 0,0690  | $\ast$  | 0,0290  | 0,0210         |
|                  | $\overline{4}$           | $\ast$  | 0,0890  | $\ast$  | 0,0360  | 0,0645         |
| $\overline{3}$   | 6                        | $\ast$  | 0,1280  | $\ast$  | 0,0495  | 0,0965         |
|                  | 8                        | 0,2100  | 0,1710  | $\ast$  | 0,0755  | 0,1000         |
|                  | 10                       | 0,2190  | 0,1890  | $\ast$  | 0,0800  | 0,1290         |
|                  | $\overline{2}$           | $\ast$  | 0,0815  | $\ast$  | 0,0360  | 0,0450         |
|                  | $\overline{\mathcal{L}}$ | $\ast$  | 0,1250  | $\ast$  | 0,0420  | 0,0810         |
| $\overline{4}$   | 6                        | $\ast$  | 0,1875  | $\ast$  | 0,0480  | 0,1175         |
|                  | 8                        | $\ast$  | 0,2390  | $\ast$  | 0,0700  | 0,1325         |
|                  | 10                       | $\ast$  | 0,2415  | $\ast$  | 0,0810  | 0,1400         |
|                  | $\overline{2}$           | $\ast$  | 0,1050  | $\ast$  | 0,0250  | 0,0640         |
|                  | $\overline{4}$           | $\ast$  | 0,1745  | $\ast$  | 0,0290  | 0,1015         |
| 5                | 6                        | $\ast$  | 0,2345  | $\ast$  | 0,0450  | 0,1180         |
|                  | 8                        | $\ast$  | 0,2680  | $\ast$  | 0,0690  | 0,1590         |
|                  | 10                       | $\ast$  | 0,3360  | $\ast$  | 0,0820  | 0,1780         |
|                  | $\overline{2}$           | $\ast$  | 0,1375  | $\ast$  | 0,0260  | 0,0635         |
|                  | $\overline{4}$           | $\ast$  | 0,2100  | $\ast$  | 0,0310  | 0,1045         |
| 6                | 6                        | $\ast$  | 0,2725  | $\ast$  | 0,0480  | 0,1285         |
|                  | 8                        | $\ast$  | 0,3300  | $\ast$  | 0,0610  | 0,1595         |
|                  | 10                       | $\ast$  | 0,3950  | $\ast$  | 0,0860  | 0,1900         |

Çizelge 6.33. Gamma (0,5, 1) Dağılımı altında tek grup yığın ortalamasına ilişkin hipotez testi için *d=0,1* olduğu durumda testin güç değerleri

| $\boldsymbol{m}$ | $\boldsymbol{r}$         | 1.metot | 2.metot | 3.metot | SKÖboot | <b>BTÖboot</b> |
|------------------|--------------------------|---------|---------|---------|---------|----------------|
|                  | $\overline{2}$           | $\ast$  | 0,0515  | $\ast$  | 0,0140  | 0,0290         |
|                  | $\overline{4}$           | $\ast$  | 0,1000  | $\ast$  | 0,0415  | 0,0800         |
| $\overline{2}$   | 6                        | 0,2110  | 0,1420  | $\ast$  | 0,0810  | 0,1100         |
|                  | 8                        | 0,2350  | 0,1980  | $\ast$  | 0,0925  | 0,1490         |
|                  | 10                       | 0,2745  | 0,2210  | $\ast$  | 0,1315  | 0,1910         |
|                  | $\overline{2}$           | $\ast$  | 0,0820  | $\ast$  | 0,0160  | 0,0560         |
|                  | $\overline{4}$           | $\ast$  | 0,1730  | $\ast$  | 0,0415  | 0,1310         |
| $\overline{3}$   | 6                        | $\ast$  | 0,2515  | $\ast$  | 0,0875  | 0,1685         |
|                  | 8                        | 0,2400  | 0,3245  | $\ast$  | 0,1460  | 0,2085         |
|                  | 10                       | 0,2490  | 0,3750  | $\ast$  | 0,1795  | 0,2785         |
|                  | $\overline{2}$           | $\ast$  | 0,1610  | $\ast$  | 0,0185  | 0,0910         |
|                  | $\overline{4}$           | $\ast$  | 0,2685  | $\ast$  | 0,0650  | 0,1580         |
| $\overline{4}$   | 6                        | $\ast$  | 0,3675  | $\ast$  | 0,1200  | 0,2215         |
|                  | 8                        | $\ast$  | 0,4850  | $\ast$  | 0,1715  | 0,2915         |
|                  | 10                       | $\ast$  | 0,5310  | $\ast$  | 0,2245  | 0,3165         |
|                  | $\overline{2}$           | $\ast$  | 0,2200  | $\ast$  | 0,0215  | 0,1000         |
|                  | $\overline{4}$           | $\ast$  | 0,3655  | $\ast$  | 0,0710  | 0,2100         |
| 5                | 6                        | $\ast$  | 0,5145  | $\ast$  | 0,1285  | 0,2510         |
|                  | 8                        | $\ast$  | 0,5915  | $\ast$  | 0,1945  | 0,3245         |
|                  | 10                       | $\ast$  | 0,6810  | $\ast$  | 0,2465  | 0,3710         |
|                  | $\overline{2}$           | $\ast$  | 0,2915  | $\ast$  | 0,0285  | 0,1185         |
|                  | $\overline{\mathcal{L}}$ | $\ast$  | 0,4515  | $\ast$  | 0,0915  | 0,2150         |
| 6                | 6                        | $\ast$  | 0,5750  | $\ast$  | 0,1465  | 0,2755         |
|                  | 8                        | $\ast$  | 0,7150  | $\ast$  | 0,2230  | 0,3610         |
|                  | 10                       | $\ast$  | 0,7700  | $\ast$  | 0,2645  | 0,4390         |
|                  |                          |         |         |         |         |                |

Çizelge 6.34. Gamma (0,5, 1) Dağılımı altında tek grup yığın ortalamasına ilişkin hipotez testi için *d=0,2* olduğu durumda testin güç değerleri

| $\boldsymbol{m}$ | r                        | 1.metot | 2.metot | 3.metot | SKÖboot | <b>BTÖboot</b> |
|------------------|--------------------------|---------|---------|---------|---------|----------------|
|                  | $\overline{2}$           | $\ast$  | 0,1230  | $\ast$  | 0,0340  | 0,0580         |
|                  | $\overline{\mathbf{4}}$  | $\ast$  | 0,2610  | $\ast$  | 0,1210  | 0,1600         |
| $\overline{2}$   | 6                        | 0,4490  | 0,3950  | $\ast$  | 0,2365  | 0,2815         |
|                  | 8                        | 0,5360  | 0,5100  | $\ast$  | 0,3345  | 0,3620         |
|                  | 10                       | 0,6230  | 0,5945  | $\ast$  | 0,4120  | 0,4490         |
|                  | $\overline{2}$           | $\ast$  | 0,2510  | $\ast$  | 0,0390  | 0,1100         |
|                  | $\overline{\mathcal{L}}$ | $\ast$  | 0,4815  | $\ast$  | 0,2100  | 0,2715         |
| $\overline{3}$   | 6                        | $\ast$  | 0,6515  | $\ast$  | 0,3450  | 0,4085         |
|                  | 8                        | 0,7310  | 0,7245  | $\ast$  | 0,5020  | 0,5275         |
|                  | 10                       | 0,7450  | 0,7415  | $\ast$  | 0,6250  | 0,5915         |
|                  | $\overline{2}$           | $\ast$  | 0,3945  | $\ast$  | 0,0800  | 0,1815         |
|                  | $\overline{\mathbf{4}}$  | *       | 0,6850  | $\ast$  | 0,3300  | 0,3600         |
| $\overline{4}$   | 6                        | $\ast$  | 0,8415  | $\ast$  | 0,5035  | 0,5245         |
|                  | 8                        | $\ast$  | 0,8590  | $\ast$  | 0,6485  | 0,6500         |
|                  | 10                       | $\ast$  | 0,8710  | $\ast$  | 0,8210  | 0,7310         |
|                  | $\overline{2}$           | $\ast$  | 0,4215  | $\ast$  | 0,0890  | 0,2500         |
|                  | $\overline{\mathcal{L}}$ | $\ast$  | 0,6950  | $\ast$  | 0,4000  | 0,4300         |
| 5                | 6                        | *       | 0,8525  | $\ast$  | 0,6900  | 0,6150         |
|                  | 8                        | $\ast$  | 0,8750  | $\ast$  | 0,8185  | 0,7100         |
|                  | 10                       | $\ast$  | 0,9280  | $\ast$  | 0,9100  | 0,8000         |
|                  | $\overline{2}$           | $\ast$  | 0,6690  | $\ast$  | 0,1415  | 0,2815         |
|                  | $\overline{4}$           | *       | 0,9010  | $\ast$  | 0,5310  | 0,5180         |
| 6                | 6                        | $\ast$  | 0,9320  | $\ast$  | 0,8085  | 0,6900         |
|                  | 8                        | ∗       | 0,9815  | $\ast$  | 0,9110  | 0,7910         |
|                  | 10                       | $\ast$  | 0,9945  | $\ast$  | 0,9450  | 0,8590         |
|                  |                          |         |         |         |         |                |

Çizelge 6.35. Gamma (0,5, 1) Dağılımı altında tek grup yığın ortalamasına ilişkin hipotez testi için *d=0,3* olduğu durumda testin güç değerleri

| $\mathfrak{m}$ | $\mathcal{V}$            | 1.metot | 2.metot | 3.metot | SKÖboot | <b>BTÖboot</b> |
|----------------|--------------------------|---------|---------|---------|---------|----------------|
|                | $\overline{2}$           | $\ast$  | 0,6135  | $\ast$  | 0,1130  | 0,4550         |
|                | $\overline{\mathcal{L}}$ | $\ast$  | 0,9225  | $\ast$  | 0,8085  | 0,5660         |
| $\overline{2}$ | 6                        | 1,0000  | 0,9840  | $\ast$  | 0,9725  | 0,6120         |
|                | 8                        | 1,0000  | 0,9980  | $\ast$  | 1,0000  | 0,6350         |
|                | 10                       | 1,0000  | 1,0000  | $\ast$  | 1,0000  | 0,7050         |
|                | $\overline{2}$           | $\ast$  | 0,9850  | $\ast$  | 0,5045  | 0,5500         |
|                | $\overline{4}$           | $\ast$  | 1,0000  | $\ast$  | 1,0000  | 0,6800         |
| $\overline{3}$ | 6                        | $\ast$  | 1,0000  | $\ast$  | 1,0000  | 0,7460         |
|                | 8                        | 1,0000  | 1,0000  | $\ast$  | 1,0000  | 0,7690         |
|                | 10                       | 1,0000  | 1,0000  | $\ast$  | 1,0000  | 0,8100         |
|                | $\overline{2}$           | $\ast$  | 1,0000  | $\ast$  | 1,0000  | 0,6135         |
|                | $\overline{4}$           | $\ast$  | 1,0000  | $\ast$  | 1,0000  | 0,6980         |
| $\overline{4}$ | 6                        | $\ast$  | 1,0000  | $\ast$  | 1,0000  | 0,7880         |
|                | 8                        | *       | 1,0000  | $\ast$  | 1,0000  | 0,8200         |
|                | 10                       | $\ast$  | 1,0000  | $\ast$  | 1,0000  | 0,8430         |
|                | $\overline{2}$           | $\ast$  | 1,0000  | $\ast$  | 1,0000  | 0,6345         |
|                | $\overline{4}$           | ∗       | 1,0000  | $\ast$  | 1,0000  | 0,7120         |
| 5              | 6                        | $\ast$  | 1,0000  | $\ast$  | 1,0000  | 0,8350         |
|                | 8                        | $\ast$  | 1,0000  | $\ast$  | 1,0000  | 0,8560         |
|                | 10                       | $\ast$  | 1,0000  | $\ast$  | 1,0000  | 0,8840         |
|                | $\overline{2}$           | *       | 1,0000  | $\ast$  | 1,0000  | 0,6970         |
|                | $\overline{\mathcal{L}}$ | $\ast$  | 1,0000  | $\ast$  | 1,0000  | 0,7480         |
| 6              | 6                        | *       | 1,0000  | $\ast$  | 1,0000  | 0,8670         |
|                | 8                        | ∗       | 1,0000  | $\ast$  | 1,0000  | 0,9240         |
|                | 10                       | $\ast$  | 1,0000  | $\ast$  | 1,0000  | 0,9460         |

Çizelge 6.36. Gamma (0,5, 1) Dağılımı altında tek grup yığın ortalamasına ilişkin hipotez testi için *d=0,4* olduğu durumda testin güç değerleri

Çizelge 6.12'de Standart Normal dağılım altında tek grup yığın ortalamasına ilişkin hipotez testi için *d=0* olmak üzere I. tip hata oranlarına yer verilmiştir. Çizelge 6.12'den görüldüğü gibi 3. metot kullanılarak elde edilen I. tip hata oranları nominal alfa düzeyinden yüksektir. 1. metotla elde edilen sonuçlara bakıldığında düşük döngü sayılarında elde edilen I. tip hata oranları nominal alfa düzeyinden yüksek iken döngü sayısı arttıkça I. tip hata oranlarının 0,05 düzeyine yaklaştığı görülmektedir. 2. metot ele alındığında ise 0,05'e yakın sonuçlar elde edildiği görülmektedir. SKÖboot be BTÖboot yöntemleri ile elde edilen sonuçlar incelendiğinde; SKÖboot ile elde edilen I. tip hata oranları 0,05 düzeyinden oldukça düşük olmasına rağmen BTÖboot ile elde edilen I. tip hata oranları 0,05 civarındadır.

Çizelge 6.13-6.16'da standart normal dağılım altında farklı *d* değerlerinde elde edilen testin gücü değerleri yer almaktadır. \* ile ifade edilen değerler, I. tip hatanın %6'yı aştığını ifade etmektedir. Buralarda güç değerleri hesaplanmamıştır. Çizelgeler incelendiğinde; 1. metot ile elde edilen güç değerlerinin diğer tüm yöntemler ile elde edilen güç değerlerinden yüksek olduğu görülmektedir. Bununla birlikte küme çapı ve döngü sayısı arttıkça elde edilen güç değerleri de artmaktadır. Ayrıca, *d=0,1* ve *d=0,2* iken tüm durumlarda BTÖboot ile elde edilen değerler SKÖboot ile elde edilen değerlerden yüksek iken *d=0,3* ve *d=0,4* iken *m=4,5,6* ve *r>6* iken SKÖboot, ile elde edilen değerler BTÖboot'tan daha yüksektir. Bununla birlikte, küme çapı ve döngü sayısı aynı kalmak üzere, *d* değeri arttıkça; 1. metot ile elde edilen güç değerleri ile BTÖboot ile elde edilen güç değerleri arasındaki fark artmaktadır. Örneğin; *m=2, r=8* olduğu durumda *d=0,1* iken 1. metot ile elde edilen güç değerleri ile BTÖboot ile elde edilen güç değerleri arasındaki fark 0,025 iken *d=0,2* olduğu durumda 0,083, *d=0,3* olduğunda 0,113, *d=0,4* iken 0,163'tür. Ayrıca, SKÖboot ile elde edilen güç değerleri incelendiğinde, *d* değeri arttıkça, BTÖboot ile elde edilen güç değerlerine yaklaştığı ancak yüksek örnek çapında BTÖboot yöntemi ile elde edilen güç değerlerinden daha yüksek değerler elde edildiği görülmektedir**.** 2. metot ile elde edilen güç değerleri incelendiğinde, hesaplanan noktalarda 1. metot ile elde edilen güç değerlerinden düşük değerler elde edildiği görülmektedir. Bununla birlikte 2. metot ile elde edilen güç değerleri BTÖboot ile elde edilen güç değerlerinden genellikle yüksektir.

Çizelge 6.17'de Uniform dağılım altında *d=0* olmak üzere tek grup yığın ortalamasına ilişkin hipotez testi için I. tip hata oranlarına yer verilmiştir. 1. metotla elde edilen sonuçlara bakıldığında düşük döngü sayılarında elde edilen I. tip hata oranları nominal alfa düzeyinden yüksek iken döngü sayısı arttıkça I. tip hata oranlarının 0,05 düzeyine yaklaştığı görülmektedir. 3. metot kullanılarak elde edilen I. tip hata oranları nominal alfa düzeyinden oldukça yüksektir. 2. metot ele alındığında ise 0,05 düzeyinde sonuçlar elde edildiği görülmektedir. SKÖboot ile elde edilen I. tip hata oranlarının 0,05 düzeyinden oldukça düşük olduğu, BTÖboot ile elde edilen I. tip hata oranlarının ise 0,05'e yakın olduğu görülmüştür.

Çizelge 6.18-6.21'de *d=0,1,d=0,13,d=0,16 ve d=0,2* iken elde edilen güç değerlerine yer verilmiştir. 1. metot ile elde edilen güç değerleri diğer yöntemlerle elde edilen güç değerlerinden daha yüksektir. 2. metot ile elde edilen güç değerleri, SKÖboot ve BTÖboot ile elde edilen güç değerlerinden yüksektir. Küme çapı ve döngü sayısı arttıkça güç değerleri artmaktadır. Bunun yanında; *d* değerleri arttıkça; 1. metot ile elde edilen güç değerleri ile BTÖboot ile elde edilen güç değerleri arasındaki fark artmaktadır. Tüm *d* değerlerinde genel olarak BTÖboot ile elde edilen güç değerleri SKÖboot ile elde edilen güç değerlerinden daha yüksektir. Ancak *d* değeri, küme çapı ve döngü sayısı arttıkça SKÖboot için elde edilen güç değerleri BTÖboot için elde edilen güç değerlerine yaklaşmakta ve döngü sayısının yüksek olduğu durumlarda daha yüksek değerler almaktadır. Özellikle *d*'nin 0,16'dan yüksek değerleri için küme çapı *m=5* ve *r=6*'dan yüksek iken SKÖboot ile elde edilen güç değerleri BTÖboot ile elde edilen güç değerlerinden daha yüksektir.

Çizelge 6.22-6.26'da *d=0, d=0,1, d=0,17, d=0,23, d=0,3* iken Üstel dağılım ile elde edilen sonuçlara yer verilmiştir. Çizelge 6.22'de *d=0* iken I. tip hata oranları yer almaktadır. Burada, 2. metot ile elde edilen I. tip hata oranlarının küme çapı ve döngü sayısının düşük olduğu durumlarda 0,05'ten oldukça düşük fakat küme çapı ve döngü sayısı arttıkça 0,05 düzeyine yaklaştığı bununla birlikte 1. ve 3. metodun nominal alfa düzeyinden yüksek sonuçlar verdiği görülmektedir. SKÖboot yöntemi ile elde edilen I. tip hata oranları belirlenen nominal alfadan oldukça düşük değerler almaktadır. BTÖboot yöntemi ile elde edilen I. tip hata oranları her bir küme için incelendiğinde; döngü sayısının düşük olduğu durumda elde edilen değerler 0,05 düzeyinden düşük iken döngü sayısı arttıkça nominal alfa düzeyine yaklaştığı görülmektedir. Çizelge 6.23-6.26'dan güç değerleri incelendiğinde ise, I. tip hatanın uygun olduğu durumlarda 1. metot ile elde edilen güç değerlerinin diğer yöntemler ile elde edilen güç değerlerinden yüksek olduğu görülmektedir. Diğer durumlarda ise 2. metotla elde edilen güç değerleri daha yüksek olmaktadır. Ayrıca, SKÖboot ile elde edilen güç değerleri incelendiğinde, *d* arttıkça BTÖboot ile elde edilen güç değerlerine yakın değerler aldığı ve *d=0,23* ve *d=0,3* olduğu durumda küme çapı *m=4,5,6* ve döngü sayısı *r=8,10* olduğu durumlarda BTÖboot'tan daha yüksek değerler almaktadır.

Çizelge 6.27-6.31'de Gamma (4,1) dağılımı ile elde edilen sonuçlar yer almaktadır. Bu çarpık dağılımda da elde edilen I. tip hata oranları ve güç değerleri üstel dağılım ile elde edilen değerlerle paraleldir.

Çizelge 6.32, Gamma (0,5, 1) dağılımı altında tek grup yığın ortalamasına ilişkin hipotez testi için I. tip hata oranlarını vermektedir. Çizelge 6.32 incelendiğinde; 1. metot ile elde edilen I. tip hata değerlerinin genellikle 0,05'ten yüksek olduğu, 2. metot ile elde edilen I. tip hata oranlarının küme çapı *m=2* ve *3* iken 0,05'ten düşük olduğu fakat *m*≥ 4 iken 0,05 düzeyine geldiği görülmektedir. 3. metot ile elde edilen sonuçlara bakıldığında 0,05'ten oldukça yüksek sonuçlar verdiği görülmektedir. SKÖboot ile elde edilen I. tip hata oranlarının 0,05 düzeyinden oldukça düşük olduğu, BTÖboot ile elde edilen I. tip hata oranlarının ise 0,05'e yakın olduğu görülmüştür. Çizelge 6.33-6.36, Gamma (0,5,1) dağılımı altında tek grup yığın ortalamasına ilişkin hipotez testi için *d=0,1, d=0,2, d=0,3 ve d=0,4* olduğu durumda güç değerlerini vermektedir. 1. metotla elde edilen güç değerleri, diğer metotlarla elde edilen güç değerlerinden yüksektir. 1. metot ile güç değerinin hesaplanabildiği noktalarda 2. metot ile elde edilen güç değerleri SKÖboot ve BTÖboot yöntemi ile elde edilen değerlerden yüksektir. Bununla birlikte, döngü sayısı arttıkça, güç değerleri artmaktadır.

İncelenen simetrik dağılımlar için hesaplanabilen noktalarda standart normal dağılım altında elde edilen güç değerlerinin daha yüksek olduğu, simetrik olmayan dağılımlar için ise, dağılımın çarpıklığı arttıkça elde edilen güç değerlerinin düştüğü görülmektedir. Genel olarak bakıldığında, 1. metot ile elde edilen güç değerlerinin diğer yöntemler ile elde edilen sonuçlardan yüksek olduğu görülmektedir.

## **6.3. İki Yığın Ortalaması Farkına İlişkin Hipotez Testi**

İki yığın ortalaması farkına ilişkin hipotez testi küme çapı  $m_1 = m_2 = m = 2,3,4,5$  *ve 6* olarak ele alınmıştır. Döngü sayıları  $r_k = 2,4,6,8$  ve 10; (k=1,2), bootstrap tekrar sayısı  $B = 2000$ olmak üzere, 2000 yapay örnek üretilerek I. tip hata ve testin gücü değerleri elde edilmiştir. Çizelge 6.37, iki yığın ortalaması farkı için hipotez testinde kullanılan dağılımları ve ortalamalar arasındaki fark  $d$  ( $d = \mu_1 - \mu_2$ ) değerlerini vermektedir.

|                     | Standart<br>Normal<br>(0,1) | Uniform<br>(0,1) | Üstel<br>(1) | Gamma<br>(0,5, 1) | Gamma<br>(4,1) |
|---------------------|-----------------------------|------------------|--------------|-------------------|----------------|
|                     |                             | 0                |              |                   |                |
| $d = \mu_1 - \mu_2$ | 0,2                         | 0,15             | 0,1          | 0,2               | 0,4            |
|                     | 0,4                         | 0,25             | 0,3          | 0,4               | 0,8            |

Çizelge 6.37. İki yığın ortalaması farkına ilişkin hipotez testinde kullanılan dağılımlar ve *d* değerleri

| $\boldsymbol{m}$ | Döngü            | 1. metot | 2.metot | 3.metot | SKÖboot | <b>BTÖboot</b> |
|------------------|------------------|----------|---------|---------|---------|----------------|
|                  | $r_1 = r_2 = 2$  | 0,0706   | 0,0484  | 0,1120  | 0,0180  | 0,0515         |
|                  | $r_1 = r_2 = 4$  | 0,0568   | 0,0498  | 0,1556  | 0,0265  | 0,0560         |
| $\overline{2}$   | $r_1 = r_2 = 6$  | 0,0518   | 0,0514  | 0,1816  | 0,0245  | 0,0485         |
|                  | $r_1 = r_2 = 8$  | 0,0540   | 0,0502  | 0,2100  | 0,0160  | 0,0500         |
|                  | $r_1 = r_2 = 10$ | 0,0520   | 0,0494  | 0,2290  | 0,0270  | 0,0535         |
|                  | $r_1 = r_2 = 2$  | 0,0742   | 0,0488  | 0,1204  | 0,0105  | 0,0525         |
|                  | $r_1 = r_2 = 4$  | 0,0546   | 0,0500  | 0,1514  | 0,0085  | 0,0440         |
| 3                | $r_1 = r_2 = 6$  | 0,0514   | 0,0436  | 0,1834  | 0,0110  | 0,0500         |
|                  | $r_1 = r_2 = 8$  | 0,0524   | 0,0548  | 0,2112  | 0,0115  | 0,0465         |
|                  | $r_1 = r_2 = 10$ | 0,0536   | 0,0512  | 0,2332  | 0,0075  | 0,0445         |
|                  | $r_1 = r_2 = 2$  | 0,0750   | 0,0460  | 0,1164  | 0,0030  | 0,0570         |
|                  | $r_1 = r_2 = 4$  | 0,0552   | 0,0456  | 0,1488  | 0,0065  | 0,0570         |
| $\overline{4}$   | $r_1 = r_2 = 6$  | 0,0540   | 0,0488  | 0,1850  | 0,0060  | 0,0535         |
|                  | $r_1 = r_2 = 8$  | 0,0544   | 0,0510  | 0,2092  | 0,0070  | 0,0450         |
|                  | $r_1 = r_2 = 10$ | 0,0526   | 0,0478  | 0,2252  | 0,0045  | 0,0430         |
|                  | $r_1 = r_2 = 2$  | 0,0748   | 0,0492  | 0,1180  | 0,0015  | 0,0440         |
|                  | $r_1 = r_2 = 4$  | 0,0514   | 0,0450  | 0,1566  | 0,0030  | 0,0460         |
| 5                | $r_1 = r_2 = 6$  | 0,0524   | 0,0470  | 0,1708  | 0,0040  | 0,0465         |
|                  | $r_1 = r_2 = 8$  | 0,0564   | 0,0544  | 0,2092  | 0,0030  | 0,0525         |
|                  | $r_1 = r_2 = 10$ | 0,0494   | 0,0450  | 0,2244  | 0,0040  | 0,0450         |
|                  | $r_1 = r_2 = 2$  | 0,0796   | 0,0476  | 0,1158  | 0,0025  | 0,0550         |
|                  | $r_1 = r_2 = 4$  | 0,0596   | 0,0484  | 0,1496  | 0,0000  | 0,0425         |
| $\boldsymbol{6}$ | $r_1 = r_2 = 6$  | 0,0528   | 0,0460  | 0,1820  | 0,0020  | 0,0495         |
|                  | $r_1 = r_2 = 8$  | 0,0530   | 0,0480  | 0,1912  | 0,0020  | 0,0570         |
|                  | $r_1 = r_2 = 10$ | 0,0584   | 0,0538  | 0,2272  | 0,0000  | 0,0470         |

Çizelge 6.38. Standart Normal dağılım altında iki yığın ortalaması farkına ilişkin hipotez testi için *d=0* olmak üzere I. tip hata değerleri

| $\boldsymbol{m}$ | Döngü            | 1. metot | 2.metot | 3.metot | SKÖboot | <b>BTÖboot</b> |
|------------------|------------------|----------|---------|---------|---------|----------------|
|                  | $r_1 = r_2 = 2$  | $\ast$   | 0.0870  | $\ast$  | 0,0470  | 0,1085         |
|                  | $r_1 = r_2 = 4$  | 0,1310   | 0,1165  | *       | 0,0570  | 0,1005         |
| $\overline{2}$   | $r_1 = r_2 = 6$  | 0,1435   | 0,1395  | $\ast$  | 0,0670  | 0,1330         |
|                  | $r_1 = r_2 = 8$  | 0,1755   | 0,1660  | $\ast$  | 0,0960  | 0,1405         |
|                  | $r_1 = r_2 = 10$ | 0,1975   | 0,1960  | *       | 0,1050  | 0,1495         |
|                  | $r_1 = r_2 = 2$  | $\ast$   | 0,1205  | $\ast$  | 0,0315  | 0,0835         |
|                  | $r_1 = r_2 = 4$  | 0,1815   | 0,1560  | $\ast$  | 0,0475  | 0,1240         |
| 3                | $r_1 = r_2 = 6$  | 0,2260   | 0,2065  | *       | 0,0585  | 0,1555         |
|                  | $r_1 = r_2 = 8$  | 0,2630   | 0,2530  | $\ast$  | 0,0790  | 0,1735         |
|                  | $r_1 = r_2 = 10$ | 0,2965   | 0,2865  | *       | 0,1035  | 0,1780         |
|                  | $r_1 = r_2 = 2$  | $\ast$   | 0,1410  | *       | 0,0245  | 0,0615         |
|                  | $r_1 = r_2 = 4$  | 0,2305   | 0,2125  | $\ast$  | 0,0530  | 0,1350         |
| $\overline{4}$   | $r_1 = r_2 = 6$  | 0,2890   | 0,2745  | ∗       | 0,0715  | 0,1660         |
|                  | $r_1 = r_2 = 8$  | 0,3645   | 0,3410  | $\ast$  | 0,1000  | 0,1820         |
|                  | $r_1 = r_2 = 10$ | 0,4115   | 0,3990  | $\ast$  | 0,1080  | 0,2240         |
|                  | $r_1 = r_2 = 2$  | ∗        | 0,1765  | ∗       | 0,0205  | 0,1070         |
|                  | $r_1 = r_2 = 4$  | 0,2895   | 0,2715  | $\ast$  | 0,0480  | 0,1465         |
| 5                | $r_1 = r_2 = 6$  | 0,3825   | 0,3550  | $\ast$  | 0,0600  | 0,1900         |
|                  | $r_1 = r_2 = 8$  | 0,4415   | 0,4135  | ∗       | 0,0990  | 0,2295         |
|                  | $r_1 = r_2 = 10$ | 0,5040   | 0,4885  | $\ast$  | 0,1370  | 0,2655         |
|                  | $r_1 = r_2 = 2$  | ∗        | 0,2120  | $\ast$  | 0,0160  | 0,1345         |
|                  | $r_1 = r_2 = 4$  | 0,3745   | 0,3340  | ∗       | 0,0545  | 0,1805         |
| 6                | $r_1 = r_2 = 6$  | 0,4550   | 0,4360  | $\ast$  | 0,0745  | 0,2105         |
|                  | $r_1 = r_2 = 8$  | 0,5550   | 0,5385  | $\ast$  | 0,1240  | 0,2625         |
|                  | $r_1 = r_2 = 10$ | 0,6295   | 0,6115  | $\ast$  | 0,1490  | 0,2970         |

Çizelge 6.39. Standart Normal dağılım altında iki yığın ortalaması farkına ilişkin hipotez testi için *d=0,2* olduğu durumda testin güç değerleri

| $\boldsymbol{m}$ | Döngü            | 1. metot | 2.metot | 3.metot | <b>SKÖboot</b> | <b>BTÖboot</b> |
|------------------|------------------|----------|---------|---------|----------------|----------------|
|                  | $r_1 = r_2 = 2$  | *        | 0,4315  | $\ast$  | 0,0775         | 0,1725         |
|                  | $r_1 = r_2 = 4$  | 0,2460   | 0,2290  | ∗       | 0,1350         | 0,1840         |
| $\mathbf{2}$     | $r_1 = r_2 = 6$  | 0,3085   | 0,2935  | $\ast$  | 0,1815         | 0,2425         |
|                  | $r_1 = r_2 = 8$  | 0,3735   | 0,3700  | ∗       | 0,2410         | 0,2740         |
|                  | $r_1 = r_2 = 10$ | 0,4460   | 0,4315  | $\ast$  | 0,3020         | 0,3370         |
|                  | $r_1 = r_2 = 2$  | $\ast$   | 0,2235  | $\ast$  | 0,0785         | 0,1655         |
|                  | $r_1 = r_2 = 4$  | 0,3960   | 0,3610  | $\ast$  | 0,1615         | 0,2310         |
| 3                | $r_1 = r_2 = 6$  | 0,5130   | 0,4970  | $\ast$  | 0,2380         | 0,3280         |
|                  | $r_1 = r_2 = 8$  | 0,6135   | 0,5930  | $\ast$  | 0,3340         | 0,3940         |
|                  | $r_1 = r_2 = 10$ | 0,7010   | 0,6935  | $\ast$  | 0,4325         | 0,4550         |
|                  | $r_1 = r_2 = 2$  | $\ast$   | 0,3430  | $\ast$  | 0,0690         | 0,1765         |
|                  | $r_1 = r_2 = 4$  | 0,5455   | 0,5200  | $\ast$  | 0,1915         | 0,2880         |
| $\overline{4}$   | $r_1 = r_2 = 6$  | 0,6920   | 0,6680  | $\ast$  | 0,2915         | 0,3980         |
|                  | $r_1 = r_2 = 8$  | 0,7950   | 0,7835  | $\ast$  | 0,4485         | 0,5015         |
|                  | $r_1 = r_2 = 10$ | 0,8575   | 0,8470  | $\ast$  | 0,5580         | 0,5495         |
|                  | $r_1 = r_2 = 2$  | *        | 0,4075  | $\ast$  | 0,0960         | 0,2210         |
|                  | $r_1 = r_2 = 4$  | 0,7035   | 0,6705  | $\ast$  | 0,2270         | 0,3150         |
| $\mathfrak{S}$   | $r_1 = r_2 = 6$  | 0,8110   | 0,8030  | $\ast$  | 0,3560         | 0,4560         |
|                  | $r_1 = r_2 = 8$  | 0,9035   | 0,8955  | $\ast$  | 0,5730         | 0,5495         |
|                  | $r_1 = r_2 = 10$ | 0,9570   | 0,9550  | $\ast$  | 0,7005         | 0,6205         |
|                  | $r_1 = r_2 = 2$  | $\ast$   | 0,5160  | $\ast$  | 0,0990         | 0,2400         |
|                  | $r_1 = r_2 = 4$  | 0,8170   | 0,7935  | $\ast$  | 0,3025         | 0,3910         |
| $\boldsymbol{6}$ | $r_1 = r_2 = 6$  | 0,9120   | 0,9060  | $\ast$  | 0,5085         | 0,4905         |
|                  | $r_1 = r_2 = 8$  | 0,9685   | 0,9650  | $\ast$  | 0,6935         | 0,6075         |
|                  | $r_1 = r_2 = 10$ | 0,9900   | 0,9910  | $\ast$  | 0,8265         | 0,7090         |

Çizelge 6.40. Standart normal dağılım altında iki yığın ortalaması farkına ilişkin hipotez testi için *d=0,4* olduğu durumda testin güç değerleri

| $\,m$                    | Döngü            | 1. metot | 2.metot | 3.metot | SKÖboot | <b>BTÖboot</b> |
|--------------------------|------------------|----------|---------|---------|---------|----------------|
|                          | $r_1 = r_2 = 2$  | 0,0700   | 0,0485  | 0,1130  | 0,0235  | 0.0580         |
|                          | $r_1 = r_2 = 4$  | 0,0525   | 0,0375  | 0,1370  | 0,0285  | 0,0495         |
| $\overline{2}$           | $r_1 = r_2 = 6$  | 0,0575   | 0,0535  | 0,2000  | 0,0160  | 0,0445         |
|                          | $r_1 = r_2 = 8$  | 0,0560   | 0,0535  | 0,2245  | 0,0195  | 0,0445         |
|                          | $r_1 = r_2 = 10$ | 0,0435   | 0,0415  | 0,2125  | 0,0225  | 0,0545         |
|                          | $r_1 = r_2 = 2$  | 0,0690   | 0,0420  | 0,1070  | 0,0090  | 0,0505         |
|                          | $r_1 = r_2 = 4$  | 0,0565   | 0,0455  | 0,1465  | 0,0075  | 0,0590         |
| 3                        | $r_1 = r_2 = 6$  | 0,0540   | 0,0490  | 0,1800  | 0,0090  | 0,0625         |
|                          | $r_1 = r_2 = 8$  | 0,0580   | 0,0480  | 0,1970  | 0,0100  | 0,0515         |
|                          | $r_1 = r_2 = 10$ | 0,0575   | 0,0540  | 0,2240  | 0,0090  | 0,0525         |
|                          | $r_1 = r_2 = 2$  | 0,0640   | 0,0440  | 0,1090  | 0,0055  | 0,0555         |
|                          | $r_1 = r_2 = 4$  | 0,0500   | 0,0375  | 0,1360  | 0,0030  | 0,0475         |
| $\overline{\mathcal{A}}$ | $r_1 = r_2 = 6$  | 0,0490   | 0,0535  | 0,1830  | 0,0035  | 0,0515         |
|                          | $r_1 = r_2 = 8$  | 0,0540   | 0,0485  | 0,2030  | 0,0060  | 0,0455         |
|                          | $r_1 = r_2 = 10$ | 0,0545   | 0,0575  | 0,2205  | 0,0075  | 0,0435         |
|                          | $r_1 = r_2 = 2$  | 0,0725   | 0,0435  | 0,1135  | 0,0035  | 0,0505         |
|                          | $r_1 = r_2 = 4$  | 0,0580   | 0,0510  | 0,1435  | 0,0020  | 0,0430         |
| 5                        | $r_1 = r_2 = 6$  | 0,0570   | 0,0505  | 0,1860  | 0,0020  | 0,0605         |
|                          | $r_1 = r_2 = 8$  | 0,0510   | 0,0525  | 0,2075  | 0,0020  | 0,0475         |
|                          | $r_1 = r_2 = 10$ | 0,0515   | 0,0460  | 0,2235  | 0,0015  | 0,0510         |
|                          | $r_1 = r_2 = 2$  | 0,0805   | 0,0450  | 0,1240  | 0,0000  | 0,0525         |
|                          | $r_1 = r_2 = 4$  | 0,0560   | 0,0420  | 0,1540  | 0,0000  | 0,0490         |
| 6                        | $r_1 = r_2 = 6$  | 0,0580   | 0,0510  | 0,1795  | 0,0000  | 0,0485         |
|                          | $r_1 = r_2 = 8$  | 0,0595   | 0,0535  | 0,2075  | 0,0000  | 0,0525         |
|                          | $r_1 = r_2 = 10$ | 0,0545   | 0,0525  | 0,2195  | 0,0000  | 0,0400         |

Çizelge 6.41. Uniform dağılım altında iki yığın ortalaması farkına ilişkin hipotez testi için *d=0* olmak üzere I. tip hata değerleri

| $\boldsymbol{m}$ | Döngü            | 1. metot | 2.metot | 3.metot | SKÖboot | <b>BTÖboot</b> |
|------------------|------------------|----------|---------|---------|---------|----------------|
|                  | $r_1 = r_2 = 2$  | $\ast$   | 0,0985  | $\ast$  | 0,0495  | 0,1160         |
|                  | $r_1 = r_2 = 4$  | 0,1415   | 0,1350  | $\ast$  | 0,0720  | 0,1260         |
| $\overline{2}$   | $r_1 = r_2 = 6$  | 0,1885   | 0,1740  | $\ast$  | 0,0850  | 0,1580         |
|                  | $r_1 = r_2 = 8$  | 0,2355   | 0,2255  | $\ast$  | 0,1235  | 0,1840         |
|                  | $r_1 = r_2 = 10$ | 0,2510   | 0,2390  | $\ast$  | 0,1325  | 0,1900         |
|                  | $r_1 = r_2 = 2$  | $\ast$   | 0,1230  | $\ast$  | 0,0385  | 0,0935         |
|                  | $r_1 = r_2 = 4$  | 0,2255   | 0,2045  | $\ast$  | 0,0600  | 0,1430         |
| 3                | $r_1 = r_2 = 6$  | 0,2965   | 0,2685  | $\ast$  | 0,1015  | 0,1730         |
|                  | $r_1 = r_2 = 8$  | 0,3770   | 0,3540  | $\ast$  | 0,1375  | 0,2140         |
|                  | $r_1 = r_2 = 10$ | 0,4160   | 0,3960  | $\ast$  | 0,1565  | 0,2615         |
|                  | $r_1 = r_2 = 2$  | ∗        | 0,1780  | $\ast$  | 0,0295  | 0,1215         |
|                  | $r_1 = r_2 = 4$  | 0,3275   | 0,2850  | $\ast$  | 0,0660  | 0,1750         |
| $\overline{4}$   | $r_1 = r_2 = 6$  | 0,4235   | 0,3930  | $\ast$  | 0,1125  | 0,2285         |
|                  | $r_1 = r_2 = 8$  | 0,5090   | 0,4845  | $\ast$  | 0,1420  | 0,2680         |
|                  | $r_1 = r_2 = 10$ | 0,5910   | 0,5740  | $\ast$  | 0,2075  | 0,3205         |
|                  | $r_1 = r_2 = 2$  | $\ast$   | 0,2320  | $\ast$  | 0,0275  | 0,1300         |
|                  | $r_1 = r_2 = 4$  | 0,4220   | 0,3825  | $\ast$  | 0,0630  | 0,1970         |
| 5                | $r_1 = r_2 = 6$  | 0,5495   | 0,5230  | $\ast$  | 0,1310  | 0,2715         |
|                  | $r_1 = r_2 = 8$  | 0,6580   | 0,6400  | $\ast$  | 0,1915  | 0,3090         |
|                  | $r_1 = r_2 = 10$ | 0,7175   | 0,7080  | $\ast$  | 0,2520  | 0,3680         |
|                  | $r_1 = r_2 = 2$  | $\ast$   | 0,2930  | $\ast$  | 0,0200  | 0,1460         |
| 6                | $r_1 = r_2 = 4$  | 0,5605   | 0,5125  | $\ast$  | 0,0400  | 0,2355         |
|                  | $r_1 = r_2 = 6$  | 0,6915   | 0,6660  | $\ast$  | 0,1460  | 0,2855         |
|                  | $r_1 = r_2 = 8$  | 0,7665   | 0,7565  | $\ast$  | 0,1985  | 0,3370         |
|                  | $r_1 = r_2 = 10$ | 0,8565   | 0,8475  | $\ast$  | 0,2500  | 0,3960         |

Çizelge 6.42. Uniform dağılım altında iki yığın ortalaması farkına ilişkin hipotez testi için *d=0,15* olduğu durumda testin güç değerleri

| $\,m$          | Döngü            | 1.metot | 2.metot | 3.metot | SKÖboot | <b>BTÖboot</b> |
|----------------|------------------|---------|---------|---------|---------|----------------|
|                | $r_1 = r_2 = 2$  | *       | 0,1515  | *       | 0,0690  | 0,1355         |
|                | $r_1 = r_2 = 4$  | 0,2635  | 0,2260  | *       | 0,1210  | 0,1990         |
| $\overline{2}$ | $r_1 = r_2 = 6$  | 0,3715  | 0,3500  | $\ast$  | 0,2095  | 0,2540         |
|                | $r_1 = r_2 = 8$  | 0,4175  | 0,3970  | $\ast$  | 0,2630  | 0,3080         |
|                | $r_1 = r_2 = 10$ | 0,4975  | 0,4830  | $\ast$  | 0,3325  | 0,3670         |
|                | $r_1 = r_2 = 2$  | $\ast$  | 0,2300  | $\ast$  | 0,0795  | 0,1675         |
|                | $r_1 = r_2 = 4$  | 0,4455  | 0,3900  | $\ast$  | 0,1780  | 0,2615         |
| $\overline{3}$ | $r_1 = r_2 = 6$  | 0,5820  | 0,5630  | ∗       | 0,2745  | 0,3400         |
|                | $r_1 = r_2 = 8$  | 0,6575  | 0,6465  | $\ast$  | 0,3920  | 0,4305         |
|                | $r_1 = r_2 = 10$ | 0,7795  | 0,7675  | *       | 0,4955  | 0,4850         |
|                | $r_1 = r_2 = 2$  | $\ast$  | 0,3385  | $\ast$  | 0,0775  | 0,1810         |
|                | $r_1 = r_2 = 4$  | 0,6455  | 0,5980  | $\ast$  | 0,2210  | 0,3190         |
| $\overline{4}$ | $r_1 = r_2 = 6$  | 0,7710  | 0,7550  | $\ast$  | 0,3730  | 0,4155         |
|                | $r_1 = r_2 = 8$  | 0,8560  | 0,8400  | $\ast$  | 0,5215  | 0,5480         |
|                | $r_1 = r_2 = 10$ | 0,9300  | 0,9280  | ∗       | 0,6445  | 0,6185         |
|                | $r_1 = r_2 = 2$  | $\ast$  | 0,4605  | $\ast$  | 0,0995  | 0,2120         |
|                | $r_1 = r_2 = 4$  | 0,7755  | 0,7365  | $\ast$  | 0,2750  | 0,3760         |
| 5              | $r_1 = r_2 = 6$  | 0,8980  | 0,8875  | $\ast$  | 0,5010  | 0,4980         |
|                | $r_1 = r_2 = 8$  | 0,9495  | 0,9510  | $\ast$  | 0,6640  | 0,5995         |
|                | $r_1 = r_2 = 10$ | 0,9865  | 0,9860  | $\ast$  | 0,7960  | 0,6860         |
|                | $r_1 = r_2 = 2$  | $\ast$  | 0,5845  | $\ast$  | 0,0990  | 0,2630         |
|                | $r_1 = r_2 = 4$  | 0,8880  | 0,8615  | $\ast$  | 0,3615  | 0,4300         |
| 6              | $r_1 = r_2 = 6$  | 0,9710  | 0,9620  | $\ast$  | 0,5970  | 0,5595         |
|                | $r_1 = r_2 = 8$  | 0,9900  | 0,9900  | $\ast$  | 0,7735  | 0,6875         |
|                | $r_1 = r_2 = 10$ | 0,9980  | 0,9990  | $\ast$  | 0,8660  | 0,7485         |

Çizelge 6.43. Uniform dağılım altında iki yığın ortalaması farkına ilişkin hipotez testi için *d=0,25* olduğu durumda testin güç değerleri

| $\boldsymbol{m}$ | Döngü            | 1.metot | 2.metot | 3.metot | SKÖboot | <b>BTÖboot</b> |
|------------------|------------------|---------|---------|---------|---------|----------------|
|                  | $r_1 = r_2 = 2$  | 0,0700  | 0,0455  | 0,1345  | 0,0170  | 0,0445         |
|                  | $r_1 = r_2 = 4$  | 0,0500  | 0,0465  | 0,1480  | 0,0220  | 0,0540         |
| $\overline{c}$   | $r_1 = r_2 = 6$  | 0,0545  | 0,0505  | 0,1665  | 0,0280  | 0,0465         |
|                  | $r_1 = r_2 = 8$  | 0,0485  | 0,0450  | 0,1865  | 0,0215  | 0,0470         |
|                  | $r_1 = r_2 = 10$ | 0,0530  | 0,0495  | 0,2145  | 0,0310  | 0,0500         |
|                  | $r_1 = r_2 = 2$  | 0,0710  | 0,0515  | 0,1305  | 0,0120  | 0,0505         |
|                  | $r_1 = r_2 = 4$  | 0,0525  | 0,0430  | 0,1565  | 0,0165  | 0,0655         |
| 3                | $r_1 = r_2 = 6$  | 0,0585  | 0,0520  | 0,1810  | 0,0140  | 0,0510         |
|                  | $r_1 = r_2 = 8$  | 0,0595  | 0,0570  | 0,2010  | 0,0185  | 0,0440         |
|                  | $r_1 = r_2 = 10$ | 0,0555  | 0,0515  | 0,1980  | 0,0130  | 0,0425         |
|                  | $r_1 = r_2 = 2$  | 0,0755  | 0,0485  | 0,1215  | 0,0040  | 0,0440         |
|                  | $r_1 = r_2 = 4$  | 0,0500  | 0,0515  | 0,1545  | 0,0060  | 0,0475         |
| $\overline{4}$   | $r_1 = r_2 = 6$  | 0,0565  | 0,0530  | 0,1790  | 0,0145  | 0,0500         |
|                  | $r_1 = r_2 = 8$  | 0,0570  | 0,0545  | 0,1890  | 0,0135  | 0,0565         |
|                  | $r_1 = r_2 = 10$ | 0,0530  | 0,0555  | 0,2100  | 0,0115  | 0,0500         |
|                  | $r_1 = r_2 = 2$  | 0,0695  | 0,0475  | 0,1160  | 0,0030  | 0,0475         |
|                  | $r_1 = r_2 = 4$  | 0,0545  | 0,0490  | 0,1495  | 0,0045  | 0,0515         |
| 5                | $r_1 = r_2 = 6$  | 0,0505  | 0,0505  | 0,1815  | 0,0020  | 0,0445         |
|                  | $r_1 = r_2 = 8$  | 0,0500  | 0,0490  | 0,1870  | 0,0080  | 0,0485         |
|                  | $r_1 = r_2 = 10$ | 0,0570  | 0,0575  | 0,2005  | 0,0090  | 0,0620         |
|                  | $r_1 = r_2 = 2$  | 0,0835  | 0,0530  | 0,1275  | 0,0030  | 0,0410         |
|                  | $r_1 = r_2 = 4$  | 0,0560  | 0,0540  | 0,1510  | 0,0045  | 0,0360         |
| 6                | $r_1 = r_2 = 6$  | 0,0590  | 0,0565  | 0,1695  | 0,0055  | 0,0475         |
|                  | $r_1 = r_2 = 8$  | 0,0540  | 0,0530  | 0,1880  | 0,0060  | 0,0455         |
|                  | $r_1 = r_2 = 10$ | 0,0555  | 0,0510  | 0,2135  | 0,0070  | 0,0560         |

Çizelge 6.44. Gamma (0,5, 1) dağılım altında iki yığın ortalaması farkına ilişkin hipotez testi için *d=0* olmak üzere I. tip hata değerleri

| $\boldsymbol{m}$ | Döngü            | 1.metot | 2.metot | 3.metot | SKÖboot | <b>BTÖboot</b> |
|------------------|------------------|---------|---------|---------|---------|----------------|
|                  | $r_1 = r_2 = 2$  | $\ast$  | 0,2030  | $\ast$  | 0,0965  | 0,1665         |
|                  | $r_1 = r_2 = 4$  | 0,2355  | 0,2315  | $\ast$  | 0,1440  | 0,1970         |
| $\overline{2}$   | $r_1 = r_2 = 6$  | 0,2440  | 0,2410  | ∗       | 0,1645  | 0,2155         |
|                  | $r_1 = r_2 = 8$  | 0,2935  | 0,2940  | $\ast$  | 0,2255  | 0,2480         |
|                  | $r_1 = r_2 = 10$ | 0,3360  | 0,3315  | $\ast$  | 0,2535  | 0,2665         |
|                  | $r_1 = r_2 = 2$  | $\ast$  | 0,2195  | $\ast$  | 0,1130  | 0,1845         |
|                  | $r_1 = r_2 = 4$  | 0,2960  | 0,2875  | $\ast$  | 0,1485  | 0,2175         |
| 3                | $r_1 = r_2 = 6$  | 0,3455  | 0,3445  | $\ast$  | 0,2065  | 0,2485         |
|                  | $r_1 = r_2 = 8$  | 0,3920  | 0,3940  | $\ast$  | 0,2535  | 0,2805         |
|                  | $r_1 = r_2 = 10$ | 0,4330  | 0,4260  | $\ast$  | 0,2825  | 0,3115         |
|                  | $r_1 = r_2 = 2$  | $\ast$  | 0,2620  | $\ast$  | 0,0940  | 0,1905         |
|                  | $r_1 = r_2 = 4$  | 0,3590  | 0,3475  | $\ast$  | 0,1470  | 0,2440         |
| $\overline{4}$   | $r_1 = r_2 = 6$  | 0,4250  | 0,4175  | $\ast$  | 0,2275  | 0,3005         |
|                  | $r_1 = r_2 = 8$  | 0,5000  | 0,4940  | $\ast$  | 0,2810  | 0,3260         |
|                  | $r_1 = r_2 = 10$ | 0,5480  | 0,5495  | $\ast$  | 0,3375  | 0,3645         |
|                  | $r_1 = r_2 = 2$  | $\ast$  | 0,3055  | $\ast$  | 0,0965  | 0,2050         |
|                  | $r_1 = r_2 = 4$  | 0,4225  | 0,4025  | $\ast$  | 0,1685  | 0,2520         |
| 5                | $r_1 = r_2 = 6$  | 0,5120  | 0,5070  | ∗       | 0,0590  | 0,3185         |
|                  | $r_1 = r_2 = 8$  | 0,5930  | 0,5860  | $\ast$  | 0,3250  | 0,3740         |
|                  | $r_1 = r_2 = 10$ | 0,6385  | 0,6345  | $\ast$  | 0,4000  | 0,4255         |
|                  | $r_1 = r_2 = 2$  | $\ast$  | 0,3550  | $\ast$  | 0,0925  | 0,2290         |
|                  | $r_1 = r_2 = 4$  | 0,4895  | 0,4675  | $\ast$  | 0,2210  | 0,2805         |
| 6                | $r_1 = r_2 = 6$  | 0,6140  | 0,6060  | $\ast$  | 0,3050  | 0,3645         |
|                  | $r_1 = r_2 = 8$  | 0,6870  | 0,6855  | $\ast$  | 0,3720  | 0,4275         |
|                  | $r_1 = r_2 = 10$ | 0,7410  | 0,7405  | $\ast$  | 0,4815  | 0,4590         |

Çizelge 6.45. Gamma (0,5, 1) dağılım altında iki yığın ortalaması farkına ilişkin hipotez testi için *d=0,2* olduğu durumda testin güç değerleri

| $\boldsymbol{m}$ | Döngü            | 1.metot | 2.metot                                                                                               | 3.metot | SKÖboot | <b>BTÖboot</b> |
|------------------|------------------|---------|----------------------------------------------------------------------------------------------------|---------|---------|----------------|
|                  | $r_1 = r_2 = 2$  | *       | 0,3930                                                                                                | $\ast$  | 0,0845  | 0,1195         |
|                  | $r_1 = r_2 = 4$  | 0,4950  | 0,4850                                                                                                | $\ast$  | 0,0850  | 0,2050         |
| $\overline{2}$   | $r_1 = r_2 = 6$  | 0,5730  | 0,5540                                                                                                | $\ast$  | 0,1120  | 0,2435         |
|                  | $r_1 = r_2 = 8$  | 0,6210  | 0,6295                                                                                                | $\ast$  | 0,1120  | 0,3070         |
|                  | $r_1 = r_2 = 10$ | 0,6900  | 0,6990                                                                                                | $\ast$  | 0,1690  | 0,3520         |
|                  | $r_1 = r_2 = 2$  | $\ast$  | 0,4825                                                                                                | $\ast$  | 0,0905  | 0,1855         |
|                  | $r_1 = r_2 = 4$  | 0,6060  | 0,6125<br>∗<br>0,7150<br>$\ast$<br>0,8050<br>$\ast$<br>0,8720<br>$\ast$<br>0,5770<br>∗<br>0,7405<br>∗ |         | 0,1690  | 0,2525         |
| 3                | $r_1 = r_2 = 6$  | 0,7135  |                                                                                                    |         | 0,2215  | 0,3135         |
|                  | $r_1 = r_2 = 8$  | 0,7980  |                                                                                                    |         | 0,2560  | 0,4085         |
|                  | $r_1 = r_2 = 10$ | 0,8690  |                                                                                                    |         | 0,3225  | 0,4500         |
|                  | $r_1 = r_2 = 2$  | $\ast$  |                                                                                                    |         | 0,1135  | 0,2300         |
|                  | $r_1 = r_2 = 4$  | 0,7435  |                                                                                                    |         | 0,1940  | 0,2745         |
| $\overline{4}$   | $r_1 = r_2 = 6$  | 0,8320  | 0,8335                                                                                                | $\ast$  | 0,2890  | 0,3300         |
|                  | $r_1 = r_2 = 8$  | 0,9105  | 0,9120                                                                                                | ∗       | 0,4945  | 0,4120         |
|                  | $r_1 = r_2 = 10$ | 0,9450  | 0,9450                                                                                                | ∗       | 0,5475  | 0,4900         |
|                  | $r_1 = r_2 = 2$  | $\ast$  | 0,6108                                                                                                | $\ast$  | 0,1070  | 0,2640         |
|                  | $r_1 = r_2 = 4$  | 0,7525  | 0,7632                                                                                                | ∗       | 0,2480  | 0,3850         |
| 5                | $r_1 = r_2 = 6$  | 0,8694  | 0,8753                                                                                                | $\ast$  | 0,3560  | 0,4390         |
|                  | $r_1 = r_2 = 8$  | 0,9595  | 0,9610                                                                                                | $\ast$  | 0,5835  | 0,5870         |
|                  | $r_1 = r_2 = 10$ | 0,9885  | 0,9960                                                                                                | $\ast$  | 0,7005  | 0,6595         |
|                  | $r_1 = r_2 = 2$  | $\ast$  | 0,5675                                                                                                | $\ast$  | 0,1485  | 0,3130         |
|                  | $r_1 = r_2 = 4$  | 0,8885  | 0,8765                                                                                                | $\ast$  | 0,2560  | 0,3950         |
| 6                | $r_1 = r_2 = 6$  | 0,9750  | 0,9680                                                                                                | $\ast$  | 0,4280  | 0,4680         |
|                  | $r_1 = r_2 = 8$  | 0,9900  | 0,9900                                                                                                | $\ast$  | 0,6720  | 0,6600         |
|                  | $r_1 = r_2 = 10$ | 0,9980  | 0,9990                                                                                                | $\ast$  | 0,7690  | 0,7290         |

Çizelge 6.46. Gamma (0,5, 1) dağılım altında iki yığın ortalaması farkına ilişkin hipotez testi için *d=0,4* olduğu durumda testin güç değerleri

| $\boldsymbol{m}$ | Döngü            | 1.metot | 2.metot | 3.metot | SKÖboot | <b>BTÖboot</b> |
|------------------|------------------|---------|---------|---------|---------|----------------|
|                  | $r_1 = r_2 = 2$  | 0,0715  | 0,0415  | 0,1165  | 0,0250  | 0,0545         |
|                  | $r_1 = r_2 = 4$  | 0,0560  | 0,0480  | 0,1470  | 0,0220  | 0,0550         |
| $\overline{c}$   | $r_1 = r_2 = 6$  | 0,0550  | 0,0530  | 0,1855  | 0,0240  | 0,0360         |
|                  | $r_1 = r_2 = 8$  | 0,0495  | 0,0470  | 0,2085  | 0,0280  | 0,0510         |
|                  | $r_1 = r_2 = 10$ | 0,0485  | 0,0505  | 0,2210  | 0,0240  | 0,0535         |
|                  | $r_1 = r_2 = 2$  | 0,0785  | 0,0480  | 0,1105  | 0,0115  | 0,0490         |
|                  | $r_1 = r_2 = 4$  | 0,0645  | 0,0560  | 0,1590  | 0,0130  | 0,0475         |
| 3                | $r_1 = r_2 = 6$  | 0,0525  | 0,0465  | 0,1655  | 0,0080  | 0,0475         |
|                  | $r_1 = r_2 = 8$  | 0,0505  | 0,0460  | 0,2060  | 0,0060  | 0,0475         |
|                  | $r_1 = r_2 = 10$ | 0,0475  | 0,0480  | 0,2155  | 0,0020  | 0,0490         |
|                  | $r_1 = r_2 = 2$  | 0,0705  | 0,0455  | 0,1050  | 0,0035  | 0,0495         |
|                  | $r_1 = r_2 = 4$  | 0,0595  | 0,0490  | 0,1430  | 0,0040  | 0,0465         |
| $\overline{4}$   | $r_1 = r_2 = 6$  | 0,0430  | 0,0420  | 0,1615  | 0,0050  | 0,0485         |
|                  | $r_1 = r_2 = 8$  | 0,0480  | 0,0460  | 0,2075  | 0,0070  | 0,0495         |
|                  | $r_1 = r_2 = 10$ | 0,0545  | 0,0520  | 0,2140  | 0,0080  | 0,0500         |
|                  | $r_1 = r_2 = 2$  | 0,0790  | 0,0530  | 0,1305  | 0,0030  | 0,0515         |
|                  | $r_1 = r_2 = 4$  | 0,0605  | 0,0465  | 0,1460  | 0,0030  | 0,0500         |
| 5                | $r_1 = r_2 = 6$  | 0,0535  | 0,0485  | 0,1845  | 0,0060  | 0,0490         |
|                  | $r_1 = r_2 = 8$  | 0,0645  | 0,0625  | 0,2070  | 0,0050  | 0,0610         |
|                  | $r_1 = r_2 = 10$ | 0,0650  | 0,0490  | 0,2230  | 0,0040  | 0,0525         |
|                  | $r_1 = r_2 = 2$  | 0,0745  | 0,0515  | 0,1235  | 0,0015  | 0,0450         |
|                  | $r_1 = r_2 = 4$  | 0,0610  | 0,0490  | 0,1505  | 0,0020  | 0,0435         |
| 6                | $r_1 = r_2 = 6$  | 0,0535  | 0,0465  | 0,1820  | 0,0020  | 0,0500         |
|                  | $r_1 = r_2 = 8$  | 0,0580  | 0,0590  | 0,2190  | 0,0015  | 0,0465         |
|                  | $r_1 = r_2 = 10$ | 0,0530  | 0,0500  | 0,2165  | 0,0025  | 0,0480         |

Çizelge 6.47. Gamma (4,1) dağılım altında iki yığın ortalaması farkına ilişkin hipotez testi için *d=0* olmak üzere I. tip hata değerleri

| $\boldsymbol{m}$ | Döngü            | 1.metot | 2.metot | 3.metot | SKÖboot | <b>BTÖboot</b> |
|------------------|------------------|---------|---------|---------|---------|----------------|
|                  | $r_1 = r_2 = 2$  | $\ast$  | 0,0930  | $\ast$  | 0,0405  | 0,0955         |
|                  | $r_1 = r_2 = 4$  | 0,1400  | 0,1275  | $\ast$  | 0,0515  | 0,1050         |
| $\overline{2}$   | $r_1 = r_2 = 6$  | 0,1470  | 0,1360  | $\ast$  | 0,0745  | 0,1195         |
|                  | $r_1 = r_2 = 8$  | 0,1790  | 0,1650  | $\ast$  | 0,1050  | 0,1325         |
|                  | $r_1 = r_2 = 10$ | 0,1950  | 0,1885  | $\ast$  | 0,1670  | 0,1650         |
|                  | $r_1 = r_2 = 2$  | $\ast$  | 0,1175  | ∗       | 0,0540  | 0,0970         |
|                  | $r_1 = r_2 = 4$  | $\ast$  | 0,1625  | $\ast$  | 0,0580  | 0,1275         |
| 3                | $r_1 = r_2 = 6$  | 0,2220  | 0,2040  | $\ast$  | 0,0865  | 0,1445         |
|                  | $r_1 = r_2 = 8$  | 0,2570  | 0,2420  | $\ast$  | 0,1105  | 0,1670         |
|                  | $r_1 = r_2 = 10$ | 0,2730  | 0,2690  | $\ast$  | 0,1170  | 0,1820         |
|                  | $r_1 = r_2 = 2$  | ∗       | 0,3715  | $\ast$  | 0,0210  | 0,1005         |
|                  | $r_1 = r_2 = 4$  | 0,2395  | 0,2200  | $\ast$  | 0,0640  | 0,1500         |
| $\overline{4}$   | $r_1 = r_2 = 6$  | 0,2955  | 0,2785  | $\ast$  | 0,0835  | 0,1765         |
|                  | $r_1 = r_2 = 8$  | 0,3435  | 0,3335  | $\ast$  | 0,1100  | 0,2085         |
|                  | $r_1 = r_2 = 10$ | 0,3820  | 0,3715  | $\ast$  | 0,1225  | 0,2140         |
|                  | $r_1 = r_2 = 2$  | $\ast$  | 0,1870  | $\ast$  | 0,0210  | 0,1240         |
|                  | $r_1 = r_2 = 4$  | 0,3170  | 0,2725  | $\ast$  | 0,0710  | 0,1575         |
| 5                | $r_1 = r_2 = 6$  | 0,3645  | 0,3490  | $\ast$  | 0,0870  | 0,1995         |
|                  | $r_1 = r_2 = 8$  | $\ast$  | 0,4155  | $\ast$  | 0,1130  | 0,2355         |
|                  | $r_1 = r_2 = 10$ | $\ast$  | 0,5100  | $\ast$  | 0,1490  | 0,2525         |
|                  | $r_1 = r_2 = 2$  | $\ast$  | 0,2285  | $\ast$  | 0,0280  | 0,1215         |
|                  | $r_1 = r_2 = 4$  | $\ast$  | 0,3315  | $\ast$  | 0,0850  | 0,1615         |
| 6                | $r_1 = r_2 = 6$  | 0,4715  | 0,4465  | $\ast$  | 0,1000  | 0,2235         |
|                  | $r_1 = r_2 = 8$  | 0,5500  | 0,5340  | $\ast$  | 0,1195  | 0,2490         |
|                  | $r_1 = r_2 = 10$ | 0,5920  | 0,5740  | $\ast$  | 0,1495  | 0,2940         |

Çizelge 6.48. Gamma (4,1) dağılım altında iki yığın ortalaması farkına ilişkin hipotez testi için *d=0,4* olduğu durumda testin güç değerleri

| $\boldsymbol{m}$ | Döngü            | 1.metot | 2.metot | 3.metot | SKÖboot | <b>BTÖboot</b> |
|------------------|------------------|---------|---------|---------|---------|----------------|
|                  | $r_1 = r_2 = 2$  | $\ast$  | 0,1510  | $\ast$  | 0,0745  | 0,1195         |
|                  | $r_1 = r_2 = 4$  | 0,2700  | 0,2540  | $\ast$  | 0,0850  | 0,2050         |
| $\overline{2}$   | $r_1 = r_2 = 6$  | 0,3365  | 0,3265  | $\ast$  | 0,1020  | 0,2435         |
|                  | $r_1 = r_2 = 8$  | 0,3770  | 0,3760  | $\ast$  | 0,1120  | 0,3070         |
|                  | $r_1 = r_2 = 10$ | 0,4690  | 0,4585  | $\ast$  | 0,1570  | 0,3520         |
|                  | $r_1 = r_2 = 2$  | $\ast$  | 0,2360  | $\ast$  | 0,0905  | 0,1855         |
|                  | $r_1 = r_2 = 4$  | $\ast$  | 0,3870  | $\ast$  | 0,1690  | 0,2525         |
| 3                | $r_1 = r_2 = 6$  | 0,5215  | 0,5025  | $\ast$  | 0,2115  | 0,3135         |
|                  | $r_1 = r_2 = 8$  | 0,6130  | 0,5975  | $\ast$  | 0,2560  | 0,4085         |
|                  | $r_1 = r_2 = 10$ | 0,6990  | 0,6920  | $\ast$  | 0,3225  | 0,4500         |
|                  | $r_1 = r_2 = 2$  | $\ast$  | 0,3385  | $\ast$  | 0,0835  | 0,2300         |
|                  | $r_1 = r_2 = 4$  | 0,5645  | 0,5220  | $\ast$  | 0,1840  | 0,2745         |
| $\overline{4}$   | $r_1 = r_2 = 6$  | 0,6750  | 0,6585  | $\ast$  | 0,2890  | 0,3300         |
|                  | $r_1 = r_2 = 8$  | 0,7675  | 0,7580  | $\ast$  | 0,4645  | 0,4120         |
|                  | $r_1 = r_2 = 10$ | 0,8370  | 0,8295  | $\ast$  | 0,5315  | 0,4900         |
|                  | $r_1 = r_2 = 2$  | *       | 0,3990  | $\ast$  | 0,0970  | 0,2640         |
|                  | $r_1 = r_2 = 4$  | 0,5270  | 0,5145  | $\ast$  | 0,2480  | 0,3850         |
| 5                | $r_1 = r_2 = 6$  | 0,6100  | 0,5965  | $\ast$  | 0,3560  | 0,4390         |
|                  | $r_1 = r_2 = 8$  | $\ast$  | 0,7350  | $\ast$  | 0,5725  | 0,5870         |
|                  | $r_1 = r_2 = 10$ | $\ast$  | 0,7940  | $\ast$  | 0,7005  | 0,6595         |
|                  | $r_1 = r_2 = 2$  | $\ast$  | 0,4240  | $\ast$  | 0,1195  | 0,2930         |
|                  | $r_1 = r_2 = 4$  | $\ast$  | 0,5275  | $\ast$  | 0,2480  | 0,3950         |
| 6                | $r_1 = r_2 = 6$  | 0,7375  | 0,7280  | $\ast$  | 0,4280  | 0,4570         |
|                  | $r_1 = r_2 = 8$  | 0,7845  | 0,7575  | $\ast$  | 0,6720  | 0,6600         |
|                  | $r_1 = r_2 = 10$ | 0,8780  | 0,8540  | $\ast$  | 0,7690  | 0,7290         |

Çizelge 6.49. Gamma (4,1) dağılım altında iki yığın ortalaması farkına ilişkin hipotez testi için *d=0,8* olduğu durumda testin güç değerleri

| $\,m$          | Döngü            | 1.metot | 2.metot | 3.metot | SKÖboot | <b>BTÖboot</b> |
|----------------|------------------|---------|---------|---------|---------|----------------|
|                | $r_1 = r_2 = 2$  | 0,0645  | 0,0460  | 0,1045  | 0,0145  | 0,0410         |
|                | $r_1 = r_2 = 4$  | 0,0645  | 0,0600  | 0,1445  | 0,0170  | 0,0490         |
| $\overline{2}$ | $r_1 = r_2 = 6$  | 0,0510  | 0,0465  | 0,1635  | 0,0215  | 0,0420         |
|                | $r_1 = r_2 = 8$  | 0,0485  | 0,0505  | 0,1895  | 0,0220  | 0,0545         |
|                | $r_1 = r_2 = 10$ | 0,0545  | 0,0460  | 0,2220  | 0,0280  | 0,0590         |
|                | $r_1 = r_2 = 2$  | 0,0625  | 0,0385  | 0,0975  | 0,0040  | 0,0425         |
|                | $r_1 = r_2 = 4$  | 0,0590  | 0,0480  | 0,1550  | 0,0185  | 0,0570         |
| 3              | $r_1 = r_2 = 6$  | 0,0485  | 0,0450  | 0,1700  | 0,0015  | 0,0430         |
|                | $r_1 = r_2 = 8$  | 0,0535  | 0,0485  | 0,2100  | 0,0030  | 0,0525         |
|                | $r_1 = r_2 = 10$ | 0,0445  | 0,0390  | 0,1950  | 0,0090  | 0,0425         |
|                | $r_1 = r_2 = 2$  | 0,0720  | 0,0485  | 0,1140  | 0,0215  | 0,0535         |
|                | $r_1 = r_2 = 4$  | 0,0575  | 0,0455  | 0,1350  | 0,0060  | 0,0490         |
| $\overline{4}$ | $r_1 = r_2 = 6$  | 0,0490  | 0,0540  | 0,1460  | 0,0070  | 0,0530         |
|                | $r_1 = r_2 = 8$  | 0,0505  | 0,0485  | 0,2090  | 0,0280  | 0,0505         |
|                | $r_1 = r_2 = 10$ | 0,0475  | 0,0460  | 0,2100  | 0,0135  | 0,0545         |
|                | $r_1 = r_2 = 2$  | 0,0810  | 0,0555  | 0,1230  | 0,0020  | 0,0450         |
|                | $r_1 = r_2 = 4$  | 0,0660  | 0,0505  | 0,1610  | 0,0120  | 0,0480         |
| 5              | $r_1 = r_2 = 6$  | 0,0670  | 0,0590  | 0,1730  | 0,0155  | 0,0520         |
|                | $r_1 = r_2 = 8$  | 0,0545  | 0,0530  | 0,2075  | 0,0090  | 0,0495         |
|                | $r_1 = r_2 = 10$ | 0,0475  | 0,0460  | 0,2095  | 0,0030  | 0,0500         |
|                | $r_1 = r_2 = 2$  | 0,0740  | 0,0500  | 0,1160  | 0,0135  | 0,0490         |
|                | $r_1 = r_2 = 4$  | 0,0610  | 0,0535  | 0,1630  | 0,0045  | 0,0480         |
| $\sqrt{6}$     | $r_1 = r_2 = 6$  | 0,0540  | 0,0470  | 0,1825  | 0,0020  | 0,0465         |
|                | $r_1 = r_2 = 8$  | 0,0515  | 0,0485  | 0,2070  | 0,0060  | 0,0430         |
|                | $r_1 = r_2 = 10$ | 0,0505  | 0,0465  | 0,1980  | 0,0070  | 0,0370         |

Çizelge 6.50. Üstel (1) dağılım altında iki yığın ortalaması farkına ilişkin hipotez testi için *d=0* olmak üzere I. tip hata değerleri

| $\,m$          | Döngü            | 1.metot | 2.metot | 3.metot | SKÖboot | <b>BTÖboot</b> |
|----------------|------------------|---------|---------|---------|---------|----------------|
|                | $r_1 = r_2 = 2$  | $\ast$  | 0,0710  | $\ast$  | 0,0345  | 0,0630         |
|                | $r_1 = r_2 = 4$  | $\ast$  | 0,0835  | $\ast$  | 0,0450  | 0,0795         |
| $\overline{2}$ | $r_1 = r_2 = 6$  | 0,1090  | 0,0920  | $\ast$  | 0,0645  | 0,0795         |
|                | $r_1 = r_2 = 8$  | 0,1145  | 0,1170  | $\ast$  | 0,0900  | 0,0805         |
|                | $r_1 = r_2 = 10$ | 0,1255  | 0,1060  | $\ast$  | 0,1000  | 0,0975         |
|                | $r_1 = r_2 = 2$  | $\ast$  | 0,0885  | $\ast$  | 0,0370  | 0,0655         |
|                | $r_1 = r_2 = 4$  | 0,1215  | 0,1055  | $\ast$  | 0,0465  | 0,0860         |
| 3              | $r_1 = r_2 = 6$  | 0,1230  | 0,1090  | $\ast$  | 0,0500  | 0,0920         |
|                | $r_1 = r_2 = 8$  | 0,1355  | 0,1185  | $\ast$  | 0,0640  | 0,1025         |
|                | $r_1 = r_2 = 10$ | 0,1450  | 0,1405  | $\ast$  | 0,0770  | 0,1030         |
|                | $r_1 = r_2 = 2$  | $\ast$  | 0,0895  | $\ast$  | 0,0505  | 0,0770         |
|                | $r_1 = r_2 = 4$  | 0,1280  | 0,1100  | $\ast$  | 0,0660  | 0,0820         |
| $\overline{4}$ | $r_1 = r_2 = 6$  | 0,1480  | 0,1360  | $\ast$  | 0,0735  | 0,1030         |
|                | $r_1 = r_2 = 8$  | 0,1730  | 0,1545  | $\ast$  | 0,0900  | 0,1050         |
|                | $r_1 = r_2 = 10$ | 0,1600  | 0,1655  | $\ast$  | 0,1010  | 0,1255         |
|                | $r_1 = r_2 = 2$  | *       | 0,0965  | $\ast$  | 0,0400  | 0,0780         |
|                | $r_1 = r_2 = 4$  | $\ast$  | 0,1335  | *       | 0,0600  | 0,0865         |
| 5              | $r_1 = r_2 = 6$  | $\ast$  | 0,1605  | $\ast$  | 0,0745  | 0,1065         |
|                | $r_1 = r_2 = 8$  | 0,1910  | 0,1815  | $\ast$  | 0,1040  | 0,1080         |
|                | $r_1 = r_2 = 10$ | 0,2045  | 0,1950  | $\ast$  | 0,1230  | 0,1240         |
|                | $r_1 = r_2 = 2$  | *       | 0,1405  | *       | 0,0300  | 0,0905         |
|                | $r_1 = r_2 = 4$  | $\ast$  | 0,1520  | $\ast$  | 0,0540  | 0,0960         |
| 6              | $r_1 = r_2 = 6$  | 0,2050  | 0,1690  | $\ast$  | 0,0730  | 0,1290         |
|                | $r_1 = r_2 = 8$  | 0,2305  | 0,2105  | $\ast$  | 0,0940  | 0,1385         |
|                | $r_1 = r_2 = 10$ | 0,2540  | 0,2305  | $\ast$  | 0,1170  | 0,1440         |

Çizelge 6.51. Üstel (1) dağılım altında iki yığın ortalaması farkına ilişkin hipotez testi için *d=0,1* olduğu durumda testin güç değerleri

| $\boldsymbol{m}$ | Döngü            | 1.metot | 2.metot | 3.metot | SKÖboot | <b>BTÖboot</b> |
|------------------|------------------|---------|---------|---------|---------|----------------|
|                  | $r_1 = r_2 = 2$  | $\ast$  | 0,1395  | *       | 0,0950  | 0,1255         |
|                  | $r_1 = r_2 = 4$  | $\ast$  | 0,2055  | $\ast$  | 0,1020  | 0,1690         |
| $\overline{2}$   | $r_1 = r_2 = 6$  | 0,2325  | 0,2315  | $\ast$  | 0,1150  | 0,2075         |
|                  | $r_1 = r_2 = 8$  | 0,2725  | 0,2720  | $\ast$  | 0,1230  | 0,2335         |
|                  | $r_1 = r_2 = 10$ | 0,3355  | 0,3310  | $\ast$  | 0,1360  | 0,2685         |
|                  | $r_1 = r_2 = 2$  | $\ast$  | 0,1905  | ∗       | 0,1240  | 0,1660         |
|                  | $r_1 = r_2 = 4$  | 0,3115  | 0,2880  | $\ast$  | 0,1580  | 0,2305         |
| 3                | $r_1 = r_2 = 6$  | 0,3440  | 0,3350  | $\ast$  | 0,1975  | 0,2535         |
|                  | $r_1 = r_2 = 8$  | 0,4115  | 0,4025  | $\ast$  | 0,2230  | 0,2960         |
|                  | $r_1 = r_2 = 10$ | 0,4670  | 0,4640  | *       | 0,2450  | 0,3350         |
|                  | $r_1 = r_2 = 2$  | ∗       | 0,2205  | $\ast$  | 0,1370  | 0,1745         |
|                  | $r_1 = r_2 = 4$  | 0,3280  | 0,3120  | $\ast$  | 0,1690  | 0,2440         |
| $\overline{4}$   | $r_1 = r_2 = 6$  | 0,4950  | 0,4780  | $\ast$  | 0,2175  | 0,2700         |
|                  | $r_1 = r_2 = 8$  | 0,5370  | 0,5140  | ∗       | 0,2450  | 0,3615         |
|                  | $r_1 = r_2 = 10$ | 0,6450  | 0,6380  | *       | 0,2580  | 0,3915         |
|                  | $r_1 = r_2 = 2$  | $\ast$  | 0,3210  | *       | 0,1485  | 0,1880         |
|                  | $r_1 = r_2 = 4$  | $\ast$  | 0,4255  | $\ast$  | 0,1975  | 0,2660         |
| 5                | $r_1 = r_2 = 6$  | $\ast$  | 0,5610  | $\ast$  | 0,2390  | 0,3345         |
|                  | $r_1 = r_2 = 8$  | 0,6480  | 0,6385  | $\ast$  | 0,2580  | 0,3800         |
|                  | $r_1 = r_2 = 10$ | 0,7495  | 0,7370  | $\ast$  | 0,2700  | 0,4540         |
|                  | $r_1 = r_2 = 2$  | $\ast$  | 0,3720  | $\ast$  | 0,1620  | 0,2010         |
|                  | $r_1 = r_2 = 4$  | $\ast$  | 0,5315  | $\ast$  | 0,2130  | 0,2775         |
| $\boldsymbol{6}$ | $r_1 = r_2 = 6$  | 0,7040  | 0,6955  | $\ast$  | 0,3490  | 0,3725         |
|                  | $r_1 = r_2 = 8$  | 0,7525  | 0,7445  | ∗       | 0,2675  | 0,4265         |
|                  | $r_1 = r_2 = 10$ | 0,7690  | 0,7620  | $\ast$  | 0,2860  | 0,5160         |

Çizelge 6.52. Üstel (1) dağılım altında iki yığın ortalaması farkına ilişkin hipotez testi için *d=0,3* olduğu durumda testin güç değerleri

Çizelge 6.38., Standart Normal dağılım altında iki yığın ortalaması farkına ilişkin hipotez testi için I. tip hata oranlarını göstermektedir. Çizelge 6.38 incelendiğinde, 3. metotla elde edilen I. tip hata oranlarının belirlenen nominal alfa düzeyinden oldukça yüksek olduğu, 1. metot ile elde edilen I. tip hata oranlarının ise döngü sayısının düşük *(r=2)* olduğu durumlarda 0,05'ten yüksek sonuçlar verdiği görülmektedir. Ancak aynı küme çapında  $r_1$ ,  $r_2$  döngü sayıları 2'den farklı değerler aldıkça 1. metotla elde edilen I. tip hata değerleri 0,05'e yakın değerler almaktadır. Bununla birlikte 2. metodun genellikle 0,05 düzeyinde I.

tip hata değerleri verdiği görülmektedir. Aynı zamanda SKÖboot yöntemi ile elde edilen I. tip hata oranlarının 0,05'ten oldukça düşük olduğu fakat BTÖboot yöntemi ile elde edilen I. tip hata oranlarının 0,05 düzeyinde olduğu görülmektedir.

Çizelge 6.39-6.40 Standart Normal dağılım altında iki yığın ortalaması farkına ilişkin hipotez testi için güç değerlerini göstermektedir. İncelenen tüm durumlarda 1. metot ile elde edilen güç değerlerinin diğer yöntemlerle elde edilen güç değerlerinden yüksek olduğu görülmektedir. 2. metot ile elde edilen güç değerleri incelendiğinde, SKÖboot ve BTÖboot yöntemleri ile elde edilen güç değerlerinden yüksek değerler elde edildiği görülmektedir. Küme çapı ve döngü sayısı arttıkça güç değerleri de artmaktadır. Bununla birlikte *d* değeri arttıkça; 1. metot ile elde edilen güç değerleri ile BTÖboot yöntemi ile elde edilen güç değerleri arasındaki fark da artmaktadır. Örneğin *m=3, r=8* durumu dikkate alındığında; *d=0,2* olduğu durumda 1. metot ile elde edilen güç değeri ile BTÖboot ile elde edilen güç değeri arasındaki fark 0,0895 iken *d=0,4* olduğunda, küme çapı ve döngü sayısı aynı kalmak üzere bu fark 0,2195 olmuştur. Ayrıca 1. metot ve BTÖboot yöntemleri ile elde edilen güç değerleri incelendiğinde; birbirine yakın güç değerlerinin elde edildiği durumlar ele alındığında (örneğin Çizelge 6.40'ta,  $m=5$ ,  $r_1 = r_2 = 4$  durumu ile  $m=6$ ,  $r_1 = r_2 = 10$ ), 1. Metot ile elde edilen güç değeri 0,7075, BTÖboot yöntemi ile elde edilen güç değeri 0,7090'dır. Birbirine yakın güç değerlerini yakalamak için BTÖboot yöntemi ile seçilmesi gereken örnek çapı 3 kat fazladır. Dolayısıyla 1. metot ile örnek seçmek zaman, emek ve maliyet açısından daha avantajlı olabilmektedir.

Çizelge 6.41, Uniform dağılım altında yığın ortalamasına ilişkin iki grup hipotez testi için I. tip hata oranlarını göstermektedir. Çizelge 6.41 incelendiğinde 3. metotla elde edilen I. tip hata oranlarının 0,05 düzeyinden oldukça yüksek sonuçlar verdiği, 1. metotla elde edilen I. tip hata oranlarının ise döngü sayısının düşük olduğu durumlarda 0,05'in üzerinde sonuçlar verdiği görülmektedir. Döngü sayısının yüksek olduğu durumlarda 0,05 düzeyine yaklaştığı bununla birlikte 2. metodun genellikle 0,05 düzeyinde sonuçlar verdiği görülmektedir.

Çizelge 6.42 ve 6.43, Uniform dağılım altında yığın ortalamasına ilişkin iki grup yığın ortalaması farkına ilişkin hipotez testi için *d=0,15* ve *d=0,25* için güç değerlerini göstermektedir. Her iki çizelgede de 1. metotla elde edilen güç değerlerinin diğer yöntemlerle elde edilen güç değerlerinden yüksek olduğu görülmektedir. Örnek çapı arttıkça güç değerleri de artmaktadır. 2. metot ile elde edilen güç değerleri incelendiğinde, SKÖboot

ve BTÖboot yöntemi ile elde edilen güç değerlerinden yüksek değerler elde edildiği görülmektedir. Ayrıca Standart Normal dağılımdaki duruma benzer olarak, *d* değeri arttıkça; 1. metot ile elde edilen güç değerleri ile BTÖboot yöntemi ile elde edilen güç değerleri arasındaki fark da artmaktadır. Örneğin  $m=6$ , $r_1 = r_2=4$  durumu dikkate alınsın.  $d=0.15$ olduğu durumda 1. metot ile elde edilen güç değeri 0,5605, BTÖboot ile elde edilen güç değeri 0,2355, aralarındaki fark ise 0,325 iken, *d=0,25* olduğunda, küme çapı ve döngü sayısı aynı kalmak üzere 1. metot ile elde edilen güç değeri 0,8880, BTÖboot ile elde edilen güç değeri 0,4300, aralarındaki bu fark ise 0,458 olmuştur. Bununla birlikte, SKÖboot ile elde edilen güç değerleri BTÖboot ile elde edilen güç değerlerinden düşük olmasına rağmen,  $d=0.25$  durumunda  $m=6$ ,  $r_1 = r_2=6,8,10$ , durumlarında (0,5970, 0,7735, 0,8660 olarak) BTÖboot değerinden yüksek değerlere ulaşmaktadır.

Çizelge 6.44, Gamma (0,5, 1) dağılımı altında iki yığın ortalaması farkına ilişkin hipotez testi için I. tip hata oranlarını vermektedir. Çizelge 6.44 incelendiğinde de Çizelge 6.38 ve Çizelge 6.41'e benzer sonuçlar verdiği görülmektedir. Dolayısıyla benzer yorumlar geçerli olacaktır.

Çizelge 6.45 ve 6.46, Gamma (0,5,1) dağılımı altında iki yığın ortalaması farkına ilişkin hipotez testi için *d=0,2* ve *d=0,4* için güç değerlerini göstermektedir. Bu çizelgelere göre; 1. metotla elde edilen güç değerleri 2. metotla elde edilen güç değerleri ile birbirine yakın sonuçlar vermekte fakat 1. metotla elde edilen güç değerleri diğer metotlardan yüksek sonuçlar vermektedir. Bununla birlikte, BTÖboot ile elde edilen güç değerleri SKÖboot ile elde edilen güç değerlerinden yüksek değerler almakta iken Çizelge 6.46'da m=6 ve,  $r_1$  =  $r_2$ =6,8,10 olduğu durumlarda BTÖboot ile elde edilen değerler SKÖboot ile elde edilen değerlerden yüksektir.

Çizelge 6.47, Gamma (4,1) dağılımı altında iki yığın ortalaması farkına ilişkin hipotez testi için I. tip hata oranlarını vermektedir. Çizelge 6.47. incelendiğinde, 3.metot ile elde edilen I. tip hata oranlarının 0,05 düzeyinden oldukça yüksek sonuçlar verdiği, 1. metotla elde edilen I.tip hata oranlarının ise döngü sayısının düşük olduğu durumlarda 0,05'in üzerinde, döngü sayısı arttıkça 0,05 düzeyinde sonuçlar verdiği görülmektedir. 2. metotla elde edilen sonuçlar incelendiğinde ise 0,05 düzeyinde sonuçlar verdiği görülmektedir. Çizelge 6.48- 6.49 Gamma (4,1) dağılımı altında iki yığın ortalaması farkına ilişkin hipotez testi için güç

değerlerini vermektedir. Burada elde edilen sonuçlar diğer dağılımlar ile elde edilen sonuçlara paraleldir.

İki yığın ortalaması farkına ilişkin hipotez testi simülasyon çalışmasında simetrik dağılımlardan Standart Normal ve Uniform, çarpık dağılımlardan ise Gamma dağılımı incelenmiştir. İncelenen simetrik dağılımlar içinde, küme çapı ve döngü sayıları aynı kalmak üzere en yüksek güç değerleri Uniform dağılım altında 1. metot ile elde edilmiştir. Simetrik olmayan dağılımlar içinde, küme çapı ve döngü sayıları aynı kalmak üzere, hesaplanabilen noktalarda, en yüksek güç değerlerinin Gamma (0,5, 1) dağılım altında 1. metot ile elde edildiği görülmüştür.

## **6.4. İkiden Fazla Grup Ortalaması için Hipotez Testi (ANOVA)**

Bu bölümde, küme çapı *m=3,4 ve 5* olduğu durumlar ele alınmıştır. Denemelere ilişkin döngü sayıları  $r_k$ =2,3,4,5,10 ve deneme sayısı  $k$ =3,4,5 olarak ele alınmıştır. Bootstrap tekrar sayısı B=2000 alınmış ve 2000 yapay örnek üretilerek I. tip hata ve testin gücü değerleri elde edilmiştir. Örnekler standart normal dağılımdan üretilmiştir. Güç değerleri için ortalamanın etrafında simetrik olarak *m=3* için *[-d 0 d]*, *m=4* için *[-d 0 0 d]* ve *m=5* için *[-d –d 0 d d]* olacak şekilde *d=* 0,125, 0,25, 0,375, 0,5 ve 0,75 değerleri alınmıştır.

Çizelge 6.53. *m=3* ve *a=3* olduğu durumda I. tip hata oranları

| $r_1$ $r_2$ $r_3$ | 1.metot | 2. metot | SKÖboot | <b>BTÖboot</b> |
|-------------------|---------|----------|---------|----------------|
| $[2\ 2\ 2]$       | 0,0520  | 0,0445   | 0,0030  | 0,0565         |
| [333]             | 0,0570  | 0,0500   | 0,0040  | 0,0440         |
| [444]             | 0,0555  | 0,0530   | 0,0050  | 0,0540         |
| [555]             | 0,0505  | 0,0550   | 0,0030  | 0,0530         |
| [10 10 10]        | 0,0480  | 0,0460   | 0,0050  | 0,0520         |
| [234]             | 0,0460  | 0,0405   | 0,0025  | 0,0510         |
| [456]             | 0,0505  | 0,0440   | 0,0045  | 0,0545         |
| [258]             | 0,0535  | 0,0500   | 0,0035  | 0,0450         |
| [567]             | 0,0500  | 0,0470   | 0,0030  | 0,0430         |
| [2 6 10]          | 0,0435  | 0,0425   | 0,0020  | 0,0505         |

| $[r_1 \; r_2 \; r_3]$ | $\overline{d}$ | 1.metot | 2.metot | SKÖboot | <b>BTÖboot</b> |
|-----------------------|----------------|---------|---------|---------|----------------|
|                       | 0,000          | 0,0520  | 0,0445  | 0,0030  | 0,0565         |
|                       | 0,125          | 0,0965  | 0,0740  | 0,0095  | 0,0690         |
| [2 2 2]               | 0,250          | 0,1760  | 0,1480  | 0,0195  | 0,1095         |
|                       | 0,375          | 0,3205  | 0,2840  | 0,0505  | 0,1625         |
|                       | 0,500          | 0,5125  | 0,4780  | 0,1320  | 0,2690         |
|                       | 0,750          | 0,8615  | 0,8585  | 0,4635  | 0,5640         |
|                       | 0,000          | 0,0570  | 0,0500  | 0,0040  | 0,0440         |
|                       | 0,125          | 0,1060  | 0,0900  | 0,0065  | 0,0680         |
| [333]                 | 0,250          | 0,2275  | 0,2180  | 0,0390  | 0,1370         |
|                       | 0,375          | 0,4685  | 0,4470  | 0,1190  | 0,2330         |
|                       | 0,500          | 0,7250  | 0,7210  | 0,2995  | 0,4100         |
|                       | 0,750          | 0,9740  | 0,9715  | 0,7705  | 0,7750         |
|                       | 0,000          | 0,0555  | 0,0530  | 0,0050  | 0,0540         |
|                       | 0,125          | 0,1085  | 0,1025  | 0,0145  | 0,0810         |
| [444]                 | 0,250          | 0,3135  | 0,2930  | 0,0585  | 0,1820         |
|                       | 0,375          | 0,5820  | 0,5690  | 0,1990  | 0,3455         |
|                       | 0,500          | 0,8460  | 0,8400  | 0,4970  | 0,5510         |
|                       | 0,750          | 0,9955  | 0,9945  | 0,9280  | 0,8960         |
|                       | 0,000          | 0,0505  | 0,0550  | 0,0030  | 0,0530         |
|                       | 0,125          | 0,1305  | 0,1270  | 0,0095  | 0,0885         |
| [5 5 5]               | 0,250          | 0,3855  | 0,3700  | 0,0885  | 0,2020         |
|                       | 0,375          | 0,7165  | 0,6935  | 0,3095  | 0,4070         |
|                       | 0,500          | 0,9210  | 0,9235  | 0,6425  | 0,6410         |
|                       | 0,750          | 1,0000  | 1,0000  | 0,9845  | 0,9390         |
|                       | 0,000          | 0,0480  | 0,0460  | 0,0050  | 0,0520         |
|                       | 0,125          | 0,2090  | 0,1990  | 0,0415  | 0,1320         |
| [10 10 10]            | 0,250          | 0,6455  | 0,6495  | 0,2795  | 0,3760         |
|                       | 0,375          | 0,9615  | 0,9585  | 0,7515  | 0,7185         |
|                       | 0,500          | 0,9990  | 0,9985  | 0,9725  | 0,9350         |
|                       | 0,750          | 1,0000  | 1,0000  | 1,0000  | 1,0000         |

Çizelge 6.54. *m=3* ve *a=3* olduğu durumda I. tip hata oranları ve güç değerleri

| $[r_1 \; r_2 \; r_3]$ | $\overline{d}$ | 1.metot | 2.metot | SKÖboot | <b>BTÖboot</b> |
|-----------------------|----------------|---------|---------|---------|----------------|
|                       | 0,000          | 0,0460  | 0,0405  | 0,0025  | 0,0510         |
|                       | 0,125          | 0,0905  | 0,0770  | 0,0060  | 0,0715         |
|                       | 0,250          | 0,2105  | 0,2030  | 0,0345  | 0,1210         |
| [2 3 4]               | 0,375          | 0,4405  | 0,4150  | 0,1075  | 0,2130         |
|                       | 0,500          | 0,6905  | 0,6740  | 0,2695  | 0,3940         |
|                       | 0,750          | 0,9600  | 0,9500  | 0,7155  | 0,7230         |
|                       | 0,000          | 0,0505  | 0,0440  | 0,0045  | 0,0545         |
|                       | 0,125          | 0,1315  | 0,1195  | 0,0105  | 0,0900         |
|                       | 0,250          | 0,3600  | 0,3470  | 0,0830  | 0,1905         |
| [456]                 | 0,375          | 0,6975  | 0,6925  | 0,2930  | 0,4005         |
|                       | 0,500          | 0,9075  | 0,9030  | 0,6150  | 0,6440         |
|                       | 0,750          | 0,9995  | 1,0000  | 0,9830  | 0,9460         |
|                       | 0,000          | 0,0535  | 0,0500  | 0,0035  | 0,0450         |
|                       | 0,125          | 0,1120  | 0,1050  | 0,0070  | 0,0785         |
|                       | 0,250          | 0,3065  | 0,2935  | 0,0630  | 0,1640         |
| [258]                 | 0,375          | 0,5765  | 0,5690  | 0,1970  | 0,5150         |
|                       | 0,500          | 0,9375  | 0,8305  | 0,4665  | 0,5330         |
|                       | 0,750          | 0,9940  | 0,9935  | 0,9265  | 0,8710         |
|                       | 0,000          | 0,0500  | 0,0470  | 0,0030  | 0,0430         |
|                       | 0,125          | 0,1400  | 0,1260  | 0,0155  | 0,1055         |
|                       | 0,250          | 0,4350  | 0,4315  | 0,1270  | 0,2260         |
| [5 6 7]               | 0,375          | 0,7910  | 0,7830  | 0,3955  | 0,4670         |
|                       | 0,500          | 0,9620  | 0,9620  | 0,7635  | 0,7360         |
|                       | 0,750          | 1,0000  | 1,0000  | 0,9960  | 0,9795         |
|                       | 0,000          | 0,0435  | 0,0425  | 0,0020  | 0,0505         |
|                       | 0,125          | 0,1140  | 0,1045  | 0,0110  | 0,0670         |
|                       | 0,250          | 0,3380  | 0,3200  | 0,0635  | 0,1840         |
| [2 6 10]              | 0,375          | 0,6270  | 0,6245  | 0,2480  | 0,2065         |
|                       | 0,500          | 0,8900  | 0,8810  | 0,5615  | 0,5755         |
|                       | 0,750          | 0,9980  | 0,9975  | 0,9630  | 0,9160         |

Çizelge 6.54.(devam) *m=3* ve *a=3* olduğu durumda I. tip hata oranları ve güç değerleri

Çizelge 6.55. *m=4* ve *a=3* olduğu durumda I. tip hata oranları

| $r_1$ $r_2$ $r_3$ | 1. metot | 2. metot | SKÖboot | <b>BTÖboot</b> |
|-------------------|----------|----------|---------|----------------|
| $[2\ 2\ 2]$       | 0,0550   | 0,0465   | 0,0003  | 0,0565         |
| [333]             | 0,0595   | 0,0530   | 0,0015  | 0,0520         |
| [444]             | 0,0575   | 0,0475   | 0,0015  | 0,0515         |
| [555]             | 0,0600   | 0,0515   | 0,0000  | 0,0495         |
| [10 10 10]        | 0,0535   | 0,0480   | 0,0000  | 0,0430         |
| [234]             | 0,0565   | 0,0535   | 0,0000  | 0,0530         |
| [456]             | 0,0565   | 0,0540   | 0,0020  | 0,0445         |
| [258]             | 0,0540   | 0,0460   | 0,0005  | 0,0535         |
| [567]             | 0,0510   | 0,0485   | 0,0000  | 0,0545         |
| [2 6 10]          | 0,0535   | 0,0500   | 0,0000  | 0,0600         |

| $[r_1 \; r_2 \; r_3]$ | d     | 1.metot | 2.metot | SKÖboot | <b>BTÖboot</b> |
|-----------------------|-------|---------|---------|---------|----------------|
|                       | 0,000 | 0,0550  | 0,0465  | 0,0003  | 0,0565         |
|                       | 0,125 | 0,1165  | 0,0905  | 0,0020  | 0,0575         |
| [2 2 2]               | 0,250 | 0,2970  | 0,2520  | 0,0215  | 0,1135         |
|                       | 0,375 | 0,5125  | 0,4650  | 0,0710  | 0,2330         |
|                       | 0,500 | 0,7585  | 0,7420  | 0,1950  | 0,3580         |
|                       | 0,750 | 0,9805  | 0,9790  | 0,6740  | 0,7055         |
|                       | 0,000 | 0,0595  | 0,0530  | 0,0015  | 0,0520         |
|                       | 0,125 | 0,1320  | 0,1140  | 0,0045  | 0,0775         |
| [333]                 | 0,250 | 0,3710  | 0,3525  | 0,0400  | 0,1660         |
|                       | 0,375 | 0,6920  | 0,6775  | 0,1705  | 0,3530         |
|                       | 0,500 | 0,9180  | 0,9085  | 0,4595  | 0,5440         |
|                       | 0,750 | 0,9985  | 0,9985  | 0,9440  | 0,8890         |
|                       | 0,000 | 0,0575  | 0,0475  | 0,0015  | 0,0515         |
| [444]                 | 0,125 | 0,1630  | 0,1445  | 0,0075  | 0,0905         |
|                       | 0,250 | 0,4535  | 0,442   | 0,0580  | 0,2235         |
|                       | 0,375 | 0,8100  | 0,7995  | 0,2955  | 0,4340         |
|                       | 0,500 | 0,9780  | 0,9760  | 0,7000  | 0,6770         |
|                       | 0,750 | 0,9995  | 0,9995  | 0,9940  | 0,9625         |
|                       | 0,000 | 0,0600  | 0,0515  | 0,0000  | 0,0495         |
|                       | 0,125 | 0,1920  | 0,1765  | 0,0105  | 0,1010         |
| [5 5 5]               | 0,250 | 0,5940  | 0,5770  | 0,1215  | 0,2605         |
|                       | 0,375 | 0,8980  | 0,8980  | 0,4555  | 0,5380         |
|                       | 0,500 | 0,9975  | 0,9960  | 0,8435  | 0,7900         |
|                       | 0,750 | 1,0000  | 1,0000  | 0,9995  | 0,9930         |
|                       | 0,000 | 0,0535  | 0,0480  | 0,0000  | 0,0430         |
|                       | 0,125 | 0,3245  | 0,3090  | 0,0255  | 0,1495         |
| [10 10 10]            | 0,250 | 0,8765  | 0,8685  | 0,4030  | 0,5075         |
|                       | 0,375 | 0,9970  | 0,9960  | 0,9100  | 0,8670         |
|                       | 0,500 | 1,0000  | 1,0000  | 0,9995  | 0,9855         |
|                       | 0,750 | 1,0000  | 1,0000  | 1,0000  | 1,0000         |

Çizelge 6.56. *m=4* ve *a=3* olduğu durumda I. tip hata oranları ve güç değerleri

| $[r_1 \; r_2 \; r_3]$ | $\boldsymbol{d}$ | 1.metot | 2.metot | SKÖboot | <b>BTÖboot</b> |
|-----------------------|------------------|---------|---------|---------|----------------|
|                       | 0,000            | 0,0565  | 0,0535  | 0,0000  | 0,0530         |
|                       | 0,125            | 0,1260  | 0,1085  | 0,0030  | 0,0765         |
|                       | 0,250            | 0,3370  | 0,3075  | 0,0375  | 0,1555         |
| [2 3 4]               | 0,375            | 0,6415  | 0,6340  | 0,1520  | 0,3215         |
|                       | 0,500            | 0,9020  | 0,8910  | 0,4305  | 0,5165         |
|                       | 0,750            | 0,9960  | 0,9975  | 0,9160  | 0,8760         |
|                       | 0,000            | 0,0565  | 0,0540  | 0,0020  | 0,0445         |
|                       | 0,125            | 0,1780  | 0,1685  | 0,0105  | 0,1110         |
| [456]                 | 0,250            | 0,5750  | 0,5550  | 0,1120  | 0,2555         |
|                       | 0,375            | 0,8885  | 0,8795  | 0,4440  | 0,5380         |
|                       | 0,500            | 0,9930  | 0,9925  | 0,8320  | 0,7640         |
|                       | 0,750            | 1,0000  | 1,0000  | 0,9995  | 0,9840         |
|                       | 0,000            | 0,0540  | 0,0460  | 0,0005  | 0,0535         |
|                       | 0,125            | 0,1420  | 0,1285  | 0,0065  | 0,0910         |
| [258]                 | 0,250            | 0,4665  | 0,4540  | 0,0695  | 0,2060         |
|                       | 0,375            | 0,7980  | 0,7975  | 0,3030  | 0,4035         |
|                       | 0,500            | 0,9720  | 0,9715  | 0,6770  | 0,6875         |
|                       | 0,750            | 1,0000  | 1,0000  | 0,9935  | 0,9545         |
|                       | 0,000            | 0,0510  | 0,0485  | 0,0000  | 0,0545         |
|                       | 0,125            | 0,2090  | 0,1995  | 0,0130  | 0,1125         |
| [567]                 | 0,250            | 0,6440  | 0,6345  | 0,1550  | 0,2945         |
|                       | 0,375            | 0,9525  | 0,9475  | 0,5825  | 0,5975         |
|                       | 0,500            | 0,9970  | 0,9970  | 0,9275  | 0,8645         |
|                       | 0,750            | 1,0000  | 1,0000  | 1,0000  | 0,9965         |
|                       | 0,000            | 0,0535  | 0,0500  | 0,0000  | 0,0600         |
|                       | 0,125            | 0,1700  | 0,1620  | 0,0065  | 0,0885         |
| [2 6 10]              | 0,250            | 0,4970  | 0,4820  | 0,0810  | 0,2265         |
|                       | 0,375            | 0,8585  | 0,8565  | 0,3725  | 0,4675         |
|                       | 0,500            | 0,9805  | 0,9805  | 0,7405  | 0,7275         |
|                       | 0,750            | 1,0000  | 1,0000  | 0,9960  | 0,9785         |

Çizelge 6.56. (devam) *m=4* ve *a=3* olduğu durumda I. tip hata oranları ve güç değerleri

Çizelge 6.57. *m=5* ve *a=3* olduğu durumda I. tip hata oranları

| $ r_1 \, r_2 \, r_3 $ | 1.metot | 2. metot | SKÖboot | <b>BTÖboot</b> |
|-----------------------|---------|----------|---------|----------------|
| [2 2 2]               | 0,0575  | 0,0435   | 0,0000  | 0,0555         |
| [333]                 | 0,0600  | 0,0535   | 0,0000  | 0,0535         |
| [444]                 | 0,0585  | 0,0465   | 0,0000  | 0,0475         |
| [555]                 | 0,0540  | 0,0500   | 0,0000  | 0,0490         |
| [10 10 10]            | 0,0530  | 0,0545   | 0,0000  | 0,0445         |
| [234]                 | 0,0545  | 0,0505   | 0,0000  | 0,0570         |
| [456]                 | 0,0585  | 0,0520   | 0,0000  | 0,0525         |
| [258]                 | 0,0500  | 0,0480   | 0,0000  | 0,0435         |
| [5 6 7]               | 0,0550  | 0,0485   | 0,0000  | 0,0565         |
| [2 6 10]              | 0,0630  | 0,0545   | 0,0000  | 0,0510         |

| $[r_1 \; r_2 \; r_3]$ | $\overline{d}$ | 1.metot | 2.metot | SKÖboot | <b>BTÖboot</b> |
|-----------------------|----------------|---------|---------|---------|----------------|
|                       | 0,000          | 0,0575  | 0,0435  | 0,0000  | 0,0555         |
|                       | 0,125          | 0,1535  | 0,1145  | 0,0000  | 0,0650         |
| [2 2 2]               | 0,250          | 0,3945  | 0,3305  | 0,0180  | 0,1385         |
|                       | 0,375          | 0,6960  | 0,6590  | 0,0770  | 0,2835         |
|                       | 0,500          | 0,9265  | 0,9080  | 0,3150  | 0,4605         |
|                       | 0,750          | 0,9990  | 0,9980  | 0,8655  | 0,8075         |
|                       | 0,000          | 0,0600  | 0,0535  | 0,0000  | 0,0535         |
|                       | 0,125          | 0,1780  | 0,1555  | 0,0020  | 0,0840         |
| [333]                 | 0,250          | 0,5165  | 0,4855  | 0,0420  | 0,1930         |
|                       | 0,375          | 0,8755  | 0,8630  | 0,2620  | 0,4115         |
|                       | 0,500          | 0,9875  | 0,9855  | 0,6425  | 0,6535         |
|                       | 0,750          | 1,0000  | 1,0000  | 0,9935  | 0,9465         |
|                       | 0,000          | 0,0585  | 0,0465  | 0,0000  | 0,0475         |
|                       | 0,125          | 0,2250  | 0,2065  | 0,0095  | 0,0945         |
| [444]                 | 0,250          | 0,6505  | 0,6285  | 0,0880  | 0,2750         |
|                       | 0,375          | 0,9395  | 0,9360  | 0,4265  | 0,5280         |
|                       | 0,500          | 0,9990  | 0,9995  | 0,8580  | 0,8040         |
|                       | 0,750          | 1,0000  | 1,0000  | 1,0000  | 0,9930         |
|                       | 0,000          | 0,0530  | 0,0500  | 0,0000  | 0,0490         |
|                       | 0,125          | 0,2495  | 0,2330  | 0,0100  | 0,1145         |
| [5 5 5]               | 0,250          | 0,7300  | 0,7195  | 0,1370  | 0,3470         |
|                       | 0,375          | 0,9815  | 0,9795  | 0,6385  | 0,6365         |
|                       | 0,500          | 1,0000  | 1,0000  | 0,9510  | 0,8840         |
|                       | 0,750          | 1,0000  | 1,0000  | 1,0000  | 0,9980         |
|                       | 0,000          | 0,0545  | 0,0545  | 0,0000  | 0,0445         |
|                       | 0,125          | 0,4525  | 0,4510  | 0,0355  | 0,1870         |
| [10 10 10]            | 0,250          | 0,9625  | 0,9620  | 0,5430  | 0,5790         |
|                       | 0,375          | 1,0000  | 1,0000  | 0,9870  | 0,9250         |
|                       | 0,500          | 1,0000  | 1,0000  | 1,0000  | 0,9965         |
|                       | 0,750          | 1,0000  | 1,0000  | 1,0000  | 1,0000         |

Çizelge 6.58. *m=5* ve *a=3* olduğu durumda I. tip hata oranları ve güç değerleri

| $r_1$ $r_2$ $r_3$ ] | $\overline{d}$ | 1.metot | 2.metot | SKÖboot | <b>BTÖboot</b> |
|---------------------|----------------|---------|---------|---------|----------------|
|                     | 0,000          | 0,0545  | 0,0505  | 0,0000  | 0,0570         |
|                     | 0,125          | 0,1730  | 0,1460  | 0,0000  | 0,0785         |
| [2 3 4]             | 0,250          | 0,5085  | 0,4690  | 0,0375  | 0,1795         |
|                     | 0,375          | 0,8450  | 0,8295  | 0,2125  | 0,3945         |
|                     | 0,500          | 0,9835  | 0,9790  | 0,5845  | 0,6220         |
|                     | 0,750          | 1,0000  | 1,0000  | 0,9875  | 0,9340         |
|                     | 0,000          | 0,0585  | 0,0520  | 0,0000  | 0,0525         |
|                     | 0,125          | 0,2485  | 0,2275  | 0,0075  | 0,1095         |
| [456]               | 0,250          | 0,7175  | 0,7135  | 0,1290  | 0,3220         |
|                     | 0,375          | 0,9790  | 0,9785  | 0,6240  | 0,6265         |
|                     | 0,500          | 1,0000  | 0,9995  | 0,9490  | 0,8760         |
|                     | 0,750          | 1,0000  | 1,0000  | 1,0000  | 0,9975         |
|                     | 0,000          | 0,0500  | 0,0480  | 0,0000  | 0,0435         |
|                     | 0,125          | 0,2245  | 0,2045  | 0,0070  | 0,0870         |
| [258]               | 0,250          | 0,6175  | 0,6105  | 0,0830  | 0,2350         |
|                     | 0,375          | 0,9450  | 0,9420  | 0,4305  | 0,5060         |
|                     | 0,500          | 0,9995  | 0,999   | 0,8360  | 0,7660         |
|                     | 0,750          | 1,0000  | 1,0000  | 1,0000  | 0,9860         |
|                     | 0,000          | 0,0550  | 0,0485  | 0,0000  | 0,0565         |
|                     | 0,125          | 0,2865  | 0,2715  | 0,0085  | 0,1120         |
| [5 6 7]             | 0,250          | 0,8220  | 0,8165  | 0,2115  | 0,3910         |
|                     | 0,375          | 0,9960  | 0,9940  | 0,7590  | 0,7355         |
|                     | 0,500          | 1,0000  | 1,0000  | 0,9915  | 0,9335         |
|                     | 0,750          | 1,0000  | 1,0000  | 1,0000  | 1,0000         |
|                     | 0,000          | 0,0630  | 0,0545  | 0,0000  | 0,0510         |
|                     | 0,125          | 0,2235  | 0,2085  | 0,0045  | 0,0915         |
| [2 6 10]            | 0,250          | 0,6950  | 0,6775  | 0,0970  | 0,2750         |
|                     | 0,375          | 0,9695  | 0,9650  | 0,5135  | 0,5690         |
|                     | 0,500          | 0,9995  | 0,9995  | 0,9070  | 0,8445         |
|                     | 0,750          | 1,0000  | 1,0000  | 1,0000  | 0,9935         |

Çizelge 8.58. (devam) *m=5* ve *a=3* olduğu durumda I. tip hata oranları ve güç değerleri

Çizelge 6.59. *m=3* ve *a=4* olduğu durumda I. tip hata oranları

| $[r_1 \; r_2 \; r_3 \; r_4]$ | 1.metot | 2. metot | SKÖboot | <b>BTÖboot</b> |
|------------------------------|---------|----------|---------|----------------|
| $[2\ 2\ 2\ 2]$               | 0,0560  | 0,0490   | 0,0000  | 0,0440         |
| [3333]                       | 0,0585  | 0,0475   | 0,0000  | 0,0420         |
| [4444]                       | 0,0535  | 0,0450   | 0,0030  | 0,0510         |
| [5555]                       | 0,0570  | 0,0440   | 0,0015  | 0,0450         |
| [10 10 10 10]                | 0,0585  | 0,0530   | 0,0040  | 0,0480         |
| [2334]                       | 0,0565  | 0,0460   | 0,0020  | 0,0515         |
| [4556]                       | 0,0580  | 0,0540   | 0,0015  | 0,0470         |
| [2558]                       | 0,0445  | 0,0420   | 0,0020  | 0,0565         |
| [5667]                       | 0,0490  | 0,0410   | 0,0015  | 0,0525         |
| [2 6 6 10]                   | 0,0555  | 0,0520   | 0,0015  | 0,0600         |

| $[r_1 \; r_2 \; r_3 \; r_4]$ | $\overline{d}$ | 1.metot | 2.metot             | SKÖboot | <b>BTÖboot</b> |
|------------------------------|----------------|---------|---------------------|---------|----------------|
|                              | 0,000          | 0,0560  | 0,0490              | 0,0000  | 0,0440         |
|                              | 0,125          | 0,0755  | 0,0625              | 0,0015  | 0,0640         |
| [2 2 2 2]                    | 0,250          | 0,1440  | 0,1240              | 0,0080  | 0,0840         |
|                              | 0,375          | 0,2705  | 0,2615              | 0,0385  | 0,1290         |
|                              | 0,500          | 0,4305  | 0,4265              | 0,0810  | 0,2335         |
|                              | 0,750          | 0,8025  | 0,7945              | 0,3400  | 0,4885         |
|                              | 0,000          | 0,0585  | 0,0475              | 0,0000  | 0,0420         |
|                              | 0,125          | 0,0855  | 0,0720              | 0,0050  | 0,0630         |
| [3333]                       | 0,250          | 0,2025  | 0,1895              | 0,0240  | 0,1085         |
|                              | 0,375          | 0,3885  | $\overline{0,}3720$ | 0,0575  | 0,1945         |
|                              | 0,500          | 0,6430  | 0,6440              | 0,1860  | 0,3535         |
|                              | 0,750          | 0,9595  | 0,9590              | 0,6615  | 0,7035         |
|                              | 0,000          | 0,0535  | 0,0450              | 0,0030  | 0,0510         |
|                              | 0,125          | 0,1055  | 0,0985              | 0,0045  | 0,0705         |
| [4444]                       | 0,250          | 0,2645  | 0,2565              | 0,0345  | 0,1340         |
|                              | 0,375          | 0,5255  | 0,5225              | 0,1285  | 0,2520         |
|                              | 0,500          | 0,7970  | 0,7930              | 0,3565  | 0,4650         |
|                              | 0,750          | 0,9925  | 0,9915              | 0,8700  | 0,8665         |
|                              | 0,000          | 0,0570  | 0,0440              | 0,0015  | 0,0450         |
|                              | 0,125          | 0,1015  | 0,0975              | 0,0060  | 0,0750         |
| [5 5 5 5]                    | 0,250          | 0,3035  | 0,2980              | 0,0380  | 0,1770         |
|                              | 0,375          | 0,6375  | 0,6370              | 0,1955  | 0,3525         |
|                              | 0,500          | 0,8755  | 0,8755              | 0,5130  | 0,5655         |
|                              | 0,750          | 0,9985  | 0,9980              | 0,9505  | 0,9235         |
|                              | 0,000          | 0,0585  | 0,0530              | 0,0040  | 0,0480         |
|                              | 0,125          | 0,1715  | 0,1675              | 0,0215  | 0,1090         |
| [10 10 10 10]                | 0,250          | 0,5825  | 0,5680              | 0,1720  | 0,3395         |
|                              | 0,375          | 0,9305  | 0,9275              | 0,6130  | 0,6785         |
|                              | 0,500          | 0,9965  | 0,9960              | 0,9360  | 0,8965         |
|                              | 0,750          | 1,0000  | 1,0000              | 1,0000  | 0,9990         |

Çizelge 6.60. *m=3* ve *a=4* olduğu durumda I. tip hata oranları ve güç değerleri

| $[r_1 \; r_2 \; r_3 \; r_4]$ | $\overline{d}$ | 1.metot | 2.metot | SKÖboot | <b>BTÖboot</b> |
|------------------------------|----------------|---------|---------|---------|----------------|
|                              | 0,000          | 0,0565  | 0,0460  | 0,0020  | 0,0515         |
|                              | 0,125          | 0,0825  | 0,0725  | 0,0045  | 0,0665         |
|                              | 0,250          | 0,1780  | 0,1795  | 0,0185  | 0,1185         |
| [2 3 3 4]                    | 0,375          | 0,3860  | 0,3670  | 0,0565  | 0,1815         |
|                              | 0,500          | 0,6180  | 0,6060  | 0,1665  | 0,3270         |
|                              | 0,750          | 0,9415  | 0,9380  | 0,6135  | 0,6825         |
|                              | 0,000          | 0,0580  | 0,0540  | 0,0015  | 0,0470         |
|                              | 0,125          | 0,1055  | 0,0955  | 0,0080  | 0,0785         |
| [4556]                       | 0,250          | 0,3165  | 0,3230  | 0,0470  | 0,1635         |
|                              | 0,375          | 0,6225  | 0,6130  | 0,1825  | 0,3535         |
|                              | 0,500          | 0,8860  | 0,8830  | 0,5060  | 0,5660         |
|                              | 0,750          | 0,9975  | 0,9975  | 0,9570  | 0,9240         |
|                              | 0,000          | 0,0445  | 0,0420  | 0,0020  | 0,0565         |
|                              | 0,125          | 0,1030  | 0,1030  | 0,0045  | 0,0880         |
| [2 5 5 8]                    | 0,250          | 0,2635  | 0,2415  | 0,0265  | 0,1480         |
|                              | 0,375          | 0,5590  | 0,5460  | 0,1430  | 0,3120         |
|                              | 0,500          | 0,8185  | 0,8075  | 0,3840  | 0,4745         |
|                              | 0,750          | 0,9895  | 0,9940  | 0,8905  | 0,8740         |
|                              | 0,000          | 0,0490  | 0,0410  | 0,0015  | 0,0525         |
|                              | 0,125          | 0,1270  | 0,1150  | 0,0070  | 0,0865         |
| [5667]                       | 0,250          | 0,3710  | 0,3705  | 0,0660  | 0,1910         |
|                              | 0,375          | 0,6925  | 0,6945  | 0,2630  | 0,4075         |
|                              | 0,500          | 0,9280  | 0,9320  | 0,6265  | 0,6780         |
|                              | 0,750          | 1,0000  | 1,0000  | 0,9885  | 0,9645         |
|                              | 0,000          | 0,0555  | 0,0520  | 0,0015  | 0,0600         |
|                              | 0,125          | 0,0955  | 0,0970  | 0,0070  | 0,0750         |
| [2 6 6 10]                   | 0,250          | 0,2955  | 0,2960  | 0,0375  | 0,1610         |
|                              | 0,375          | 0,6010  | 0,5930  | 0,1840  | 0,3315         |
|                              | 0,500          | 0,8685  | 0,8655  | 0,4720  | 0,5610         |
|                              | 0,750          | 0,9975  | 0,9990  | 0,9450  | 0,9110         |

Çizelge 6.60.(devam) *m=3* ve *a=4* olduğu durumda I. tip hata oranları ve güç değerleri

Çizelge 6.61. *m=4* ve *a=4* olduğu durumda I. tip hata oranları

| $ r_1 \, r_2 \, r_3 \, r_4 $ | 1. metot | 2. metot | <b>SKÖboot</b> | <b>BTÖboot</b> |
|------------------------------|----------|----------|----------------|----------------|
| $[2\ 2\ 2\ 2]$               | 0,0555   | 0,0420   | 0,0000         | 0,0495         |
| [3333]                       | 0,0580   | 0,0550   | 0,0000         | 0,0510         |
| [4444]                       | 0,0550   | 0,0435   | 0,0000         | 0,0550         |
| [5555]                       | 0,0500   | 0,0490   | 0,0000         | 0,0460         |
| [10 10 10 10]                | 0,0435   | 0,0440   | 0,0000         | 0,0540         |
| [2334]                       | 0,0575   | 0,0460   | 0,0000         | 0,0515         |
| [4556]                       | 0,0515   | 0,0500   | 0,0000         | 0,0545         |
| [2558]                       | 0,0460   | 0,0425   | 0,0000         | 0,0605         |
| [5667]                       | 0,0395   | 0,0410   | 0,0000         | 0,0565         |
| [2 6 6 10]                   | 0,0505   | 0,0430   | 0,0000         | 0,0555         |
| $[r_1 \; r_2 \; r_3 \; r_4]$ | $\overline{d}$ | 1.metot | 2.metot | SKÖboot | <b>BTÖboot</b> |
|------------------------------|----------------|---------|---------|---------|----------------|
|                              | 0,000          | 0,0555  | 0,0420  | 0,0000  | 0,0495         |
|                              | 0,125          | 0,1100  | 0,0745  | 0,0000  | 0,0660         |
| [2 2 2 2]                    | 0,250          | 0,2345  | 0,2065  | 0,0075  | 0,0995         |
|                              | 0,375          | 0,4465  | 0,4140  | 0,0345  | 0,1930         |
|                              | 0,500          | 0,7040  | 0,6910  | 0,1160  | 0,3230         |
|                              | 0,750          | 0,9690  | 0,9665  | 0,5570  | 0,6405         |
|                              | 0,000          | 0,0580  | 0,0550  | 0,0000  | 0,0510         |
|                              | 0,125          | 0,1145  | 0,0980  | 0,0015  | 0,0660         |
| [3333]                       | 0,250          | 0,3015  | 0,2800  | 0,0115  | 0,1340         |
|                              | 0,375          | 0,6170  | 0,6085  | 0,0960  | 0,2755         |
|                              | 0,500          | 0,8810  | 0,8715  | 0,3045  | 0,4650         |
|                              | 0,750          | 0,9975  | 0,9990  | 0,8710  | 0,8665         |
|                              | 0,000          | 0,0550  | 0,0435  | 0,0000  | 0,0550         |
|                              | 0,125          | 0,1395  | 0,1230  | 0,0030  | 0,0770         |
| [4444]                       | 0,250          | 0,4035  | 0,3875  | 0,0300  | 0,1845         |
|                              | 0,375          | 0,7680  | 0,7600  | 0,1810  | 0,3600         |
|                              | 0,500          | 0,9570  | 0,9555  | 0,5210  | 0,6230         |
|                              | 0,750          | 1,0000  | 1,0000  | 0,9790  | 0,9510         |
|                              | 0,000          | 0,0500  | 0,0490  | 0,0000  | 0,0460         |
|                              | 0,125          | 0,1600  | 0,1480  | 0,0035  | 0,0935         |
| [5 5 5 5]                    | 0,250          | 0,5075  | 0,4865  | 0,0550  | 0,2390         |
|                              | 0,375          | 0,8590  | 0,8565  | 0,3030  | 0,4770         |
|                              | 0,500          | 0,9890  | 0,9880  | 0,7315  | 0,7360         |
|                              | 0,750          | 1,0000  | 1,0000  | 0,9980  | 0,9815         |
|                              | 0,000          | 0,0435  | 0,0440  | 0,0000  | 0,0540         |
|                              | 0,125          | 0,2765  | 0,2725  | 0,0120  | 0,1305         |
| [10 10 10 10]                | 0,250          | 0,8265  | 0,8185  | 0,2480  | 0,4285         |
|                              | 0,375          | 0,9950  | 0,9935  | 0,8365  | 0,8170         |
|                              | 0,500          | 1,0000  | 1,0000  | 0,9965  | 0,9735         |
|                              | 0,750          | 1,0000  | 1,0000  | 1,0000  | 1,0000         |

Çizelge 6.62. *m=4* ve *a=4* olduğu durumda I. tip hata oranları ve güç değerleri

| $[r_1 \; r_2 \; r_3 \; r_4]$ | $\overline{d}$     | 1.metot | 2.metot | SKÖboot | <b>BTÖboot</b> |
|------------------------------|--------------------|---------|---------|---------|----------------|
|                              | $\overline{0,}000$ | 0,0575  | 0,0460  | 0,0000  | 0,0515         |
|                              | 0,125              | 0,1125  | 0,0990  | 0,0000  | 0,0720         |
|                              | 0,250              | 0,3225  | 0,3000  | 0,0150  | 0,1315         |
| [2 3 3 4]                    | 0,375              | 0,6150  | 0,6000  | 0,0860  | 0,2825         |
|                              | 0,500              | 0,8620  | 0,8500  | 0,2745  | 0,4660         |
|                              | 0,750              | 0,9955  | 0,9950  | 0,8420  | 0,8345         |
|                              | 0,000              | 0,0515  | 0,0500  | 0,0000  | 0,0545         |
|                              | 0,125              | 0,1570  | 0,1420  | 0,0004  | 0,0905         |
|                              | 0,250              | 0,4940  | 0,4865  | 0,0530  | 0,2125         |
| [4556]                       | 0,375              | 0,8580  | 0,8575  | 0,2880  | 0,4590         |
|                              | 0,500              | 0,9850  | 0,9850  | 0,7150  | 0,7305         |
|                              | 0,750              | 1,0000  | 1,0000  | 0,9990  | 0,9805         |
|                              | 0,000              | 0,0460  | 0,0425  | 0,0000  | 0,0605         |
|                              | 0,125              | 0,1350  | 0,1245  | 0,0025  | 0,0890         |
| [2 5 5 8]                    | 0,250              | 0,4510  | 0,4320  | 0,0415  | 0,2045         |
|                              | 0,375              | 0,8500  | 0,7755  | 0,1985  | 0,4135         |
|                              | 0,500              | 0,9705  | 0,9690  | 0,5650  | 0,6590         |
|                              | 0,750              | 1,0000  | 1,0000  | 0,9865  | 0,9530         |
|                              | 0,000              | 0,0395  | 0,0410  | 0,0000  | 0,0565         |
|                              | 0,125              | 0,1930  | 0,1875  | 0,0030  | 0,0965         |
| [5667]                       | 0,250              | 0,5670  | 0,5640  | 0,0670  | 0,2560         |
|                              | 0,375              | 0,9285  | 0,9270  | 0,4395  | 0,5430         |
|                              | 0,500              | 0,9975  | 0,9985  | 0,8550  | 0,8145         |
|                              | 0,750              | 1,0000  | 1,0000  | 0,9995  | 0,9935         |
|                              | 0,000              | 0,0505  | 0,0430  | 0,0000  | 0,0555         |
|                              | 0,125              | 0,1530  | 0,1380  | 0,0065  | 0,0820         |
| [2 6 6 10]                   | 0,250              | 0,4715  | 0,4565  | 0,0470  | 0,2160         |
|                              | 0,375              | 0,8485  | 0,8460  | 0,2545  | 0,4665         |
|                              | 0,500              | 0,9850  | 0,9860  | 0,6930  | 0,6775         |
|                              | 0,750              | 1,0000  | 1,0000  | 0,9965  | 0,9720         |

Çizelge 6.62. (devam) *m=4* ve *a=4* olduğu durumda I. tip hata oranları ve güç değerleri

Çizelge 6.63. *m=5* ve *a=4* olduğu durumda I. tip hata oranları

| $[r_1 \; r_2 \; r_3 \; r_4]$ | 1.metot | 2. metot | SKÖboot | <b>BTÖboot</b> |
|------------------------------|---------|----------|---------|----------------|
| [2 2 2 2]                    | 0,0575  | 0,0460   | 0,0000  | 0,0540         |
| [3333]                       | 0,0545  | 0,0435   | 0,0000  | 0,0500         |
| [4444]                       | 0,0515  | 0,0415   | 0,0000  | 0,0495         |
| [5555]                       | 0,0555  | 0,0490   | 0,0000  | 0,0505         |
| [10 10 10 10]                | 0,0505  | 0,0450   | 0,0000  | 0,0450         |
| [2 3 3 4]                    | 0,0530  | 0,0415   | 0,0000  | 0,0495         |
| [4556]                       | 0,0485  | 0,0425   | 0,0000  | 0,0505         |
| [2558]                       | 0,0555  | 0,0440   | 0,0000  | 0,0515         |
| [5667]                       | 0,0575  | 0,0540   | 0,0000  | 0,0530         |
| [2 6 6 10]                   | 0,0530  | 0,0545   | 0,0000  | 0,0540         |

| $[r_1 \; r_2 \; r_3 \; r_4]$ | $\overline{d}$ | 1.metot | 2.metot | SKÖboot | <b>BTÖboot</b> |
|------------------------------|----------------|---------|---------|---------|----------------|
|                              | 0,000          | 0,0575  | 0,0460  | 0,0000  | 0,0540         |
|                              | 0,125          | 0,1245  | 0,1015  | 0,0000  | 0,0680         |
| [2 2 2 2]                    | 0,250          | 0,3355  | 0,2960  | 0,0070  | 0,1290         |
|                              | 0,375          | 0,6370  | 0,6050  | 0,0355  | 0,2425         |
|                              | 0,500          | 0,8710  | 0,8630  | 0,1710  | 0,4080         |
|                              | 0,750          | 0,9960  | 0,9980  | 0,7290  | 0,7855         |
|                              | 0,000          | 0,0545  | 0,0435  | 0,0000  | 0,0500         |
|                              | 0,125          | 0,1535  | 0,1145  | 0,0000  | 0,0845         |
| [3333]                       | 0,250          | 0,3945  | 0,3305  | 0,0180  | 0,1790         |
|                              | 0,375          | 0,6960  | 0,6590  | 0,0770  | 0,5760         |
|                              | 0,500          | 0,9265  | 0,9080  | 0,3150  | 0,9385         |
|                              | 0,750          | 1,0000  | 1,0000  | 0,9750  | 0,9820         |
|                              | 0,000          | 0,0515  | 0,0415  | 0,0000  | 0,0495         |
| [4444]                       | 0,125          | 0,1790  | 0,1655  | 0,0000  | 0,0830         |
|                              | 0,250          | 0,5815  | 0,5575  | 0,0300  | 0,2320         |
|                              | 0,375          | 0,9195  | 0,9160  | 0,2665  | 0,4735         |
|                              | 0,500          | 0,9940  | 0,9930  | 0,7255  | 0,7465         |
|                              | 0,750          | 1,0000  | 1,0000  | 1,0000  | 0,9810         |
|                              | 0,000          | 0,0555  | 0,0490  | 0,0000  | 0,0505         |
|                              | 0,125          | 0,2085  | 0,1970  | 0,0020  | 0,0865         |
| [5 5 5 5]                    | 0,250          | 0,6865  | 0,6825  | 0,0570  | 0,2660         |
|                              | 0,375          | 0,9720  | 0,9950  | 0,4395  | 0,5765         |
|                              | 0,500          | 0,9980  | 0,9985  | 0,8818  | 0,8540         |
|                              | 0,750          | 1,0000  | 1,0000  | 1,0000  | 0,9960         |
|                              | 0,000          | 0,0505  | 0,0450  | 0,0000  | 0,0450         |
|                              | 0,125          | 0,4025  | 0,3900  | 0,0090  | 0,1580         |
| [10 10 10 10]                | 0,250          | 0,9480  | 0,9490  | 0,3505  | 0,5240         |
|                              | 0,375          | 1,0000  | 1,0000  | 0,9545  | 0,9085         |
|                              | 0,500          | 1,0000  | 1,0000  | 0,9995  | 0,9930         |
|                              | 0,750          | 1,0000  | 1,0000  | 1,0000  | 1,0000         |

Çizelge 6.64. *m=5* ve *a=4* olduğu durumda I. tip hata oranları ve güç değerleri

| $[r_1 \; r_2 \; r_3 \; r_4]$ | $\overline{d}$ | 1.metot | 2.metot | SKÖboot | <b>BTÖboot</b> |
|------------------------------|----------------|---------|---------|---------|----------------|
|                              | 0,000          | 0,0530  | 0,0415  | 0,0000  | 0,0495         |
|                              | 0,125          | 0,1350  | 0,1180  | 0,0000  | 0,0760         |
|                              | 0,250          | 0,4385  | 0,4190  | 0,0150  | 0,1735         |
| [2 3 3 4]                    | 0,375          | 0,8065  | 0,7825  | 0,0985  | 0,3260         |
|                              | 0,500          | 0,9655  | 0,9590  | 0,4000  | 0,5655         |
|                              | 0,750          | 1,0000  | 1,0000  | 1,0000  | 0,9160         |
|                              | 0,000          | 0,0485  | 0,0425  | 0,0000  | 0,0505         |
|                              | 0,125          | 0,2065  | 0,1885  | 0,0015  | 0,1020         |
|                              | 0,250          | 0,6810  | 0,6765  | 0,0685  | 0,2570         |
| [4556]                       | 0,375          | 0,9660  | 0,9645  | 0,4130  | 0,5795         |
|                              | 0,500          | 1,0000  | 0,9995  | 0,8795  | 0,8485         |
|                              | 0,750          | 1,0000  | 1,0000  | 0,9995  | 0,9985         |
|                              | 0,000          | 0,0555  | 0,0440  | 0,0000  | 0,0515         |
|                              | 0,125          | 0,1840  | 0,1640  | 0,0004  | 0,0825         |
|                              | 0,250          | 0,5905  | 0,5830  | 0,0375  | 0,2375         |
| [2 5 5 8]                    | 0,375          | 0,9235  | 0,9205  | 0,2880  | 0,4885         |
|                              | 0,500          | 0,9965  | 0,9970  | 0,7570  | 0,7500         |
|                              | 0,750          | 1,0000  | 1,0000  | 0,9995  | 0,9925         |
|                              | 0,000          | 0,0575  | 0,0540  | 0,0000  | 0,0530         |
|                              | 0,125          | 0,2660  | 0,2565  | 0,0015  | 0,1225         |
| [5667]                       | 0,250          | 0,7820  | 0,7755  | 0,0965  | 0,3185         |
|                              | 0,375          | 0,9870  | 0,9885  | 0,5915  | 0,6720         |
|                              | 0,500          | 1,0000  | 1,0000  | 0,9550  | 0,9080         |
|                              | 0,750          | 1,0000  | 1,0000  | 1,0000  | 0,9995         |
|                              | 0,000          | 0,0530  | 0,0545  | 0,0000  | 0,0540         |
|                              | 0,125          | 0,3030  | 0,2875  | 0,0030  | 0,0970         |
| [2 6 6 10]                   | 0,250          | 0,7950  | 0,7790  | 0,1050  | 0,2385         |
|                              | 0,375          | 0,9800  | 0,9780  | 0,6050  | 0,5335         |
|                              | 0,500          | 1,0000  | 1,0000  | 0,9600  | 0,8115         |
|                              | 0,750          | 1,0000  | 1,0000  | 1,0000  | 0,9910         |

Çizelge 6.64. (devam) *m=5* ve *a=4* olduğu durumda I. tip hata oranları ve güç değerleri

Çizelge 6.65. *m=3* ve *a=5* olduğu durumda I. tip hata oranları

| $[r_1 \; r_2 \; r_3 \; r_4 \; r_5]$ | 1.metot | 2. metot | <b>SKÖboot</b> | <b>BTÖboot</b> |
|-------------------------------------|---------|----------|----------------|----------------|
| [2 2 2 2 2]                         | 0,0515  | 0,0510   | 0,0000         | 0,0455         |
| [33333]                             | 0,0570  | 0,0560   | 0,0000         | 0,0505         |
| [44444]                             | 0,0510  | 0,0515   | 0,0000         | 0,0575         |
| [5 5 5 5 5]                         | 0,0545  | 0,0535   | 0,0020         | 0,0490         |
| [10 10 10 10 10]                    | 0,0565  | 0,0545   | 0,0020         | 0,0520         |
| [2 2 3 4 4]                         | 0,0570  | 0,0525   | 0,0015         | 0,0600         |
| [44566]                             | 0,0585  | 0,0550   | 0,0020         | 0,0480         |
| [2 2 5 8 8]                         | 0,0555  | 0,0545   | 0,0035         | 0,0505         |
| [55677]                             | 0,0580  | 0,0535   | 0,0000         | 0,0515         |
| [2 2 6 10 10]                       | 0,0645  | 0,0605   | 0,0030         | 0,0455         |

| $[r_1 \; r_2 \; r_3 \; r_4 \; r_5]$ | $\overline{d}$ | 1.metot | 2.metot | SKÖboot | <b>BTÖboot</b> |
|-------------------------------------|----------------|---------|---------|---------|----------------|
|                                     | 0,000          | 0,0515  | 0,0510  | 0,0000  | 0,0455         |
|                                     | 0,125          | 0,0910  | 0,0840  | 0,0003  | 0,0645         |
| [2 2 2 2 2]                         | 0,250          | 0,1750  | 0,1665  | 0,0150  | 0,1290         |
|                                     | 0,375          | 0,4595  | 0,4445  | 0,0605  | 0,2320         |
|                                     | 0,500          | 0,7105  | 0,7190  | 0,2030  | 0,3930         |
|                                     | 0,750          | 0,9765  | 0,9775  | 0,6790  | 0,7585         |
|                                     | 0,000          | 0,0570  | 0,0560  | 0,0000  | 0,0505         |
|                                     | 0,125          | 0,1065  | 0,0975  | 0,0030  | 0,0760         |
| [33333]                             | 0,250          | 0,3240  | 0,3205  | 0,0320  | 0,1740         |
|                                     | 0,375          | 0,6605  | 0,6595  | 0,1700  | 0,3675         |
|                                     | 0,500          | 0,8945  | 0,8955  | 0,4920  | 0,6105         |
|                                     | 0,750          | 1,0000  | 1,0000  | 0,9580  | 0,9395         |
|                                     | 0,000          | 0,0510  | 0,0515  | 0,0000  | 0,0575         |
| [44444]                             | 0,125          | 0,1365  | 0,1345  | 0,0065  | 0,0910         |
|                                     | 0,250          | 0,4370  | 0,4290  | 0,0710  | 0,2310         |
|                                     | 0,375          | 0,7970  | 0,7950  | 0,3340  | 0,5030         |
|                                     | 0,500          | 0,9720  | 0,9735  | 0,7385  | 0,7520         |
|                                     | 0,750          | 1,0000  | 1,0000  | 0,9955  | 0,9840         |
|                                     | 0,000          | 0,0545  | 0,0535  | 0,0020  | 0,0490         |
|                                     | 0,125          | 0,1580  | 0,1475  | 0,0075  | 0,1080         |
| [5 5 5 5 5]                         | 0,250          | 0,5195  | 0,5275  | 0,1005  | 0,2880         |
|                                     | 0,375          | 0,8850  | 0,8950  | 0,4780  | 0,6005         |
|                                     | 0,500          | 0,9945  | 0,9940  | 0,8680  | 0,8800         |
|                                     | 0,750          | 1,0000  | 1,0000  | 0,9990  | 0,9990         |
|                                     | 0,000          | 0,0565  | 0,0545  | 0,0020  | 0,0520         |
|                                     | 0,125          | 0,2650  | 0,2605  | 0,0245  | 0,1585         |
| [10 10 10 10 10]                    | 0,250          | 0,8445  | 0,8520  | 0,4375  | 0,5580         |
|                                     | 0,375          | 0,9985  | 0,9980  | 0,9405  | 0,9135         |
|                                     | 0,500          | 1,0000  | 1,0000  | 0,9995  | 1,0000         |
|                                     | 0,750          | 1,0000  | 1,0000  | 1,0000  | 1,0000         |

Çizelge 6.66. *m=3* ve *a=5* olduğu durumda I. tip hata oranları ve güç değerleri

| $ r_1 \, r_2 \, r_3 \, r_4 \, r_5 $ | $\boldsymbol{d}$ | 1.metot | 2.metot | SKÖboot | <b>BTÖboot</b> |
|-------------------------------------|------------------|---------|---------|---------|----------------|
|                                     | 0,000            | 0,0570  | 0,0525  | 0,0015  | 0,0600         |
|                                     | 0,125            | 0,1100  | 0,0985  | 0,0025  | 0,0745         |
|                                     | 0,250            | 0,2960  | 0,2895  | 0,0320  | 0,1740         |
| [22344]                             | 0,375            | 0,5985  | 0,6095  | 0,1320  | 0,3300         |
|                                     | 0,500            | 0,8695  | 0,8700  | 0,4250  | 0,5660         |
|                                     | 0,750            | 0,9975  | 0,9990  | 0,9340  | 0,9190         |
|                                     | 0,000            | 0,0585  | 0,0550  | 0,0020  | 0,0480         |
|                                     | 0,125            | 0,1735  | 0,1580  | 0,0105  | 0,0910         |
| [44566]                             | 0,250            | 0,5140  | 0,5070  | 0,0970  | 0,2805         |
|                                     | 0,375            | 0,8895  | 0,8815  | 0,4650  | 0,5740         |
|                                     | 0,500            | 0,9920  | 0,9930  | 0,8520  | 0,8295         |
|                                     | 0,750            | 1,0000  | 1,0000  | 1,0000  | 0,9975         |
|                                     | 0,000            | 0,0555  | 0,0545  | 0,0035  | 0,0505         |
|                                     | 0,125            | 0,1270  | 0,1240  | 0,0060  | 0,0855         |
| [2 2 5 8 8]                         | 0,250            | 0,3785  | 0,3795  | 0,0605  | 0,2430         |
|                                     | 0,375            | 0,7585  | 0,7635  | 0,2765  | 0,4505         |
|                                     | 0,500            | 0,9550  | 0,9545  | 0,6540  | 0,7065         |
|                                     | 0,750            | 1,0000  | 1,0000  | 0,9960  | 0,9865         |
|                                     | 0,000            | 0,0580  | 0,0535  | 0,0000  | 0,0515         |
|                                     | 0,125            | 0,1760  | 0,1650  | 0,0135  | 0,1115         |
| [55677]                             | 0,250            | 0,6000  | 0,5925  | 0,1415  | 0,3350         |
|                                     | 0,375            | 0,9450  | 0,9455  | 0,6185  | 0,6670         |
|                                     | 0,500            | 0,9990  | 0,9990  | 0,9405  | 0,9280         |
|                                     | 0,750            | 1,0000  | 1,0000  | 1,0000  | 0,9995         |
|                                     | 0,000            | 0,0645  | 0,0605  | 0,0030  | 0,0455         |
|                                     | 0,125            | 0,1360  | 0,1365  | 0,0065  | 0,0875         |
| [2 2 6 10 10]                       | 0,250            | 0,4240  | 0,4145  | 0,0680  | 0,2365         |
|                                     | 0,375            | 0,8075  | 0,8055  | 0,3165  | 0,5060         |
|                                     | 0,500            | 0,9695  | 0,9705  | 0,7325  | 0,7615         |
|                                     | 0,750            | 1,0000  | 1,0000  | 0,9970  | 0,9920         |

Çizelge 6.66.(devam) *m=3* ve *a=5* olduğu durumda I. tip hata oranları ve güç değerleri

Çizelge 6.67. *m=4* ve *a=5* olduğu durumda I. tip hata oranları

| $[r_1 \; r_2 \; r_3 \; r_4 \; r_5]$ | 1. metot | 2. metot | SKÖboot | <b>BTÖboot</b> |
|-------------------------------------|----------|----------|---------|----------------|
| [22222]                             | 0,0570   | 0,0475   | 0,0000  | 0,0465         |
| [33333]                             | 0,0575   | 0,0470   | 0,0000  | 0,0575         |
| [44444]                             | 0,0505   | 0,0460   | 0,0000  | 0,0440         |
| [5 5 5 5 5]                         | 0,0530   | 0,0450   | 0,0000  | 0,0465         |
| [10 10 10 10 10]                    | 0,0460   | 0,0450   | 0,0000  | 0,0510         |
| [2 2 3 4 4]                         | 0,0500   | 0,0475   | 0,0000  | 0,0485         |
| [44566]                             | 0,0570   | 0,0530   | 0,0000  | 0,0510         |
| [2 2 5 8 8]                         | 0,0545   | 0,0505   | 0,0000  | 0,0565         |
| [55677]                             | 0,0550   | 0,0480   | 0,0000  | 0,0510         |
| [2 2 6 10 10]                       | 0,0475   | 0,0435   | 0,0000  | 0,0580         |

| $[r_1 \; r_2 \; r_3 \; r_4 \; r_5]$ | $\overline{d}$ | 1.metot | 2.metot | SKÖboot | <b>BTÖboot</b> |
|-------------------------------------|----------------|---------|---------|---------|----------------|
|                                     | 0,000          | 0,0570  | 0,0475  | 0,0000  | 0,0465         |
|                                     | 0,125          | 0,1225  | 0,1095  | 0,0020  | 0,0835         |
| [2 2 2 2 2]                         | 0,250          | 0,3045  | 0,2705  | 0,0145  | 0,1465         |
|                                     | 0,375          | 0,6955  | 0,6955  | 0,0770  | 0,3295         |
|                                     | 0,500          | 0,9260  | 0,9250  | 0,3380  | 0,5065         |
|                                     | 0,750          | 0,9995  | 1,0000  | 0,9110  | 0,9075         |
|                                     | 0,000          | 0,0575  | 0,0470  | 0,0000  | 0,0575         |
|                                     | 0,125          | 0,1555  | 0,1420  | 0,0015  | 0,0885         |
| [33333]                             | 0,250          | 0,5350  | 0,5240  | 0,0415  | 0,2310         |
|                                     | 0,375          | 0,8985  | 0,9000  | 0,2605  | 0,4775         |
|                                     | 0,500          | 0,9940  | 0,9955  | 0,7210  | 0,7520         |
|                                     | 0,750          | 1,0000  | 1,0000  | 0,9970  | 0,9840         |
|                                     | 0,000          | 0,0505  | 0,0460  | 0,0000  | 0,0440         |
| [44444]                             | 0,125          | 0,2050  | 0,1935  | 0,0040  | 0,1020         |
|                                     | 0,250          | 0,6775  | 0,6775  | 0,0855  | 0,3100         |
|                                     | 0,375          | 0,9675  | 0,9685  | 0,4835  | 0,6285         |
|                                     | 0,500          | 0,9995  | 0,9990  | 0,9195  | 0,8840         |
|                                     | 0,750          | 1,0000  | 1,0000  | 1,0000  | 0,9985         |
|                                     | 0,000          | 0,0530  | 0,0450  | 0,0000  | 0,0465         |
|                                     | 0,125          | 0,2345  | 0,2185  | 0,0065  | 0,1175         |
| [5 5 5 5 5]                         | 0,250          | 0,7660  | 0,7690  | 0,1525  | 0,3800         |
|                                     | 0,375          | 0,9905  | 0,9905  | 0,7025  | 0,7485         |
|                                     | 0,500          | 1,0000  | 1,0000  | 0,9835  | 0,9490         |
|                                     | 0,750          | 1,0000  | 1,0000  | 1,0000  | 1,0000         |
|                                     | 0,000          | 0,0460  | 0,0450  | 0,0000  | 0,0510         |
|                                     | 0,125          | 0,4505  | 0,4530  | 0,0285  | 0,2080         |
| [10 10 10 10 10]                    | 0,250          | 0,9860  | 0,9835  | 0,6350  | 0,7170         |
|                                     | 0,375          | 1,0000  | 1,0000  | 0,9970  | 0,9735         |
|                                     | 0,500          | 1,0000  | 1,0000  | 1,0000  | 1,0000         |
|                                     | 0,750          | 1,0000  | 1,0000  | 1,0000  | 1,0000         |

Çizelge 6.68. *m=4* ve *a=5* olduğu durumda I. tip hata oranları ve güç değerleri

| $[r_1 \; r_2 \; r_3 \; r_4 \; r_5]$ | $\overline{d}$ | 1.metot | 2.metot | SKÖboot | <b>BTÖboot</b> |
|-------------------------------------|----------------|---------|---------|---------|----------------|
|                                     | 0,000          | 0,0500  | 0,0475  | 0,0000  | 0,0485         |
|                                     | 0,125          | 0,1560  | 0,1420  | 0,0000  | 0,0790         |
|                                     | 0,250          | 0,4735  | 0,4665  | 0,0260  | 0,2240         |
| [22344]                             | 0,375          | 0,8520  | 0,8535  | 0,2265  | 0,4535         |
|                                     | 0,500          | 0,9920  | 0,9905  | 0,6290  | 0,7055         |
|                                     | 0,750          | 1,0000  | 1,0000  | 0,9960  | 0,9785         |
|                                     | 0,000          | 0,0570  | 0,0530  | 0,0000  | 0,0510         |
|                                     | 0,125          | 0,2375  | 0,2290  | 0,0065  | 0,1180         |
|                                     | 0,250          | 0,7545  | 0,7545  | 0,1345  | 0,3775         |
| [44566]                             | 0,375          | 0,9900  | 0,9885  | 0,6885  | 0,7340         |
|                                     | 0,500          | 1,0000  | 1,0000  | 0,9775  | 0,9530         |
|                                     | 0,750          | 1,0000  | 1,0000  | 1,0000  | 1,0000         |
|                                     | 0,000          | 0,0545  | 0,0505  | 0,0000  | 0,0565         |
|                                     | 0,125          | 0,1905  | 0,1775  | 0,0035  | 0,1010         |
| [2 2 5 8 8]                         | 0,250          | 0,6040  | 0,5945  | 0,0665  | 0,2730         |
|                                     | 0,375          | 0,9450  | 0,9390  | 0,4390  | 0,5755         |
|                                     | 0,500          | 0,9995  | 0,9990  | 0,8685  | 0,8535         |
|                                     | 0,750          | 1,0000  | 1,0000  | 1,0000  | 0,9980         |
|                                     | 0,000          | 0,0550  | 0,0480  | 0,0000  | 0,0510         |
|                                     | 0,125          | 0,2785  | 0,2675  | 0,0050  | 0,1310         |
| [55677]                             | 0,250          | 0,8595  | 0,8650  | 0,2400  | 0,4390         |
|                                     | 0,375          | 0,9955  | 0,9965  | 0,8360  | 0,8360         |
|                                     | 0,500          | 1,0000  | 1,0000  | 0,9935  | 0,9760         |
|                                     | 0,750          | 1,0000  | 1,0000  | 1,0000  | 1,0000         |
|                                     | 0,000          | 0,0475  | 0,0435  | 0,0000  | 0,0580         |
|                                     | 0,125          | 0,2015  | 0,1865  | 0,0035  | 0,1160         |
| [2 2 6 10 10]                       | 0,250          | 0,6465  | 0,6560  | 0,0935  | 0,3075         |
|                                     | 0,375          | 0,9575  | 0,9540  | 0,5170  | 0,6260         |
|                                     | 0,500          | 0,9985  | 0,9990  | 0,9190  | 0,8775         |
|                                     | 0,750          | 1,0000  | 1,0000  | 1,0000  | 1,0000         |

Çizelge 6.68. (devam) *m=4* ve *a=5* olduğu durumda I. tip hata oranları ve güç değerleri

Çizelge 6.69. *m=5* ve *a=5* olduğu durumda I. tip hata oranları

| $[r_1 \; r_2 \; r_3 \; r_4 \; r_5]$ | 1.metot | 2. metot | SKÖboot | <b>BTÖboot</b> |
|-------------------------------------|---------|----------|---------|----------------|
| [22222]                             | 0,0565  | 0,0405   | 0,0000  | 0,0515         |
| [33333]                             | 0,0590  | 0,0500   | 0,0000  | 0,0530         |
| [44444]                             | 0,0535  | 0,0455   | 0,0000  | 0,0535         |
| [5 5 5 5 5]                         | 0,0510  | 0,0455   | 0,0000  | 0,0435         |
| [10 10 10 10 10]                    | 0,0495  | 0,0450   | 0,0000  | 0,0440         |
| [2 2 3 4 4]                         | 0,0570  | 0,0485   | 0,0000  | 0,0490         |
| [44566]                             | 0,0575  | 0,0560   | 0,0000  | 0,0505         |
| [2 2 5 8 8]                         | 0,0480  | 0,0455   | 0,0000  | 0,0485         |
| [55677]                             | 0,0420  | 0,0390   | 0,0000  | 0,0470         |
| [2 2 6 10 10]                       | 0,0530  | 0,0515   | 0,0000  | 0,0470         |

| $[r_1 \; r_2 \; r_3 \; r_4 \; r_5]$ | $\boldsymbol{d}$ | 1.metot | 2.metot | SKÖboot | <b>BTÖboot</b> |
|-------------------------------------|------------------|---------|---------|---------|----------------|
| [22222]                             | 0,000            | 0,0565  | 0,0405  | 0,0000  | 0,0515         |
|                                     | 0,125            | 0,1600  | 0,1420  | 0,0000  | 0,0920         |
|                                     | 0,250            | 0,5175  | 0,4885  | 0,0120  | 0,1985         |
|                                     | 0,375            | 0,8785  | 0,8790  | 0,1280  | 0,3765         |
|                                     | 0,500            | 0,9900  | 0,9905  | 0,5295  | 0,6650         |
|                                     | 0,750            | 1,0000  | 1,0000  | 0,9850  | 0,9630         |
| [33333]                             | 0,000            | 0,0590  | 0,0500  | 0,0000  | 0,0530         |
|                                     | 0,125            | 0,2270  | 0,2080  | 0,0015  | 0,0910         |
|                                     | 0,250            | 0,7265  | 0,7180  | 0,0550  | 0,2925         |
|                                     | 0,375            | 0,9815  | 0,9810  | 0,3950  | 0,5780         |
|                                     | 0,500            | 1,0000  | 1,0000  | 0,8935  | 0,8680         |
|                                     | 0,750            | 1,0000  | 1,0000  | 1,0000  | 0,9985         |
| [44444]                             | 0,000            | 0,0535  | 0,0455  | 0,0000  | 0,0535         |
|                                     | 0,125            | 0,2870  | 0,2790  | 0,0015  | 0,1130         |
|                                     | 0,250            | 0,8455  | 0,8400  | 0,1285  | 0,3795         |
|                                     | 0,375            | 0,9945  | 0,9930  | 0,6915  | 0,1130         |
|                                     | 0,500            | 1,0000  | 1,0000  | 0,9855  | 0,9525         |
|                                     | 0,750            | 1,0000  | 1,0000  | 1,0000  | 1,0000         |
| [5 5 5 5 5]                         | 0,000            | 0,0510  | 0,0455  | 0,0000  | 0,0435         |
|                                     | 0,125            | 0,3505  | 0,3355  | 0,0035  | 0,1385         |
|                                     | 0,250            | 0,9280  | 0,9270  | 0,2250  | 0,4925         |
|                                     | 0,375            | 0,9990  | 0,9990  | 0,8820  | 0,8480         |
|                                     | 0,500            | 1,0000  | 1,0000  | 0,9985  | 0,9850         |
|                                     | 0,750            | 1,0000  | 1,0000  | 1,0000  | 1,0000         |
| [10 10 10 10 10]                    | 0,000            | 0,0495  | 0,0450  | 0,0000  | 0,0440         |
|                                     | 0,125            | 0,6585  | 0,6545  | 0,0335  | 0,2580         |
|                                     | 0,250            | 0,9985  | 0,9985  | 0,8230  | 0,8110         |
|                                     | 0,375            | 1,0000  | 1,0000  | 1,0000  | 0,9960         |
|                                     | 0,500            | 1,0000  | 1,0000  | 1,0000  | 1,0000         |
|                                     | 0,750            | 1,0000  | 1,0000  | 1,0000  | 1,0000         |

Çizelge 6.70. *m=5* ve *a=5* olduğu durumda I. tip hata oranları ve güç değerleri

| $[r_1 \; r_2 \; r_3 \; r_4 \; r_5]$ | $\boldsymbol{d}$ | 1.metot | 2.metot | SKÖboot | <b>BTÖboot</b> |
|-------------------------------------|------------------|---------|---------|---------|----------------|
| [22344]                             | 0,000            | 0,0570  | 0,0485  | 0,0000  | 0,0490         |
|                                     | 0,125            | 0,2095  | 0,1985  | 0,0000  | 0,0885         |
|                                     | 0,250            | 0,6680  | 0,6670  | 0,0355  | 0,2635         |
|                                     | 0,375            | 0,9675  | 0,9655  | 0,3380  | 0,5735         |
|                                     | 0,500            | 1,0000  | 1,0000  | 0,8340  | 0,8155         |
|                                     | 0,750            | 1,0000  | 1,0000  | 1,0000  | 0,9945         |
| [44566]                             | 0,000            | 0,0575  | 0,0560  | 0,0000  | 0,0505         |
|                                     | 0,125            | 0,3315  | 0,3240  | 0,0060  | 0,1340         |
|                                     | 0,250            | 0,9280  | 0,9200  | 0,1935  | 0,4590         |
|                                     | 0,375            | 1,0000  | 1,0000  | 0,8680  | 0,8400         |
|                                     | 0,500            | 1,0000  | 1,0000  | 0,9975  | 0,9870         |
|                                     | 0,750            | 1,0000  | 1,0000  | 1,0000  | 1,0000         |
| [2 2 5 8 8]                         | 0,000            | 0,0480  | 0,0455  | 0,0000  | 0,0485         |
|                                     | 0,125            | 0,2530  | 0,2475  | 0,0015  | 0,1145         |
|                                     | 0,250            | 0,8130  | 0,8040  | 0,0915  | 0,3660         |
|                                     | 0,375            | 0,9965  | 0,9945  | 0,6070  | 0,6905         |
|                                     | 0,500            | 1,0000  | 1,0000  | 0,9695  | 0,9515         |
|                                     | 0,750            | 1,0000  | 1,0000  | 1,0000  | 1,0000         |
| [55677]                             | 0,000            | 0,0420  | 0,0390  | 0,0000  | 0,0470         |
|                                     | 0,125            | 0,4015  | 0,3885  | 0,0050  | 0,1555         |
|                                     | 0,250            | 0,9575  | 0,9545  | 0,3170  | 0,5590         |
|                                     | 0,375            | 1,0000  | 1,0000  | 0,9550  | 0,9130         |
|                                     | 0,500            | 1,0000  | 1,0000  | 1,0000  | 0,9950         |
|                                     | 0,750            | 1,0000  | 1,0000  | 1,0000  | 1,0000         |
| [2 2 6 10 10]                       | 0,000            | 0,0530  | 0,0515  | 0,0000  | 0,0470         |
|                                     | 0,125            | 0,2755  | 0,2655  | 0,0010  | 0,1185         |
|                                     | 0,250            | 0,8360  | 0,8270  | 0,1075  | 0,3805         |
|                                     | 0,375            | 0,9950  | 0,9950  | 0,6910  | 0,7535         |
|                                     | 0,500            | 1,0000  | 1,0000  | 0,9840  | 0,9490         |
|                                     | 0,750            | 1,0000  | 1,0000  | 1,0000  | 1,0000         |

Çizelge 6.70. (devam) *m=5* ve *a=5* olduğu durumda I. tip hata oranları ve güç değerleri

Çizelge 6.53. *m=3* ve *a=3* olduğu durumda elde edilen I. tip hata oranlarını göstermektedir. Çizelge 6.53 incelendiğinde, 1. ve 2. metot ile BTÖboot ile elde edilen I. tip hata oranlarının nominal alfa düzeyinde değerler aldığı görülmektedir. Bununla birlikte SKÖboot ile elde edilen I. tip hata oranlarının nominal alfa düzeyinden oldukça düşük değerler aldığı görülmektedir.

Çizelge 6.54, *m=3* ve *a=3* olduğu durumda elde edilen I. tip hata oranlarını ve güç değerlerini vermektedir. Çizelge 6.54 incelendiğinde; 1. metot ile elde edilen güç değerlerinin 2. metot ve BTÖboot ile elde edilen güç değerlerinden daha yüksek olduğu görülmüştür. Örnek çapı arttıkça güç değerleri artmaktadır. Ayrıca, toplam örnek çapının aynı olduğu [3 3 3] ve [2 3 4] ile [5 5 5] ve [2 5 8] durumları, *d=0,375* değeri dikkate alındığında, [3 3 3] durumunda elde edilen güç değeri 0,4685 ve [2 3 4] durumunda güç değeri 0,4405 olarak elde edilmiştir. Benzer şekilde, [5 5 5] ve [2 5 8] durumlarında elde edilen güç değerleri sırasıyla 0,7165 ve 0,5765'tir. Buradan, toplam örnek çapının aynı fakat deneme çaplarının (döngü sayısı) eşit olduğu [3 3 3] ve [5 5 5] durumlarında elde edilen güç değerlerinin daha yüksek olduğunu söylemek mümkündür. Bununla birlikte, döngü sayılarının farklı fakat örnek çaplarının aynı olduğu [2 5 8] ve [4 5 6] ile [2 6 10] ve [5 6 7] durumları incelendiğinde; *d=0,375* için değerlendirildiğinde, [2 5 8] ve [4 5 6] durumlarında elde edilen güç değerleri sırasıyla 0,5765 ve 0,6975 ve [2 6 10] ve [5 6 7] durumları aynı *d* değeri için değerlendirildiğinde elde edilen güç değerleri sırasıyla 0,6270 ve 0,7910'dur. Bu örneklere dayanarak deneme içindeki örnek çapları birbirine yakın olduğu (döngü sayılarının birbirine yakın olduğu) durumlarda elde edilen güç değerlerinin daha yüksek olduğu söylenebilmektedir.

Çizelge 6.55, *m=4* ve *a=3* olduğu durumda elde edilen I. tip hata oranlarını göstermektedir. Çizelge 6.55 incelendiğinde, 1. ve 2. metot ile BTÖboot ile elde edilen I. tip hata oranlarının nominal alfa düzeyinde değerler aldığı görülmektedir. Bununla birlikte SKÖboot ile elde edilen I. tip hata oranlarının nominal alfa düzeyinden oldukça düşük değerler aldığı görülmektedir.

Çizelge 6.56, *m=4* ve *a=3* olduğu durumda elde edilen I. tip hata oranlarını ve güç değerlerini vermektedir. 1. metot ile elde edilen güç değerlerinin 2. metot ve BTÖboot ile elde edilen güç değerlerinden daha yüksek olduğu görülmüştür. Burada da yine Çizelge 6.56'daki değerlere parelel olarak birbirine yakın güç değerleri elde edildiği görülmüştür.

Çizelge 6.56 incelendiğinde [3 3 3] ve [2 3 4] ile [5 5 5] ve [2 5 8] durumları, *d=0,250* değeri dikkate alındığında, [3 3 3] durumunda elde edilen güç değeri 0,3710 ve [2 3 4] durumunda güç değeri 0,3370 olarak elde edilmiştir. Benzer şekilde, [5 5 5] ve [2 5 8] durumlarında elde edilen güç değerleri sırasıyla 0,5940 ve 0,4665'tir. Buradan, toplam örnek çapının aynı fakat deneme çaplarının (döngü sayısı) eşit olduğu [3 3 3] ve [5 5 5] durumlarında elde edilen güç değerlerinin daha yüksek olduğunu söylemek mümkündür. Bununla birlikte, döngü sayılarının farklı fakat örnek çaplarının aynı olduğu [2 5 8] ve [4 5 6] ile [2 6 10] ve [5 6 7] durumları incelendiğinde; deneme içindeki örnek çapları birbirine yakın olduğu (döngü sayılarının birbirine yakın olduğu) durumlarda ([4 5 6] ve [5 6 7] durumlarında) elde edilen güç değerlerinin daha yüksek olduğu görülmektedir.

Çizelge 6.57-6.58 *m=5* ve *a=3* olduğu durumda elde edilen I. tip hata oranlarını ve güç değerlerini vermektedir. Çizelgeler incelendiğinde; 1. metot ile elde edilen I. tip hata oranlarının genellikle nominal alfa değerinden yüksek değerler aldığı görülmektedir. 2. Metot ve BTÖboot ile elde edilen I. tip hata oranları nominal alfa düzeyindedir. Bununla birlikte SKÖboot ile elde edilen I. tip hata oranları nominal alfa düzeyinden oldukça düşüktür. Çizelge 6.58 incelendiğinde; aynı *d* değerleri dikkate alındığında, toplam örnek çapı arttıkça 2. metot ile BTÖboot ile elde edilen güç değerleri arasındaki fark azalmaktadır. Bununla birlikte aynı örnek çapını fakat farklı döngü sayılarını içeren durumlar yani [3 3 3] ve [2 3 4] ile [5 5 5] ve [4 5 6] dikkate alındığında, farklı döngü sayılarının bulunduğu durumlarda 2. metot ile BTÖboot ile elde edilen güç değerleri arasındaki fark daha fazladır. Ayrıca, aynı örnek çapını içeren fakat her bir denemedeki döngü sayılarının birbirine yakın ya da uzak olduğu durumlar ([5 6 7] ve [2 6 10]) incelendiğinde; döngü sayıları arasındaki farkın fazla olduğu durumda 2. metot ve BTÖboot ile elde edilen güç değerleri arasındaki farkın daha fazla olduğu görülmektedir. Ayrıca; Çizelge 6.54,6.56 ve 6.58 incelendiğinde aynı döngü sayısı ve *d* değerleri dikkate alındığında, *m* arttıkça güç değerlerinin arttığı gözlenmiştir. Bununla birlikte, Çizelge 6.54,6.56 ve 6.58 dikkate alındığında, düşük döngü sayılarında 1. metot ile elde edilen güç değerleri ile 2. metot ile elde edilen güç değerleri arasındaki fark fazla iken döngü sayısı arttıkça (örnek çapı arttıkça) aradaki fark azalmaktadır.

Çizelge 6.59, *m=3* ve *a=4* olduğu durumda elde edilen I. tip hata oranlarını göstermektedir. Çizelge 6.59'a göre 1. metot, 2. metot ve BTÖboot ile elde edilen I. tip hata oranlarının nominal alfa düzeyinde olduğu görülmektedir. Bununla birlikte SKÖboot ile elde edilen I. tip hata oranlarının nominal alfa düzeyinden düşük olduğu görülmüştür.

Çizelge 6.60, *m=3* ve *a=4* olduğu durumda elde edilen I. tip hata oranlarını ve güç değerlerini vermektedir. Çizelge 6.60 incelendiğinde, 1. metot ile elde edilen güç değerlerinin diğer yöntemlerle elde edilen güç değerlerinden daha yüksek olduğu ve örnek çapı arttıkça güç değerlerinin arttığı görülmüştür. Ayrıca, toplam örnek çapının aynı fakat döngü sayılarının farklı olduğu [3 3 3 3] ve [2 3 3 4] ile [5 5 5 5] ve [2 5 5 8] durumlar *d=0,500* değerleri için değerlendirildiğinde; [3 3 3 3] ve [2 3 3 4] durumlarında elde edilen güç değerleri sırasıyla 0,6430 ve 0,6180; [5 5 5 5] ve [2 5 5 8] durumlarında sırasıyla 0,8755 ve 0,8185'tir. Buradan, deneme içinde aynı döngü sayılarını içeren durumlarda elde edilen güç değerlerinin daha yüksek olduğu görülmektedir. Bununla birlikte, toplam örnek çapının aynı fakat döngü sayıları arasındaki farkın fazla olduğu [4 5 5 6] ve [2 5 5 8] ile [5 6 6 7] ve [2 6 6 10] durumları *d=0,500* için değerlendirildiğinde; [4 5 5 6] ve [2 5 5 8] durumlarında elde edilen güç değerleri sırasıyla 0,8860 ve 0,8185'tir. Benzer şekilde, [5 6 6 7] ve [2 6 6 10] durumlarında aynı *d* değerinde elde edilen güç değerleri 0,9280 ve 0,8685'tir. Burada, döngü sayıları arasındaki farkın az olduğu durumda elde edilen güç değerlerinin diğer durumda elde edilen güç değerlerinden daha yüksek olduğu söylenebilmektedir.

Çizelge 6.61- 6.62 *m=4* ve *a=4* olduğu durumda elde edilen I. tip hata oranlarını ve güç değerlerini vermektedir. Çizelgeler incelendiğinde *m=3* ve *a=4* olduğu duruma benzer sonuçlar elde edildiği görülmektedir.

Çizelge 6.63-6.64, *m=5* ve *a=4* olduğu durumda elde edilen I. tip hata oranları ve güç değerlerini içermektedir. Çizelge 6.63 incelendiğinde, 1. ve 2. metot ile elde edilen I. tip hata oranlarının nominal alfa düzeyinde olduğu görülmektedir. SKÖboot yöntemi ile elde edilen I. tip hata oranları nominal alfa değerinden oldukça düşüktür. Bununla birlikte BTÖboot yöntemi ile elde edilen I. tip hata oranları da 0,05 düzeyindedir. Çizelge 6.64 incelendiğinde, genel olarak örnek çapı arttıkça güç değerlerinin arttığı görülmektedir. En yüksek güç değerleri 1. metot ile elde edilmiştir. Ayrıca, toplam örnek çapının aynı fakat döngü sayılarının farklı olduğu [3 3 3 3] ve [2 3 3 4] ile [5 5 5 5] ve [2 5 5 8] durumlar *d=0,125* için değerlendirildiğinde; [3 3 3 3] ve [2 3 3 4] durumlarında elde edilen güç değerleri sırasıyla 0,1535 ve 0,1350; [5 5 5 5] ve [2 5 5 8] durumlarında sırasıyla 0,2085 ve 0,1840'tır. Toplam örnek çapı aynı fakat deneme içindeki döngü sayıları arasındaki farkın az olduğu durumlarda elde edilen güç değerleri daha yüksek olmaktadır.

Çizelge 6.65-6.66, *m=3* ve *a=*5 olduğu durumda elde edilen I. tip hata oranları ve güç değerlerini vermektedir. Çizelge 6.65 incelendiğinde 1. metot, 2. metot ve BTÖboot ile elde edilen I. tip hata oranlarının nominal alfa düzeyinde, SKÖboot ile elde edilen I. tip hata oranlarının ise nominal alfa düzeyinden oldukça düşük oldukları görülmektedir. Çizelge 6.66 incelendiğinde, genel olarak 1. metot ile elde edilen güç değerlerinin daha yüksek olduğu görülmektedir. Bununla birlikte aynı örnek çapını fakat farklı döngü sayılarını içeren durumlar yani [3 3 3 3 3] ve [2 2 3 4 4] ile [5 5 5 5 5] ve [2 2 5 8 8] durumları *d=0,250* değeri için dikkate alındığında, [3 3 3 3 3] ve [2 2 3 4 4] için elde edilen güç değerleri sırasıyla 0,3240 ve 0,2960'tır. Benzer şekilde, [5 5 5 5 5] ve [2 2 5 8 8] durumlarında ise 0,5195 ve 0,3780'dir. Bu örneklere dayanarak aynı döngü sayılarını içeren durumlarda elde edilen güç değerlerinin daha yüksek olduğu görülmektedir. Ayrıca [4 4 5 6 6] ve [2 2 5 8 8 ] ile [5 5 6 7 7 ] ve [2 2 6 10 10] durumları *d=0,250* için dikkate alındığında, [4 4 5 6 6] ve [2 2 5 8 8 ] durumları için elde edilen güç değerleri sırasıyla 0,5140 ve 0,3785 ve . [5 5 6 7 7 ] ve [2 2 6 10 10] durumlarında 0,6000 ve 0,4240'tır. Döngü sayıları arasındaki farkın az olduğu durumda elde edilen güç değerleri diğer durumda elde edilen güç değerlerinden daha yüksek olduğu görülmektedir.

Çizelge 6.67-6.68, *m=4* ve *a=5* olduğu durumda elde edilen I. tip hata oranları ve güç değerlerini vermektedir. Çizelgeler incelendiğinde *m=3* ve *a=5* olduğu durumda elde edilen sonuçlara benzer sonuçlar verdiği görülmektedir.

Çizelge 6.69-6.70, *m=5* ve *a=5* olduğu durumda elde edilen I. tip hata oranları ve güç değerlerini vermektedir. Çizelge 6.69'a göre 1. metot, 2. metot ve BTÖboot ile elde edilen I. tip hata oranlarının nominal alfa düzeyinde, SKÖboot ile elde edilen I. tip hata oranlarının ise nominal alfa düzeyinden oldukça düşük olduğu görülmektedir. Çizelge 6.70'te, aynı örnek çapını fakat farklı döngü sayılarını içeren [3 3 3 3 3] ve [2 2 3 4 4] ile [5 5 5 5 5] ve [2 2 5 8 8] durumları *d=0,125* için dikkate alındığında, [3 3 3 3 3] ve [2 2 3 4 4] durumlarında elde edilen güç değerleri sırasıyla 0,2270 ve 0,2095 ve [5 5 5 5 5] ve [2 2 5 8 8] durumlarında sırasıyla 0,3505 ve 0,2530'dur. Buradan, aynı döngü sayılarını içeren durumlarda elde edilen güç değerlerinin daha yüksek olduğu söylenebilmektedir. Ayrıca [4 4 5 6 6] ve [2 2 5 8 8 ] ile [5 5 6 7 7 ] ve [2 2 6 10 10] durumları *d=0,125* için incelendiğinde, [4 4 5 6 6] ve [2 2 5 8 8 ] durumlarında elde edilen güç değerleri sırasıyla 0,3315 ve 0,2530 ve [5 5 6 7 7 ] ve [2 2 6 10 10] durumlarında sırasıyla 0,4015 ve 0,2755'tir. Toplam örnek çapının aynı fakat döngü sayıları arasındaki farkın az olduğu durumda elde edilen güç değerlerinin döngü sayıları arasındaki farkın fazla olduğu durumlarda elde edilen güç değerlerinden daha yüksek olduğu görülmektedir.

Genel olarak bakıldığında, 1. ve 2. metot ve BTÖboot yöntemleri ile elde edilen I. tip hata oranlarının incelenen durumlarda nominal alfa düzeyinde olduğu görülmektedir. Bununla birlikte SKÖboot yöntemi ile elde edilen I. tip hata oranlarının nominal alfa değerinden oldukça düşük olduğu söylenebilmektedir. İncelenen durumlarda elde edilen güç değerleri dikkate alındığında, küme çapı ve deneme sayısı aynı kalmak üzere, *d* değeri arttıkça güç değerleri artmaktadır. Deneme sayısı ve *d* değeri aynı kalmak üzere küme çapı arttıkça elde edilen güç değerleri artmaktadır. İncelenen durumlarda, küme çapı ve *d* değeri aynı kalmak üzere deneme sayısının *a=3* ve *a=5* olduğu durumlarda elde edilen güç değerleri *a=4* olduğu durumlarda elde edilen güç değerlerinden daha yüksektir.

### **7. SONUÇLAR**

Günümüzde birçok farklı çalışma alanında, örnekleme birimlerini ölçmenin maliyetli olduğu durumlarda, daha az örnek çapı ile yığını iyi derecede temsil edebilecek örnekleme tekniklerine başvurulur. SKÖ yöntemi, bu amaca hizmet edebilen bir yöntemdir.

Yeniden örnekleme tekniklerinden biri olan bootstrap tekniği, herhangi bir dağılım varsayımına ihtiyaç duymayan, karmaşık matematiksel hesaplamalardan uzak bir teknik olması sebebiyle parametre tahminlerinde, tahmin edicilerin standart hatalarının elde edilmesinde sıklıkla kullanılmaktadır. Bootstrap tekniğinde, orijinal veri seti içinden, her biri aynı çapta olan örnekler rastgele yerine koyarak seçilir. Seçilen örnekler üzerinden ilgili istatistik elde edilir ve bootstrap dağılımı oluşturulur. Özellikle küçük örnek çapları ile çalışılmakta olan birçok alanda istatistiğin dağılımını belirlemek için sıklıkla başvurulan bir tekniktir. Parametrik olmayan bootstrap yönteminde, deneysel dağılım fonksiyonu yardımıyla istatistiğin dağılımı elde edilir.

SKÖ, yapısı gereği genellikle küçük örnek çapları ile çalışılması gereken bir örnekleme yöntemidir. SKÖ'de parametre tahmini ya da istatistiksel çıkarsama yapılırken istatistiğin dağılım bilgisine ihtiyaç duyulur. Asimptotik yöntemlerin yetersiz kaldığı bu durumda, istatistiğin dağılımı elde etmek için bootstrap tekniği kullanılabilmektedir.

Bu tez çalışmasında, SKÖ yönteminde parametrik olmayan bootstrap tekniğine dayalı olarak tek grup yığın ortalaması, iki grup yığın ortalaması farkı ve *a* grup yığın ortalamasına ilişkin güven aralığı ve hipotez testi çalışması gerçekleştirilmiştir. Tek grup yığın ortalamasına ilişkin güven aralığı simülasyon çalışması sonuçları incelendiğinde, genel olarak döngü sayısı ve küme çapı arttıkça güven aralığı KO artmakta ve güven aralığı OG'i daralmaktadır. İncelenen simetrik dağılımlarda küme çapı ve döngü sayısı aynı kalmak üzere, elde edilen güven aralığı KO sonuçları birbirine yakındır. Ancak Uniform dağılım altında elde edilen güven aralığı OG'leri daha düşüktür. Simetrik olmayan dağılımlarda en yüksek güven aralığı KO'ları Ters Gauss dağılımı ile elde edilmiştir. Ters Gauss dağılımı ile elde edilen sonuçlar incelendiğinde, küme çapı ve döngü sayısı aynı kalmak üzere, dağılımın çarpıklığı azaldıkça elde edilen güven aralığı KO artmakta, OG'leri azalmaktadır.

Tek grup yığın ortalamasına ilişkin hipotez testi ile ilgili simülasyon çalışmasında simetrik dağılımlardan Standart Normal ve Uniform dağılım, simetrik olmayan dağılımlardan ise Üstel, Gamma (0,5, 1) ve Gamma (4, 1) dağılımları altında I. tip hata oranları ve güç değerleri farklı *d* değerlerine dayalı olarak incelenmiştir. Simülasyon çalışması sonuçları incelendiğinde; simetrik dağılımlar için, genel olarak 1. metot ile elde edilen I. tip hata oranları, düşük döngü sayılarında 0,05'in üzerinde iken döngü sayısı arttıkça 0,05 düzeyine gelmektedir. 2. metot ile elde edilen I. tip hata oranları genellikle 0.05 düzeyindedir. SKÖboot yöntemi ile elde edilen sonuçlar 0,05'ten oldukça düşüktür. BTÖboot yöntemi ile elde edilen I. tip hata oranları ise 0,05 düzeyindedir. Güç değerleri incelendiğinde 1. metot ile elde edilen güç değerlerinin hesaplanabildiği noktalarda diğer yöntemler ile elde edilen güç değerlerinden daha yüksek olduğu görülmektedir. Simetrik olmayan dağılımlar için, Üstel ve Gamma (0,5, 1) dağılımları altında 1. metot ile elde edilen I. tip hata oranları genellikle 0,05'ten yüksektir. Gamma(4, 1) dağılımı altında 1. metot ile elde edilen I. tip hata oranları incelendiğinde, döngü sayısı düşük iken 0,05'ten yüksek, döngü sayısı arttıkça I. tip hata oranlarının 0,05 düzeyine geldiği görülmektedir. Bunun yanında, incelenen tüm simetrik olmayan dağılımlarda, 2. Metot ile elde edilen I. tip hata oranları küme çapı ve tekrar sayısı düşük iken 0,05'ten düşük, küme çapı ve tekrar sayısı arttıkça 0,05 düzeyine gelmektedir. İncelenen durumlarda *d* değerleri arttıkça güç değerleri artmaktadır. Genel olarak 1. metot ile elde edilen güç değerleri, hesaplanabildiği noktalarda 2. metot ve diğer yöntemler ile elde edilen güç değerlerinden yüksektir.

İki yığın ortalaması farkına ilişkin hipotez testine ait simülasyon çalışmasında simetrik dağılımlardan Standart Normal ve Uniform, simetrik olmayan dağılımlardan ise Üstel, Gamma (0,5, 1) ve Gamma (4, 1) dağılımları altında I. tip hata oranları ve güç değerleri farklı *d* değerlerine dayalı olarak incelenmiştir. Simülasyon çalışması sonuçları incelendiğinde; simetrik dağılımlar için, döngü sayısı düşük iken 1. metot ile elde edilen I. tip hata oranlarının 0,05'ten yüksek olduğu, döngü sayısı arttıkça 0,05 düzeyinde olduğu görülmektedir. 2. metot ile elde edilen I. tip hata oranları 0,05 düzeyindedir. Bununla birlikte güç değerleri incelendiğinde, 1. metot ile elde edilen güç değerlerinin hesaplanabildiği noktalarda diğer yöntemlerle elde edilen güç değerlerinden daha yüksek olduğu görülmüştür. Ayrıca, incelenen simetrik olmayan dağılımlarda elde edilen I. tip hata oranları dikkate alındığında, 1. metot ile elde edilen değerler, düşük döngü sayılarında 0,05'ten yüksektir (Gamma  $(4,1)$  dağılımı altında  $m=5$ ,  $r_1 = r_2 = 8,10$  durumları dışında). Ancak döngü sayısı arttıkça I. tip hata oranları 0,05 düzeyine gelmektedir. İncelenen durumlarda, küme çapı aynı kalmak üzere, döngü sayısı arttığında güç değerleri artmaktadır. İncelenen simetrik dağılımlardan Uniform dağılım altında 1. metot ile elde edilen güç değerleri genellikle daha yüksektir. Simetrik olmayan dağılımlar altında elde edilen güç değerleri dikkate alındığında, genellikle Gamma (4, 1) dağılımı altında elde edilen güç değerlerinin daha yüksek olduğu görülmektedir.

*a* grup yığın ortalamasına ait simülasyon çalışması sonuçlarına göre; 1. metot ile elde edilen güç değerlerinin diğer yöntemler ile elde edilen güç değerlerinden daha yüksek olduğu görülmüştür. Genel olarak bakıldığında, grup sayısı ve *d* değeri aynı kalmak üzere küme çapı arttıkça güç değerleri artmaktadır. Bununla birlikte, toplam örnek çapının aynı olduğu fakat döngü sayıları arasında farklılıklar olan durumlar dikkate alındığında, her bir gruptaki döngü sayıları arasındaki fark azaldıkça güç değerleri artmaktadır.

Sonuç olarak, SKÖ altında parametrik olmayan bootstrap yöntemi kullanıldığında, hipotez testlerinde dağılımın simetrik olması durumunda, aynı küme çapında döngü sayısı arttırılarak 1. metot ile daha yüksek güç değerleri elde edilebilir.

#### **KAYNAKLAR**

- Abu-Dayyeh, W. A., Al-Subh, S. A. and Muttlak, H. A. (2004). Logistic parameters estimation using simple random sampling and ranked set sampling. *Applied Mathematics and Computation*, 150, 543-554.
- Abu-Dayyeh, W. A., Assrhani, A. and Ibrahim, K. (2013). Estimation of the shape and scale parameters of Pareto distribution using ranked set sampling. *Statistical Papers*, 54(1), 207-225.
- Abu-Dayyeh, W. A. and Muttlak, H. A. (1996). Using ranked set sampling for hypothesis tests on the scale parameter of the exponential and uniform distributions. *Pakistan Journal of Statistics* 12(2), 131-138.
- Akgül, F., Şenoğlu, B. (2017). Estimation of P(X<Y) using ranked set sampling for the Weibull distribution. *Quality Technology & Quantitative Management. Vol.* 14(3), 296-309
- Aktükün, A. (2005). Asal bileşenler analizinde bootstrap yaklaşımı, *İstanbul Üniversitesi İktisat Fakültesi Ekonomi ve İstatistik Dergisi*, 1, 15-05.
- Albatineh, A. N., Kibria, B. M. G., Wilcox, M. L. and Zogheib, B. ( 2014). Confidence interval estimation for the population coefficient of variation using ranked set sampling: a simulation study. *Journal of Applied Statistics*, 41, 733-751.
- Bhoj, D. S. (1997). Estimation of parameters of the extreme value distribution using ranked set sampling*. Communications in Statistics: Theory and Methods*, 26(3), 653-667.
- Bhoj, D. S., Ahsanullah, M. (1996). Estimation of parameters of the generalized geometric distribution using ranked set sampling. *Biometrics,* 52, 685-694.
- Chernick, M. R. (1999). *Bootstrap Methods,* (Second edition) Canada: John Wiley and Sons, 20.
- Chernick, M. R. (2008). *Bootstrap Methods: A Guide for Practitioners and Researchers,*  (Second edition), New Jersey : John Wiley and Sons, 6-8.
- David, H. A. and Levine, D. N. (1972). Ranked set sampling in the presence of judgment error. *Biometrics*, 28, 553–555.
- Davison, A. C. and Hinkley, D. V. (1997). *Bootstrap Methods and their Application.(First edition),* United Kingdom: Cambridge University Press.
- Dell, D. R. and Clutter, J. L. (1972). Ranked set sampling theory with order statistics background. *Biometrics,* 28, 545-555.
- Efron, B. (1979). Bootstrap methods: another look at the jackknife, *The Annals of Statistics*, 7(1), 1-26.
- Efron, B. (1982). *The Jacknife, The Bootstrap and Other Resampling Plans* (First edition). Vermont, USA. Capital City Press. 2.
- Efron, B. and Tibshirani R. J. (1993). *An Introduction to the Bootstrap* (First edition). Washington D.C: Chapman&Hall/Crc,
- Freedman, D. A. (1981). Bootstrapping regression models, *The Annals of Statistics*, 9(6), 1218-1228.
- Good, P. (2005). *Permutation, parametric and bootstrap tests of hypotheses*.(Third edition). United States of America: Springer.43.
- Hall, P. (1992). On bootstrap confidence ıntervals in nonparametric regression, *The Annals of Statistics*, 20(2), 695-711.
- Helu, A., Abu-Salih M. and Alkam, O. (2010). Bayes estimation of Weibull distribution parameters using ranked set sampling, *Communications in Statistics: Theory and Methods,* 39, 2533-2551.
- Hui, T.P., Modarres, R. and Zheng, G. (2005). Bootstrap confidence interval estimation of mean via ranked set sampling linear regression. *Journal of the Statistical Computation and Simulation.* 75(7), 543-553.
- Joukar, A., Ramezani, M., and MirMostafaee, S. M. T. K. (2019). Parameter estimation for the exponential-poisson distribution based on ranked set samples. *Communications in Statistics - Theory and Methods.*
- Lam, K., Sinha, B. K. and Wu, Z. (1994). Estimation of parameters in a two-parameter exponential distribution using ranked set sampling, *Annals of the Insutitute of Statistical Mathematics*. 46(4), 723-736.
- MacEachern, S. N., Öztürk, Ö., Wolfe, D. A. and Stark, G.V. (2002). A new ranked set sample estimator of variance. *Journal of the Royal Statistical Society Statistical Methodology*. Series B. 64(2), 177-188.
- Mahdizadeh, M. and Zamanzade, E. (2018). Interval estimation of  $P(X \le Y)$  in ranked set sampling. *Computational Statistics.* 33, 1325–1348.
- Mahdizadeh, M. and Zamanzade, E. (2019). Confidence intervals for quantiles in ranked set sampling. *Iranian Journal of Science and Technology, Transactions A: Science.* 43(6), 3017-3028.
- Mammen, E. (1992). *When Does Bootstrap Work? Lecture Notes in Statistics* 77. Springer, New York.
- Manly, B.F. (2007). *Randomization, bootstrap and monte carlo merthods in biology* (Third edition). United States of America:Taylor&Francis Group,113.
- McIntyre, G. A. (1952). A method for unbiased selective sampling, using ranked sets. *Australian Journal of Agricultural Research*, 3, 385–390.
- Muttlak, H. A. (1996). Estimation of parameters for one‐way layout with rank set sampling. *Biometrical Journal*. 38(4), 507-515.
- Muttlak, H. A. and Abu-Dayyeh, W. A. (1998). Testing some hypothese about the normal distribution using ranked set samples: a more powerful test. *Journal of Information & Optimization Sciences*, 19(1), 1–11.
- Özdemir, Y. A. (2005). Sıralı küme örneklemesiyle doğrusal regresyon modelinde parametre tahminlerinin incelenmesi, Doktora Tezi, Gazi Üniversitesi Fen Bilimleri Enstitüsü, Ankara, 1-20.
- Özdemir, Y. A. ve Gökpınar, F. (2006). Hypothesis testing for the population mean using unbiased ranked set sampling designs. *International Journal of Pure and Applied Mathematics,* 31, 501-513.
- Özdemir, Y. A., Ebegil, M. ve Gökpınar, F. (2016). A test statistic based on ranked set sampling for two normal means. *Journal Communications in Statistics - Simulation and Computation,* 46(10), 8077-8085.
- Özdemir, Y. A., M. Ebegil ve Gökpınar, F. (2019) A test statistic for two normal means with median ranked set sampling. *Iranian Journal of Science and Technology, Transactions A: Science*, 43(3), 1109–1126.
- Shen, W. H. (1994). On estimation of a log-normal mean using a ranked set sample. *Sankhya*: *The Indian Journal of Statistics*, 54(B), 323-333.
- Simon, J. L., Bruce, P. (1991). Resampling: A Tool For Everyday Statistical Work. *Chance: New Directions for Statistics and Computing,* 4(1), 22-32.
- Sinha, B. K., Sinha, B. K. and Purkayastha, S. (1996). On some aspects of ranked set sampling for estimation of normal and exponential parameters. *Statistics and Decisions*, 14, 223–240.
- Safariyan, A., Arashi, M. and Arabi Belagi, R. (2019). Improved point and interval estimation of the stress–strength reliability based on ranked set sampling. *A Journal of Theoretical and Applied Statistics*, 53(1), 101-125.
- Stokes, S. L. (1977). Ranked set sampling with concomitant variables. *Communications in Statistics,* 6, 1207–1211.
- Stokes, L. S. (1980). Estimation of variance using judgement ordered ranked set samples. *Biometrics,* 36, 35-42.
- Şenoğlu, B., ve Acıtaş, Ş., (2011). *İstatistiksel deney tasarımı* (2. Basım). Ankara: Nobel yayıncılık, 9-10.
- Takahasi, K. and Wakimoto, K. (1968). On unbiased estimates of the population mean based on the sample stratified by means of ordering. *Annals of The Institute of Statistical Mathematics,* 21, 249-255.
- Wolfe, D. A. (2012). Ranked Set Sampling: Its relevance and impact on statistical inference. *International Scholarly Research Network. ISRN Probability and Statistics*, 2012, 1- 32.
- Wu, J. F. C. (1986). Jackknife, bootstrap and other resampling methods in regression analysis, *The Annals of Statistics*, 14(4), 1261-1295.
- Yu, P. L. H., Lam, K. and Sinha, B. K. (1999) Estimation of normal variance based on balanced and unbalanced ranked set samples *Environmental And Ecological Statistics,* 6 (1), 23–46.

# **ÖZGEÇMİŞ**

#### **Kişisel Bilgiler**

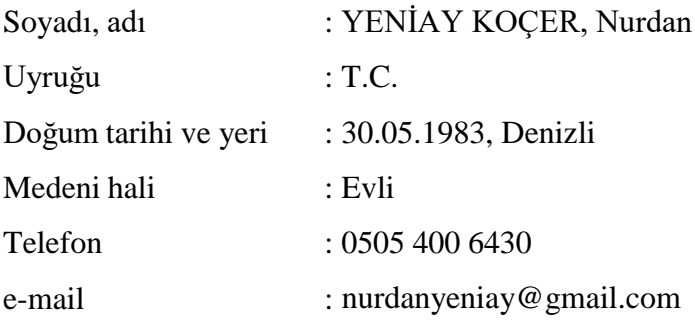

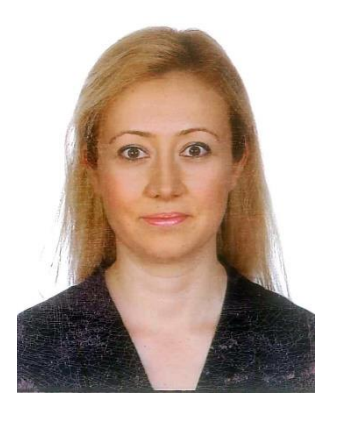

## **Eğitim**

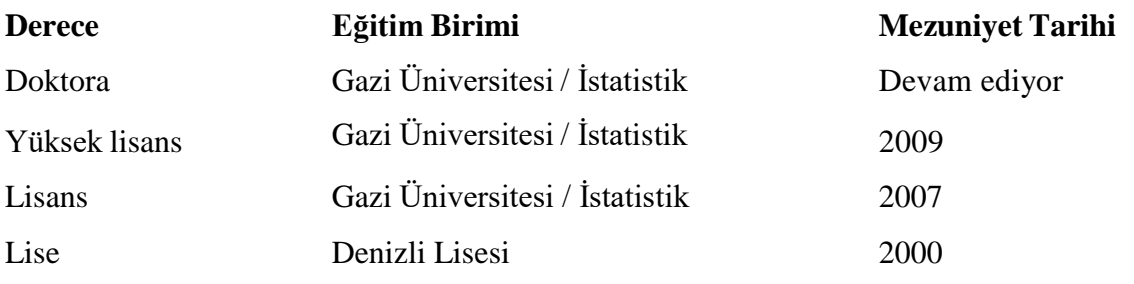

## **İş Deneyimi**

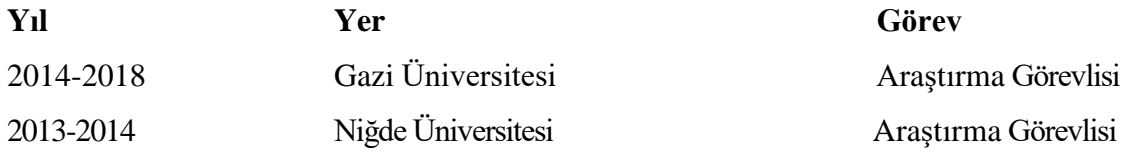

#### **Yabancı Dil**

İngilizce

#### **Yayınlar**

 Yeniay, N., Özdemir, Y.A. ve Gökpınar, F., 2017 Sıralı küme örneklemesi altında farklı Bootstrap yöntemleri ile yığın ortalaması için güven aralığı. *Sakarya Üniversitesi Fen Bilimleri Enstitüsü Dergisi,* 21(6), 1394-1407, doi.org/10.16984/saufenbilder.295879.

### **Hobiler**

Sinema, tiyatro, gezi

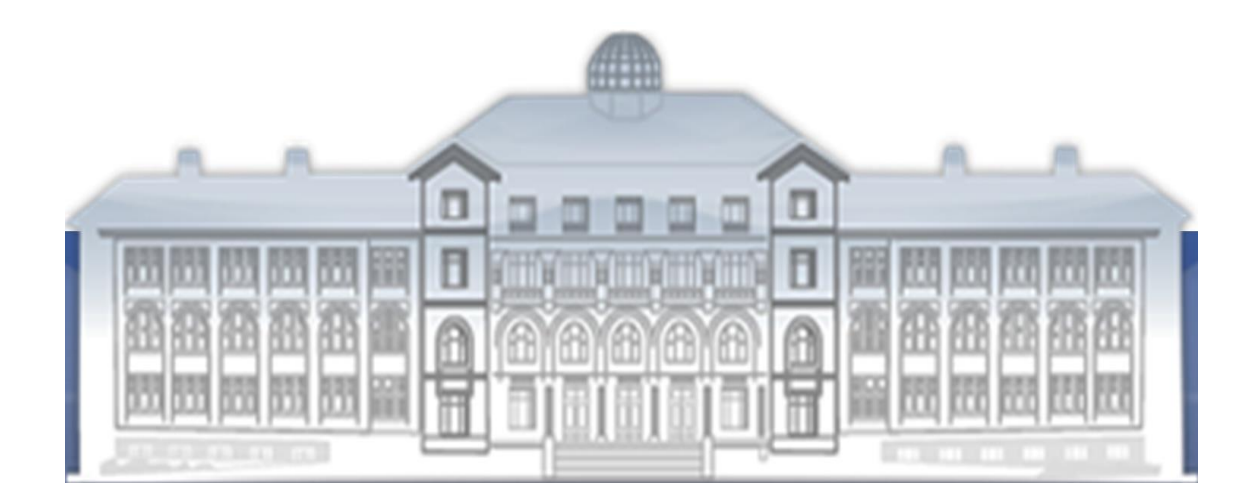

*GAZİ GELECEKTİR...*